#### **Oracle Utilities Extractors and Schema for Oracle Utilities Network Management System**

Data Mapping Guide Release 2.5.2 **E49012-05**

August 2015

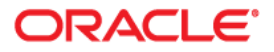

Oracle Utilities Extractors and Schema for Oracle Utilities Network Management System Data Mapping Guide

E49012-05

Copyright © 2014, 2015 Oracle and/or its affiliates. All rights reserved.

This software and related documentation are provided under a license agreement containing restrictions on use and disclosure and are protected by intellectual property laws. Except as expressly permitted in your license agreement or allowed by law, you may not use, copy, reproduce, translate, broadcast, modify, license, transmit, distribute, exhibit, perform, publish, or display any part, in any form, or by any means. Reverse engineering, disassembly, or decompilation of this software, unless required by law for interoperability, is prohibited.

The information contained herein is subject to change without notice and is not warranted to be error-free. If you find any errors, please report them to us in writing.

If this is software or related documentation that is delivered to the U.S. Government or anyone licensing it on behalf of the U.S. Government, the following notice is applicable:

U.S. GOVERNMENT END USERS: Oracle programs, including any operating system, integrated software, any programs installed on the hardware, and/or documentation, delivered to U.S. Government end users are "commercial computer software" pursuant to the applicable Federal Acquisition Regulation and agencyspecific supplemental regulations. As such, use, duplication, disclosure, modification, and adaptation of the programs, including any operating system, integrated software, any programs installed on the hardware, and/ or documentation, shall be subject to license terms and license restrictions applicable to the programs. No other rights are granted to the U.S. Government.

This software or hardware is developed for general use in a variety of information management applications. It is not developed or intended for use in any inherently dangerous applications, including applications that may create a risk of personal injury. If you use this software or hardware in dangerous applications, then you shall be responsible to take all appropriate fail-safe, backup, redundancy, and other measures to ensure its safe use. Oracle Corporation and its affiliates disclaim any liability for any damages caused by use of this software or hardware in dangerous applications.

Oracle and Java are registered trademarks of Oracle and/or its affiliates. Other names may be trademarks of their respective owners.

Intel and Intel Xeon are trademarks or registered trademarks of Intel Corporation. All SPARC trademarks are used under license and are trademarks or registered trademarks of SPARC International, Inc. AMD, Opteron, the AMD logo, and the AMD Opteron logo are trademarks or registered trademarks of Advanced Micro Devices. UNIX is a registered trademark of The Open Group.

This software or hardware and documentation may provide access to or information on content, products, and services from third parties. Oracle Corporation and its affiliates are not responsible for and expressly disclaim all warranties of any kind with respect to third-party content, products, and services. Oracle Corporation and its affiliates will not be responsible for any loss, costs, or damages incurred due to your access to or use of third-party content, products, or services.

# **Contents**

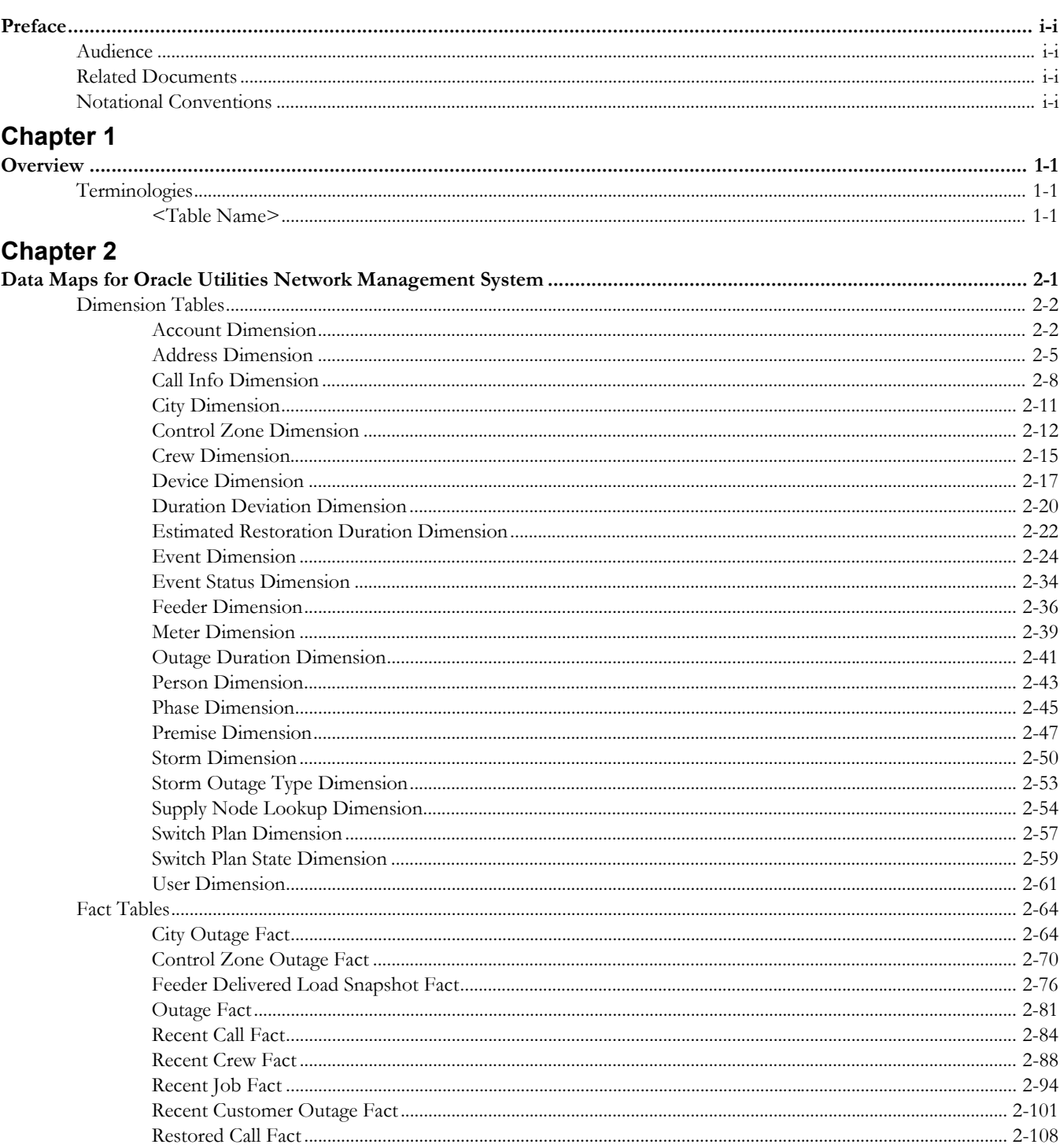

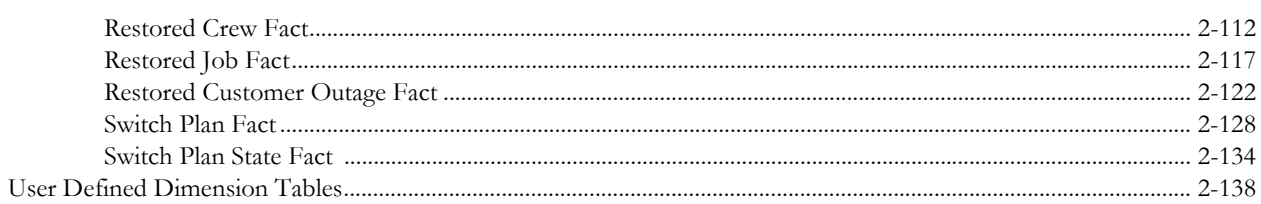

# **Preface**

This guide provides the data mapping information from the Oracle Utilities Network Management System source system to the Oracle Utilities Extractors and Schema target product.

# <span id="page-4-1"></span><span id="page-4-0"></span>**Audience**

The guide is intended for all implementers of Oracle Utilities Extractors and Schema for Oracle Utilities Network Management System.

# <span id="page-4-2"></span>**Related Documents**

For more information, see the following documents:

- *Oracle Utilities Analytics Getting Started Guide*
- *Oracle Utilities Analytics Release Notes*
- *Oracle Utilities Analytics Quick Install Guide*
- *Oracle Utilities Analytics Installation Guide*
- *Oracle Utilities Analytics Administration Guide*
- *Oracle Utilities Analytics Developer's Guide*

*•*

#### **See Also**:

• Oracle Utilities Network Management System Documentation Library

# <span id="page-4-3"></span>**Notational Conventions**

The following notational conventions are used in this document:

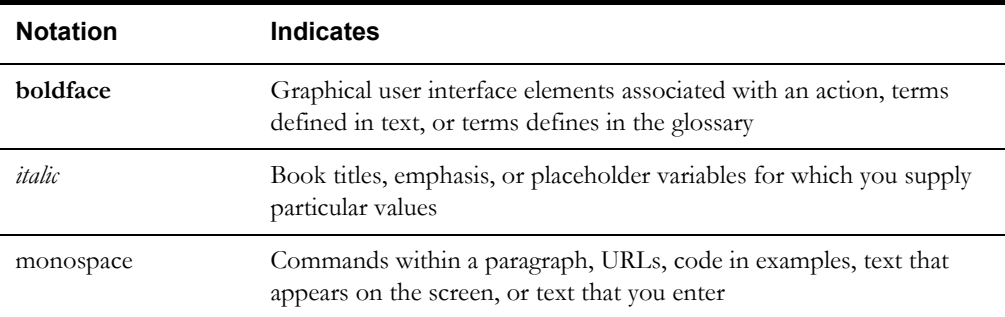

# **Chapter 1**

# **Overview**

<span id="page-6-1"></span><span id="page-6-0"></span>This guide provides the data mapping information from the Oracle Utilities Network Management System source system to the Oracle Utilities Extractors and Schema target product. The guide describes the data mapping between the source system and the target, and the rules of data transformation for Oracle Utilities Extractors and Schema for Oracle Utilities Network Management System.

# <span id="page-6-2"></span>**Terminologies**

The following terminologies are used for the data maps included in this document.

#### <span id="page-6-3"></span>**<Table Name>**

The Table Name indicates the name of the fact or the dimension in a star schema in the data warehouse.

#### **Properties**

The Properties table lists properties of the table independent of each field. The following properties are listed in the table:

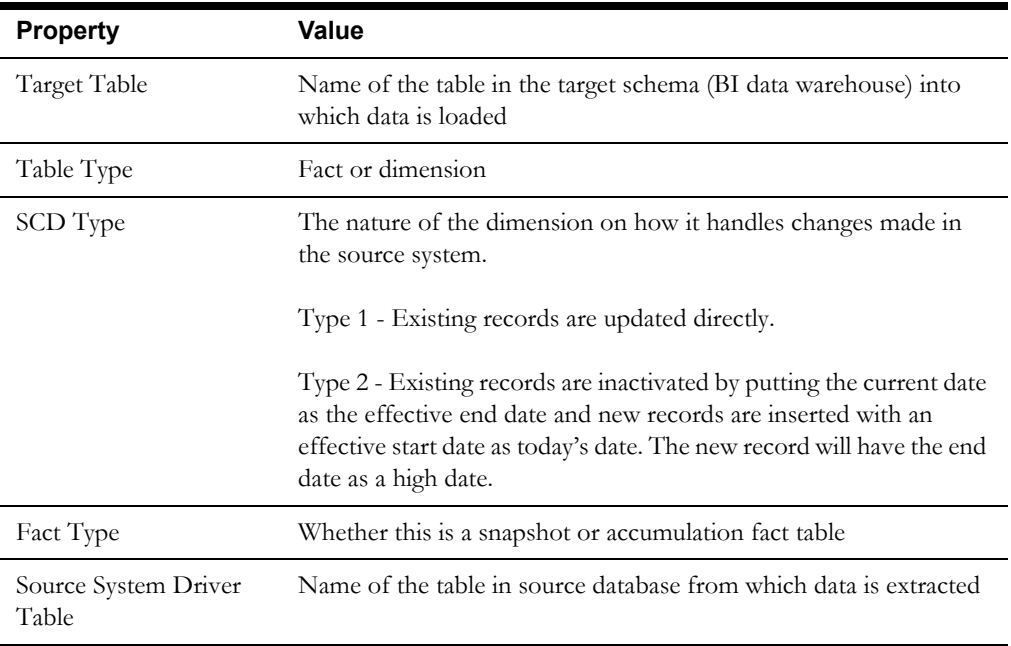

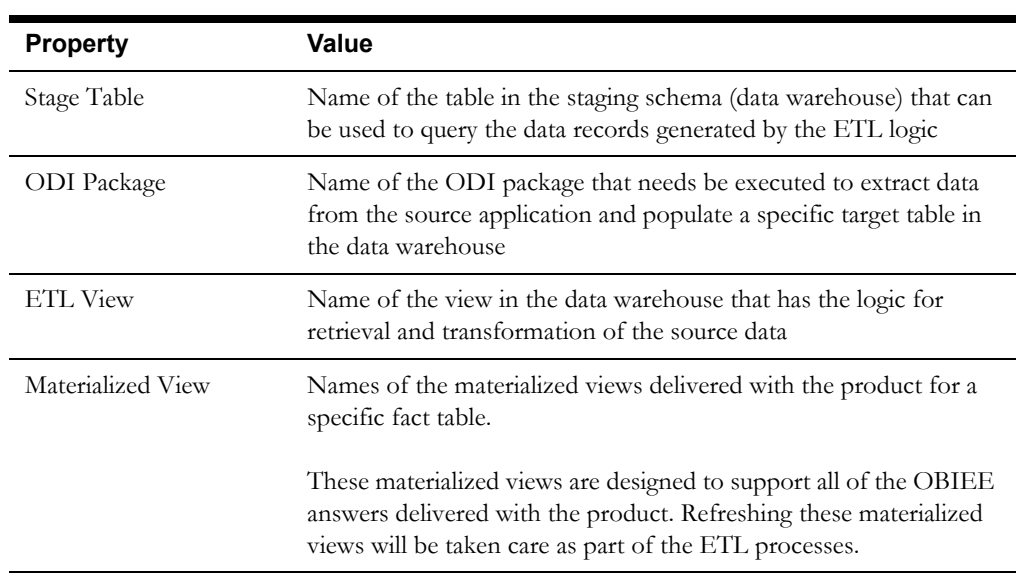

#### **Fields**

The Fields table lists the individual properties of each field in the Presentation Table or the Database Table. The following fields are listed in the tables:

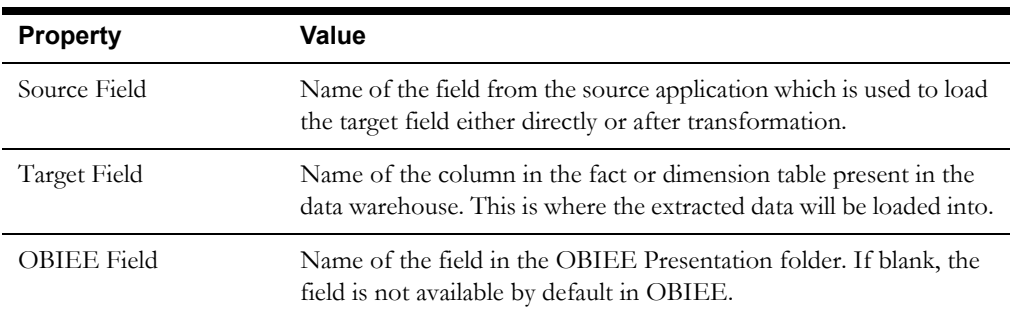

# **Chapter 2**

# <span id="page-8-1"></span><span id="page-8-0"></span>**Data Maps for Oracle Utilities Network Management System**

This section contains data maps for the following Oracle Utilities Extractors and Schema for Oracle Utilities Network Management System data:

- [Dimension Tables](#page-9-0)
- [Fact Tables](#page-71-0)
- [User Defined Dimension Tables](#page-144-0)

# <span id="page-9-0"></span>**Dimension Tables**

#### <span id="page-9-1"></span>**Account Dimension**

The Account dimension extracts account data from the Oracle Utilities Network Management system with all related attributes.

#### **Properties**

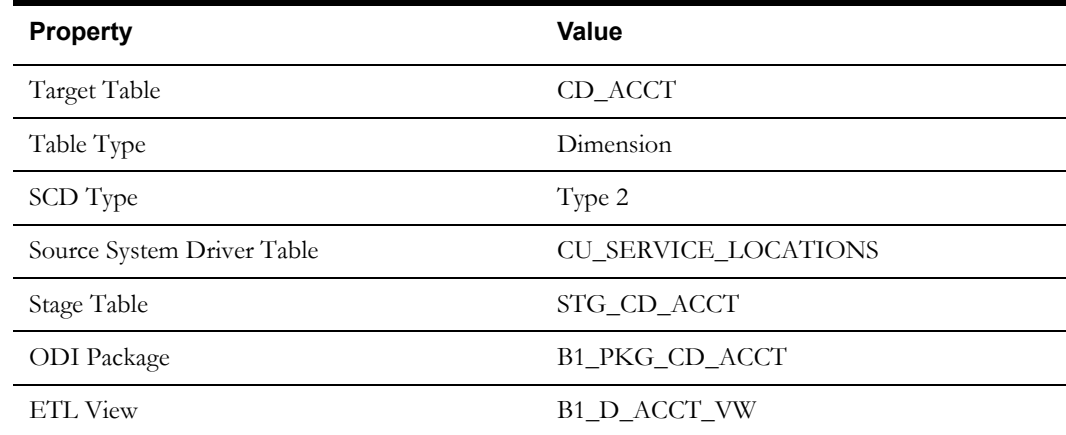

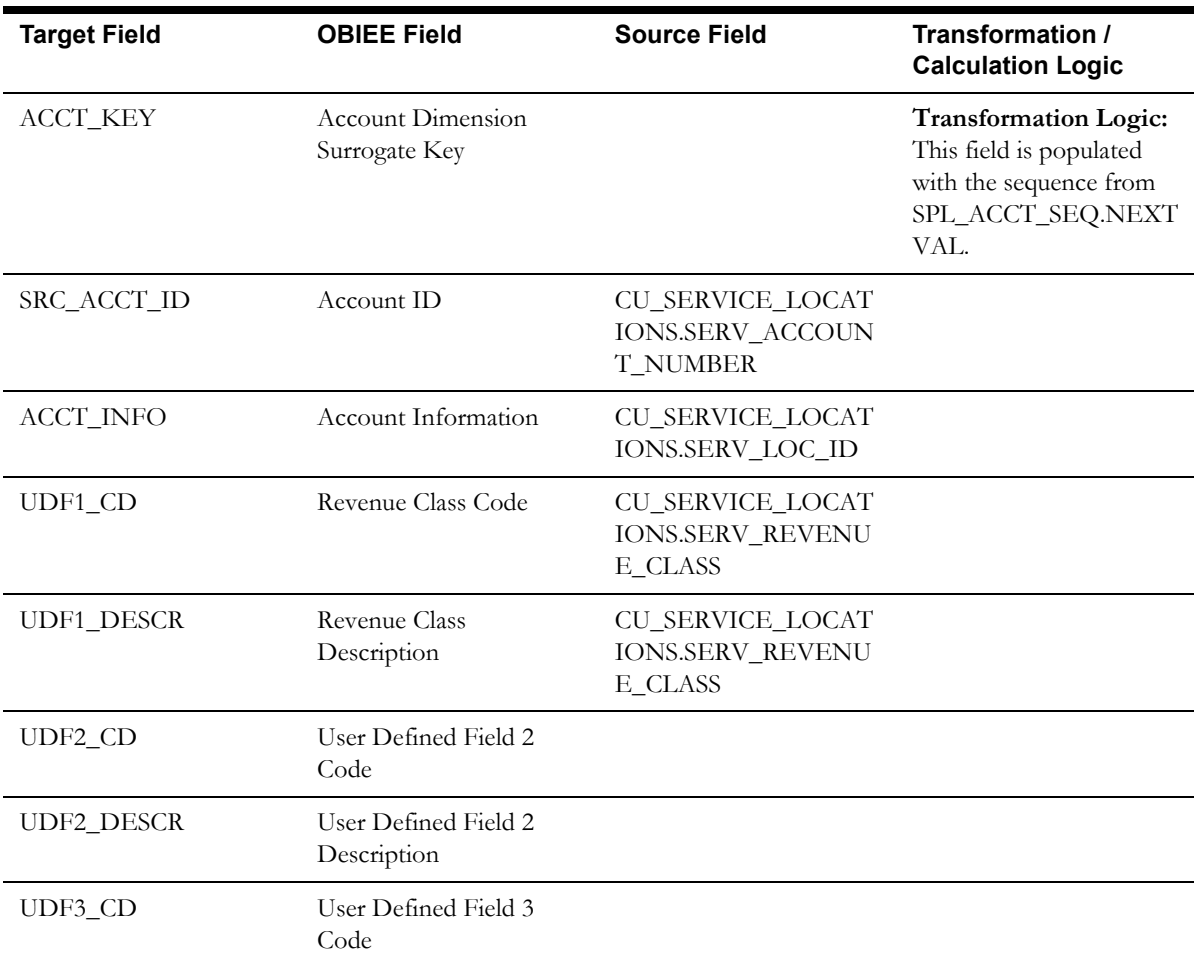

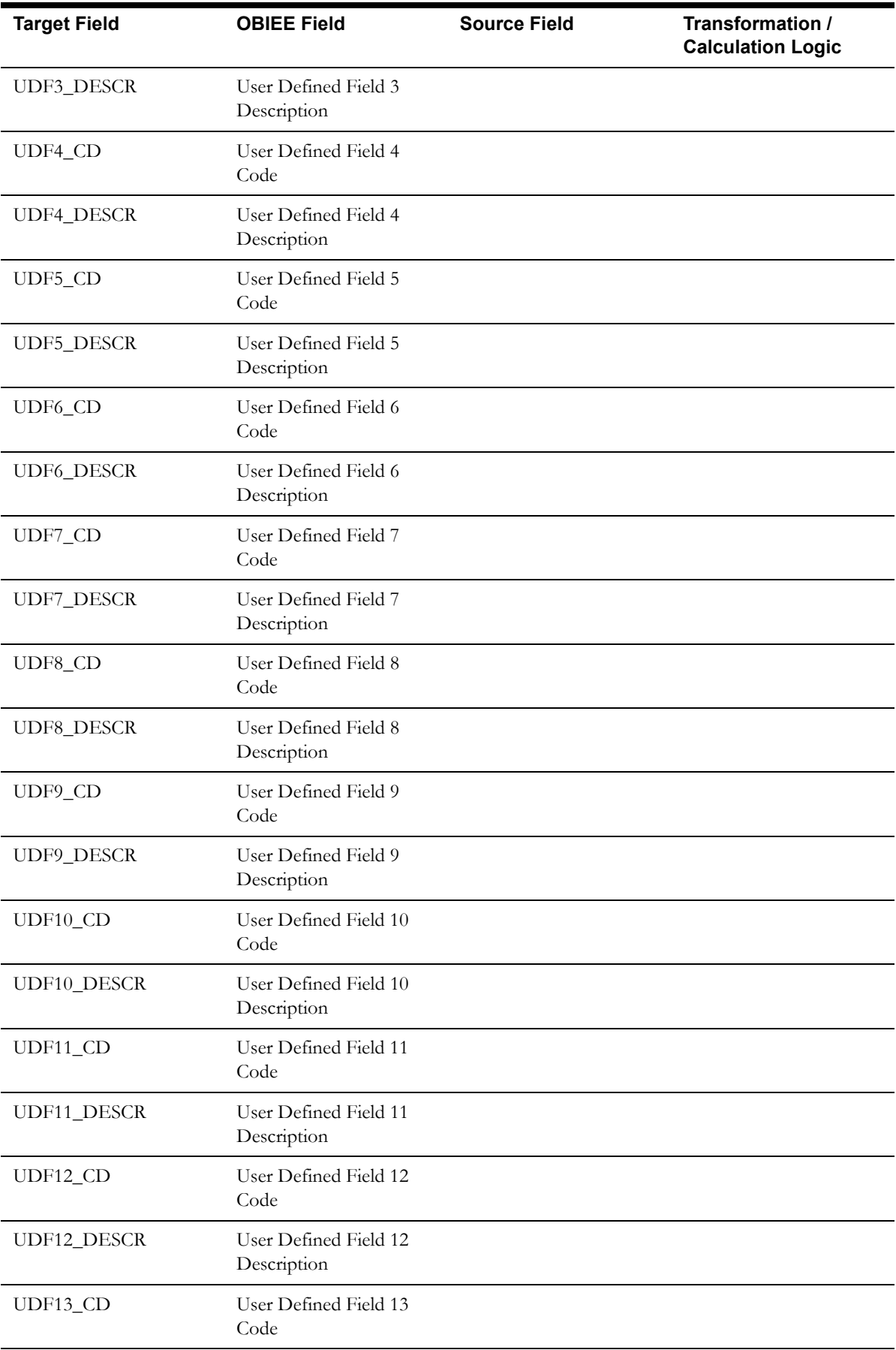

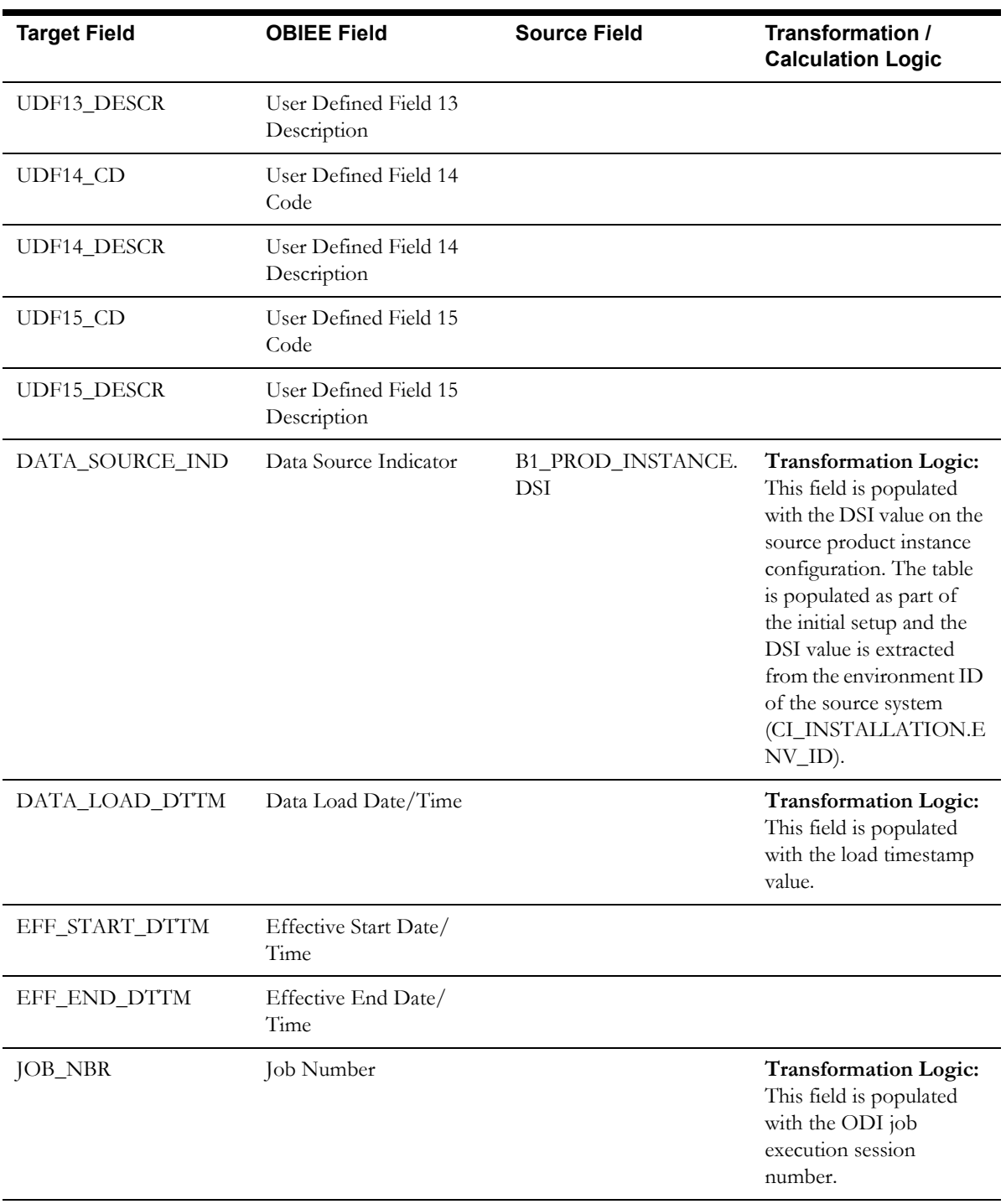

## <span id="page-12-0"></span>**Address Dimension**

The Address dimension extracts address information from the CU\_SERVICE\_LOCATIONS table in Oracle Utilities Network Management System.

#### **Properties**

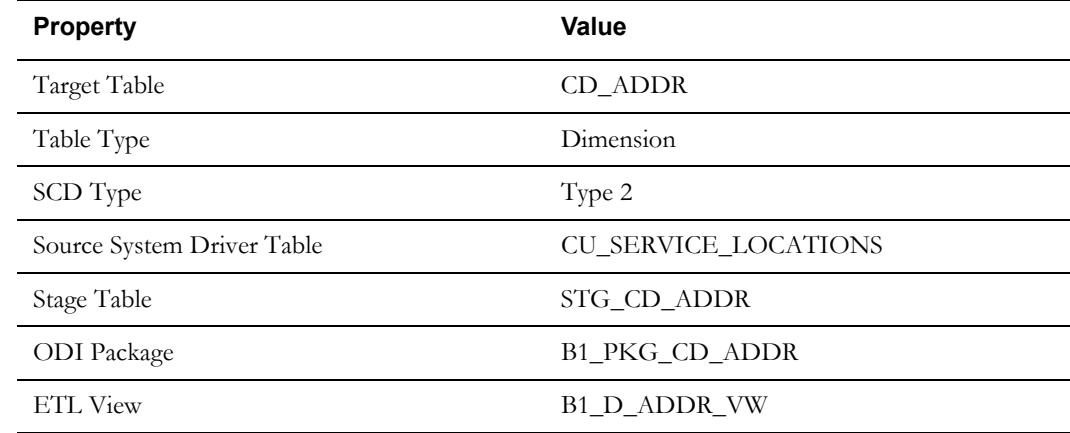

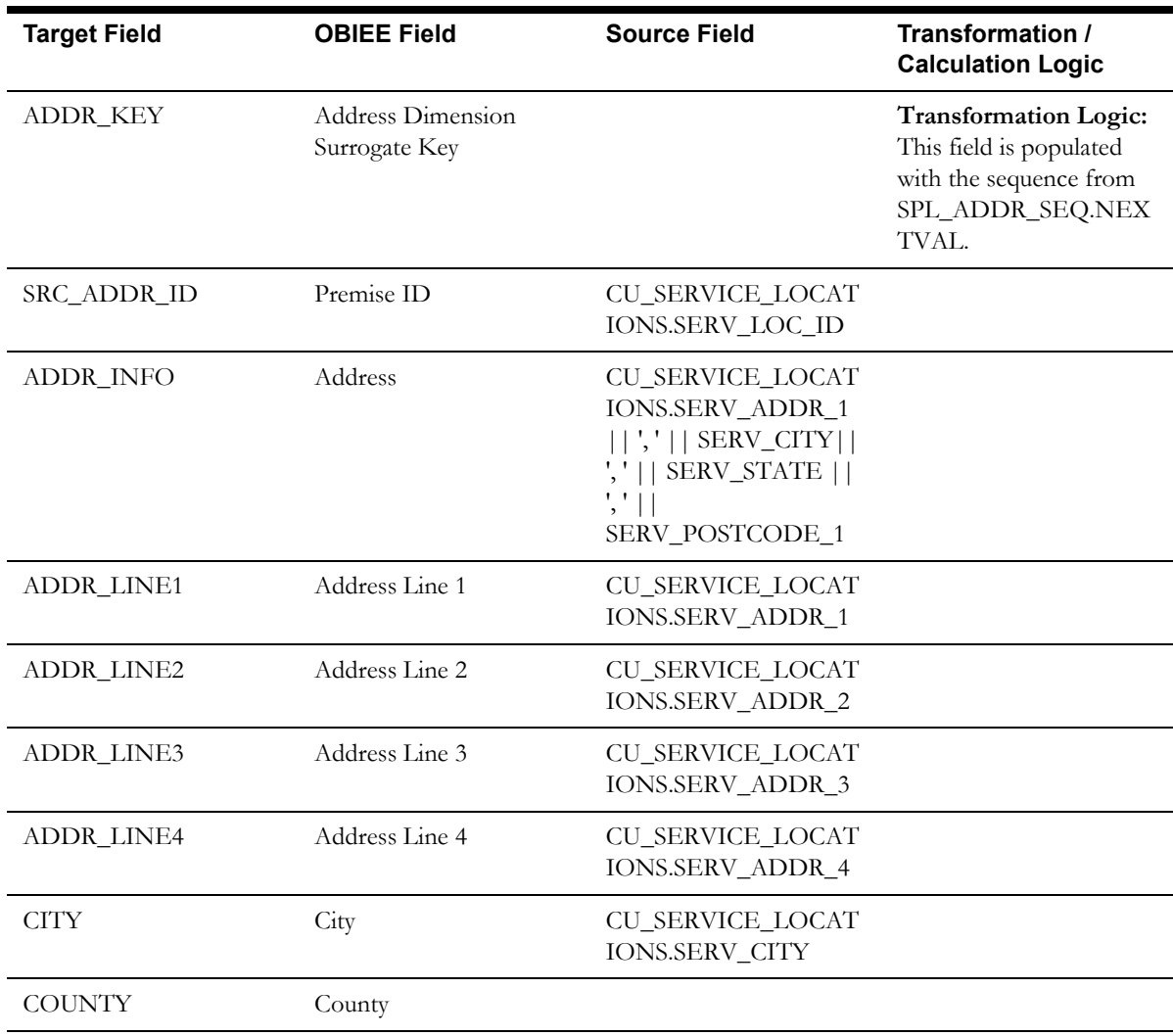

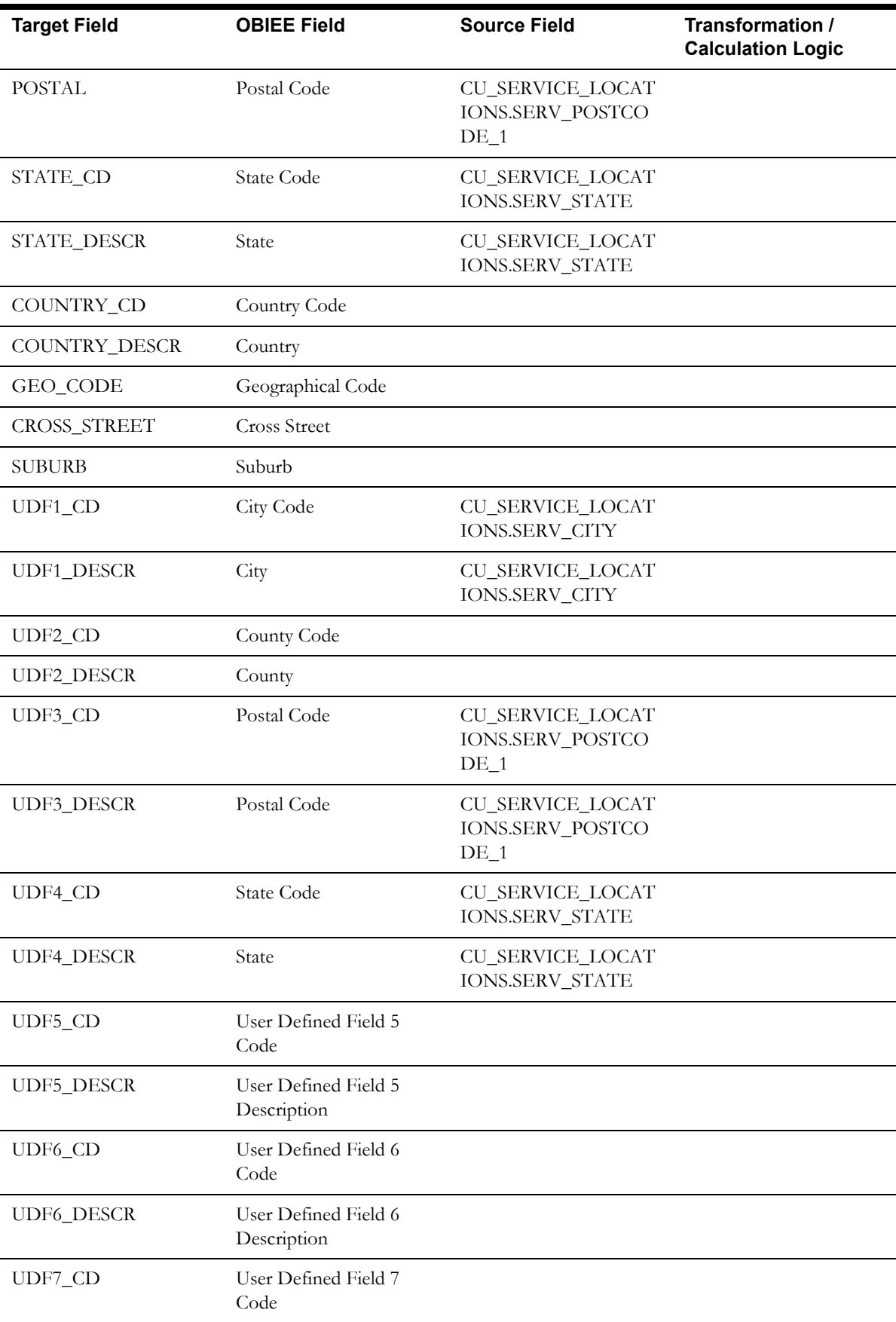

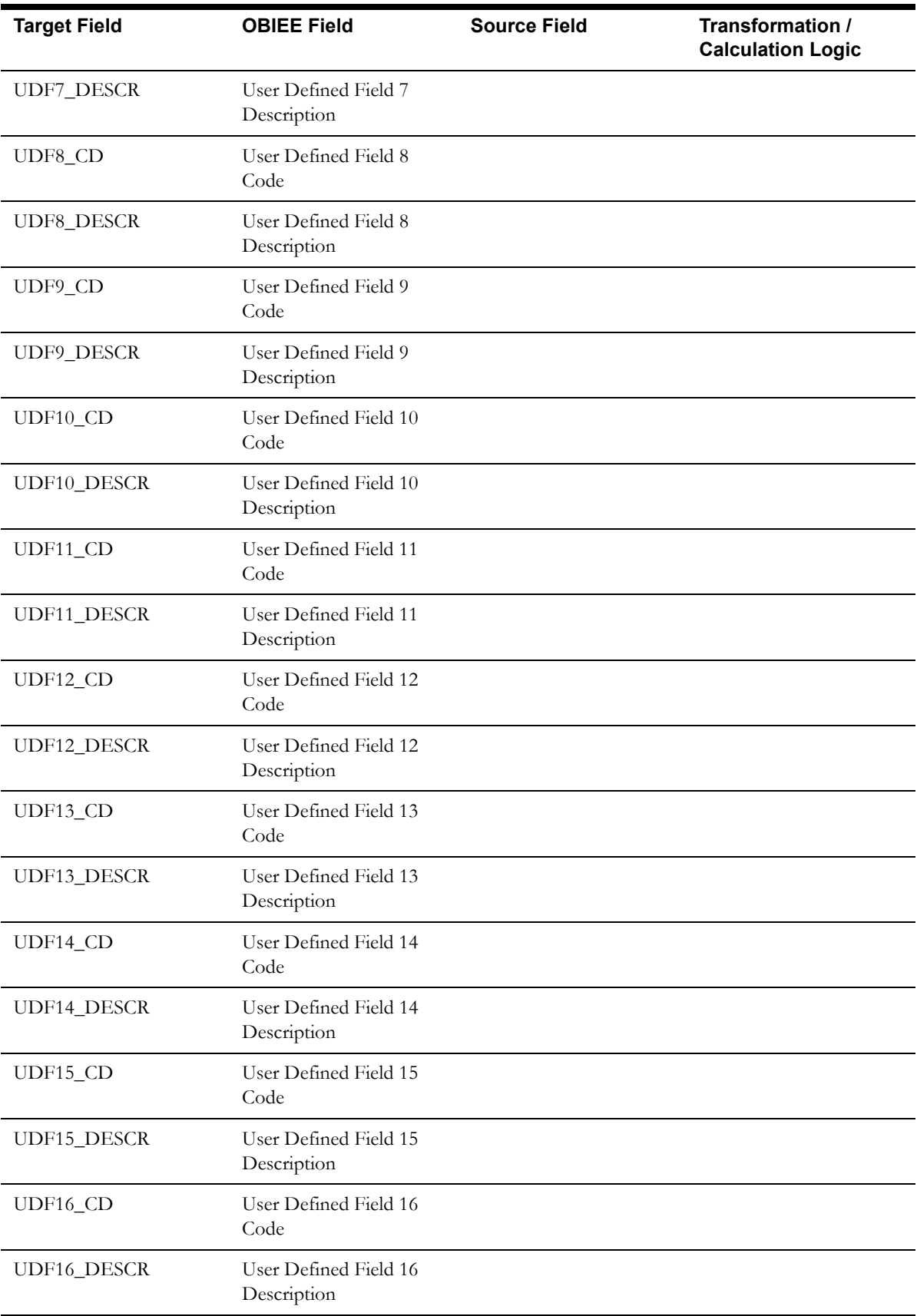

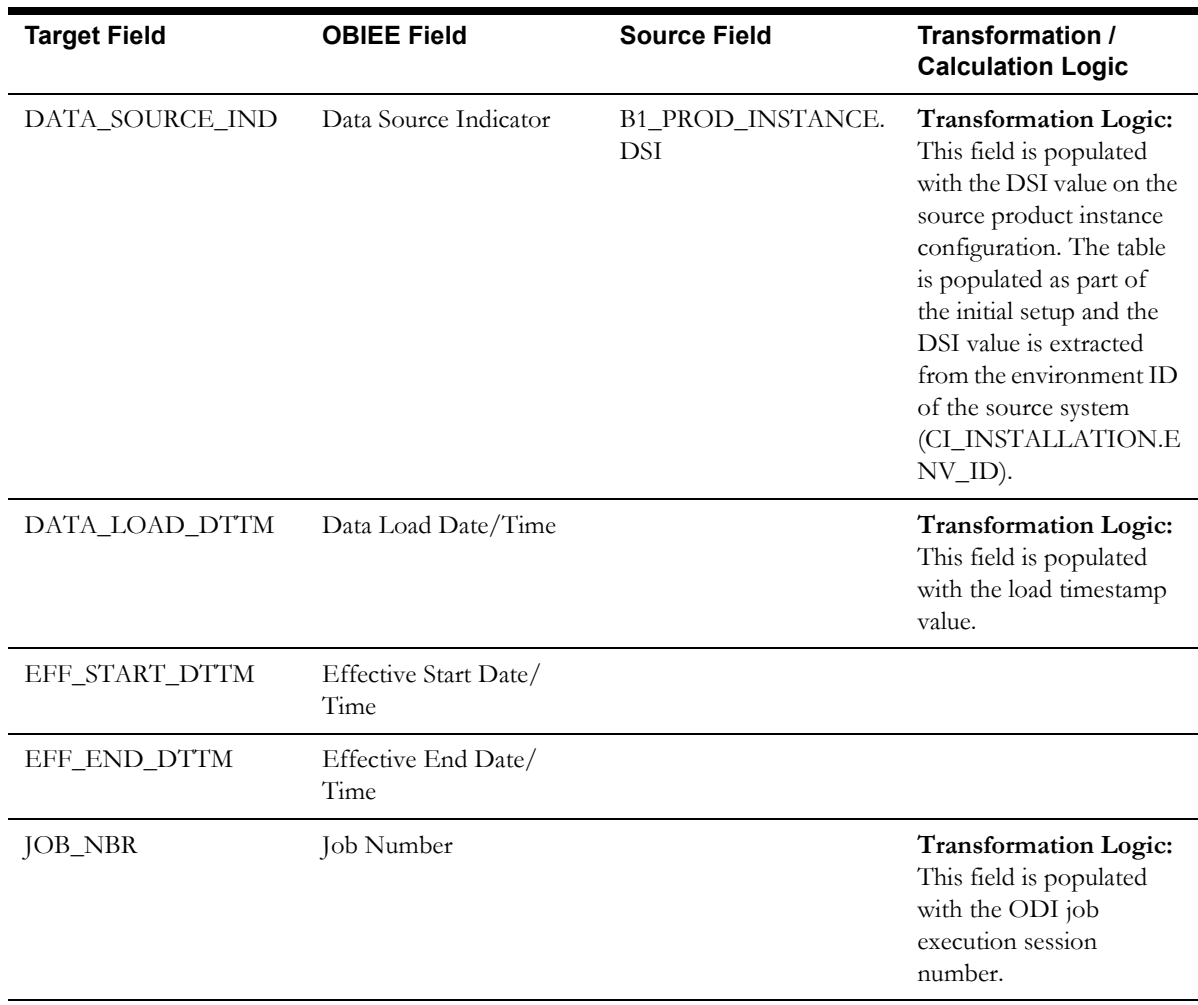

## <span id="page-15-0"></span>**Call Info Dimension**

The Call Info dimension extracts the call details (along with the caller information) created in the Oracle Utilities Network Management System Web Call Entry application.

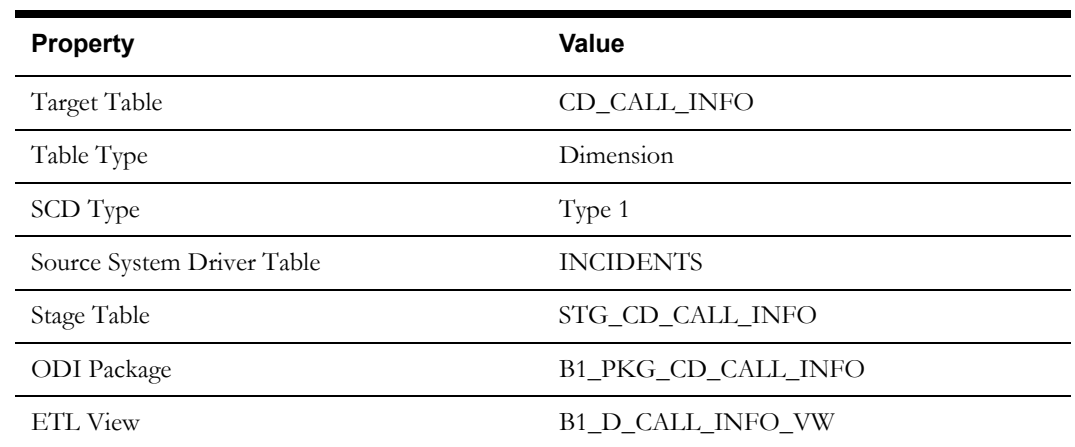

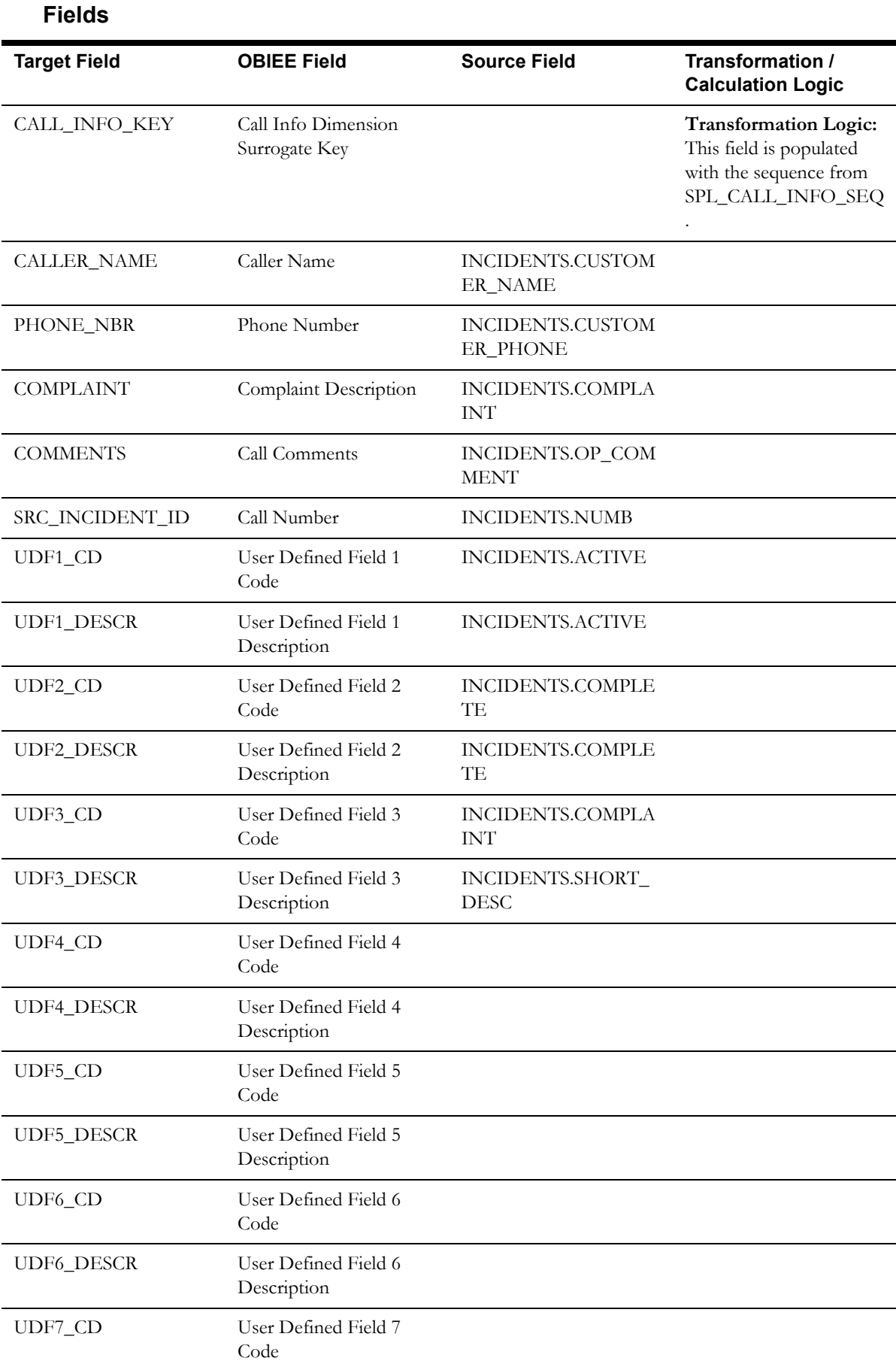

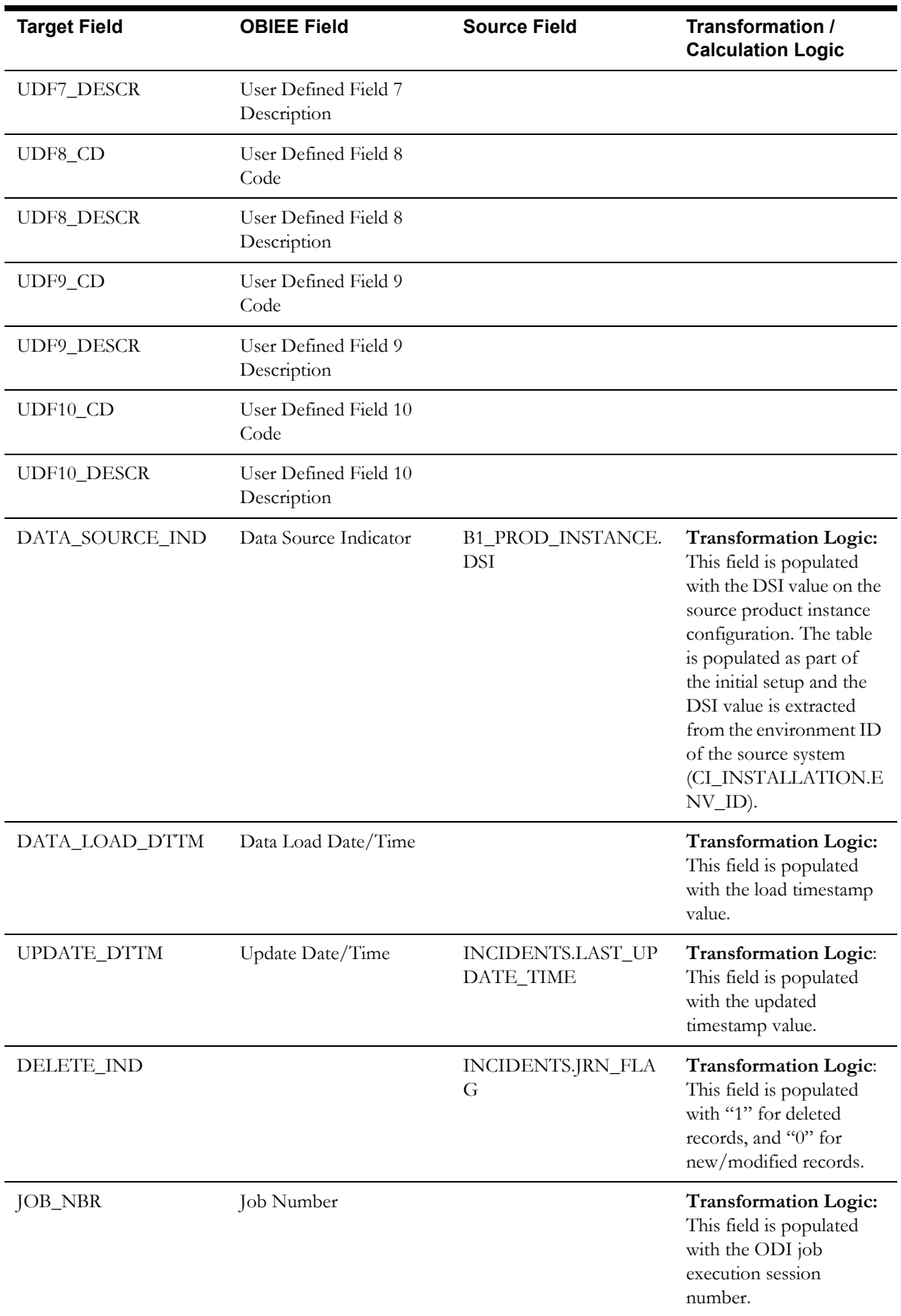

# <span id="page-18-0"></span>**City Dimension**

The City dimension extracts distinct city information from the CU\_SERVICE\_LOCATIONS table. The columns that identify the distinct city records are SRC\_STATE, SRC\_COUNTRY, SRC\_CITY, and DATA\_SOURCE\_IND.

#### **Properties**

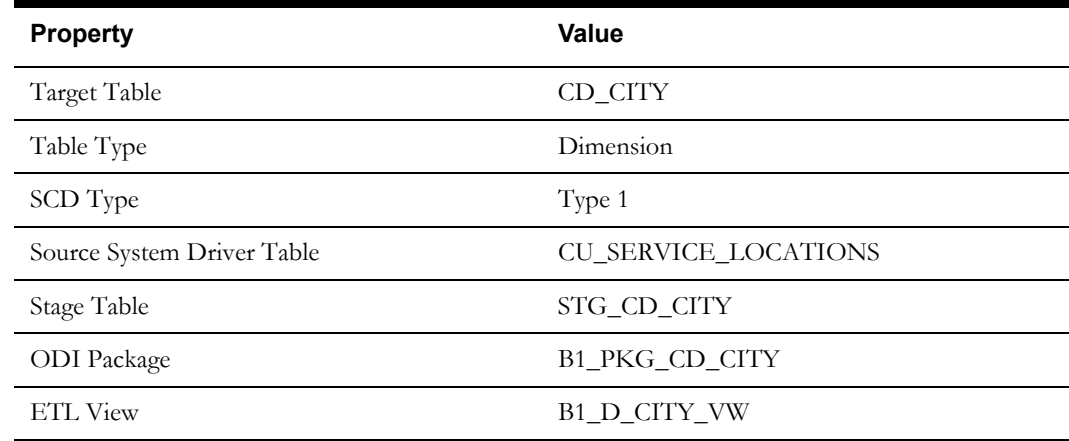

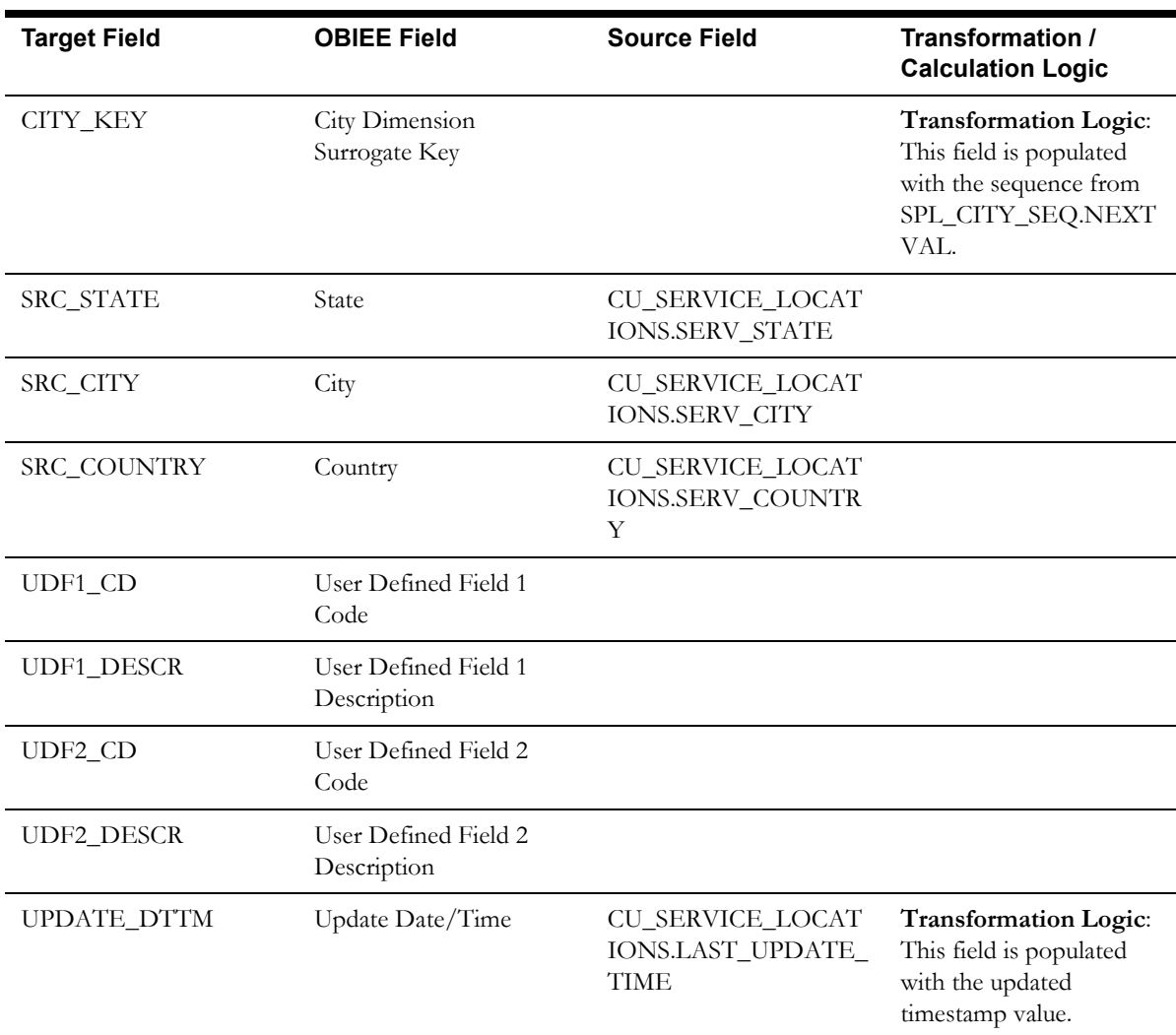

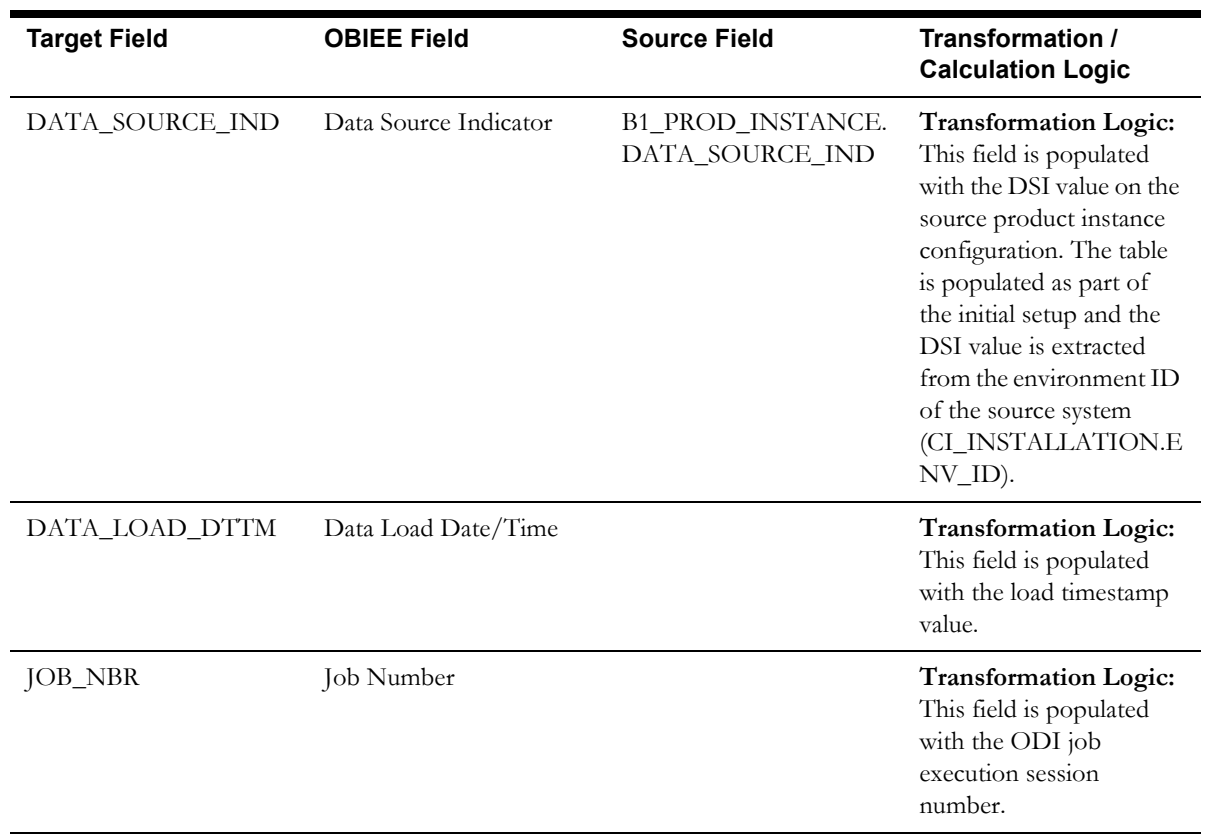

## <span id="page-19-0"></span>**Control Zone Dimension**

The Control Zone dimension extracts the control zone records and their hierarchical relationships from the Network Management System source database tables CONTROL\_ZONES and CONTROL\_ZONE\_STRUCTURES.

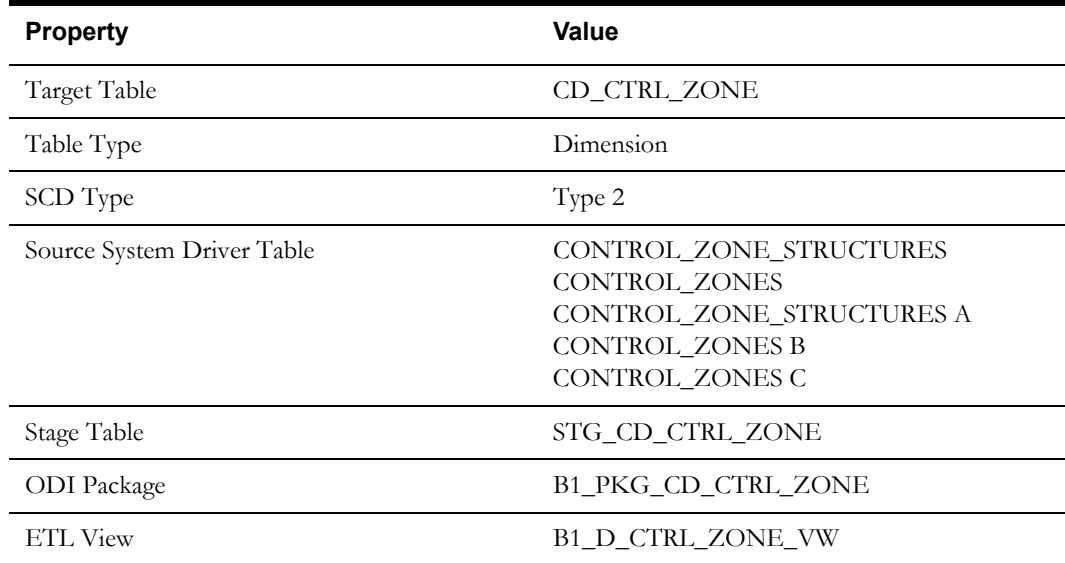

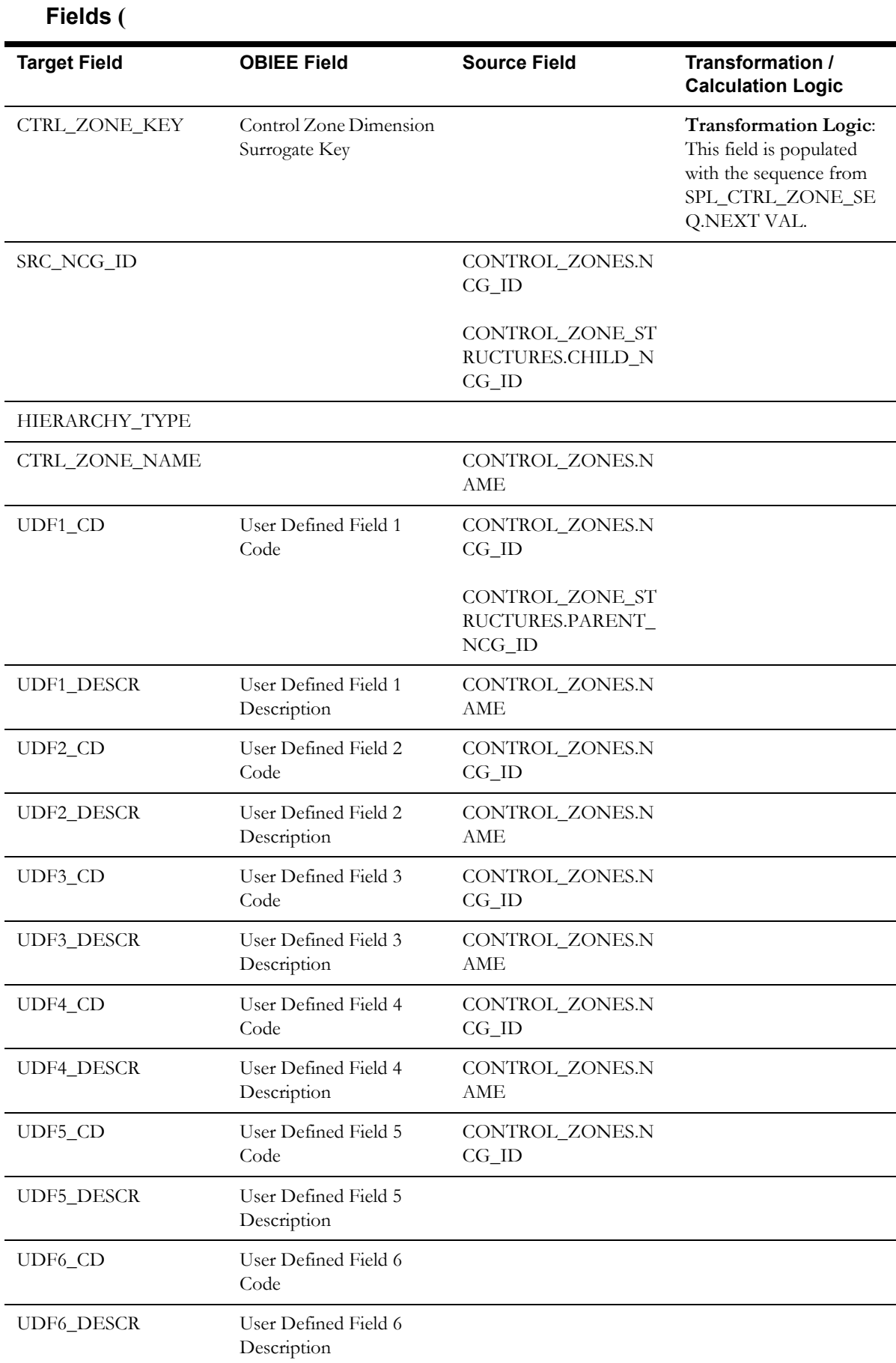

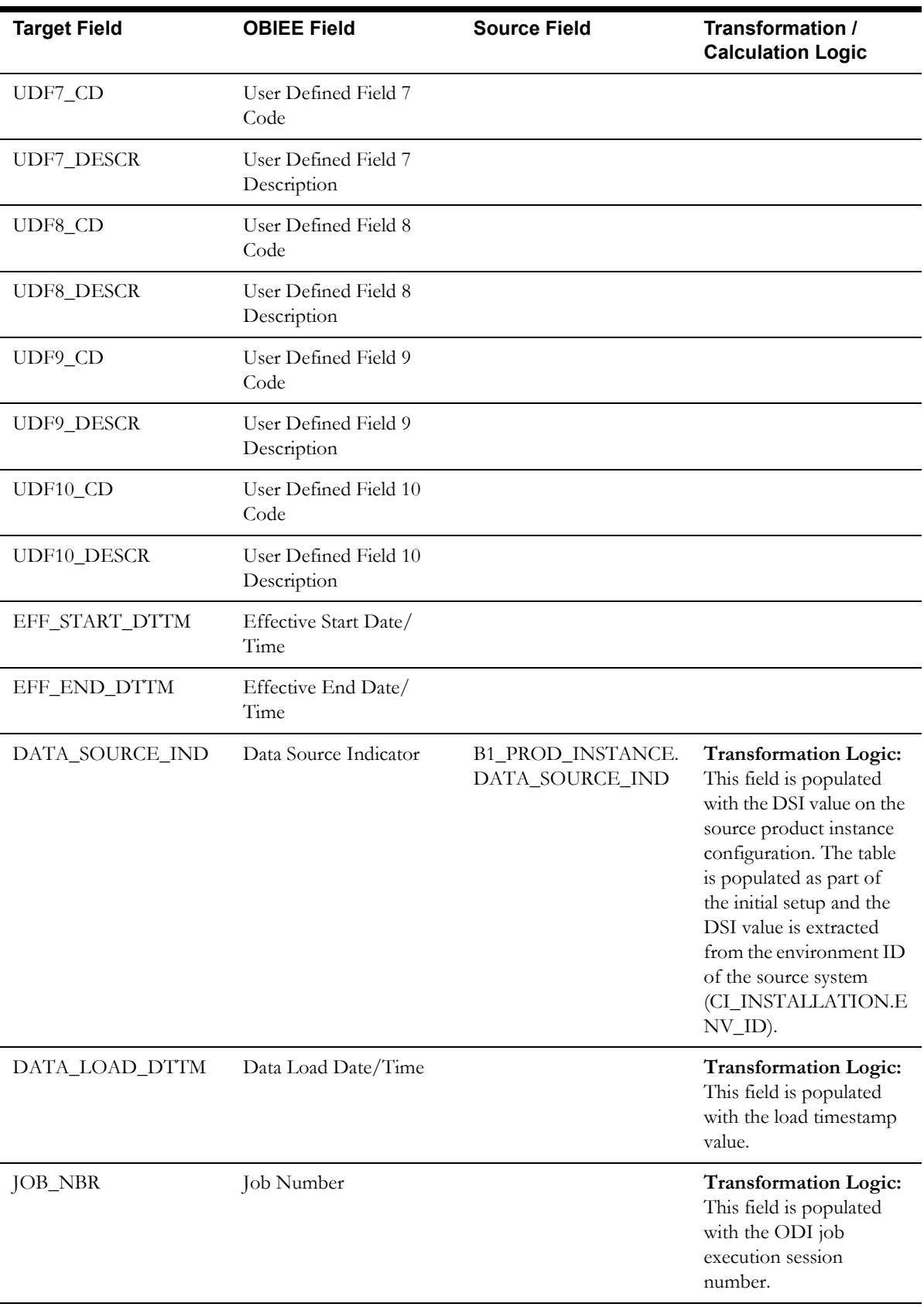

## <span id="page-22-0"></span>**Crew Dimension**

The Crew dimension extracts crew records from the Network Management System source database tables CREWS and CREW\_TYPES.

#### **Properties**

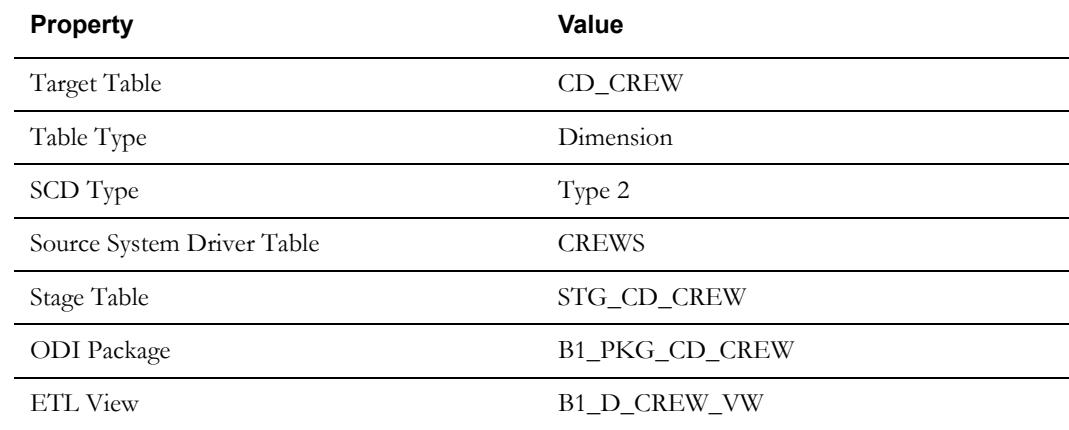

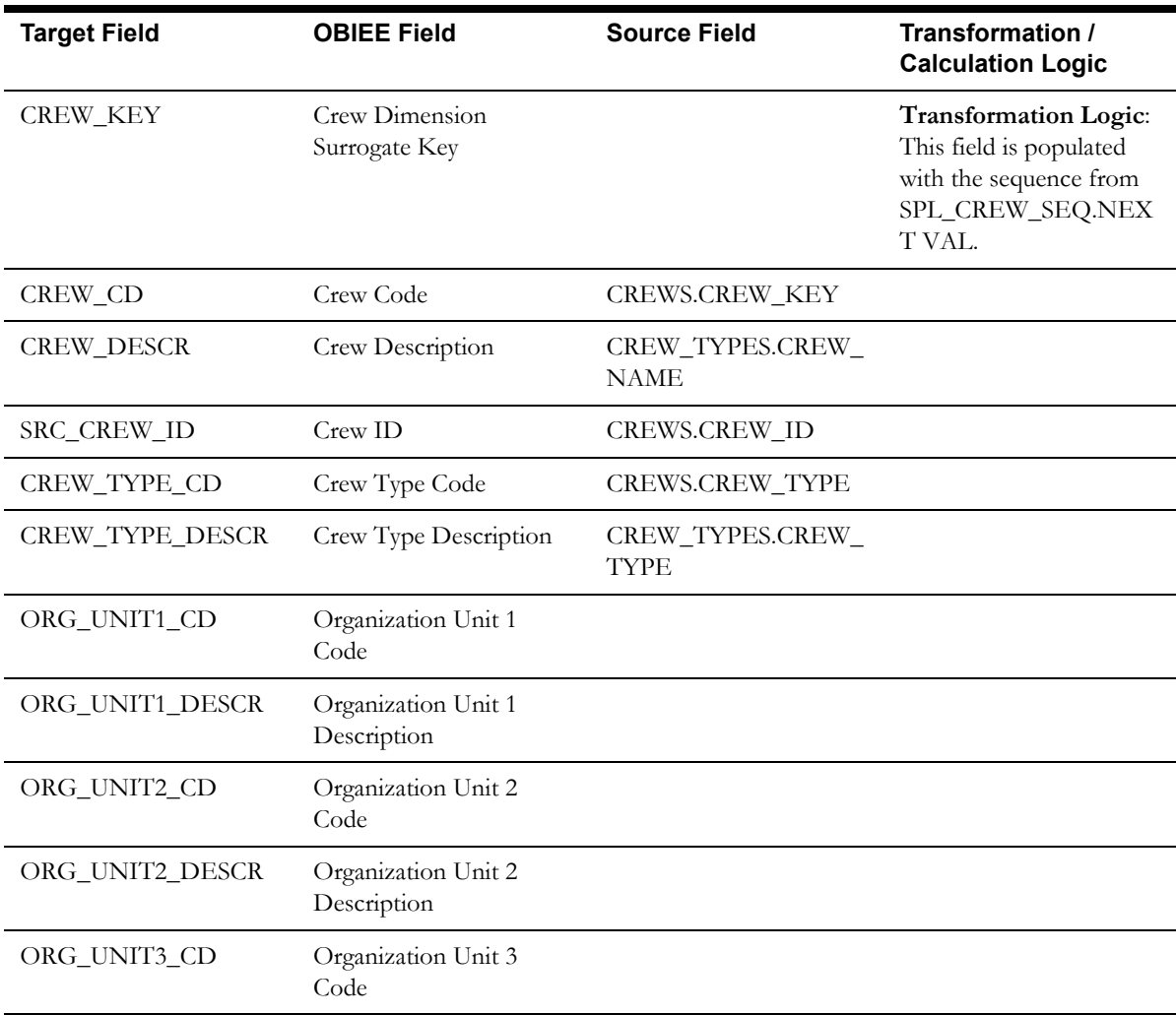

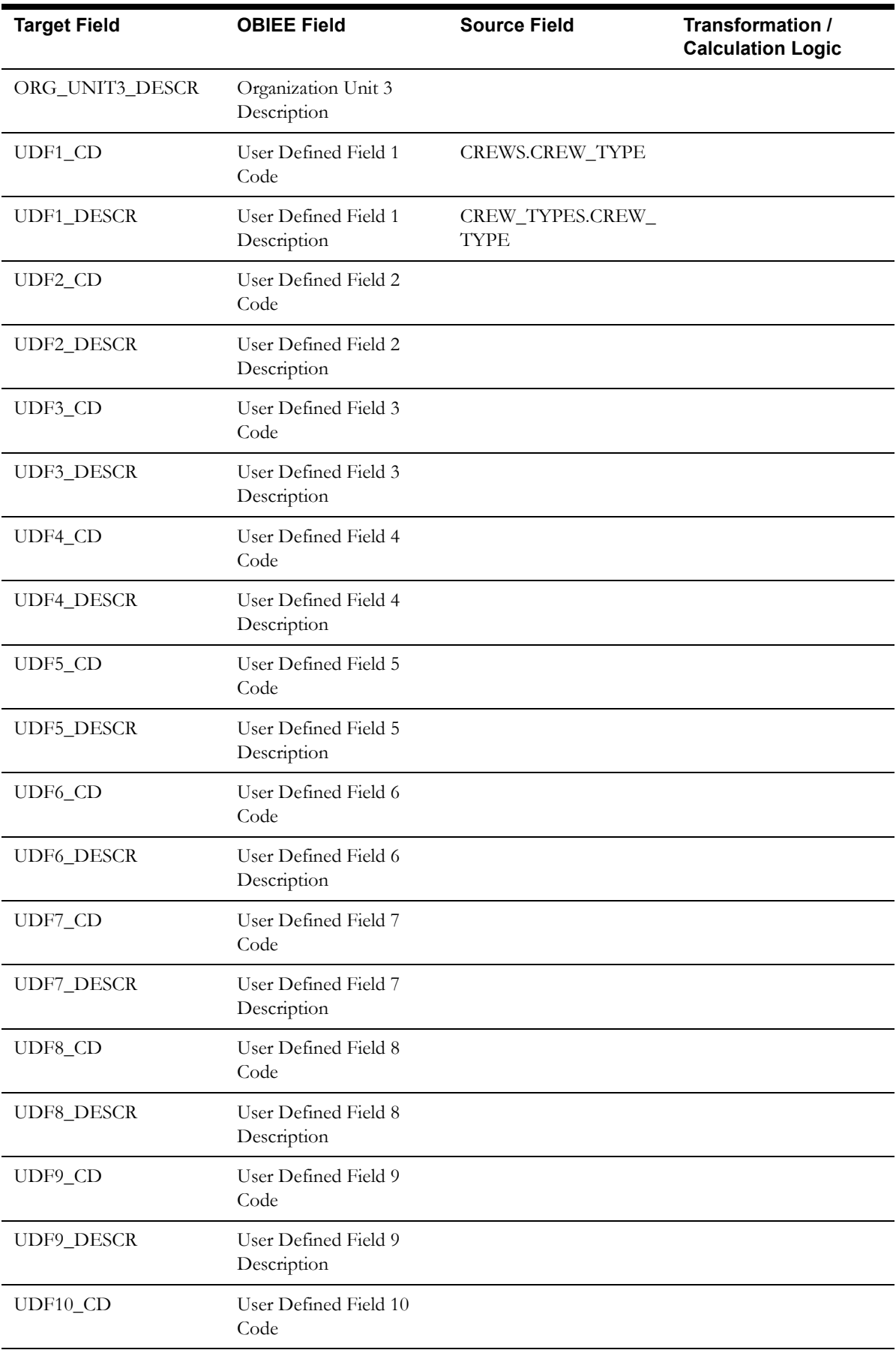

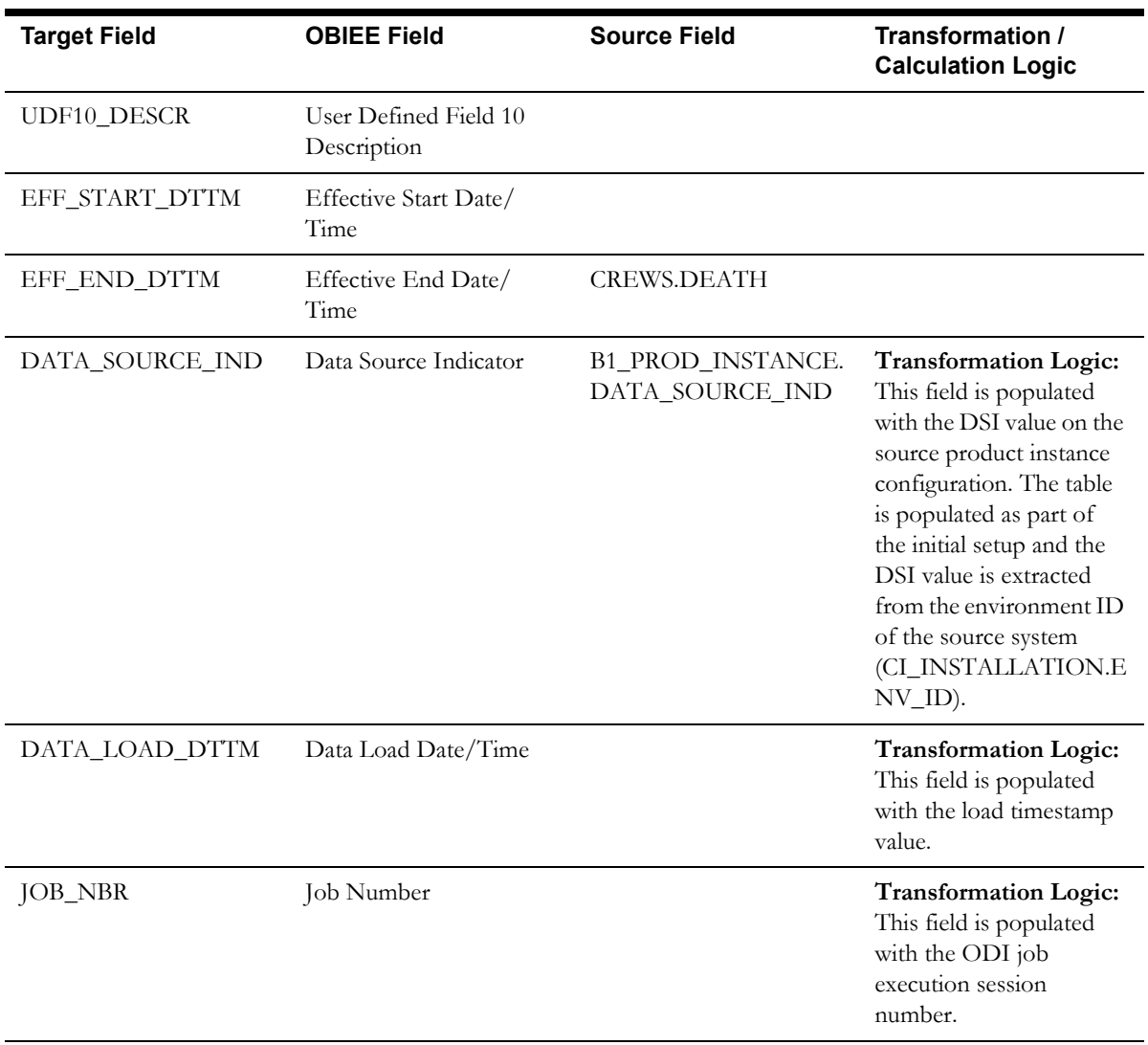

### <span id="page-24-0"></span>**Device Dimension**

The Device dimension extracts device records from the Network Management System source database table NETWORK\_COMPONENTS.

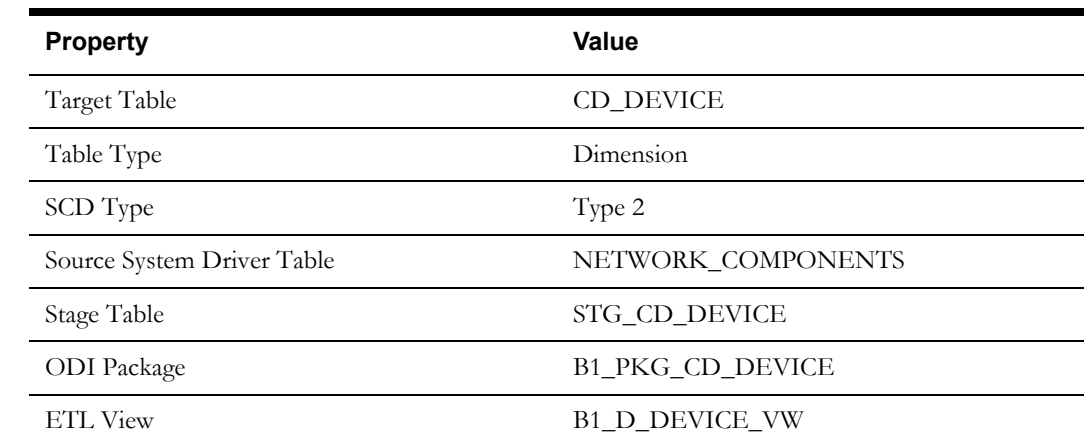

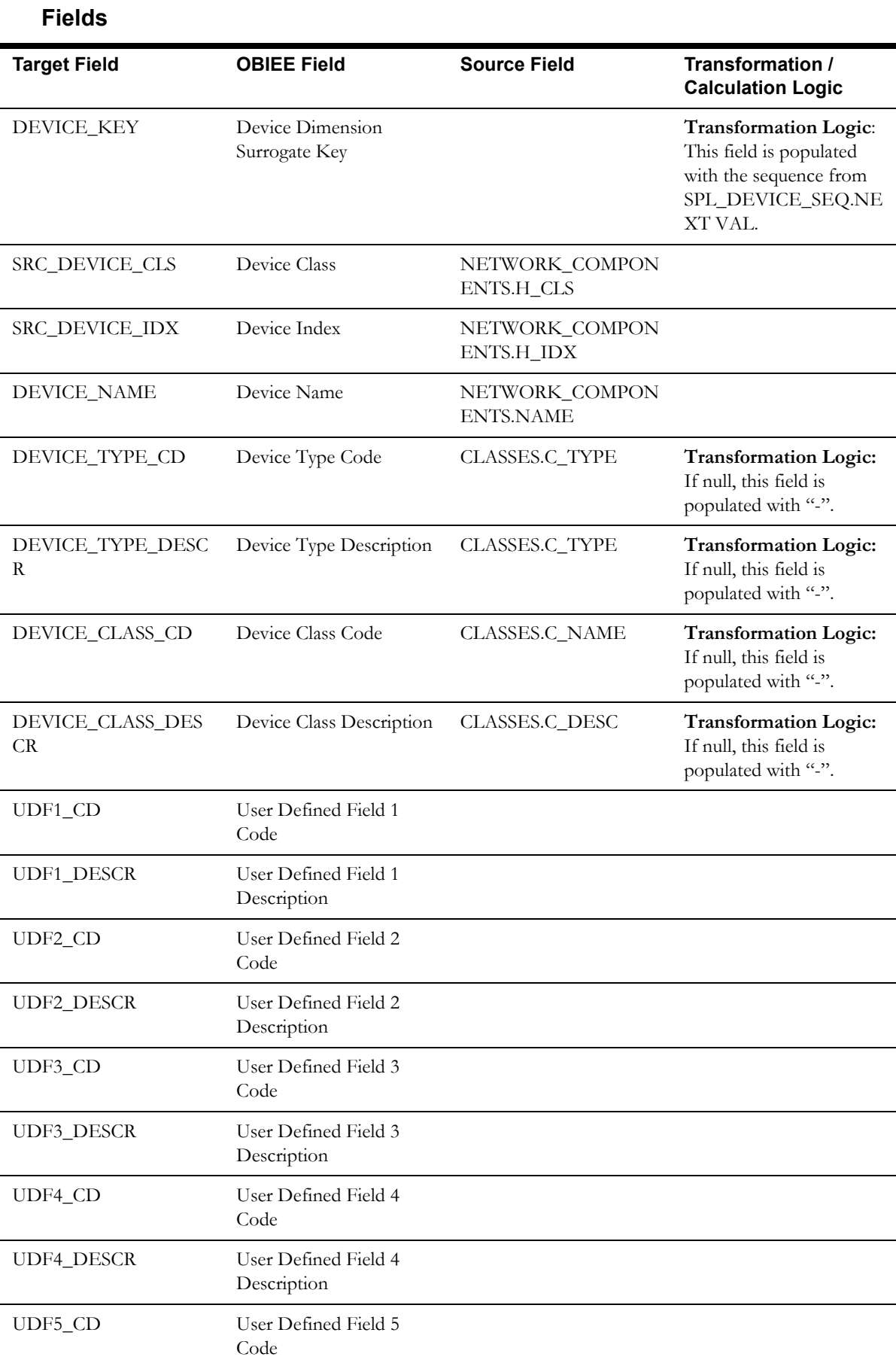

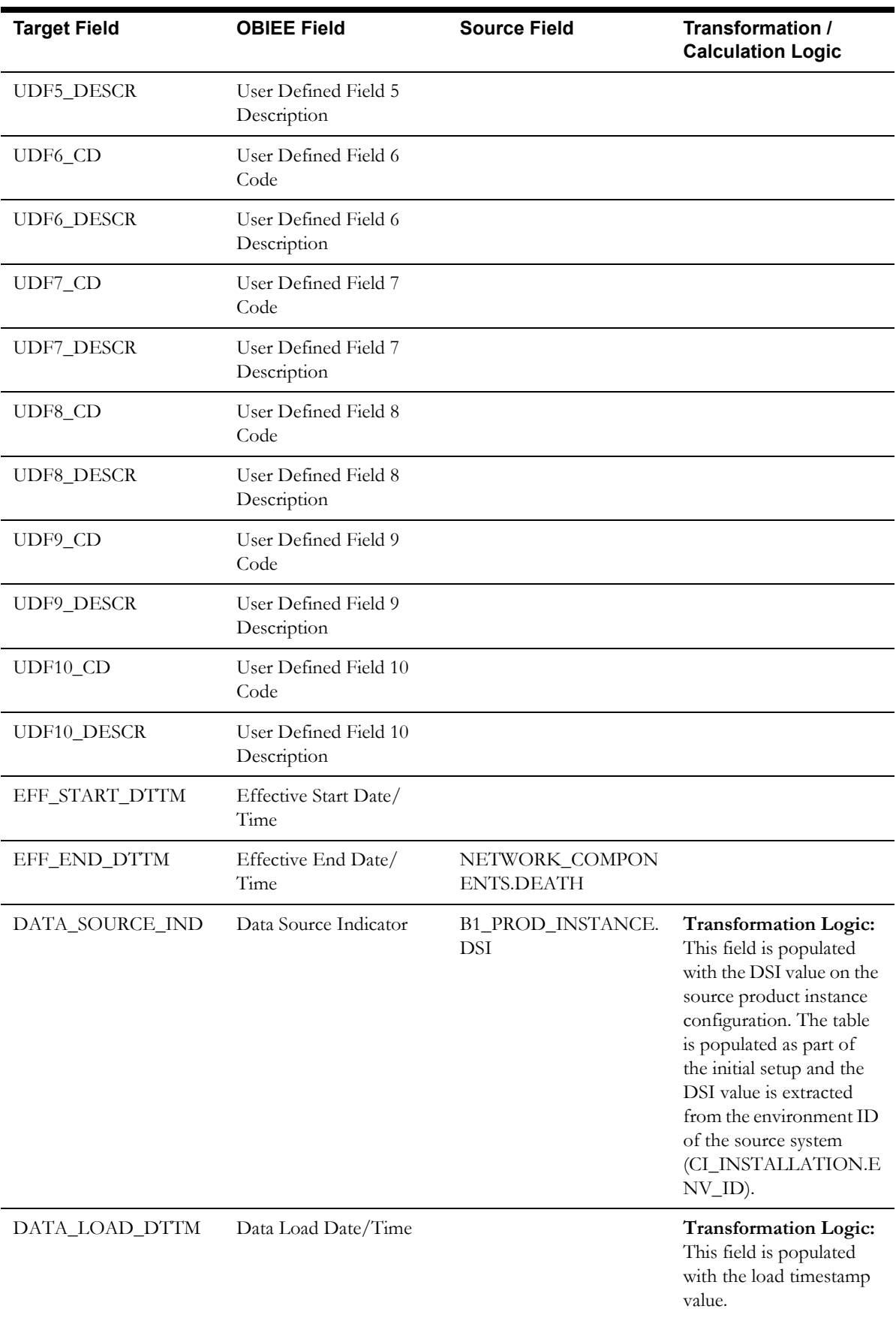

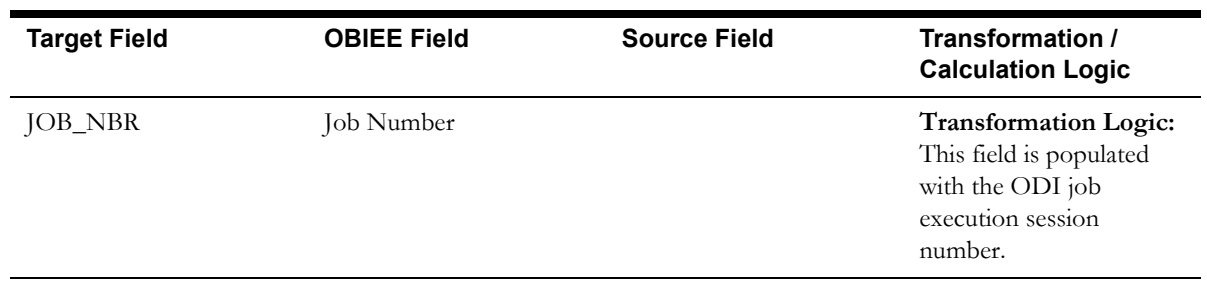

## <span id="page-27-0"></span>**Duration Deviation Dimension**

The Duration Deviation dimension extracts the estimated versus actual duration bucket information.

#### **Properties**

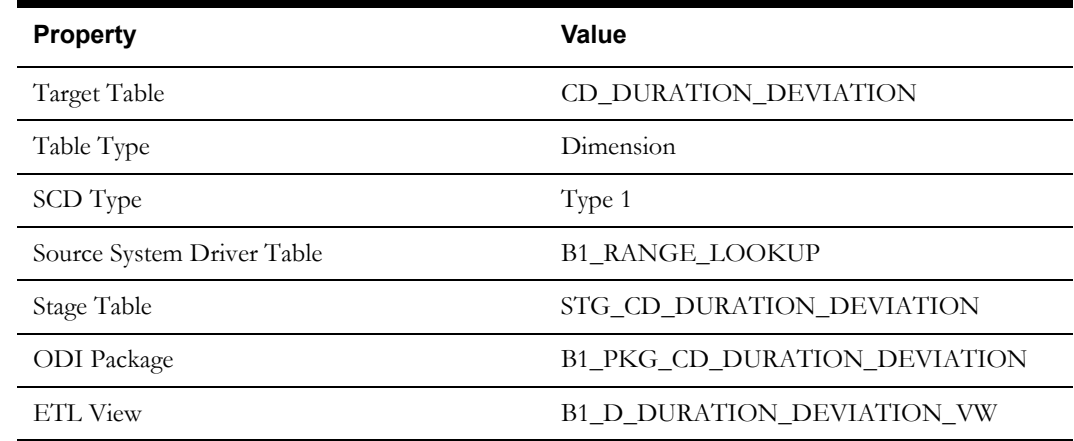

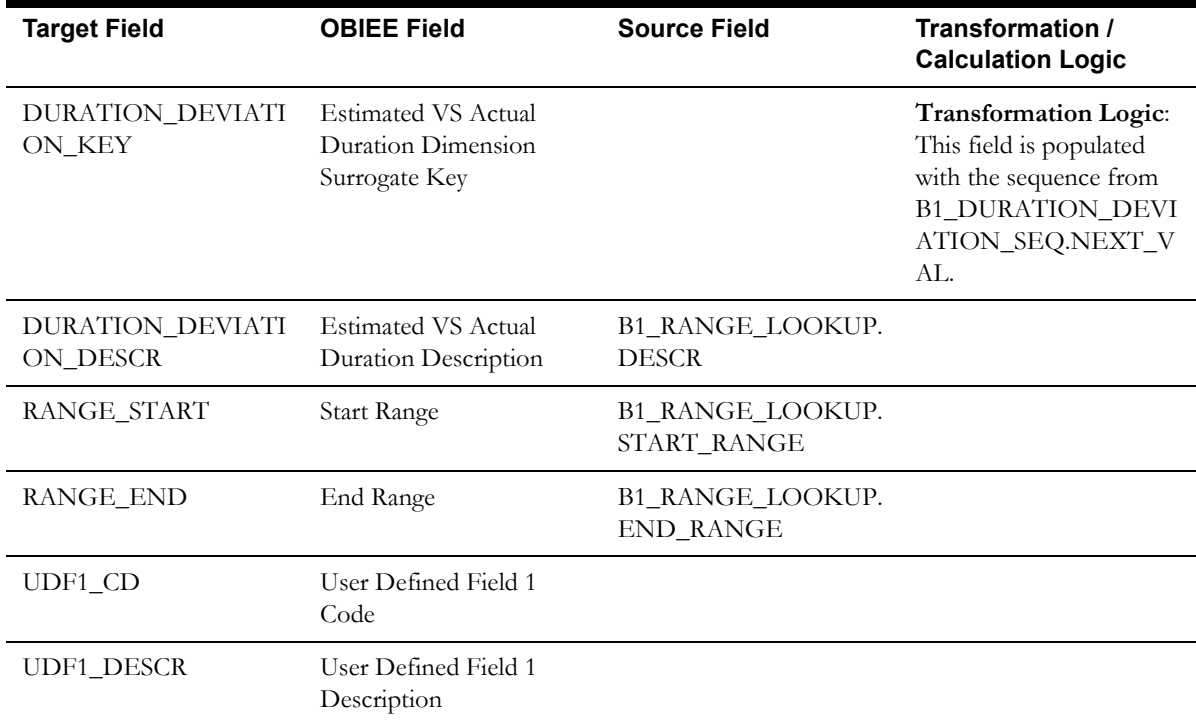

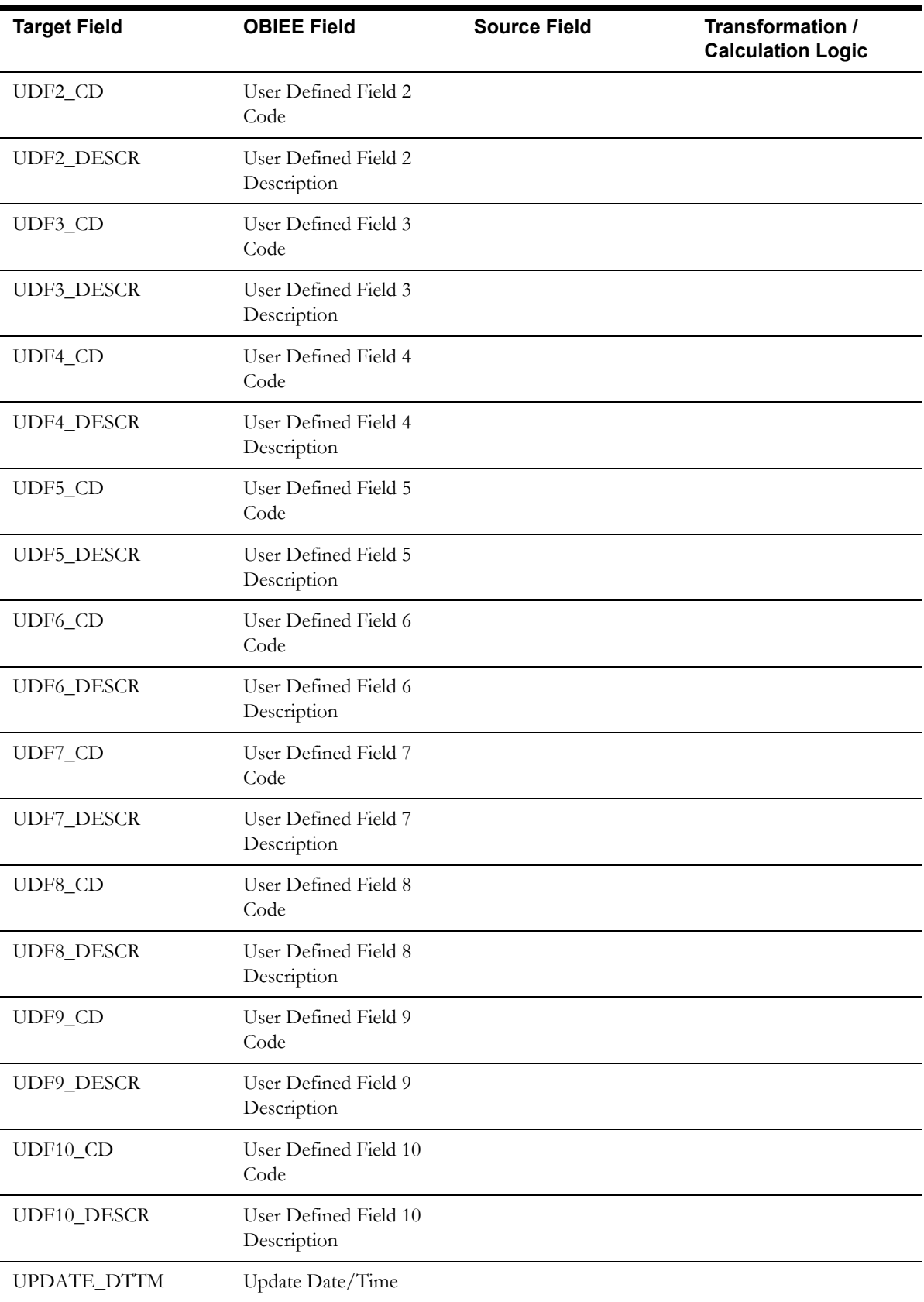

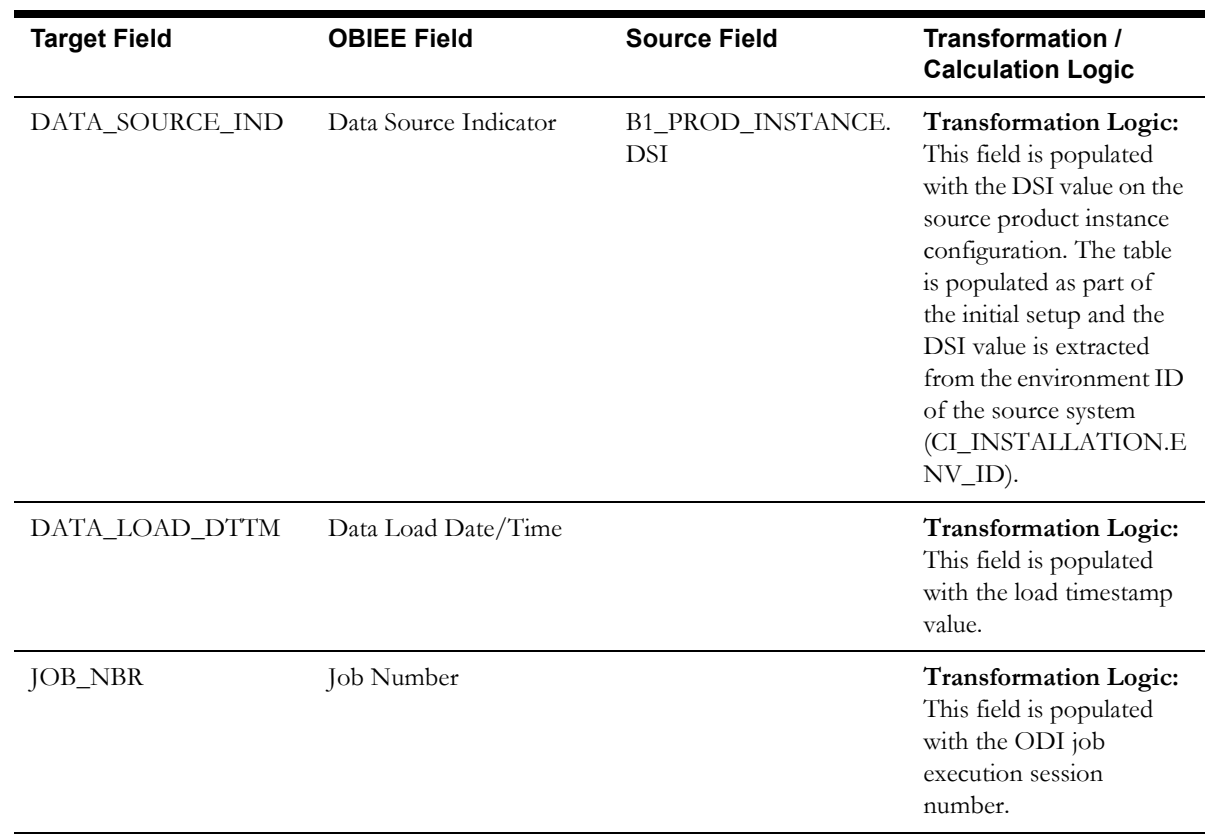

### <span id="page-29-0"></span>**Estimated Restoration Duration Dimension**

The Estimated Restoration Duration dimension extracts the estimated restoration duration age bucket information.

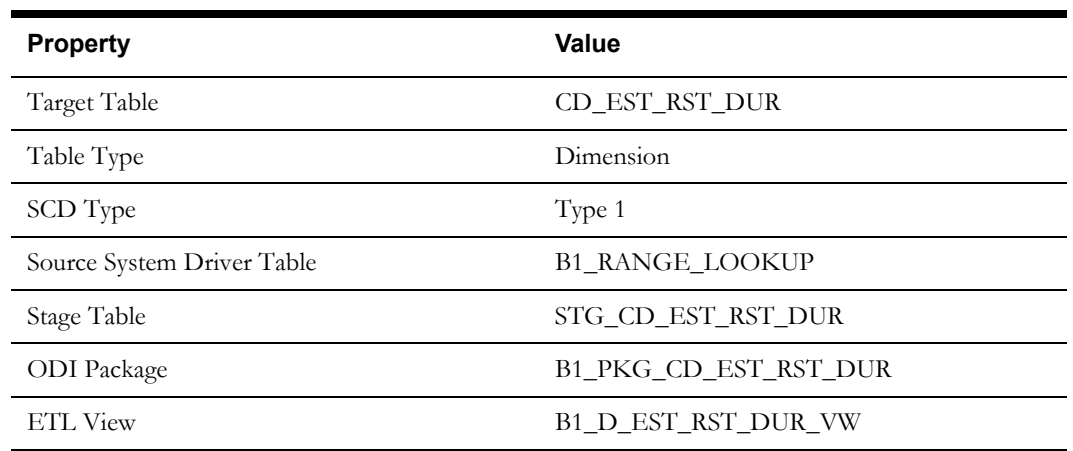

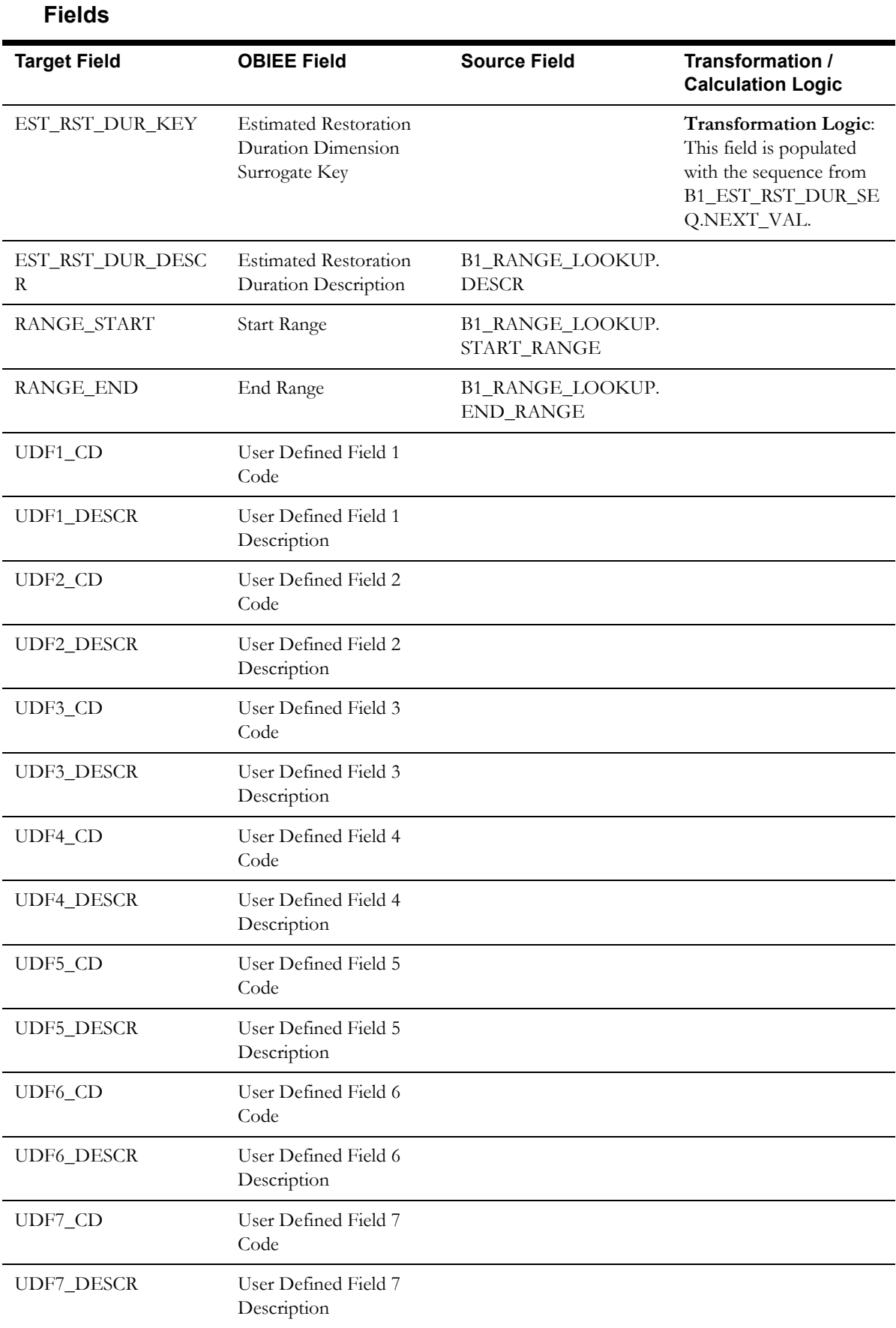

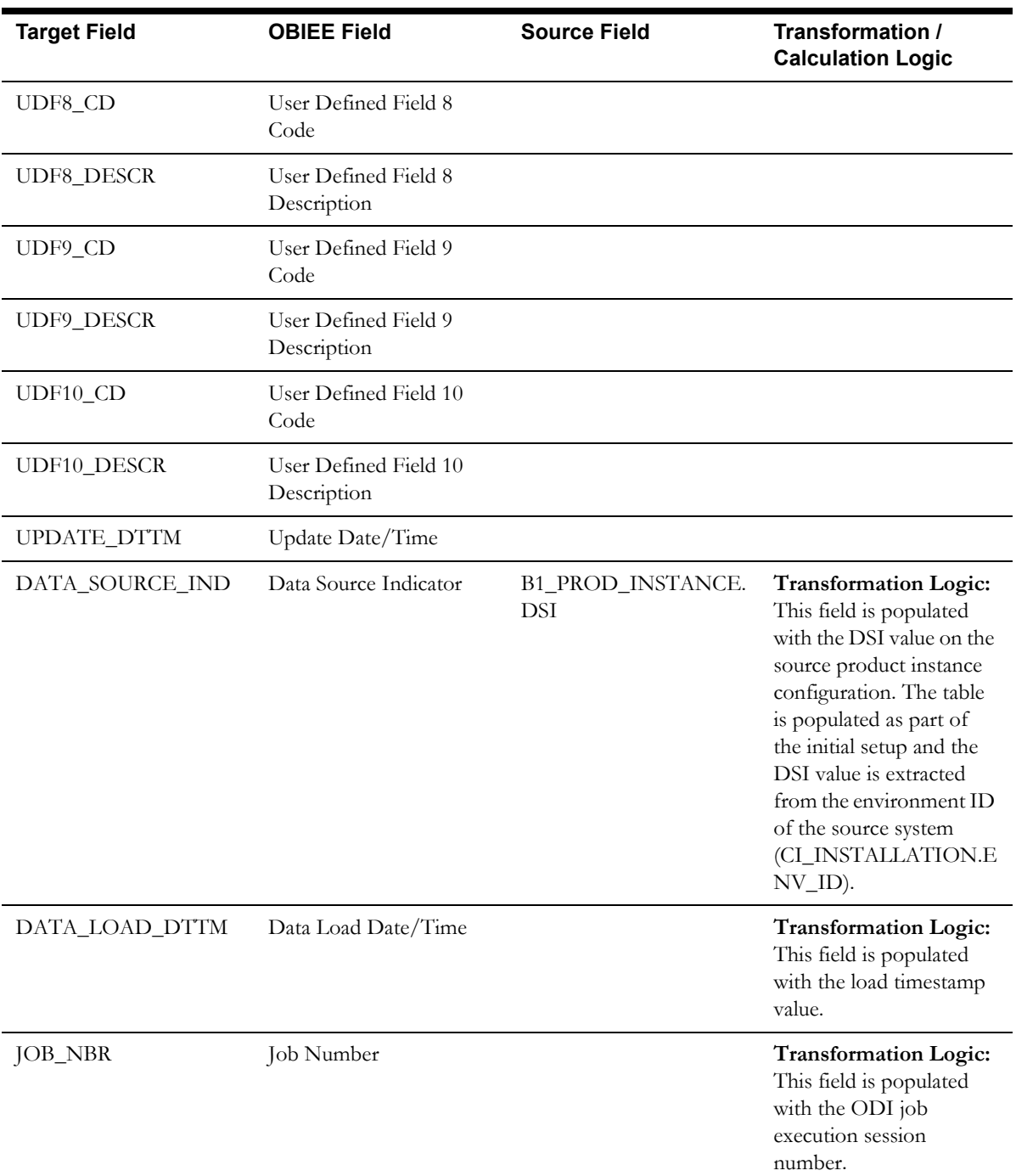

# <span id="page-31-0"></span>**Event Dimension**

The Event dimension extracts event information from the Network Management System applications using the source database table JOBS.

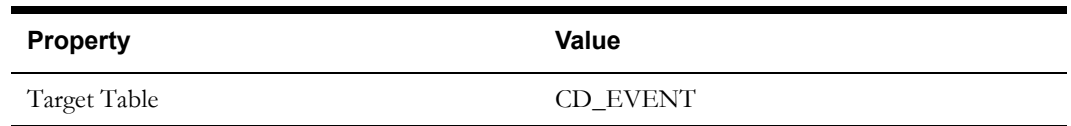

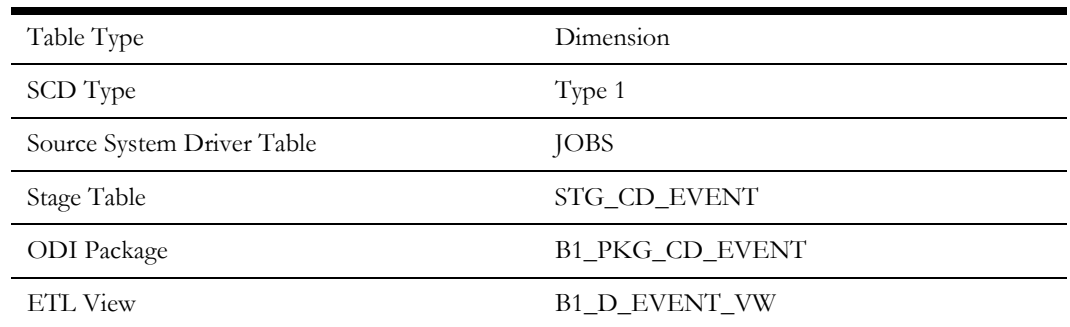

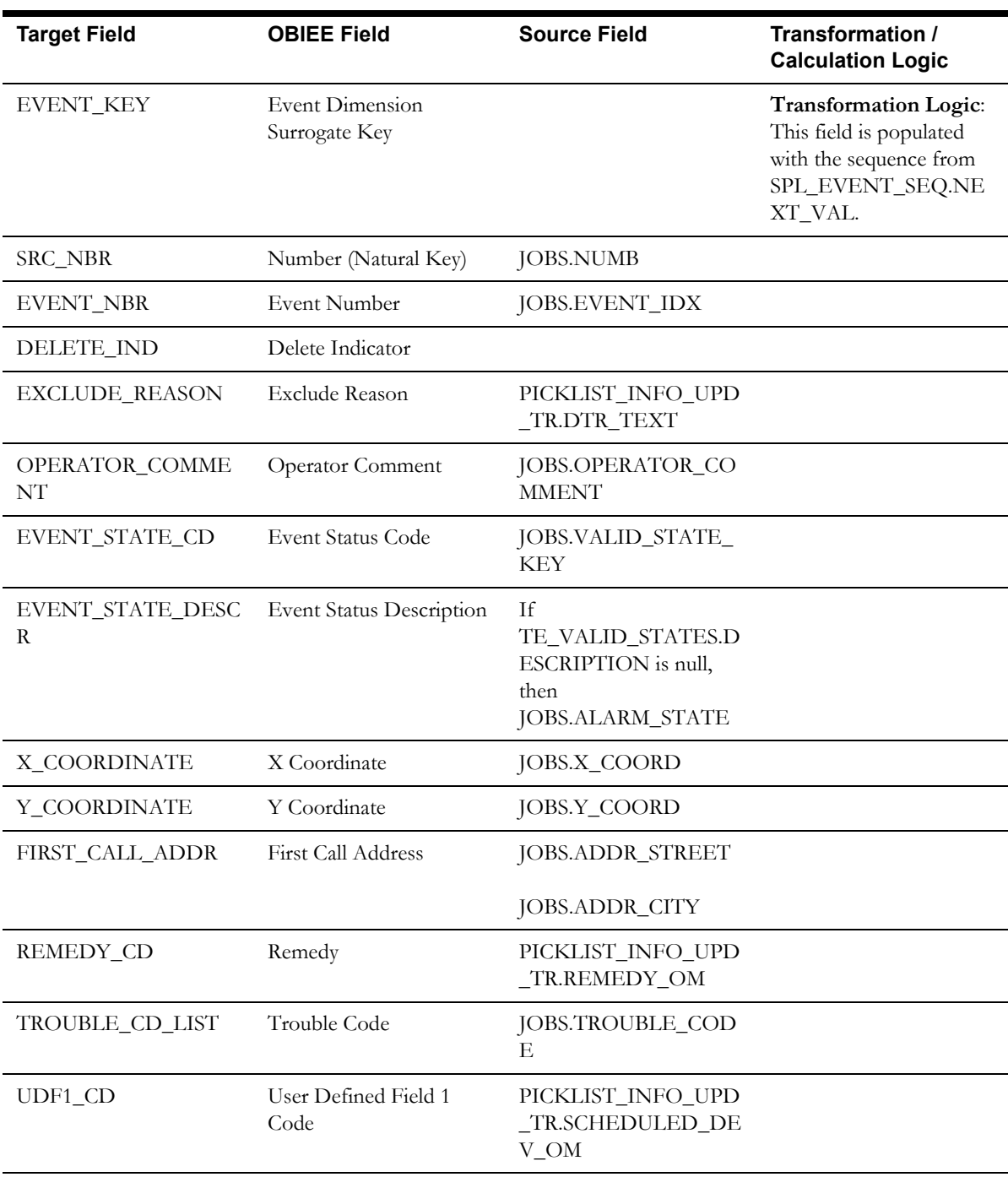

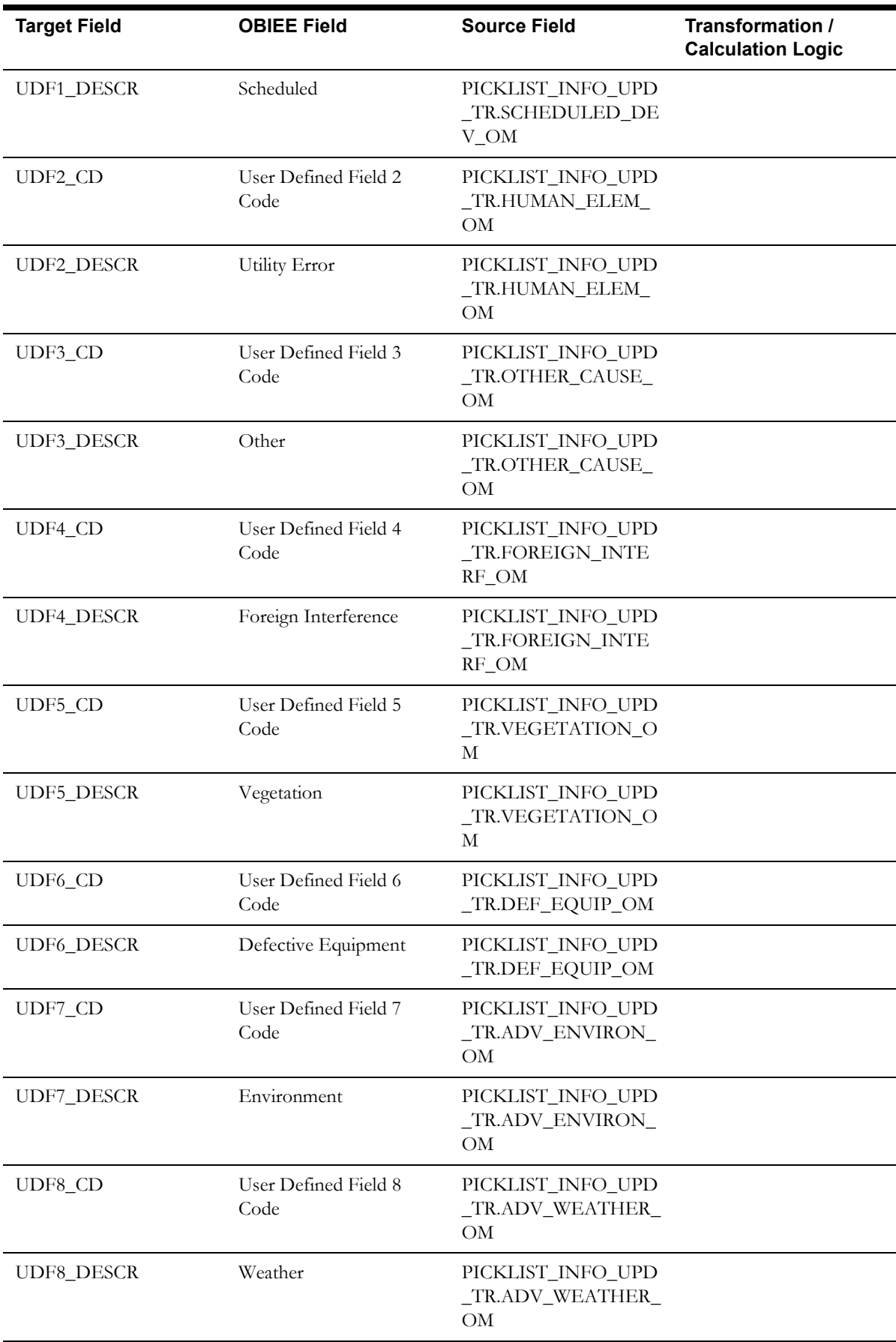

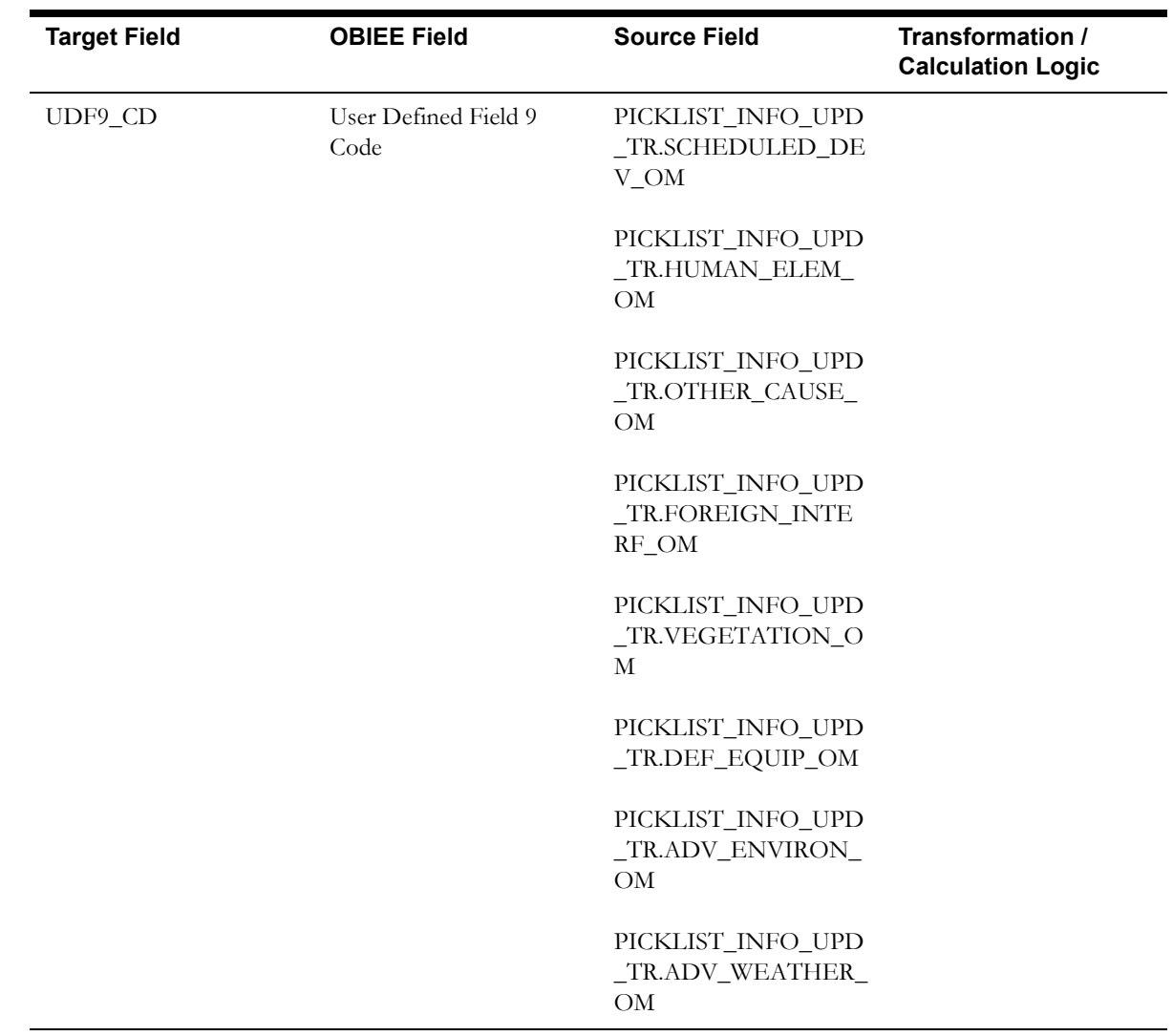

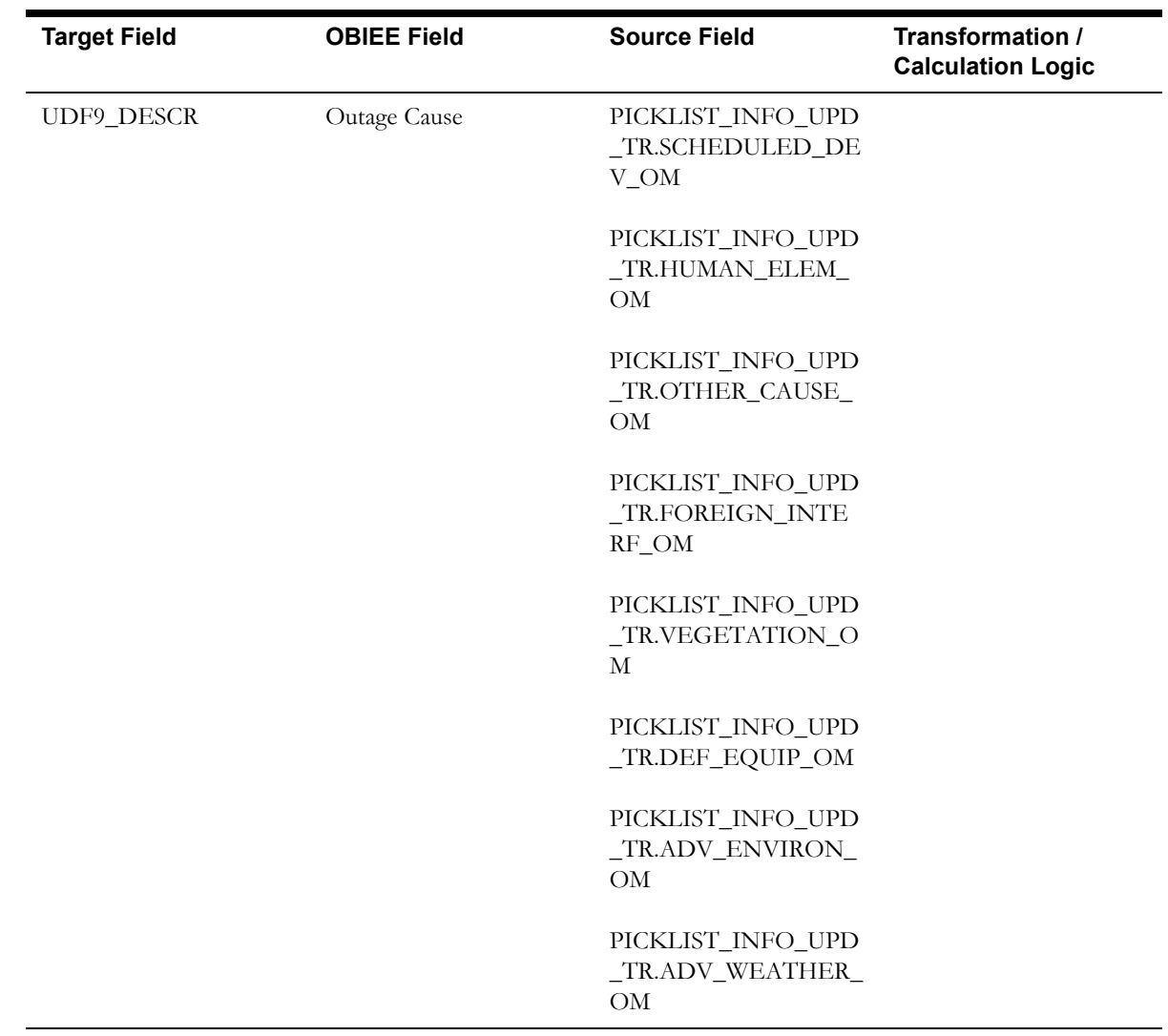
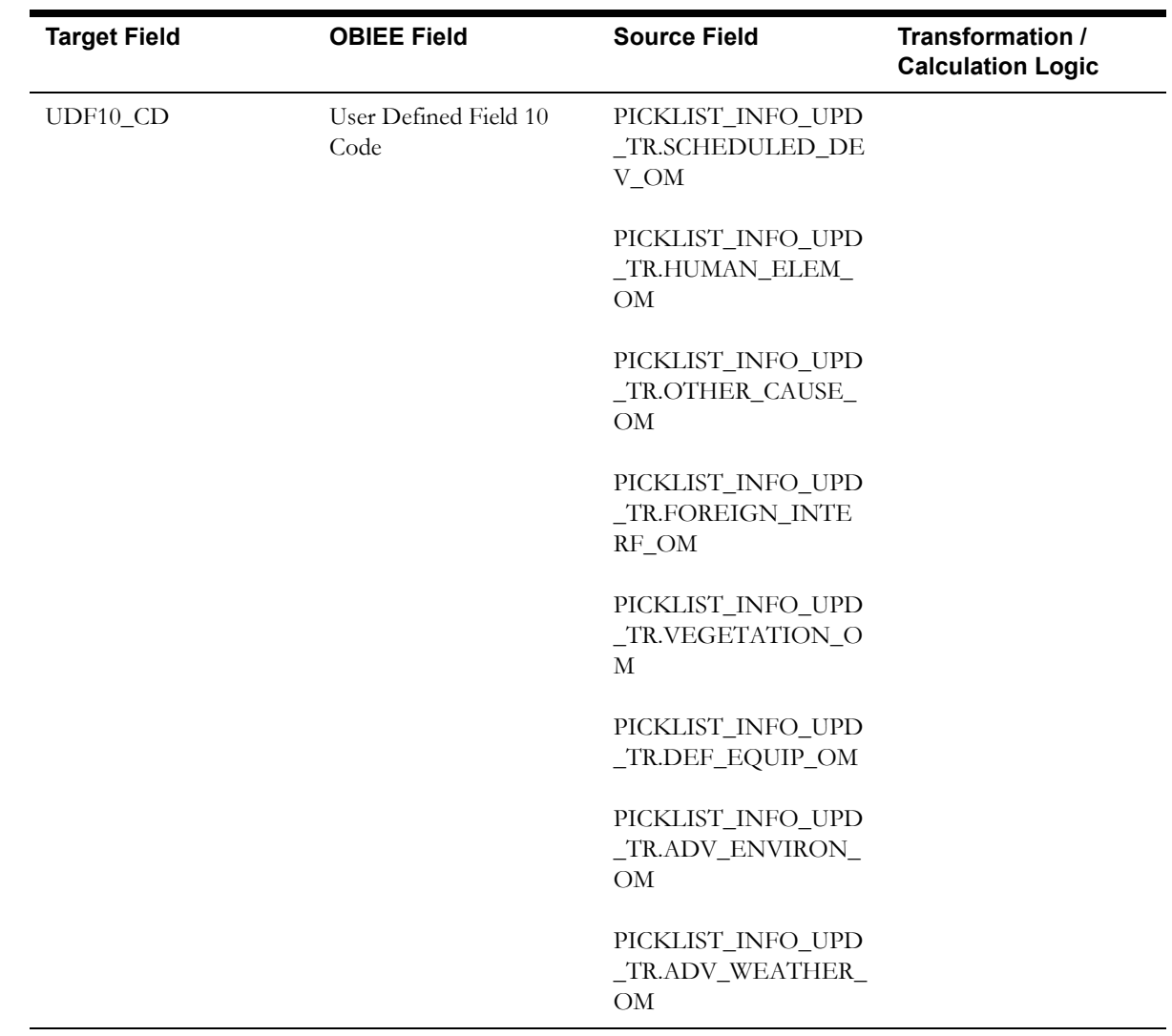

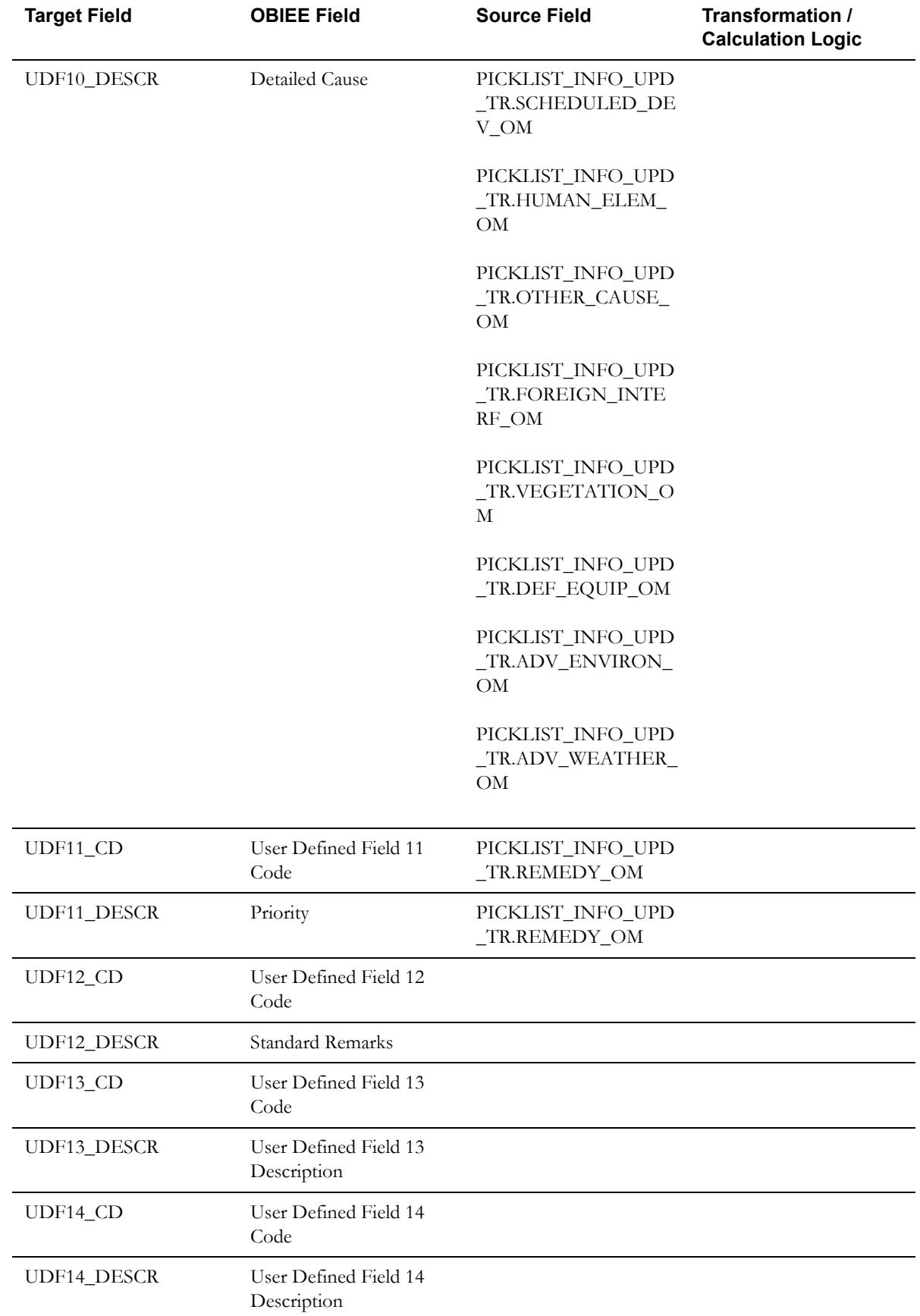

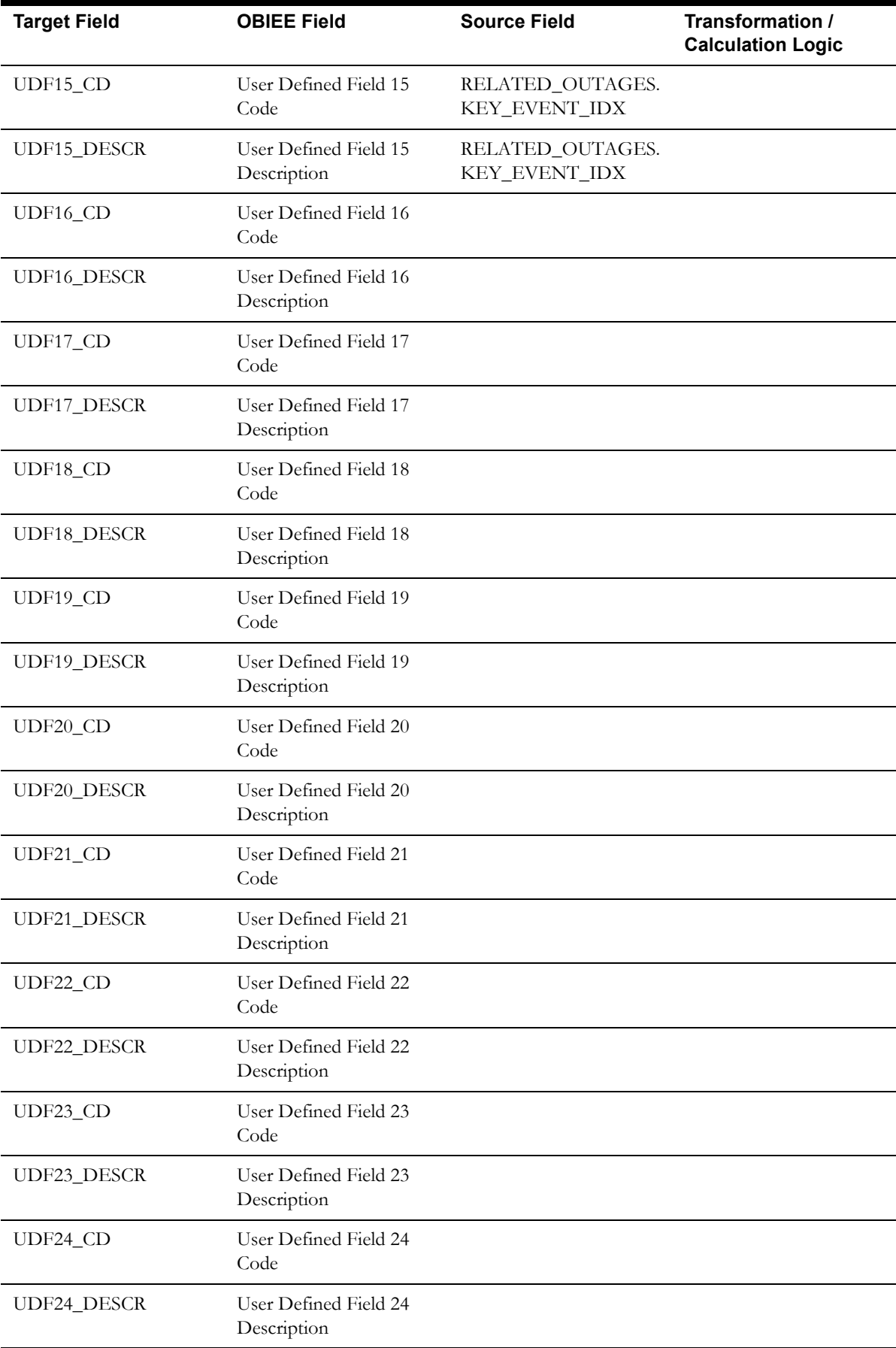

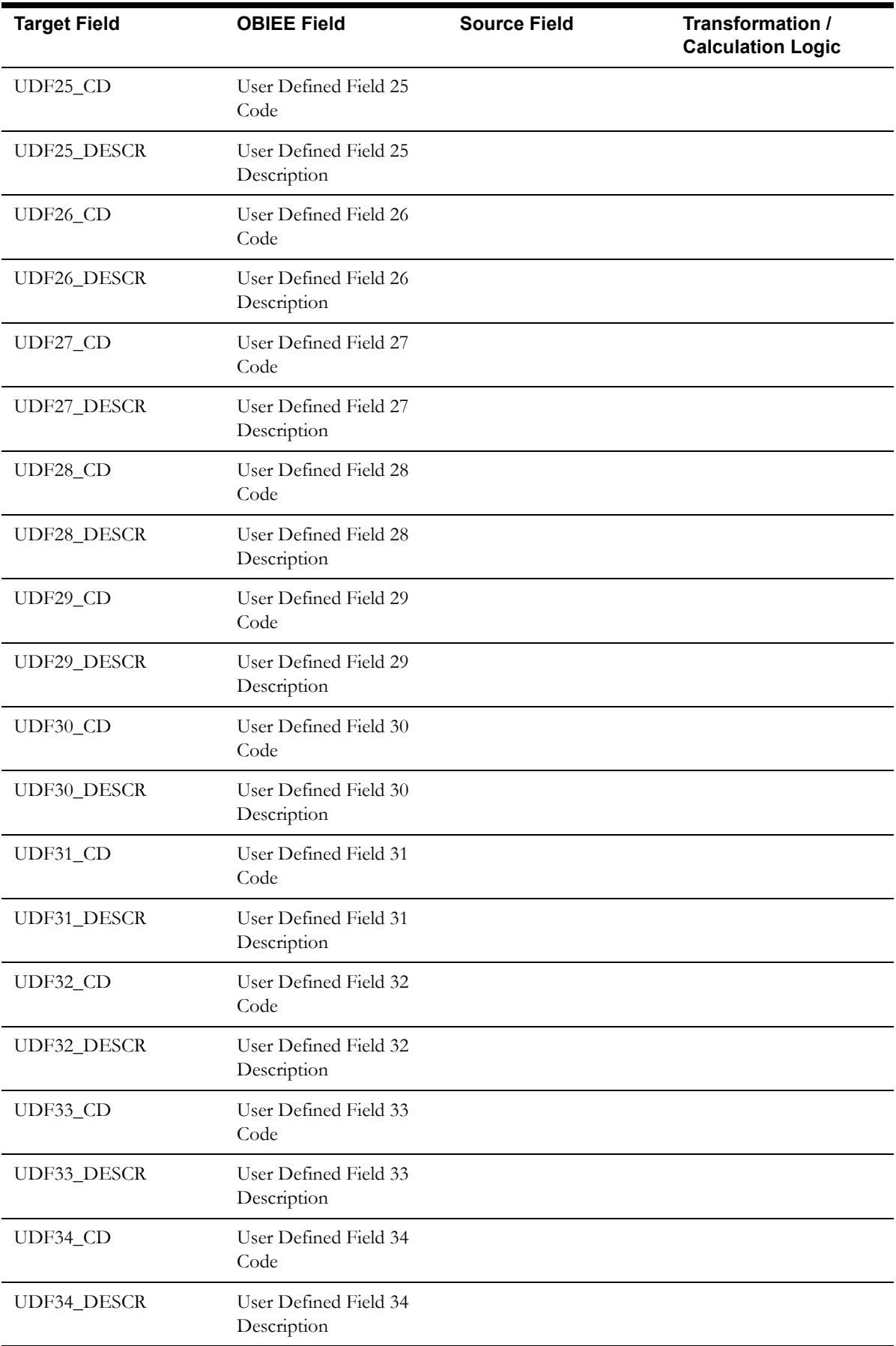

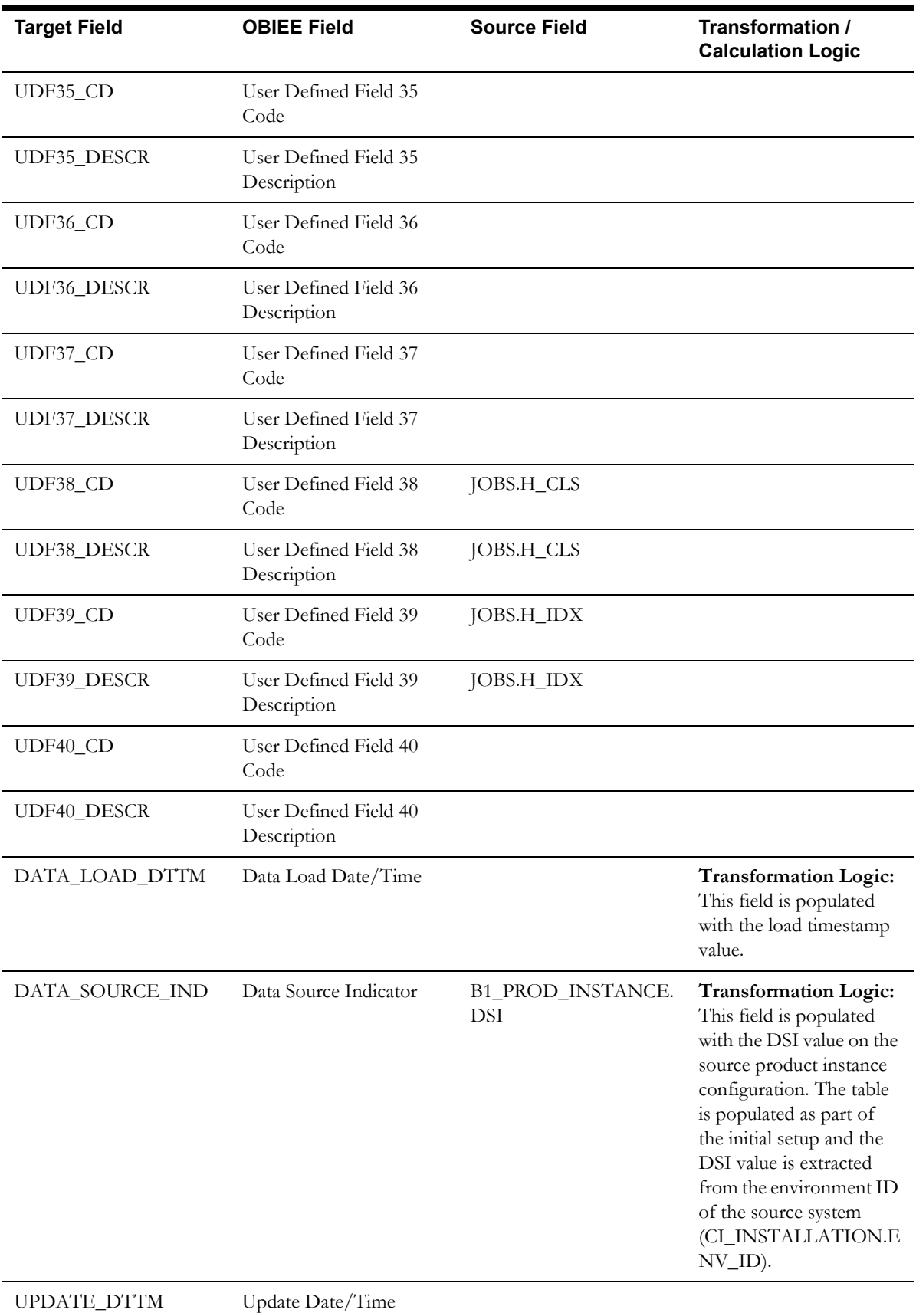

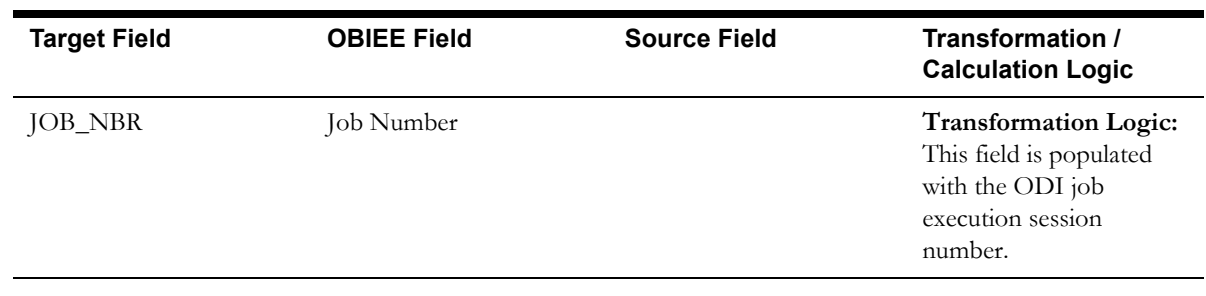

# **Event Status Dimension**

The Event Status dimension extracts various statuses of events in the TE\_VALID\_STATES table from the Network Management System database.

## **Properties**

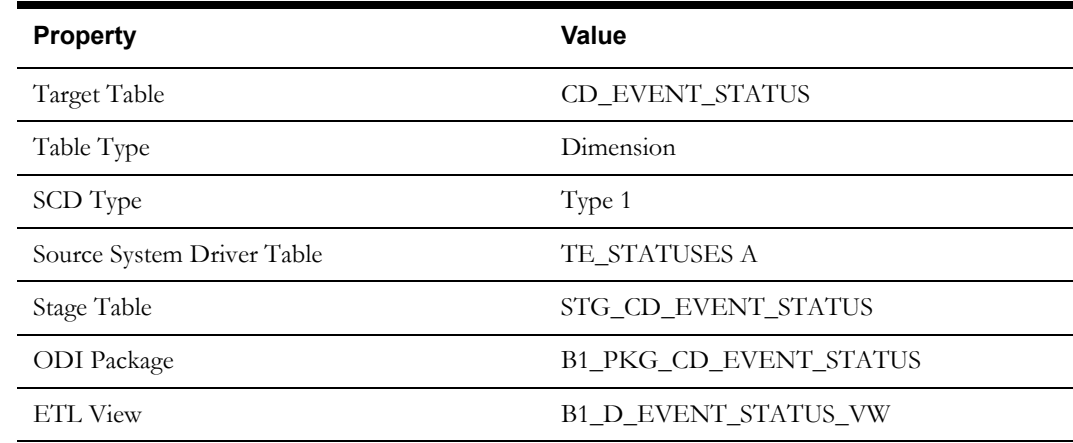

## **Fields (**

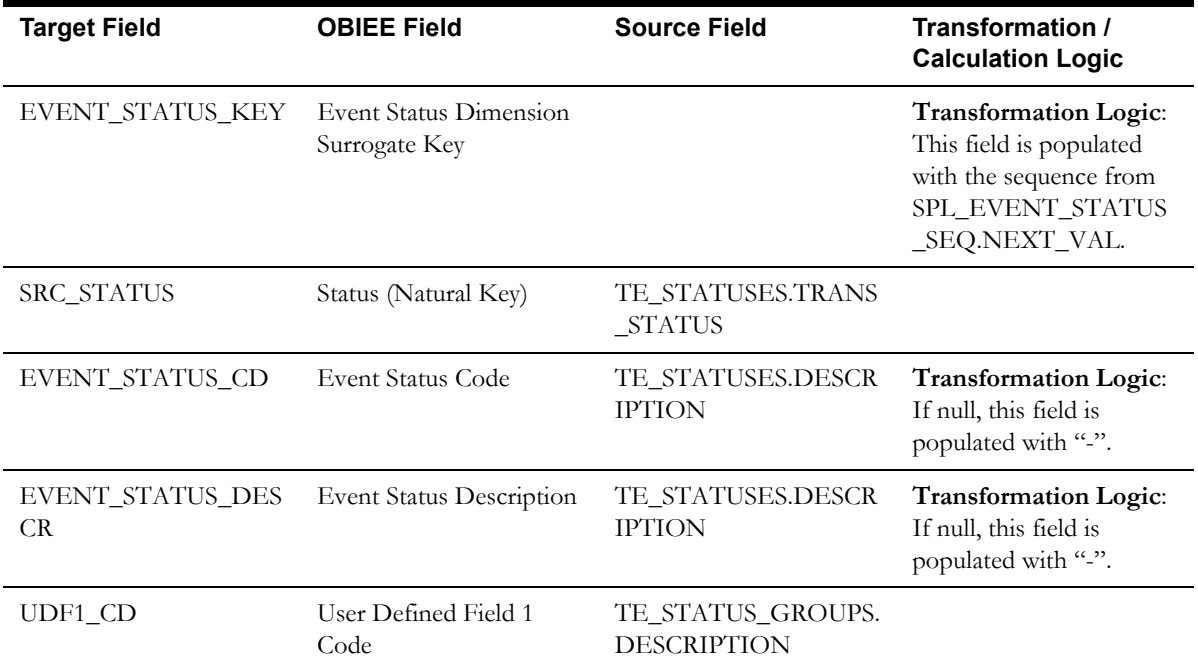

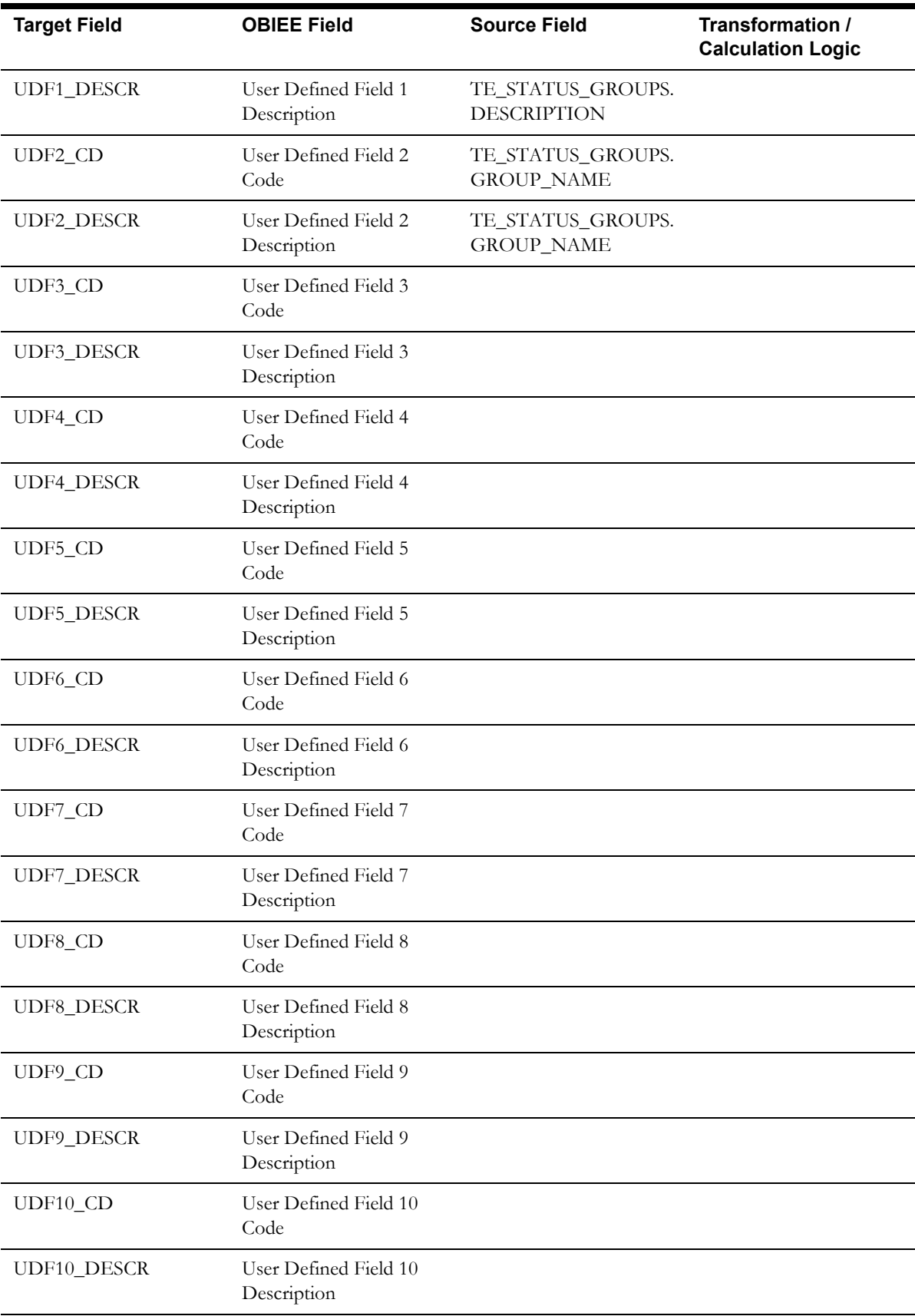

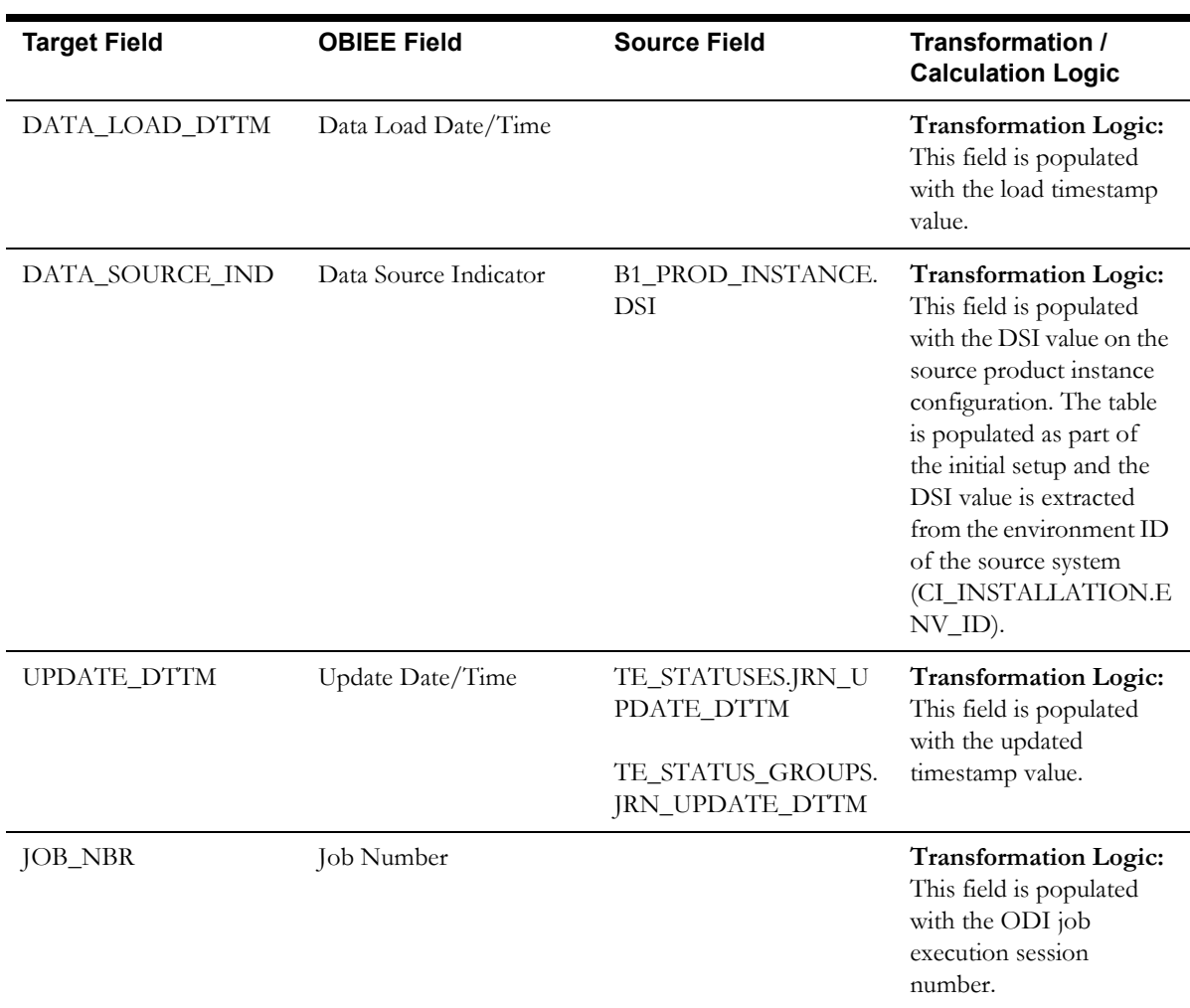

# **Feeder Dimension**

The Feeder dimension extracts the feeder and corresponding substation information from the FEEDERS table.

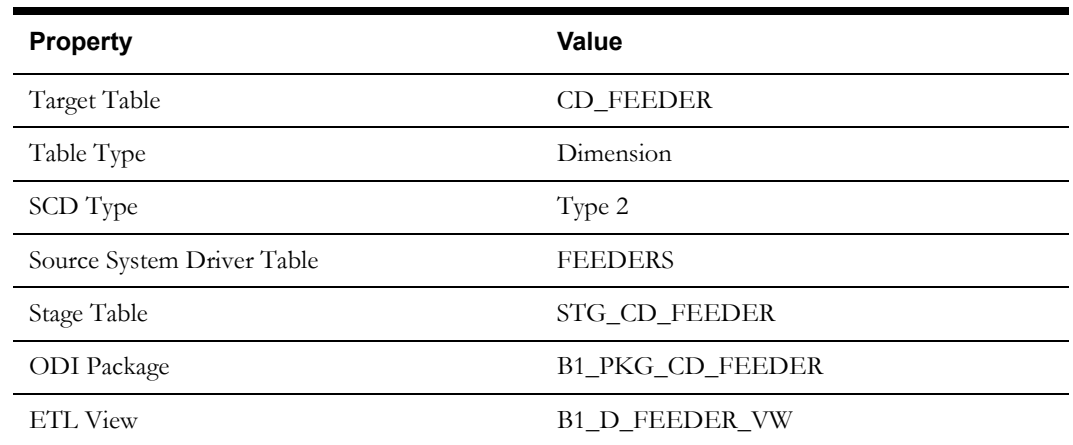

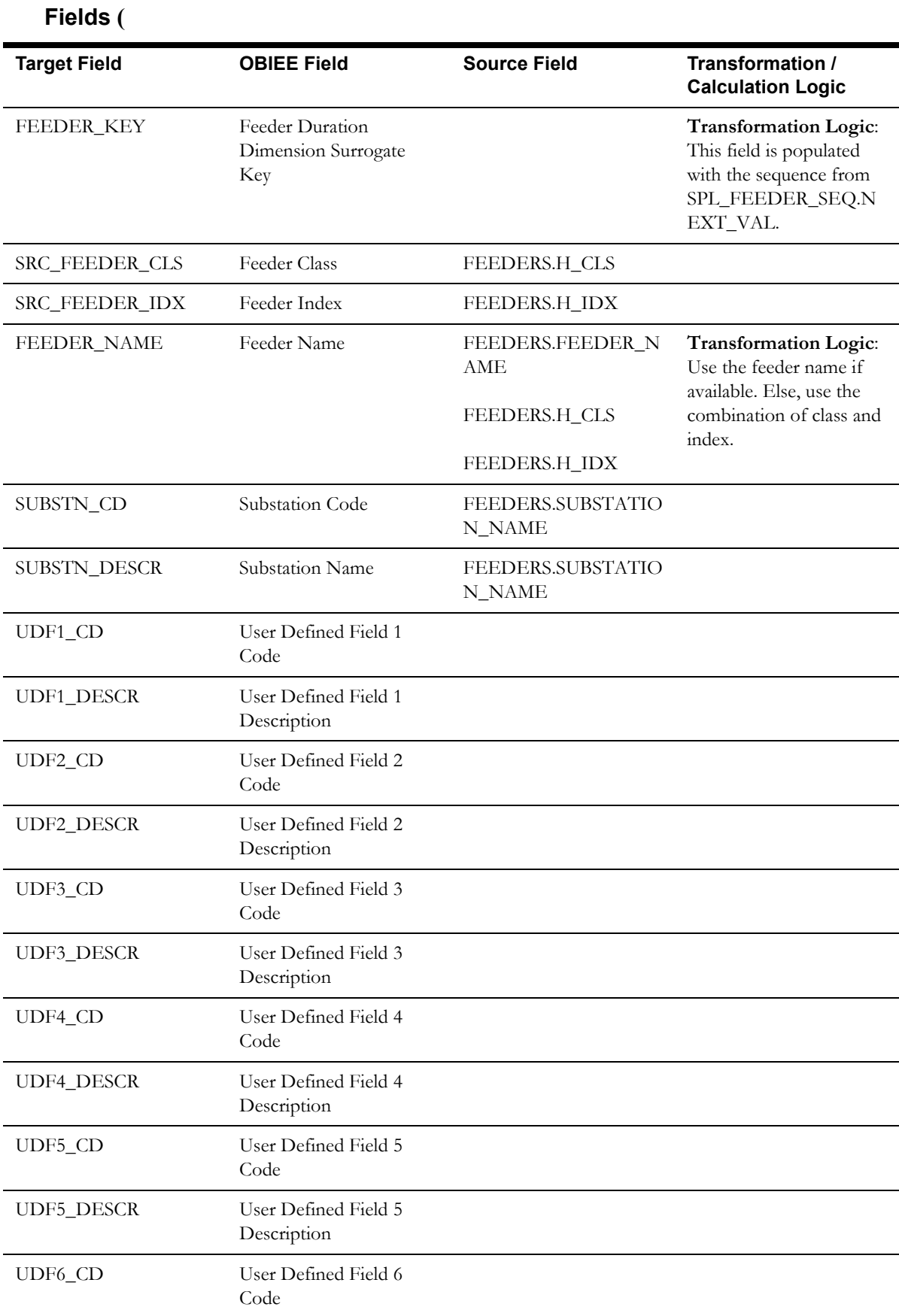

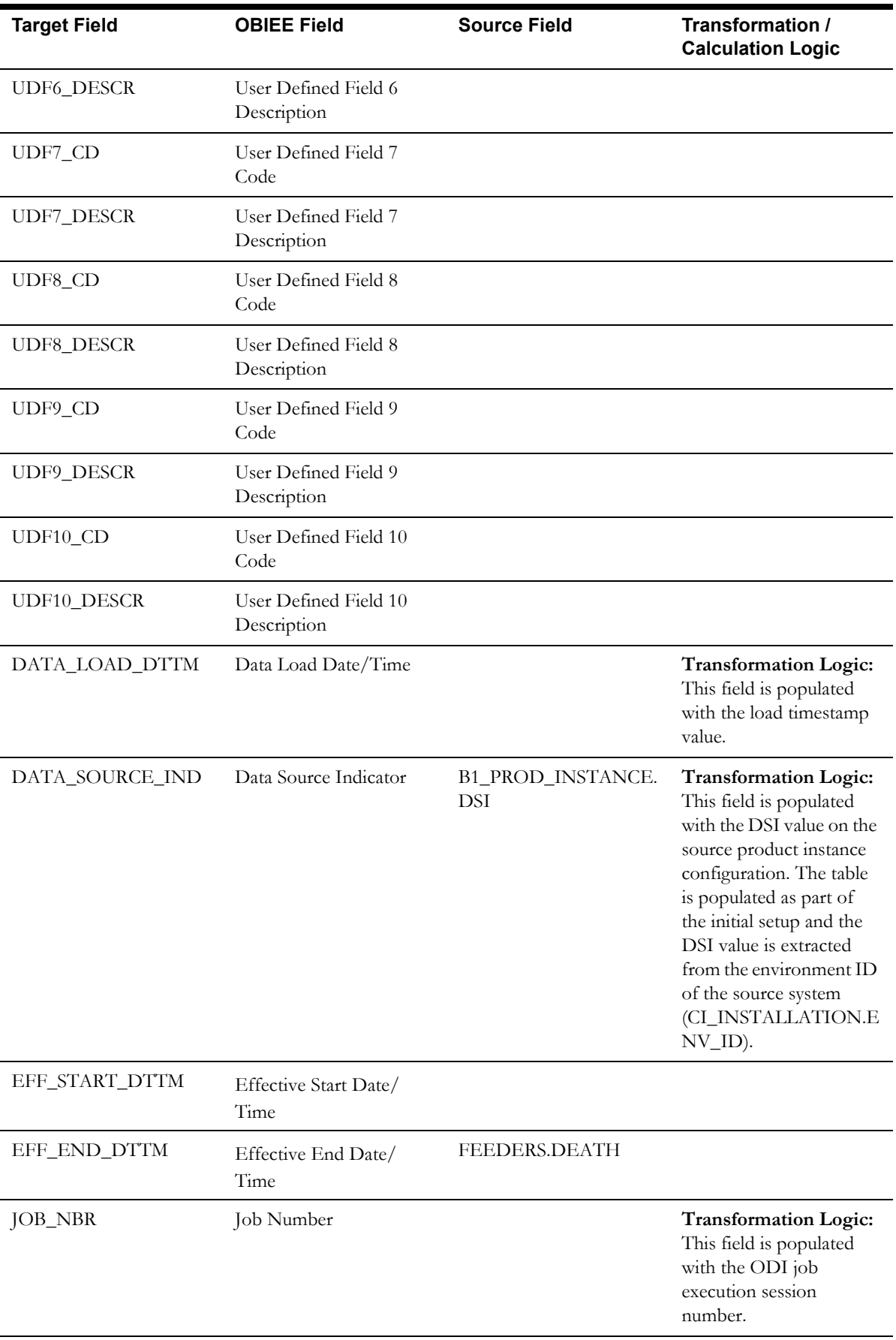

# **Meter Dimension**

The Meter dimension extracts meter ID and meter type details from the CU\_METERS table in the Network Management System source database.

## **Properties**

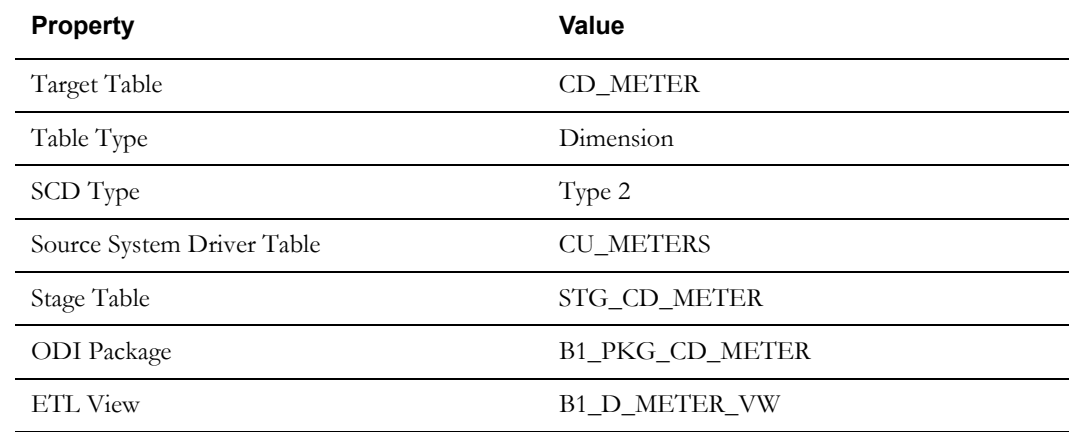

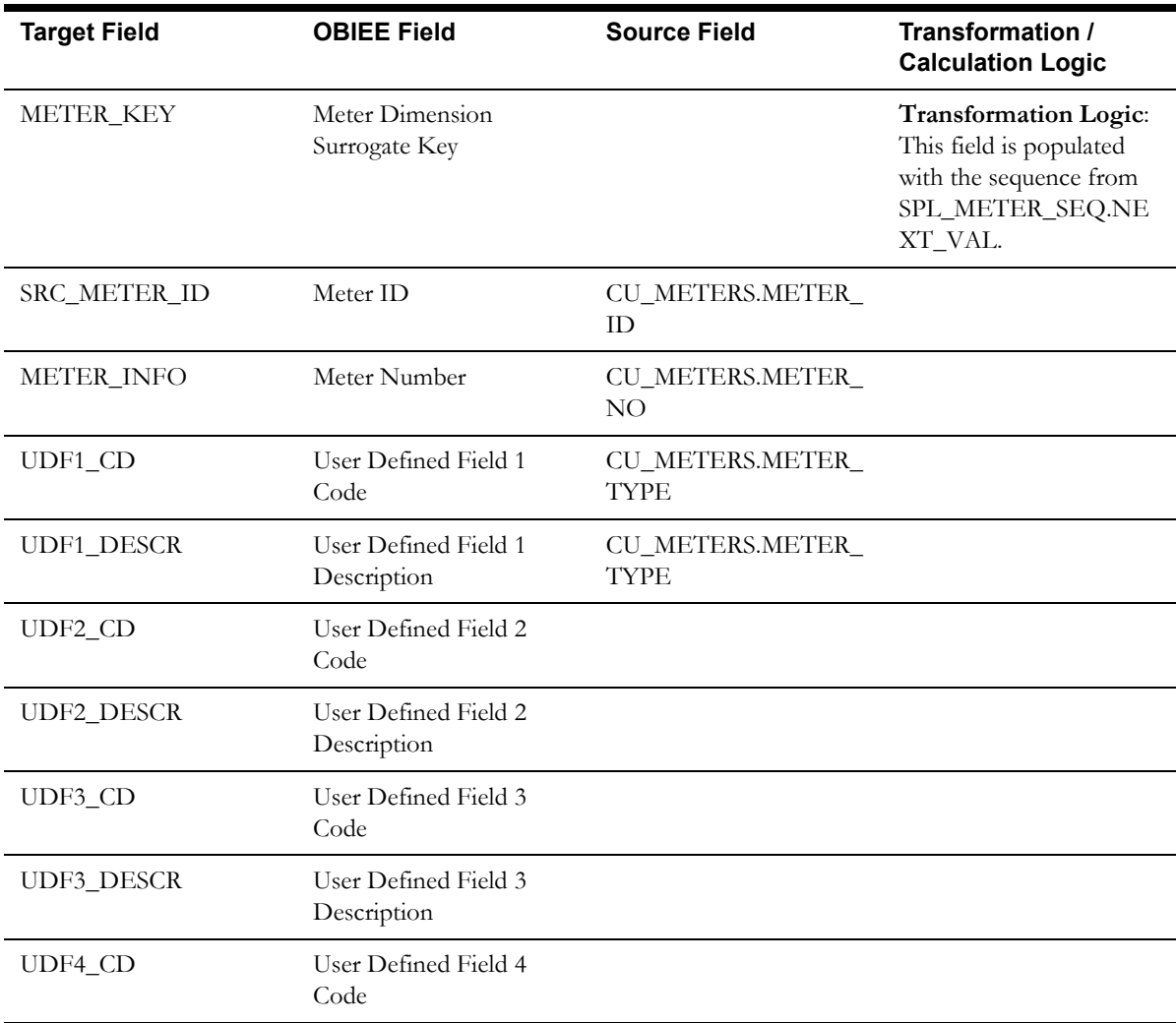

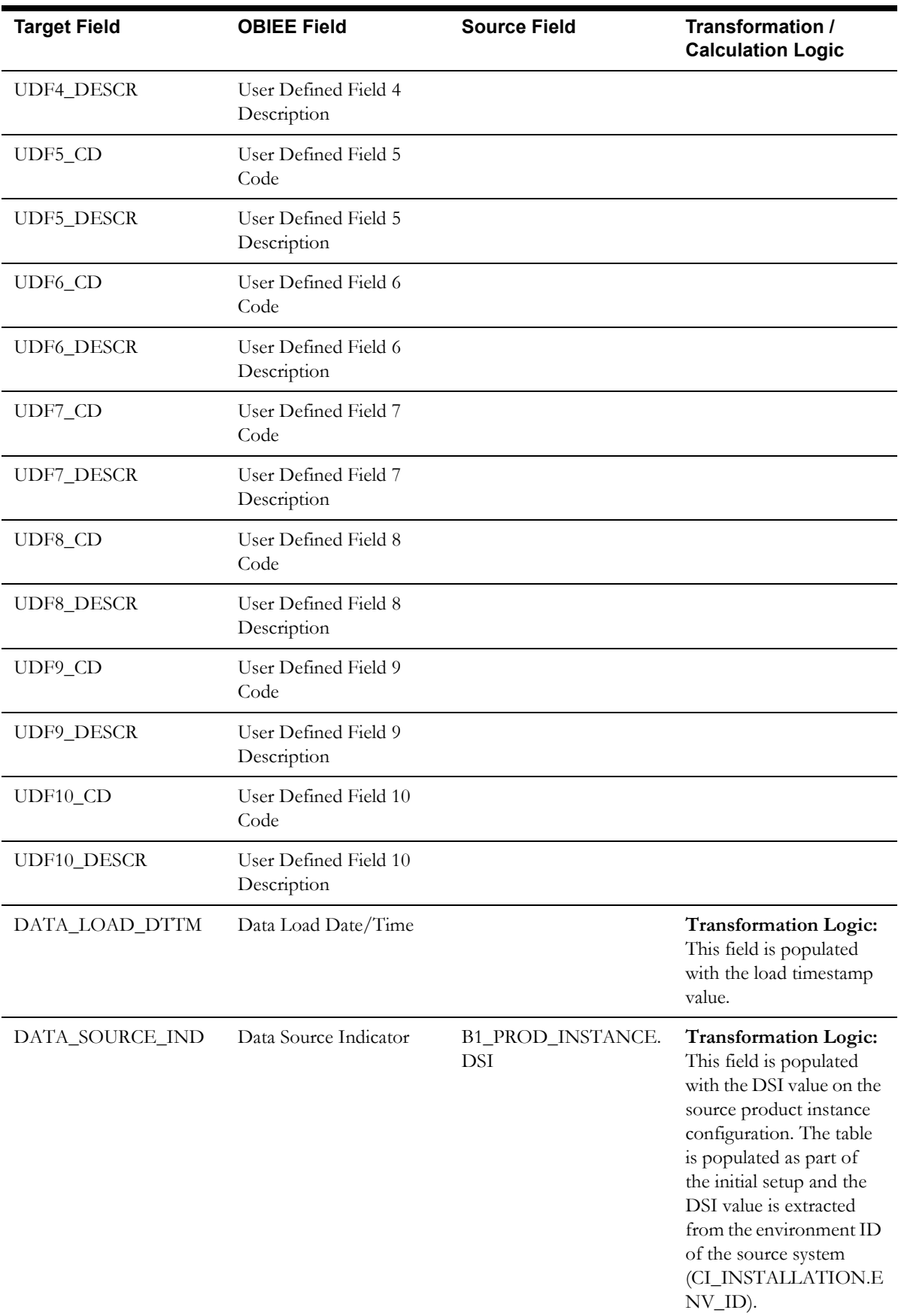

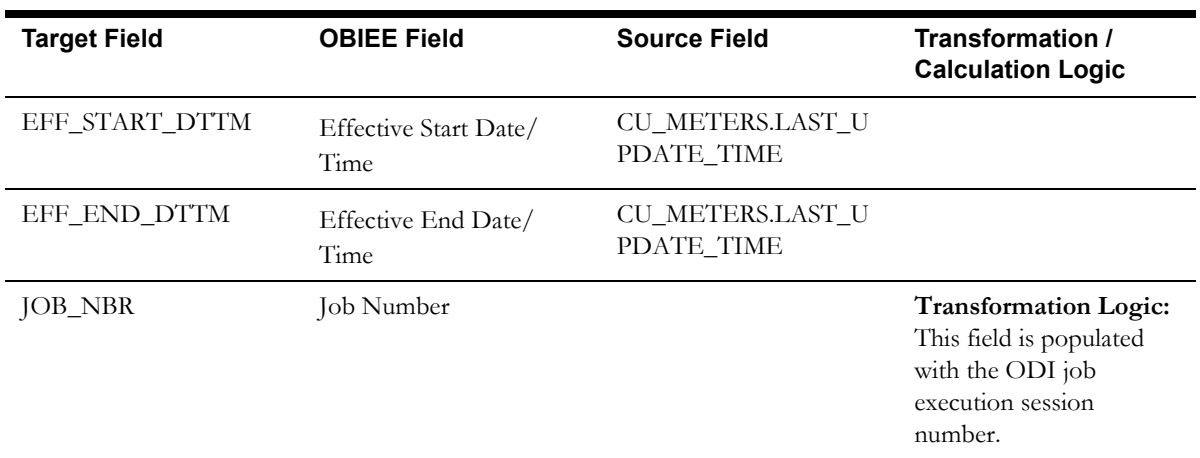

# **Outage Duration Dimension**

The Outage Duration dimension extracts the outage duration age bucket information.

### **Properties**

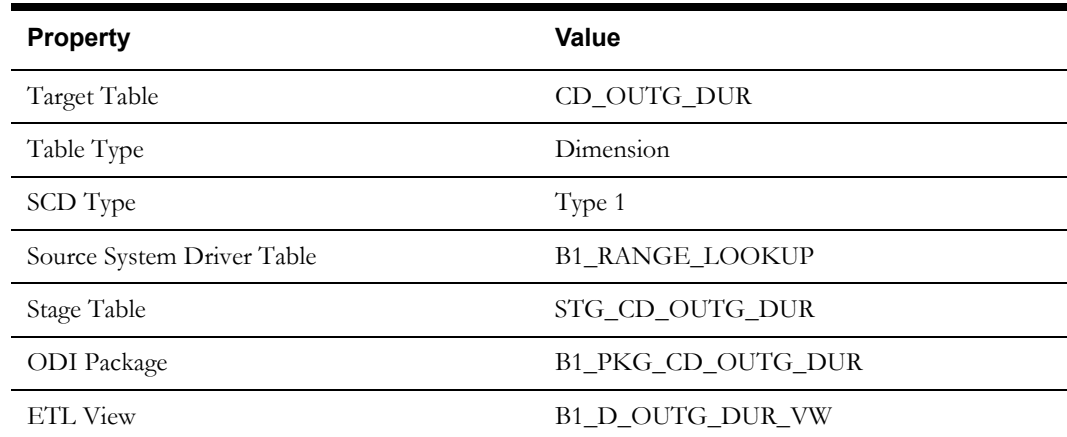

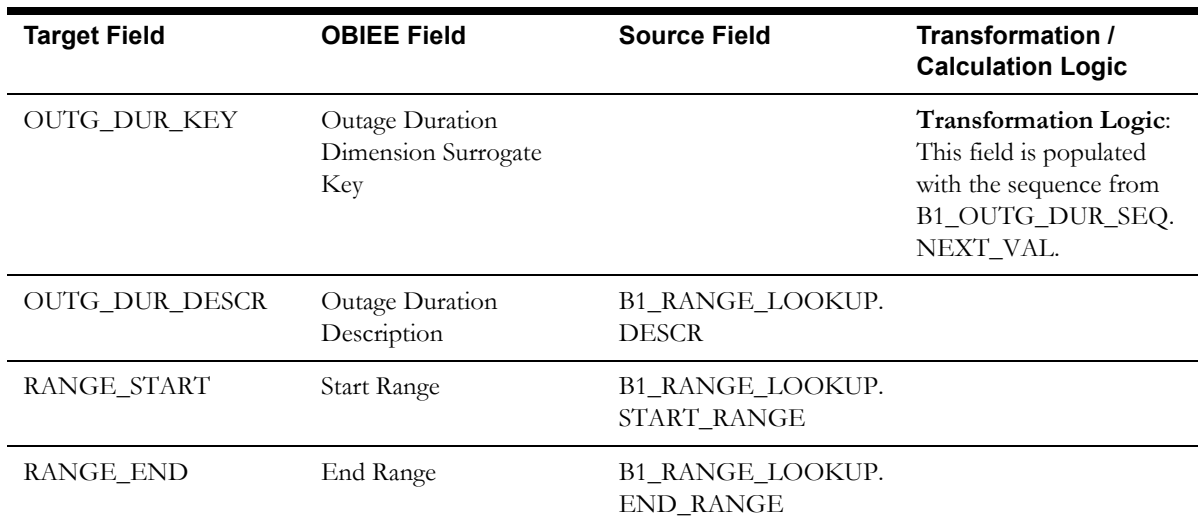

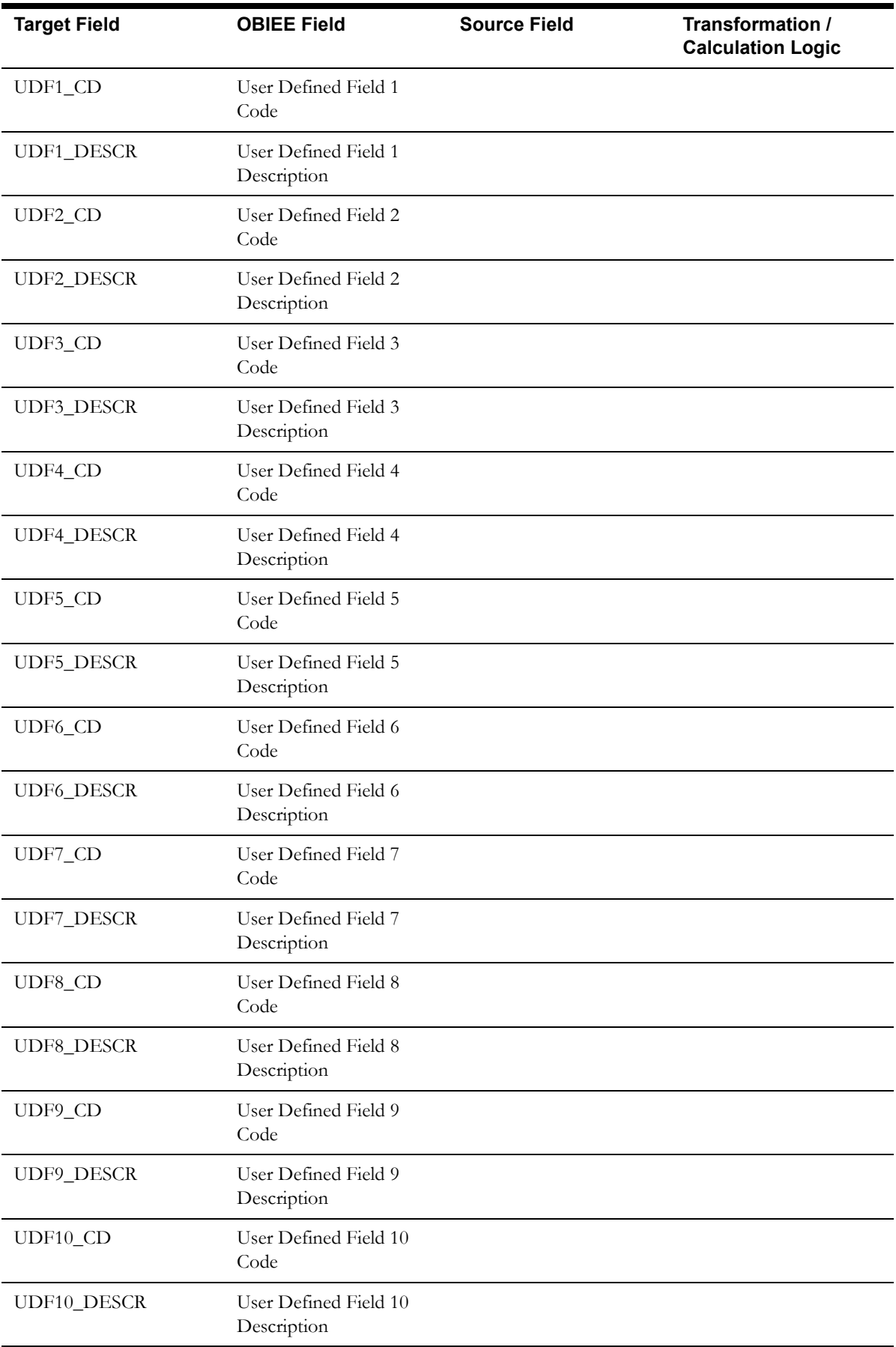

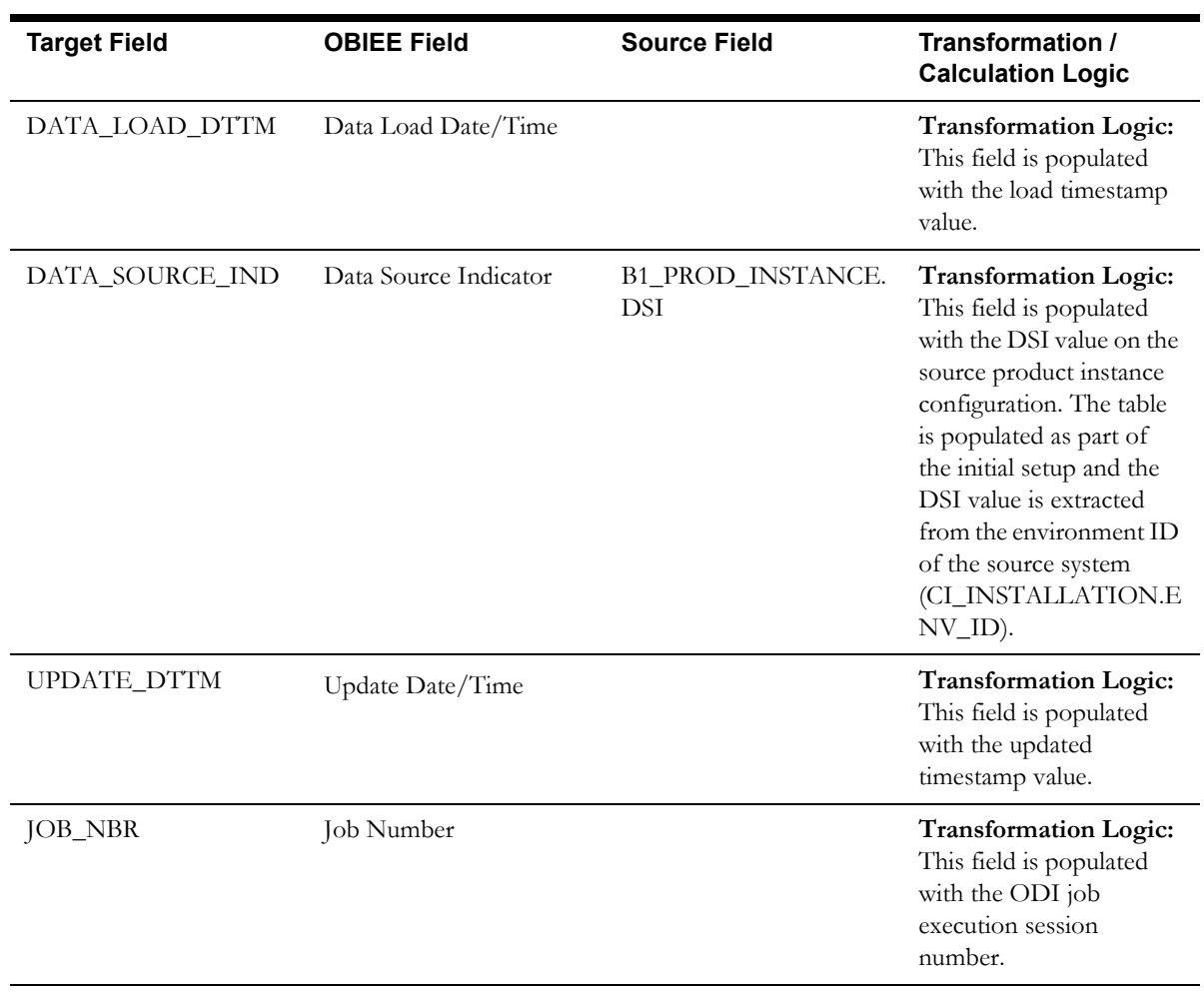

# **Person Dimension**

The Person dimension extracts person data from the Oracle Utilities Network Management System with all related attributes.

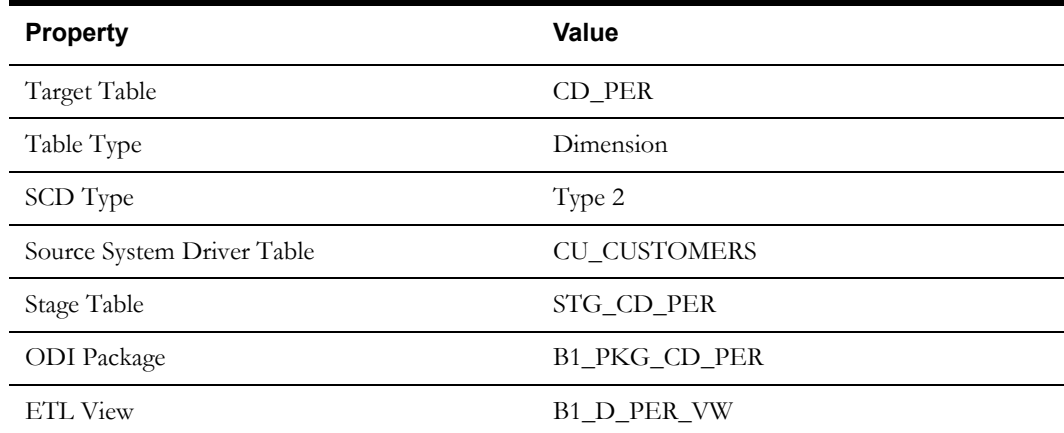

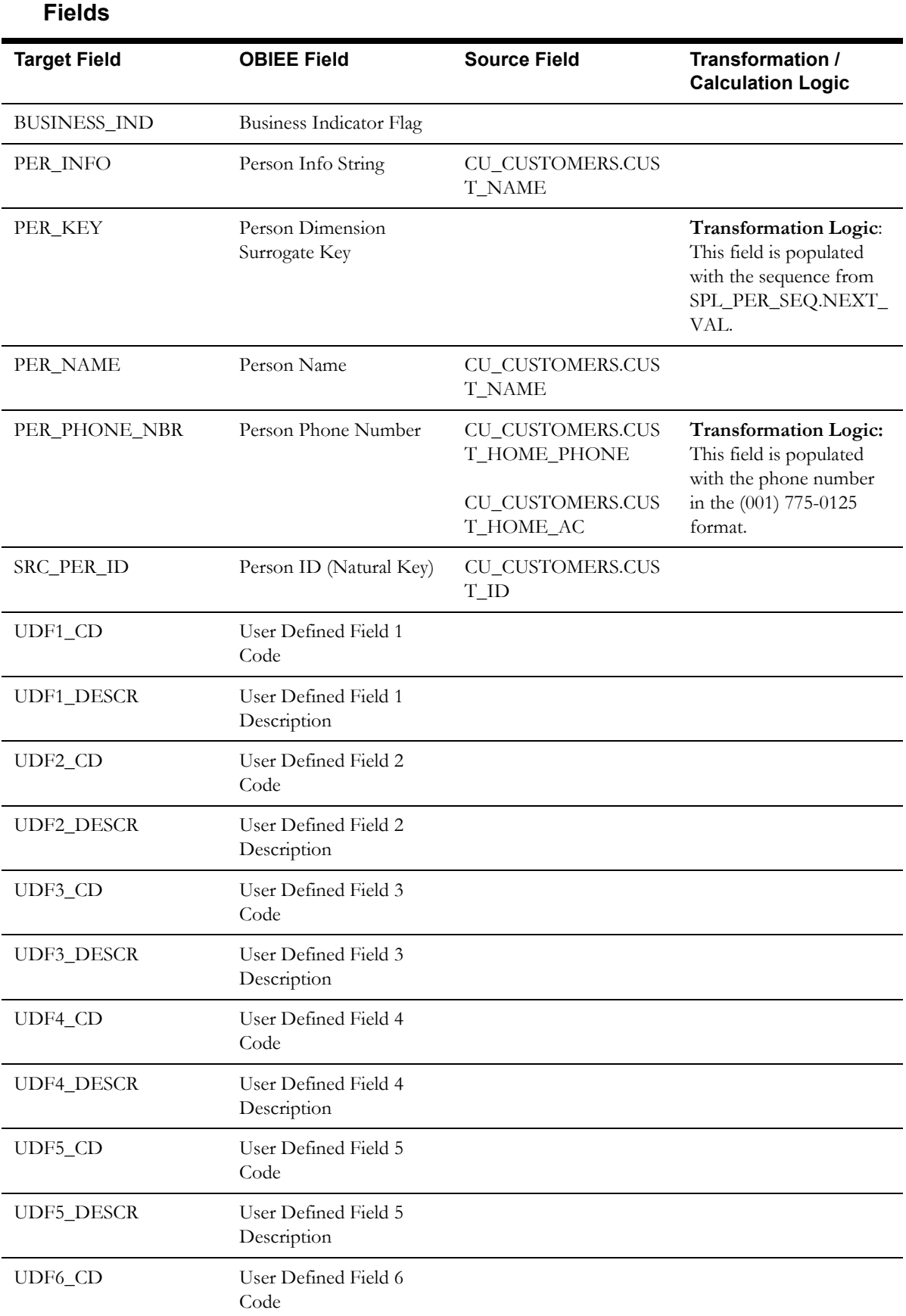

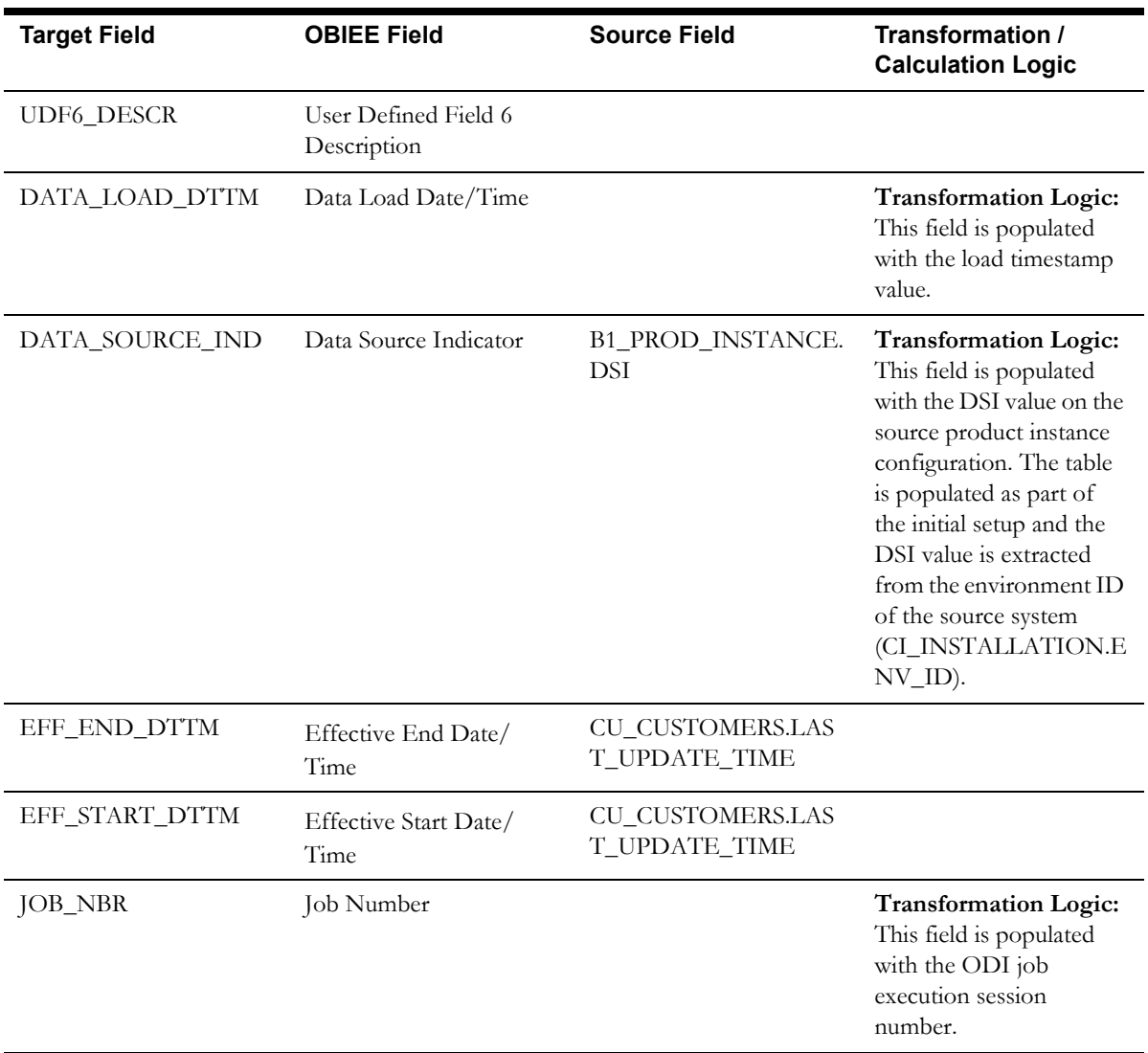

# **Phase Dimension**

The Phase dimension extracts phase data from the Network Management System with all related attributes.

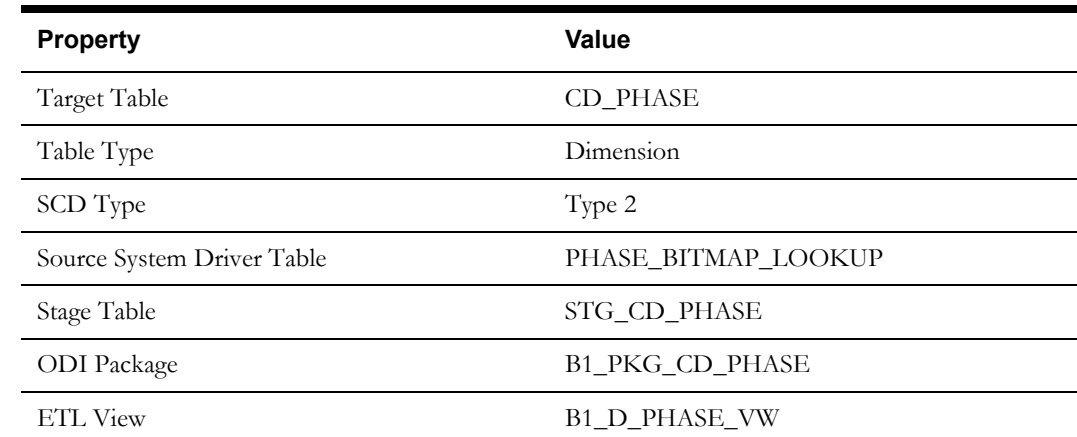

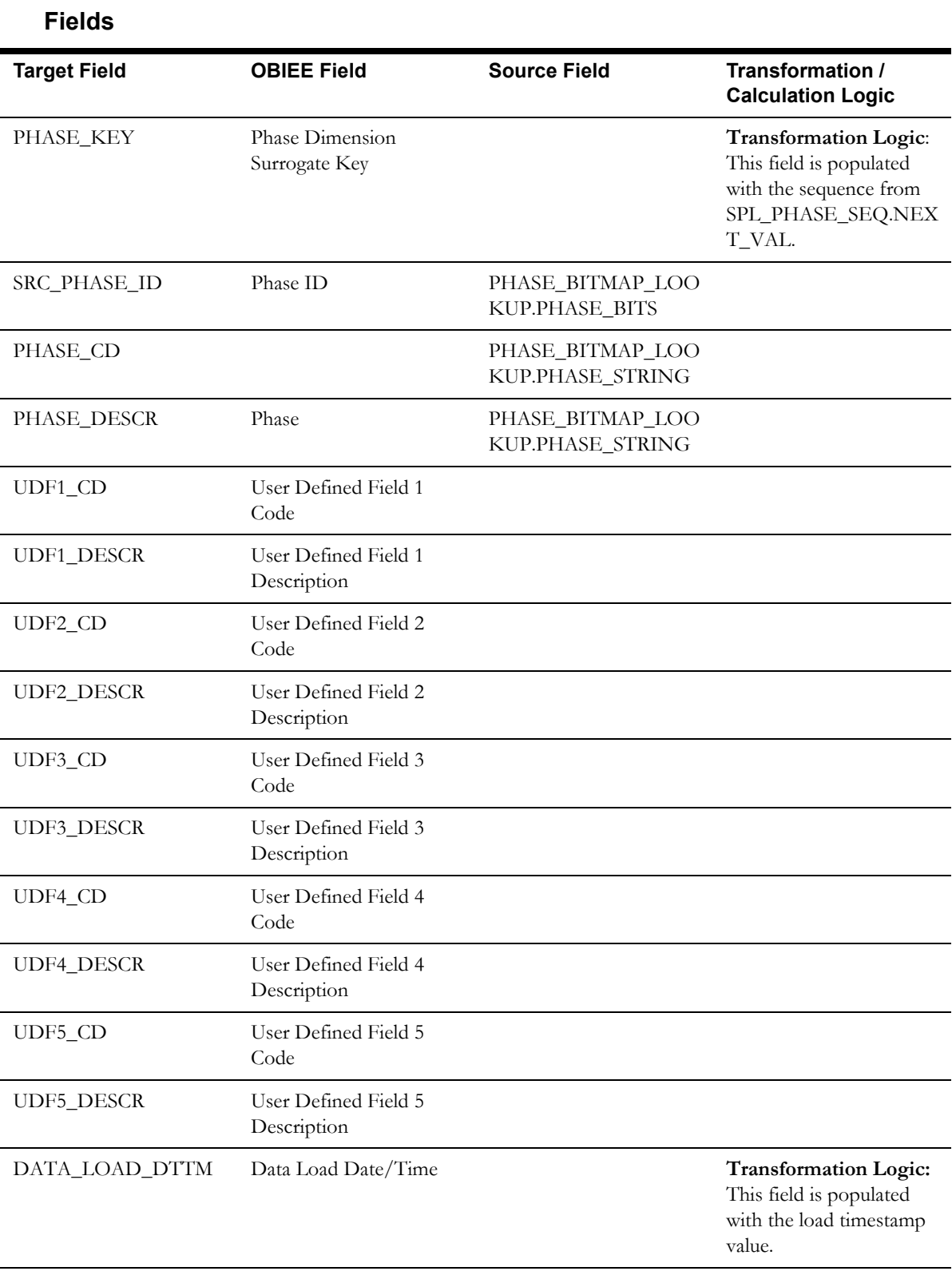

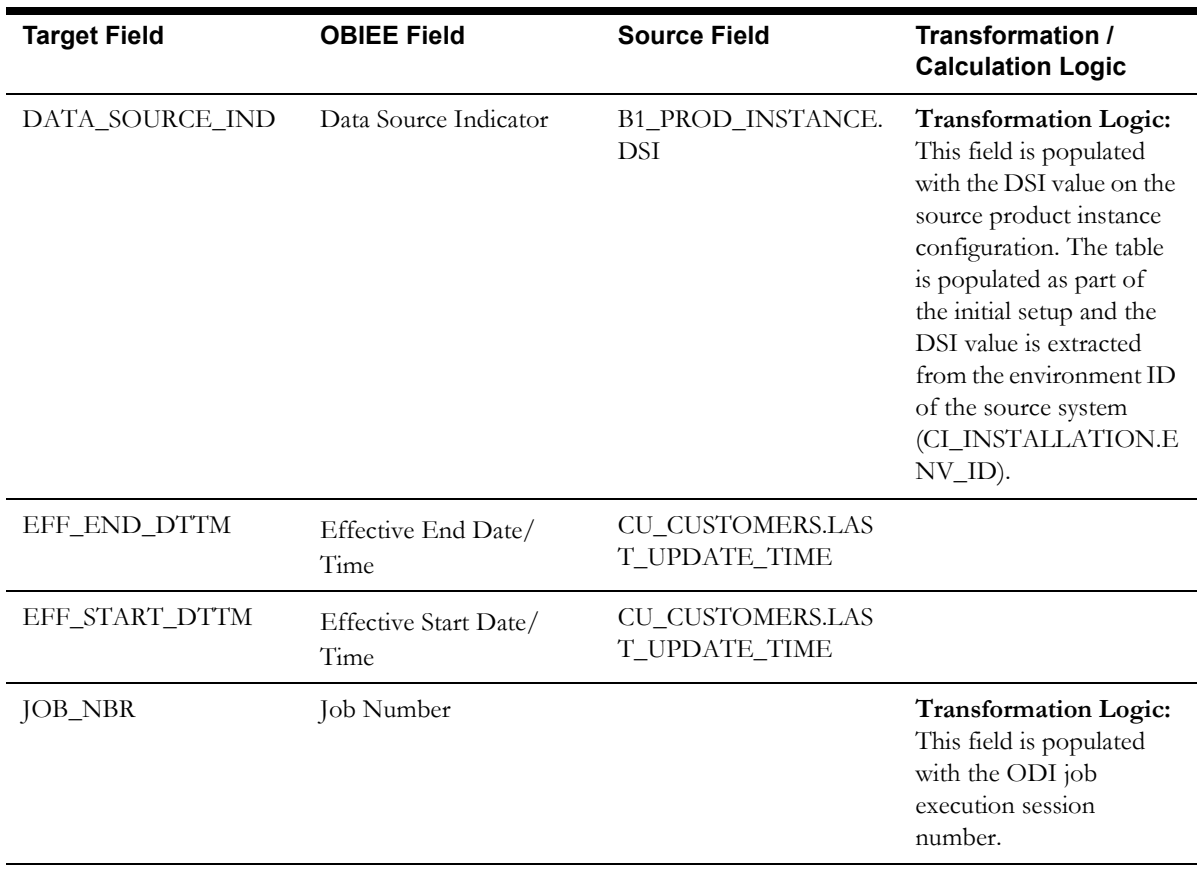

# **Premise Dimension**

The Premise dimension extracts premise information from the CU\_SERVICE\_LOCATIONS table in the Network Management System source database.

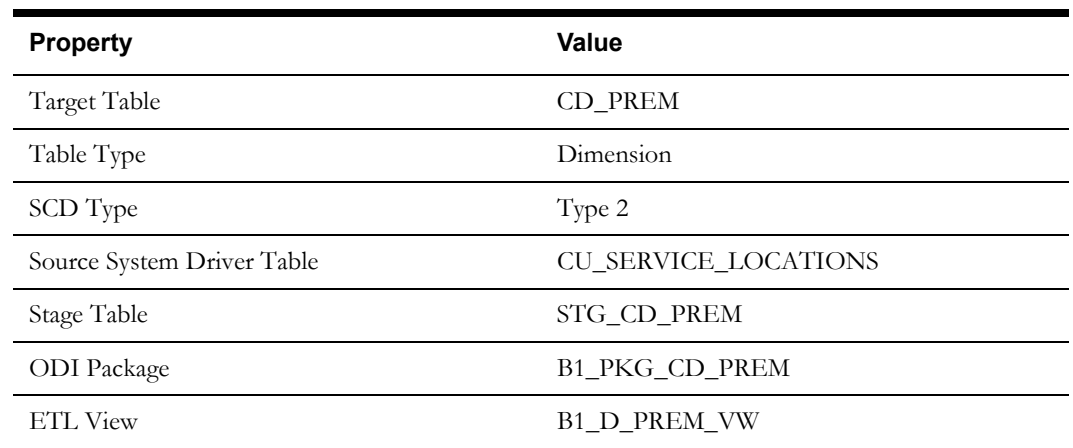

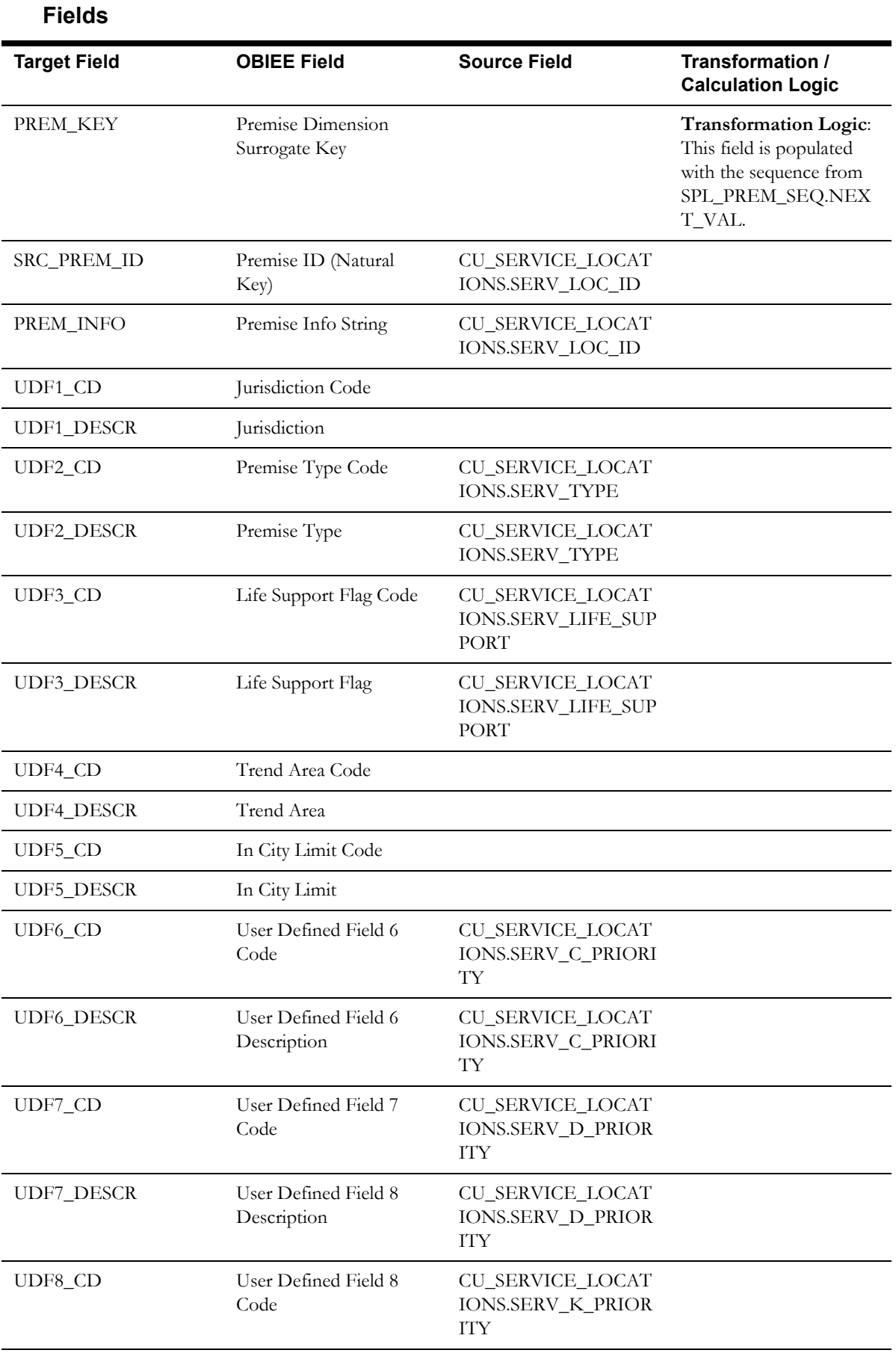

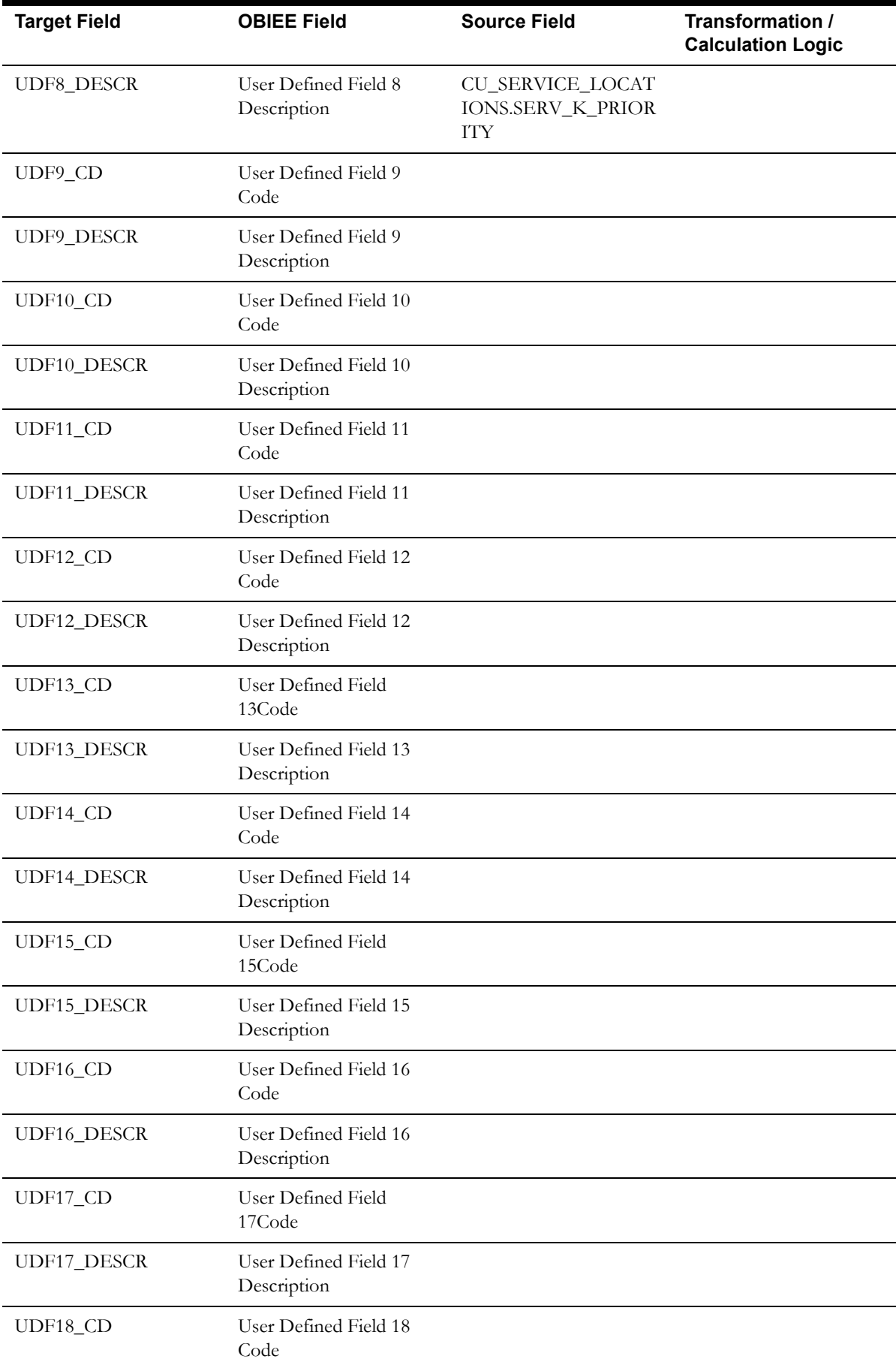

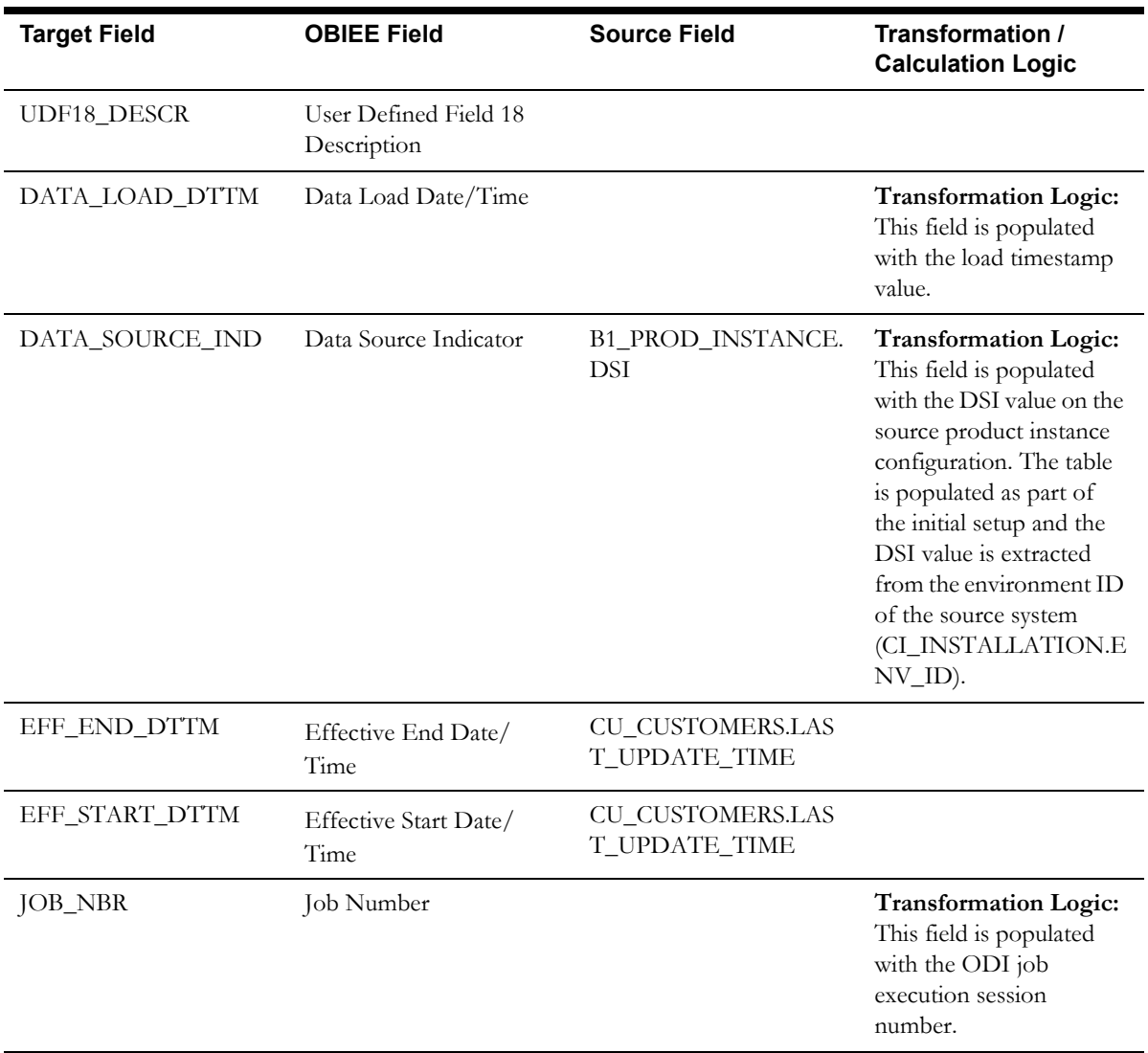

# **Storm Dimension**

The Storm dimension extracts storm specific data from the Network Management System with all related attributes.

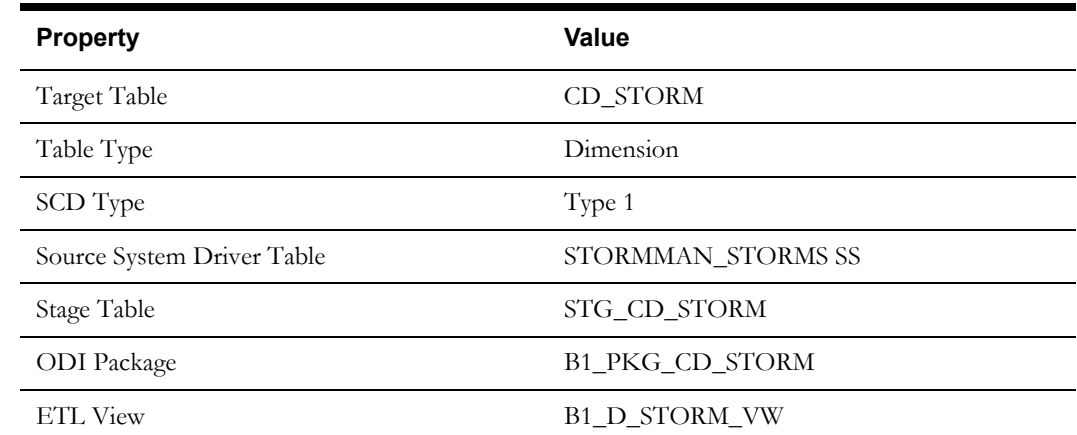

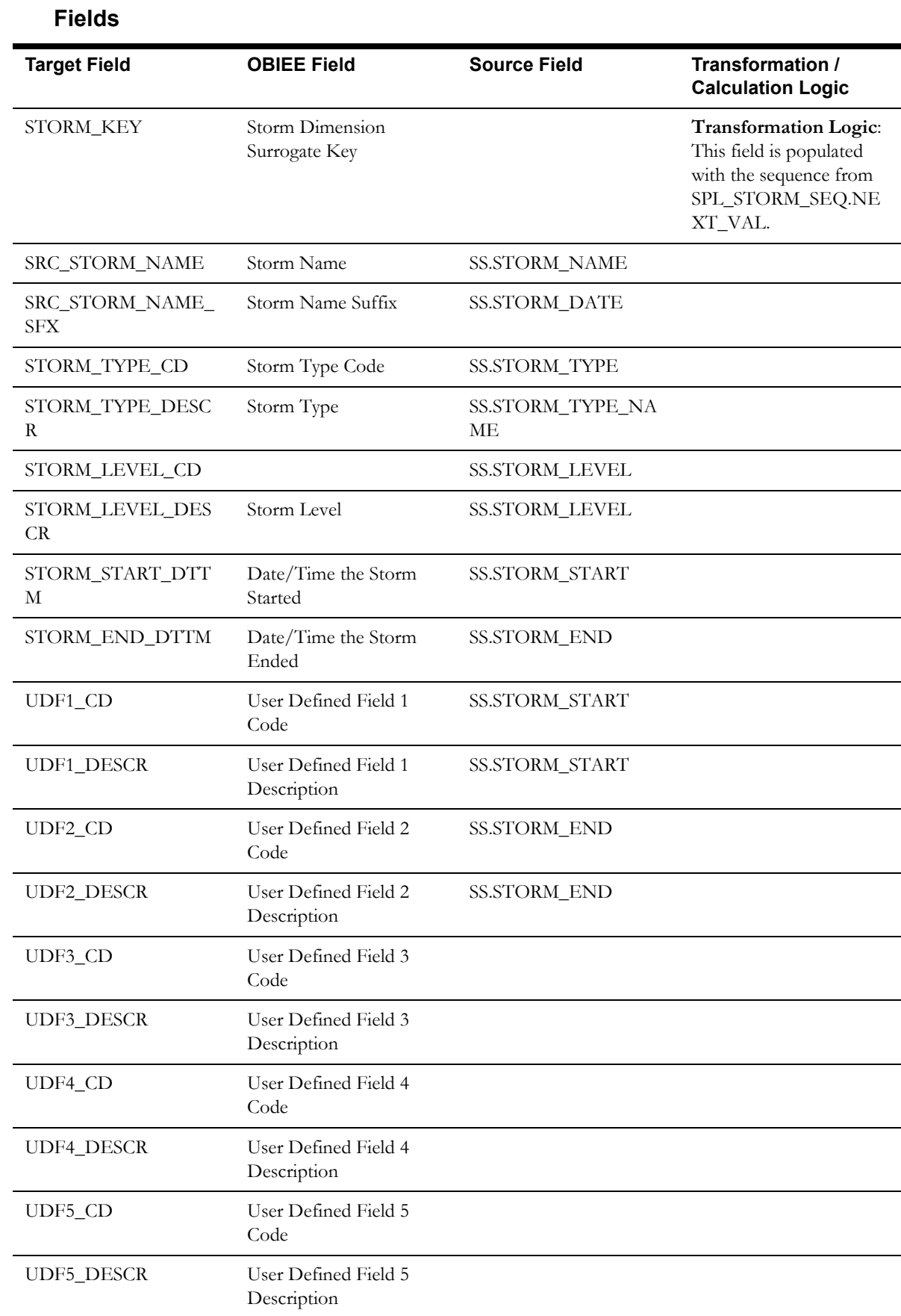

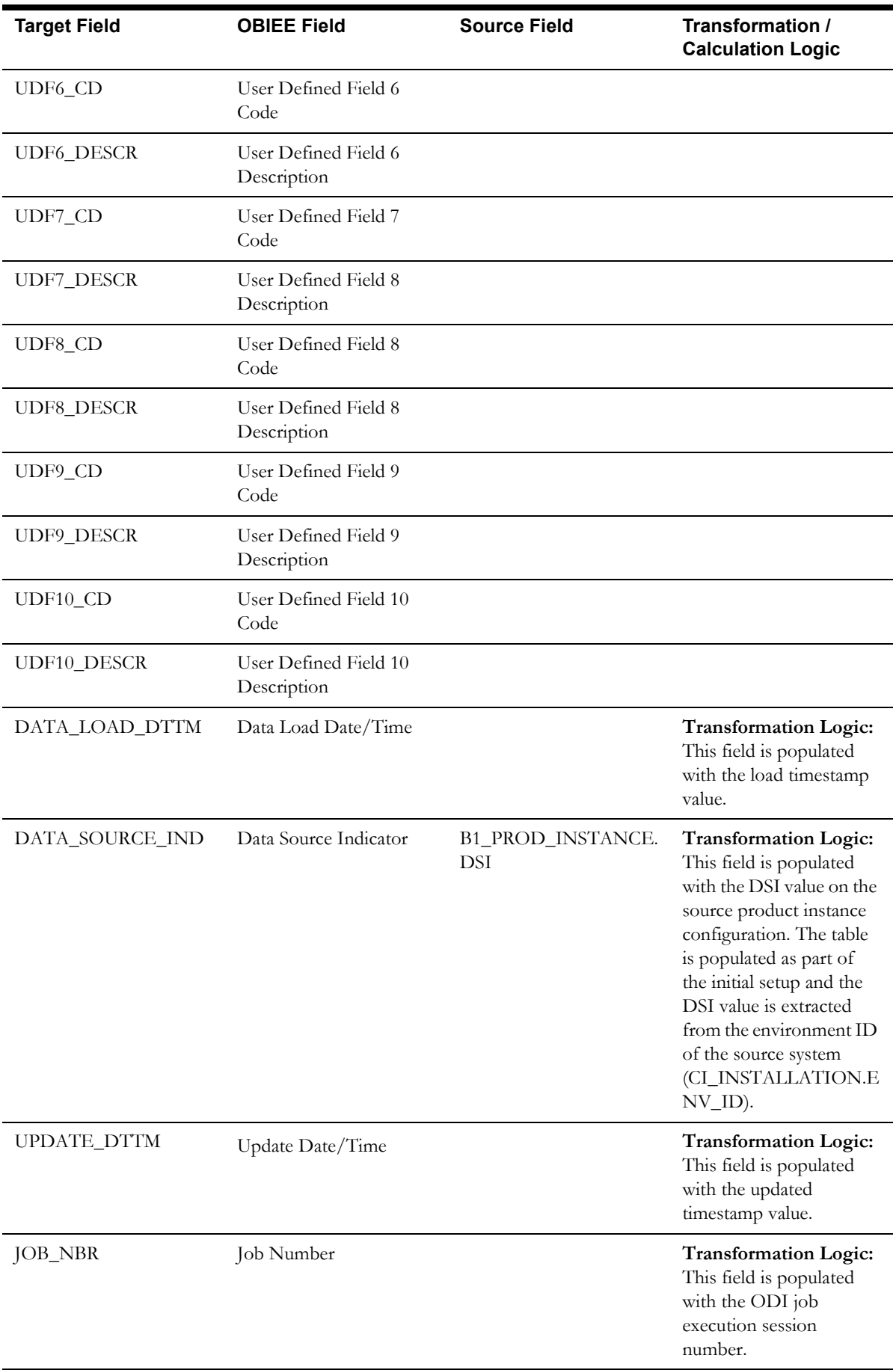

# **Storm Outage Type Dimension**

The Storm Outage Type dimension extracts the storm outage type data from Oracle Utilities Network Management System with all related attributes.

## **Properties**

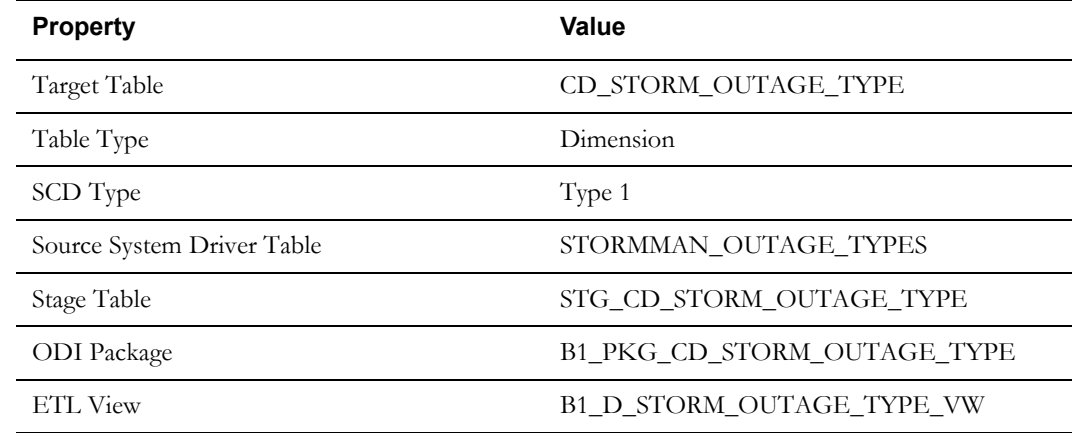

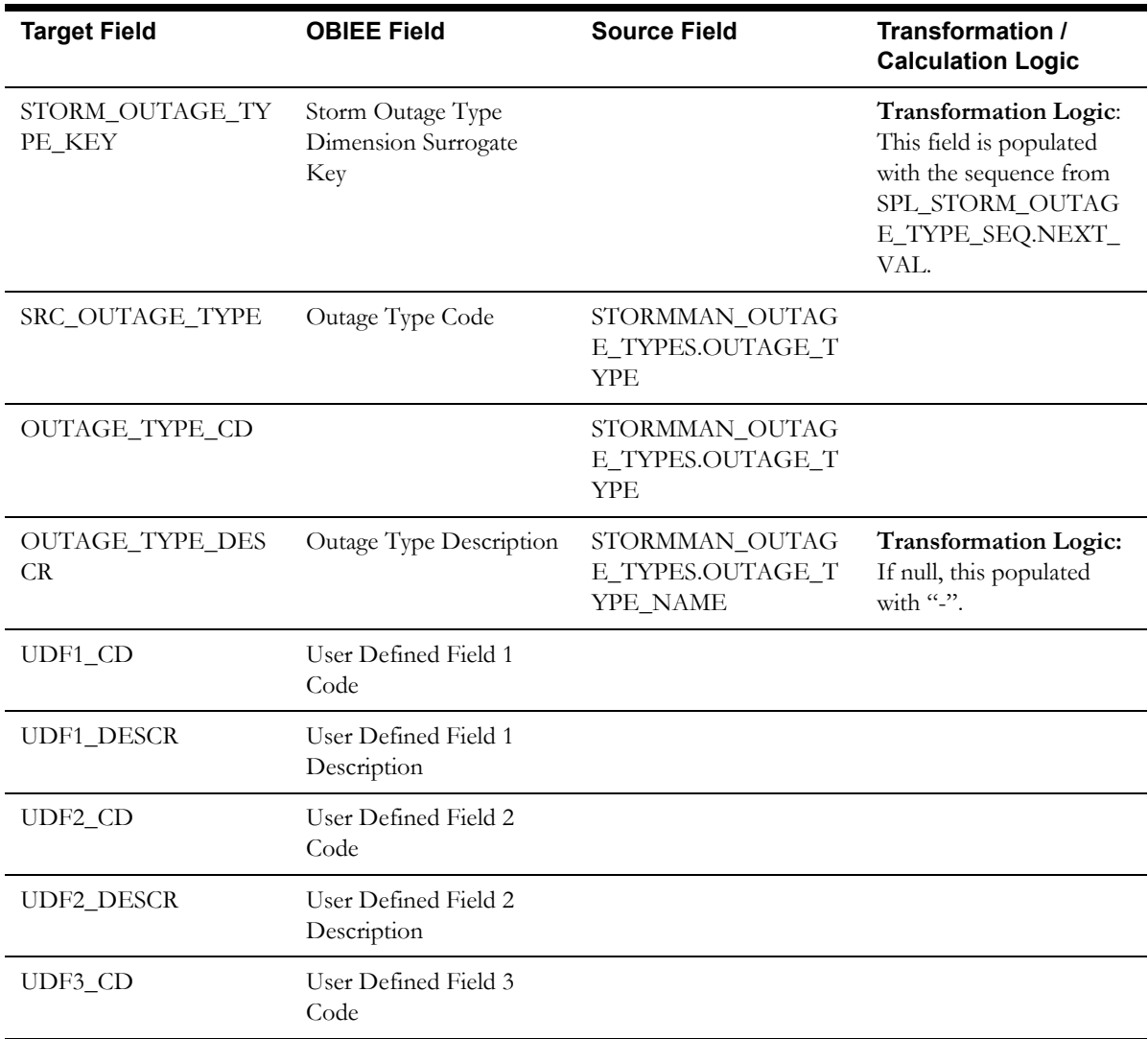

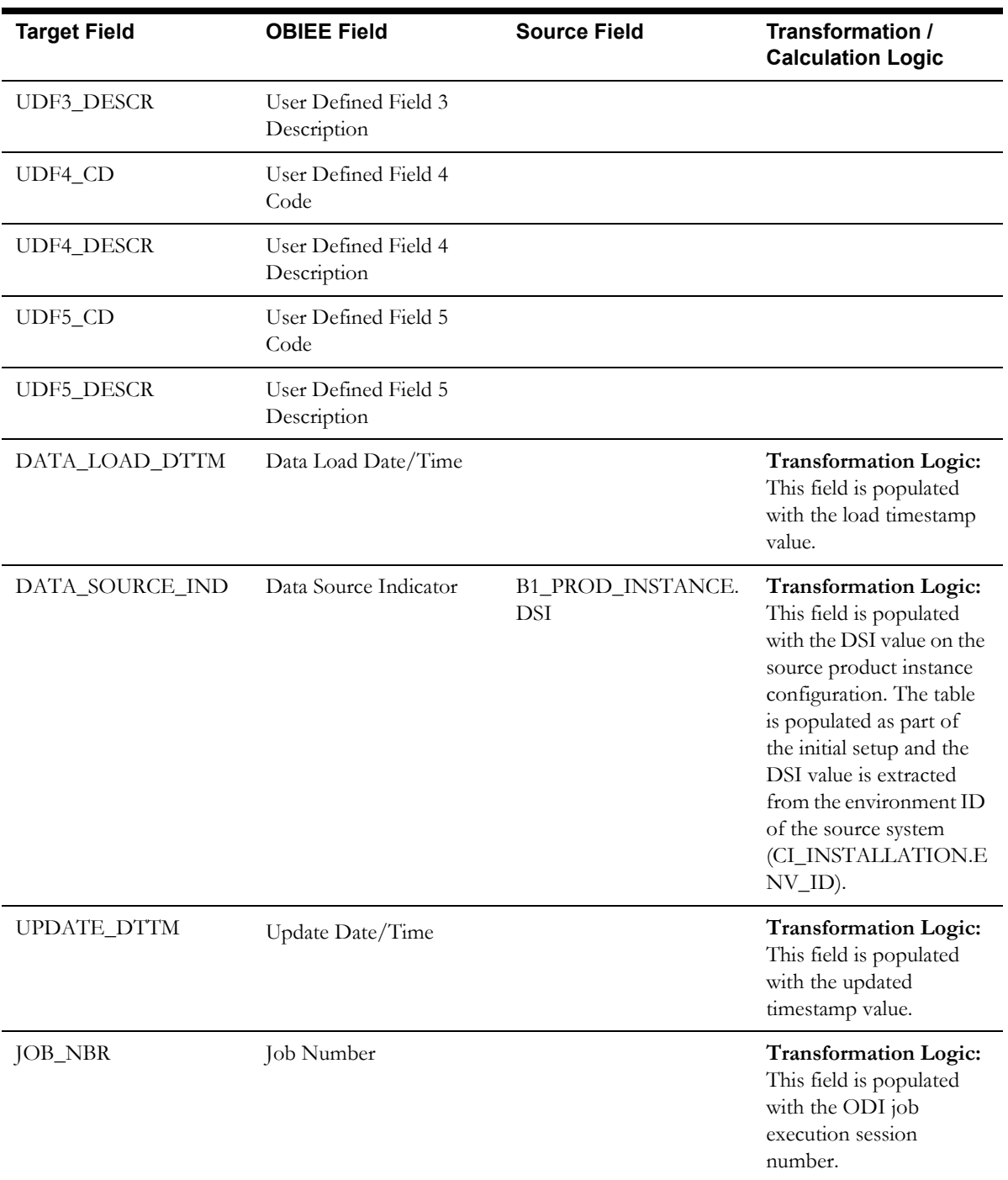

# **Supply Node Lookup Dimension**

The Supply Node Lookup dimension extracts the distinct service point (premise, person, and meter) information along with the device they are attached to.

**Note**: This dimension is not joined to any fact, but is used to lookup data before the fact load.

# **Properties**

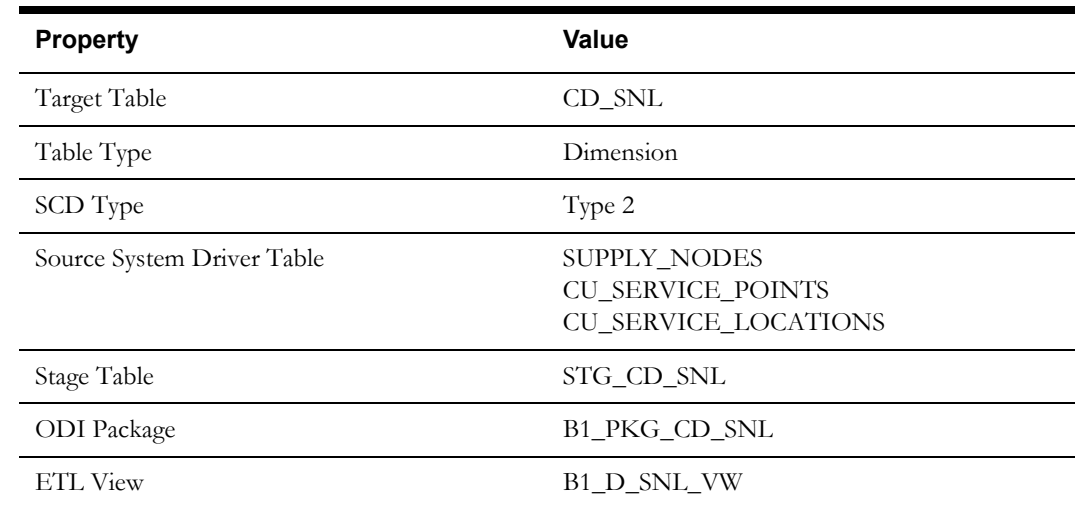

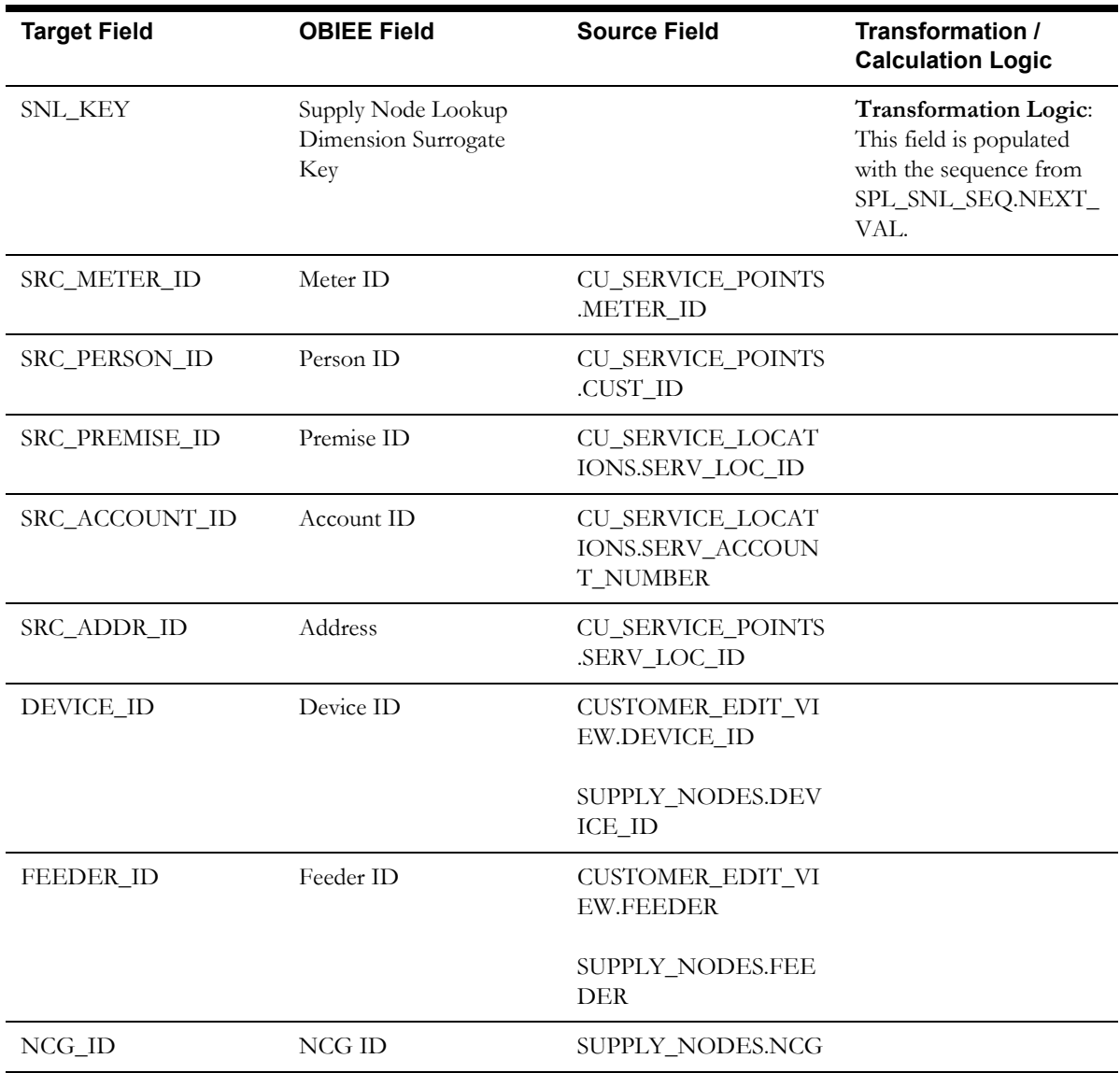

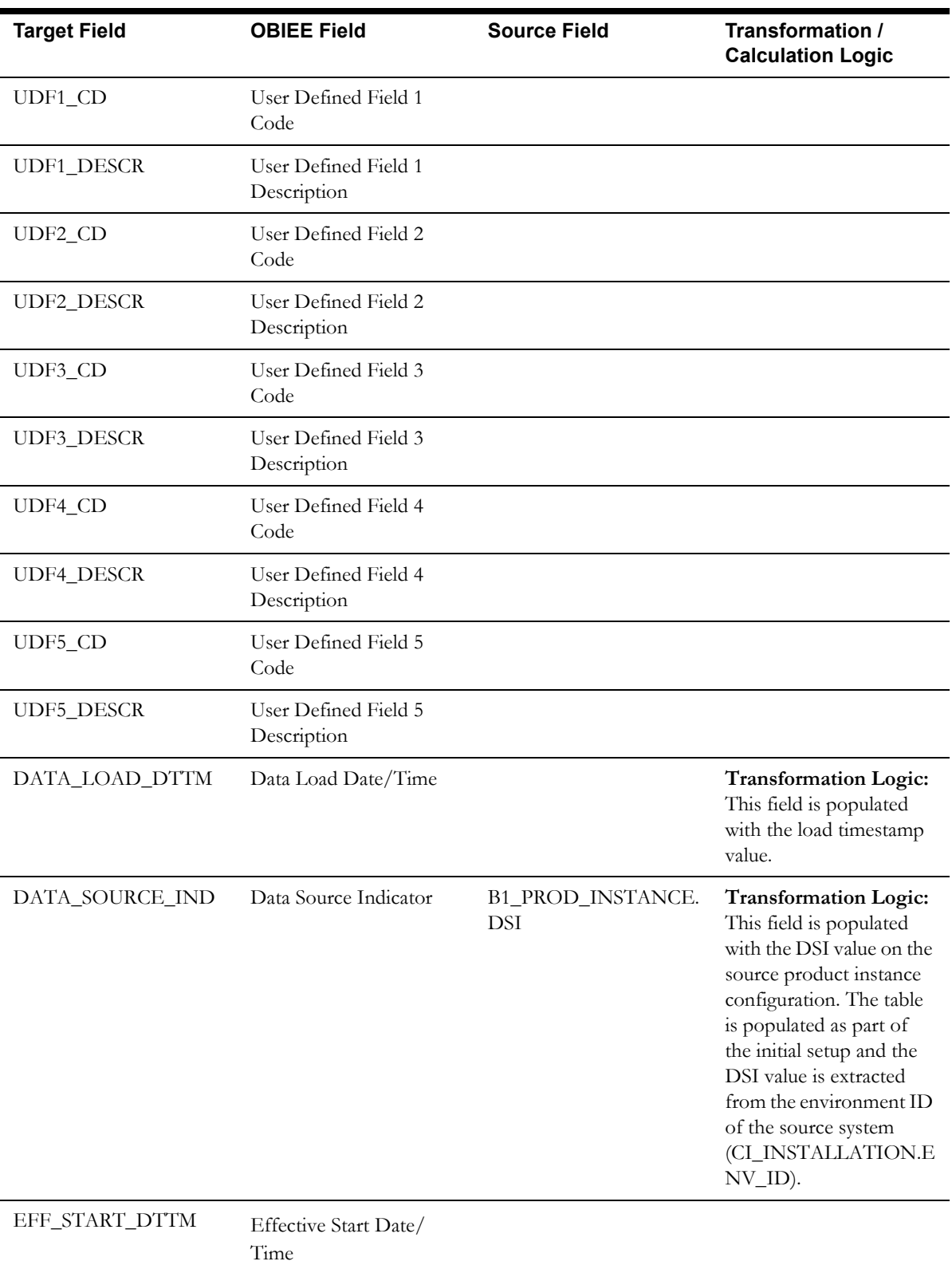

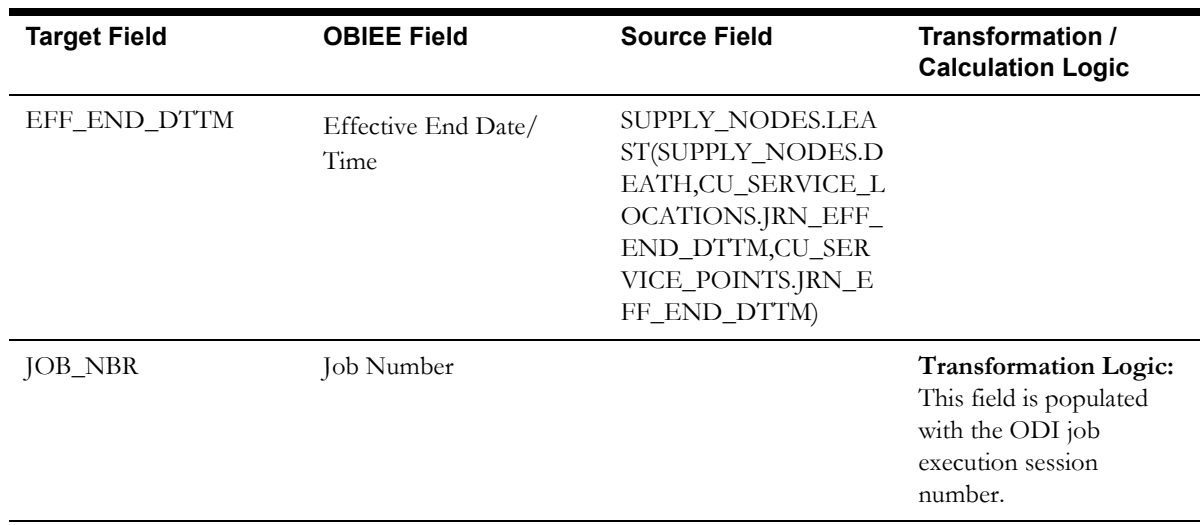

# **Switch Plan Dimension**

The Switch Plan dimension extracts switch plan data from the Oracle Utilities Network Management System with all related attributes.

# **Properties**

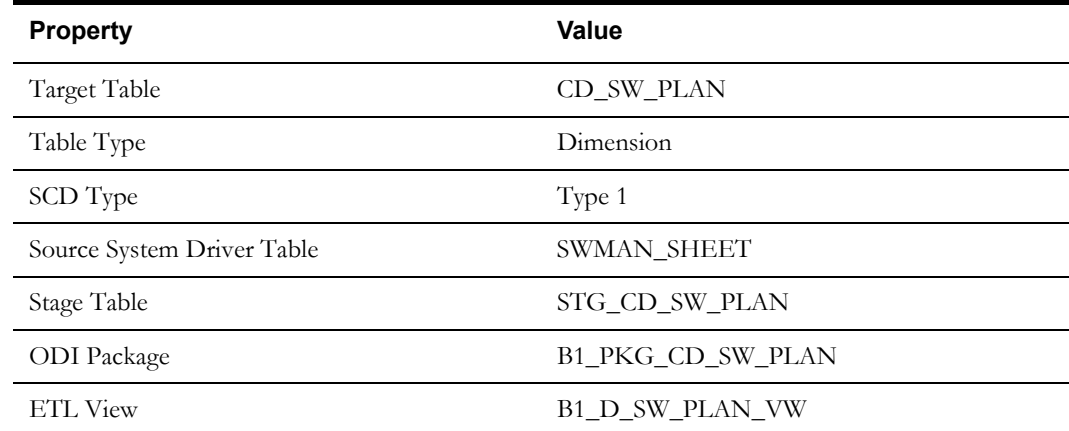

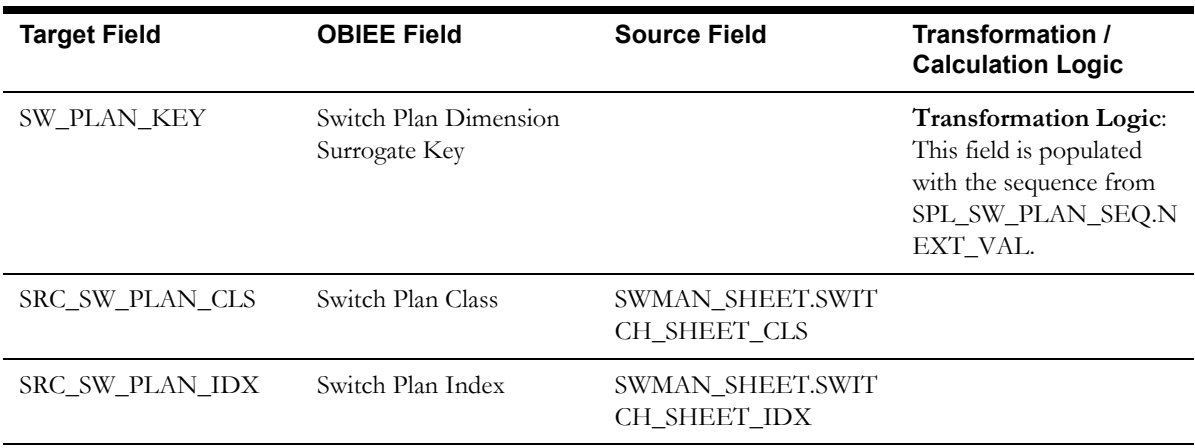

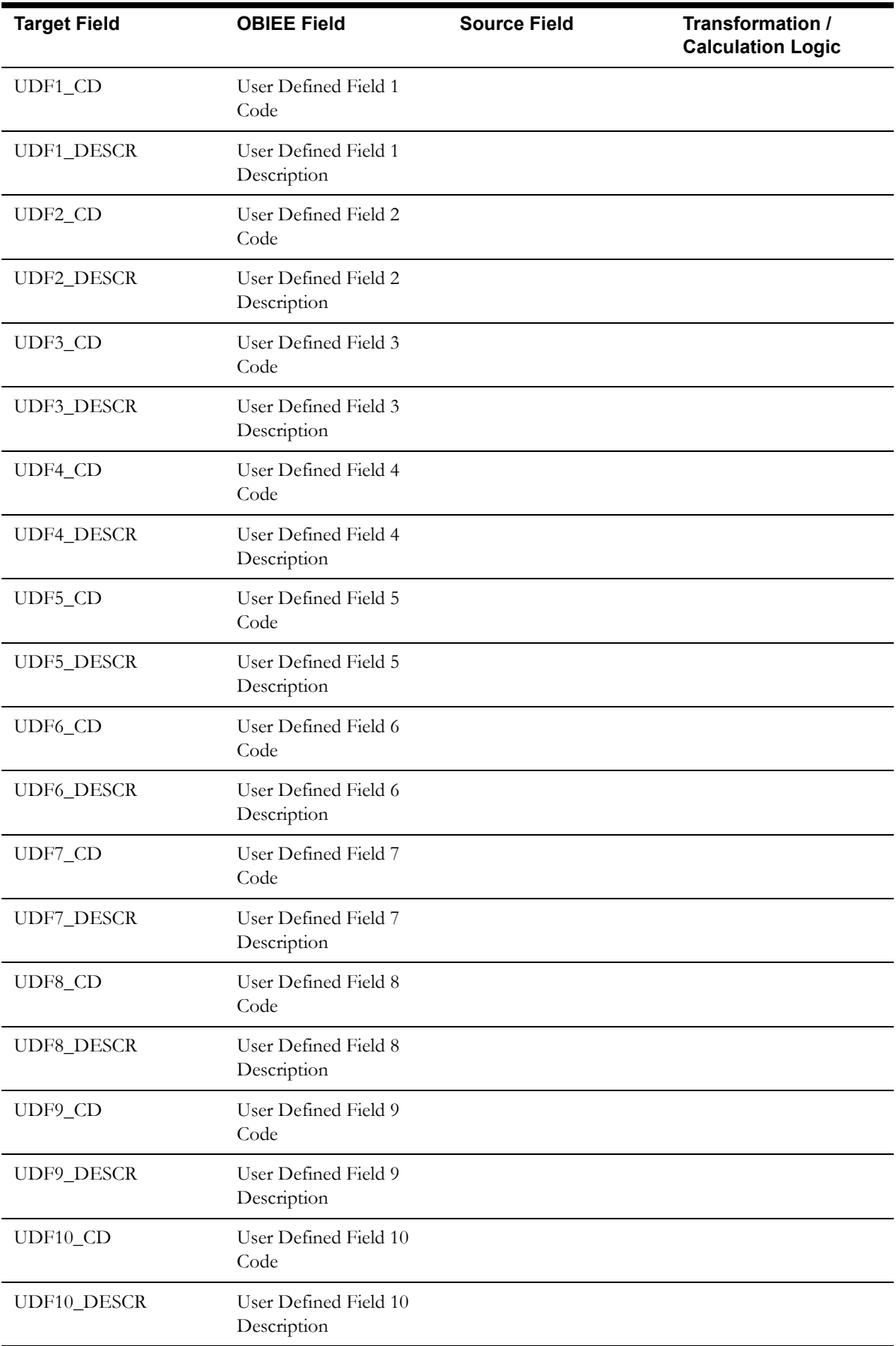

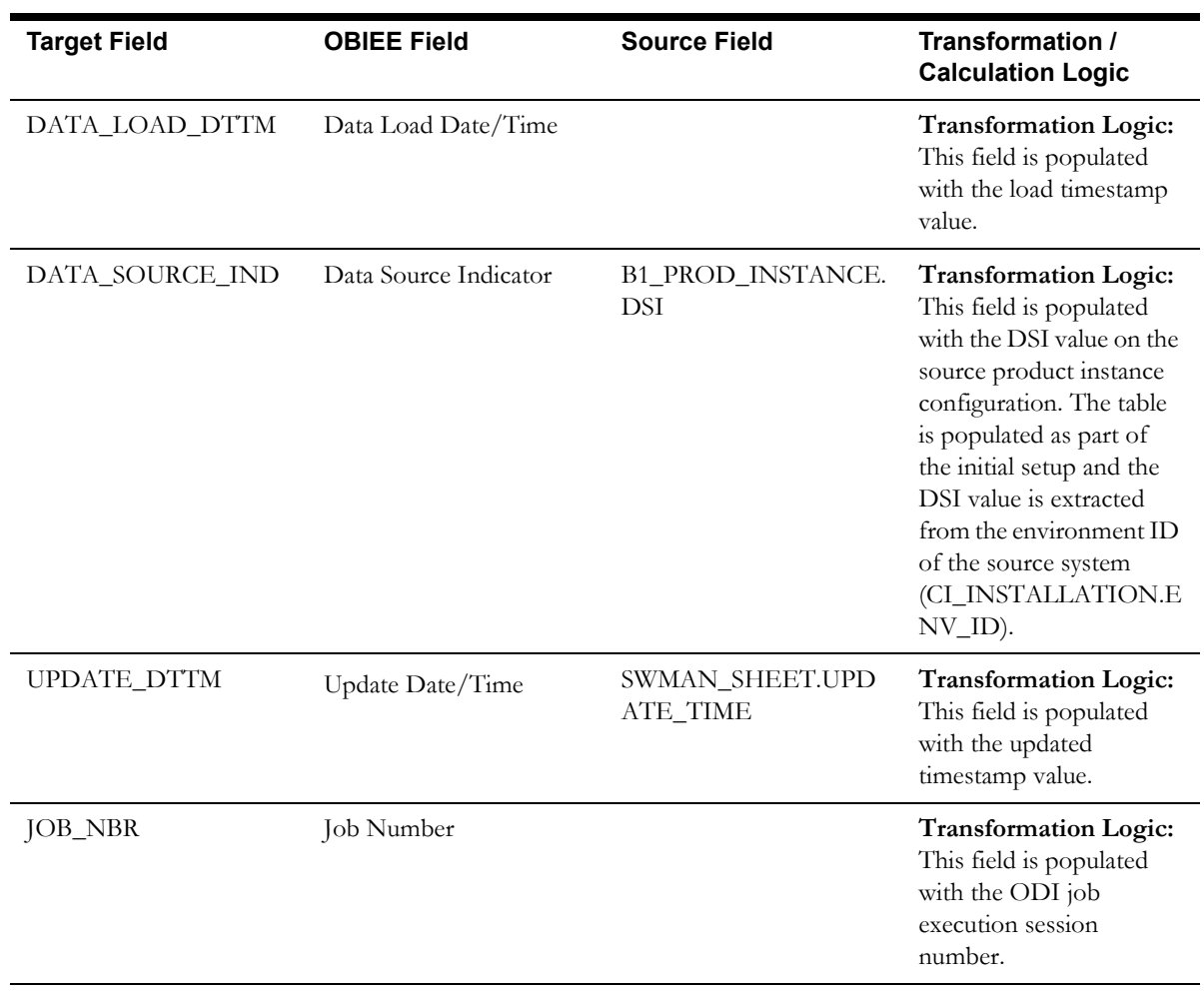

# **Switch Plan State Dimension**

The Switch Plan State dimension extracts switch plan data from the Oracle Utilities Network Management System with all related attributes.

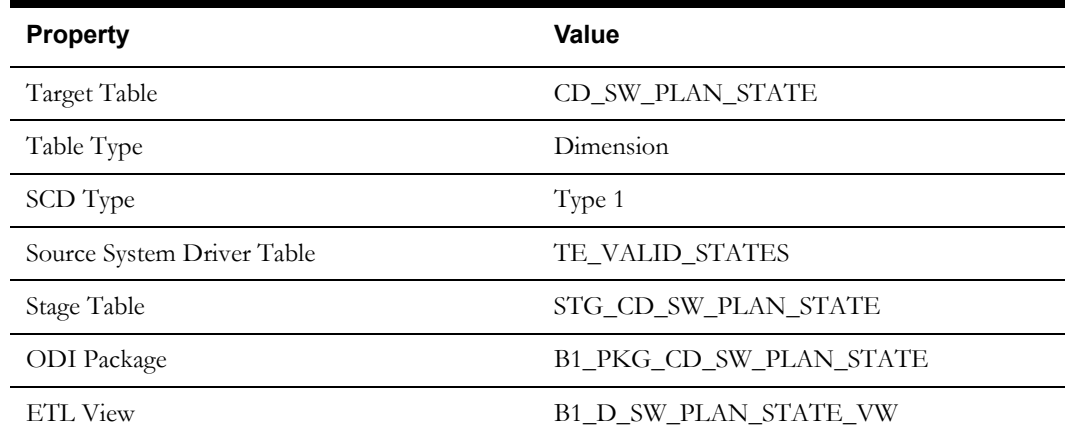

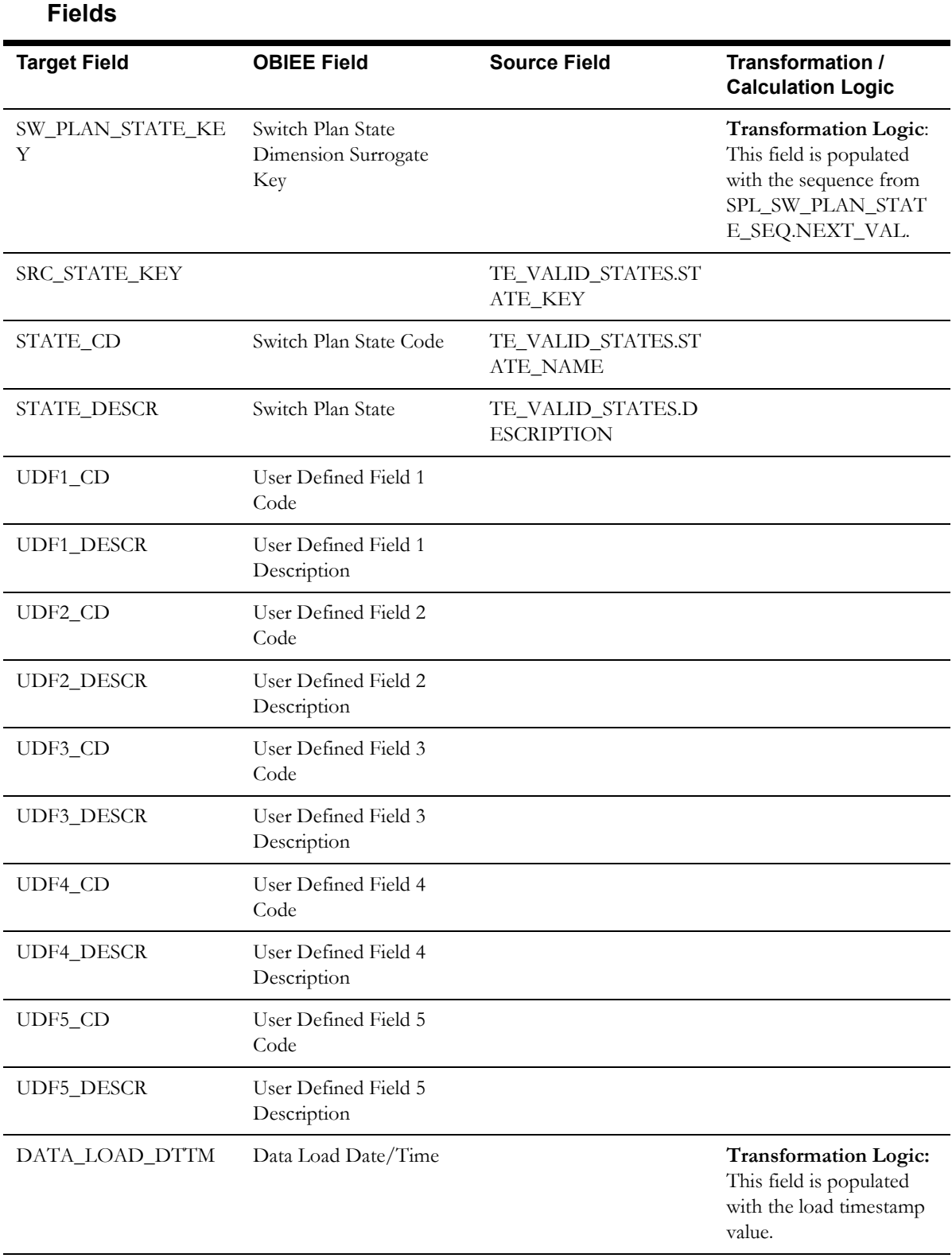

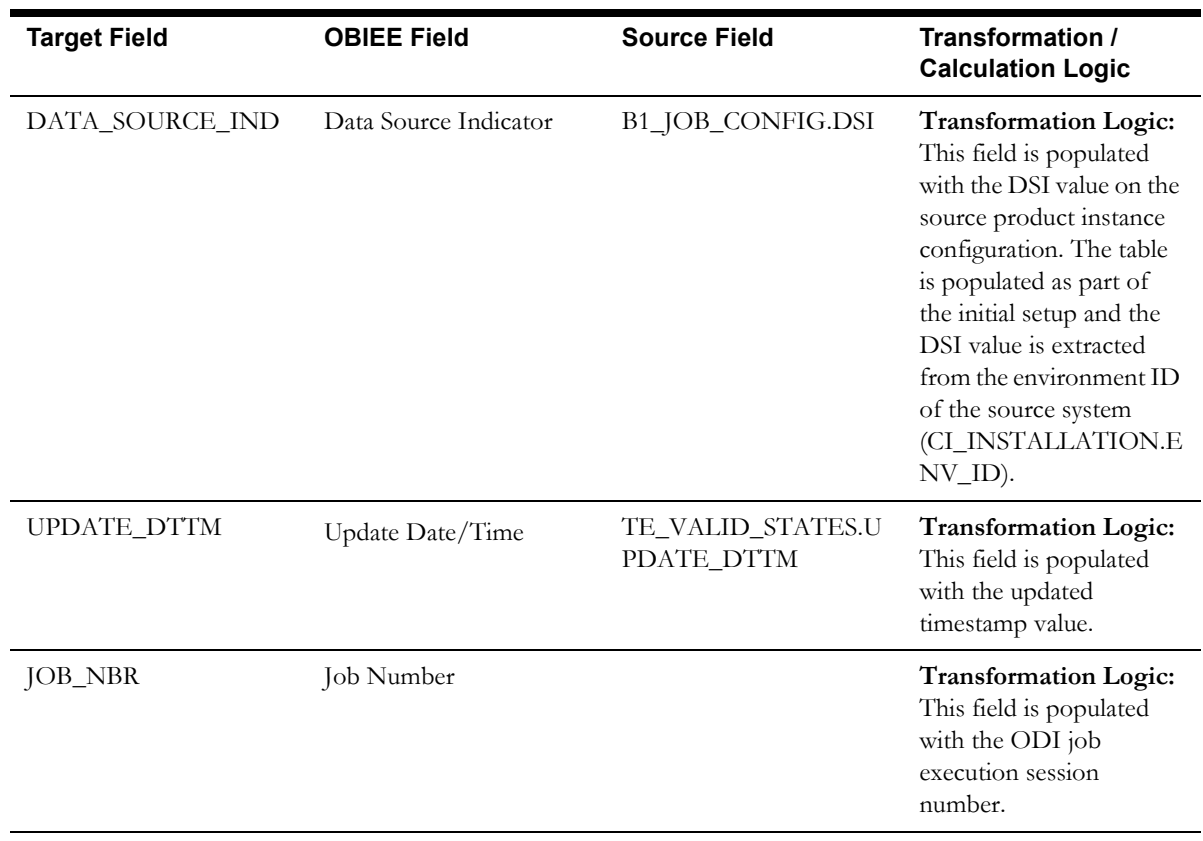

# **User Dimension**

The User dimension extracts the details of all users from the Oracle Utilities Network Management System source database.

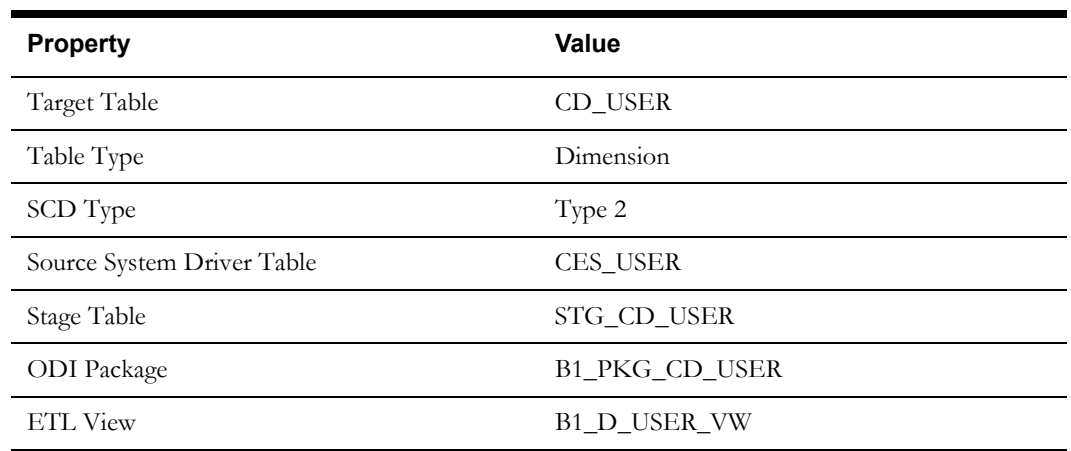

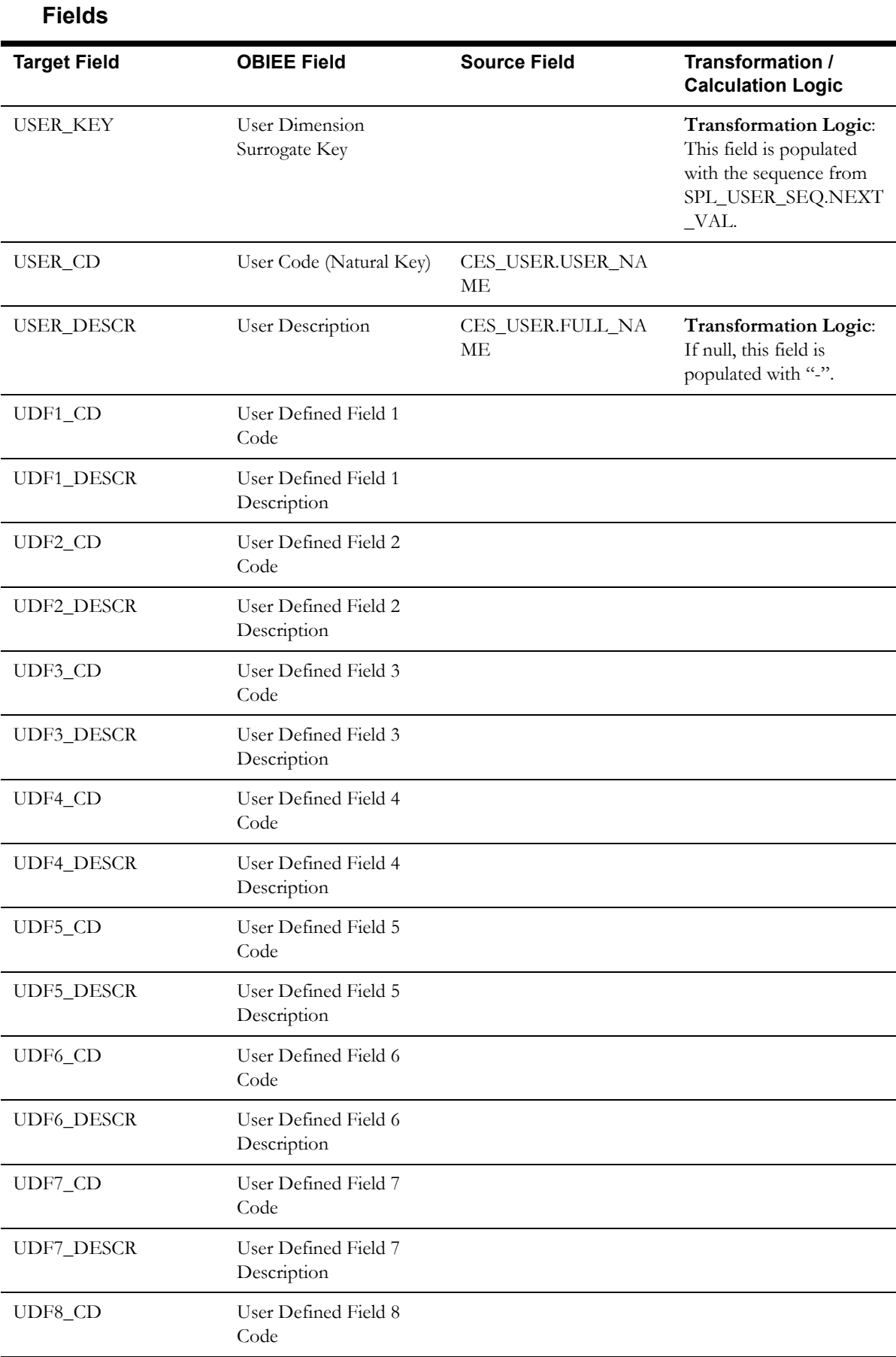

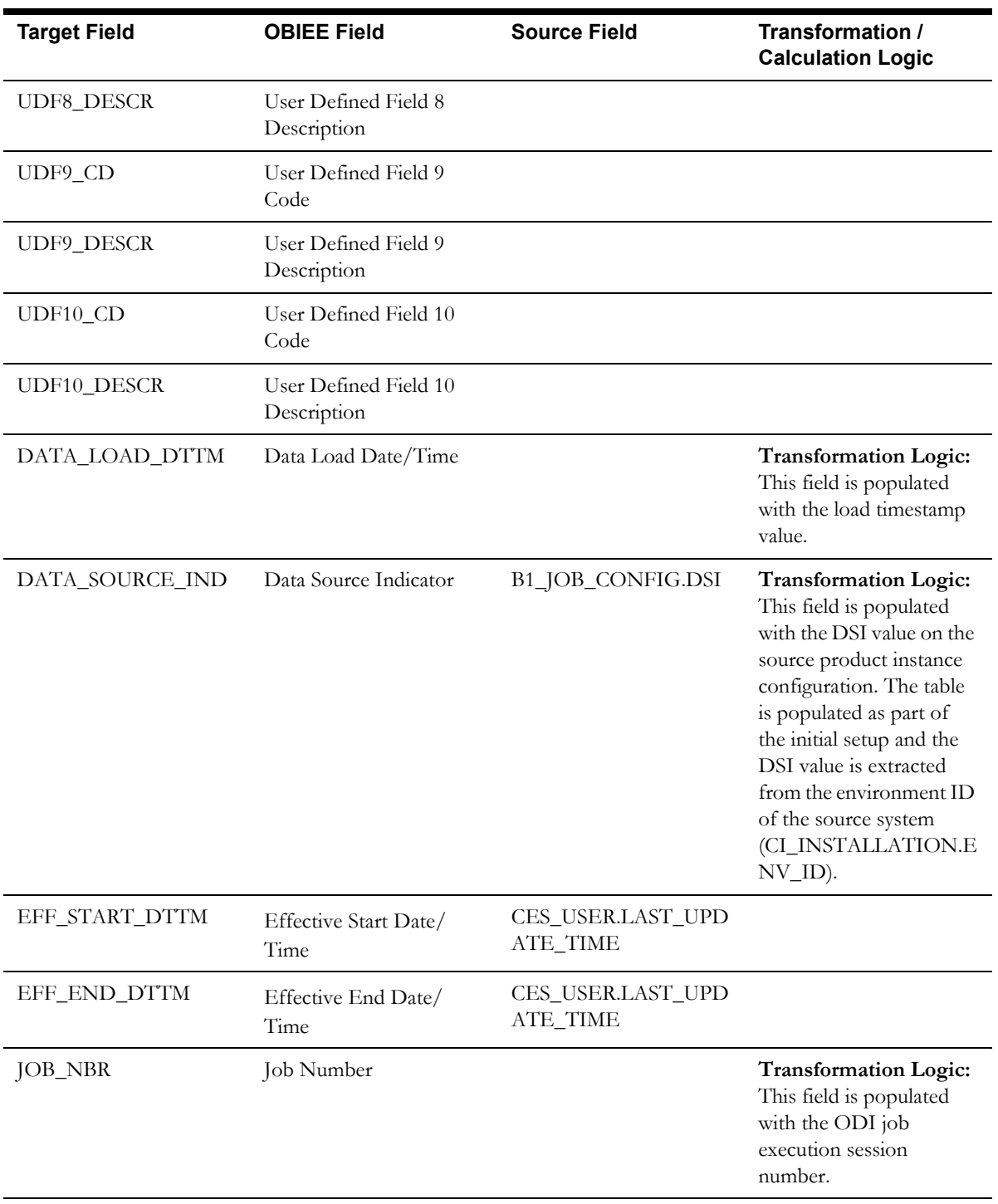

# **Fact Tables**

# **City Outage Fact**

The City Outage fact stores KPIs such as CMI, SAIDI, SAIFI, number of customers, number of interruptions, etc.

This fact is unusual in the sense that its data is not populated directly from the source tables in the replication schema. It is a calculated fact whose data is derived from the data in the [Restored](#page-129-0)  [Customer Outage Fact](#page-129-0) and its related dimensions.

#### **Entity Relationship Diagram**

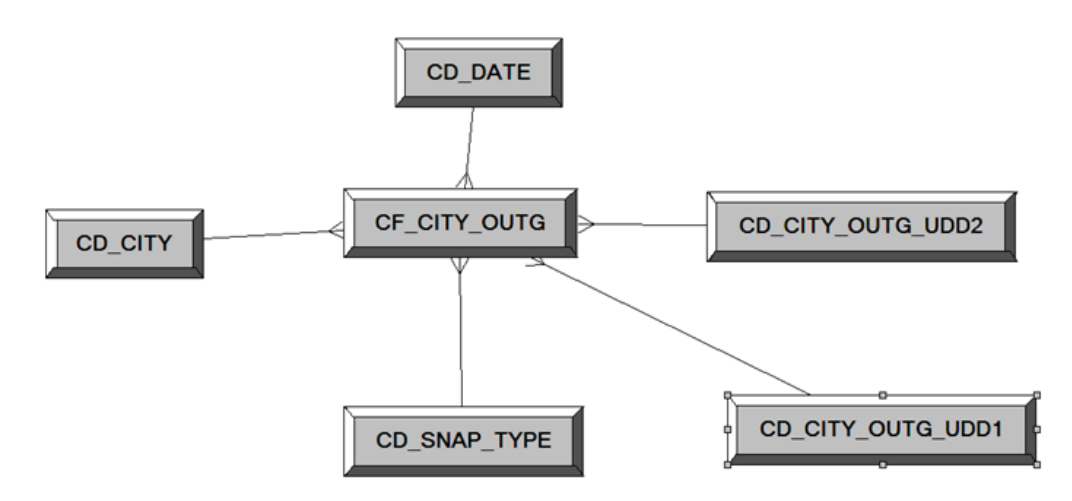

#### **Properties**

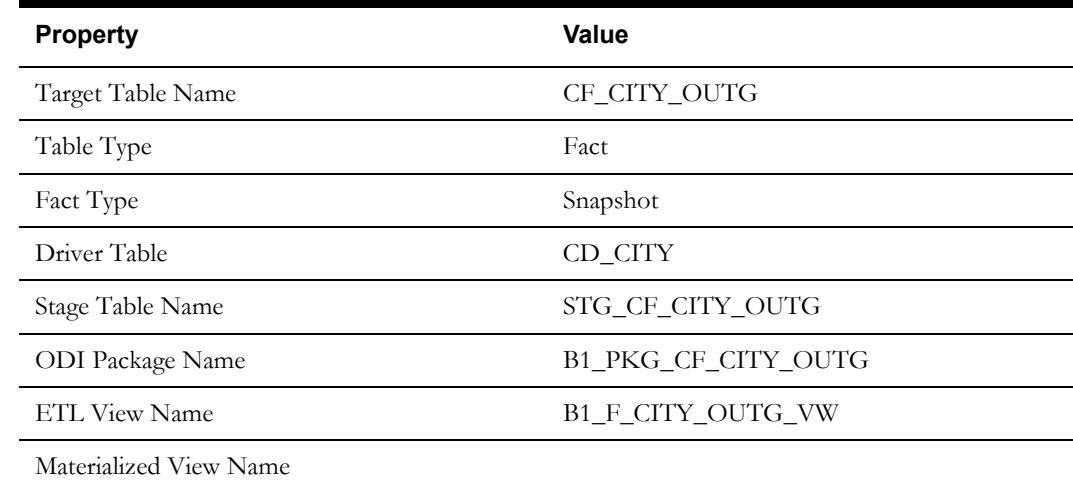

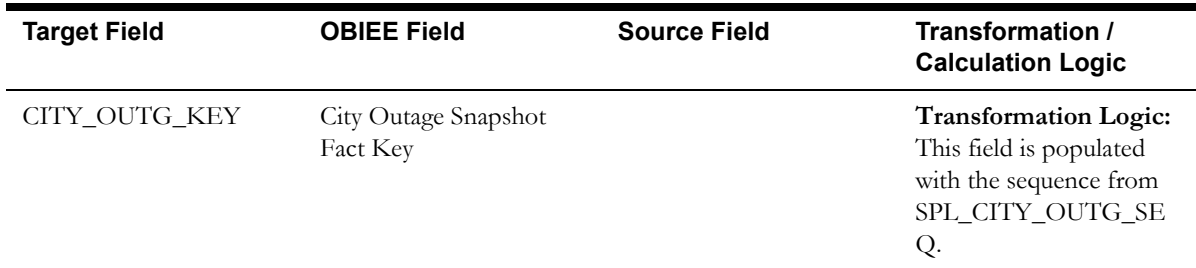
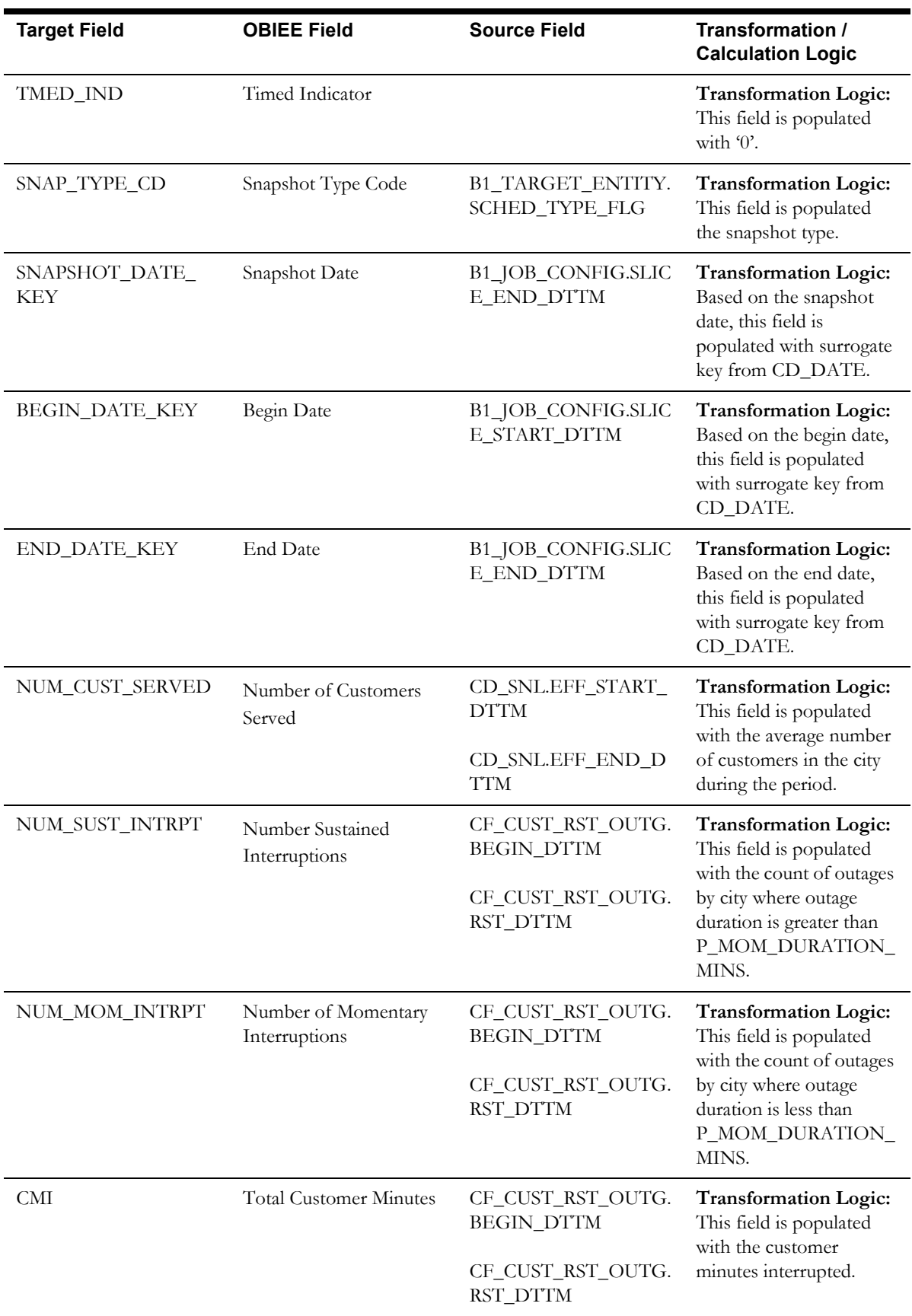

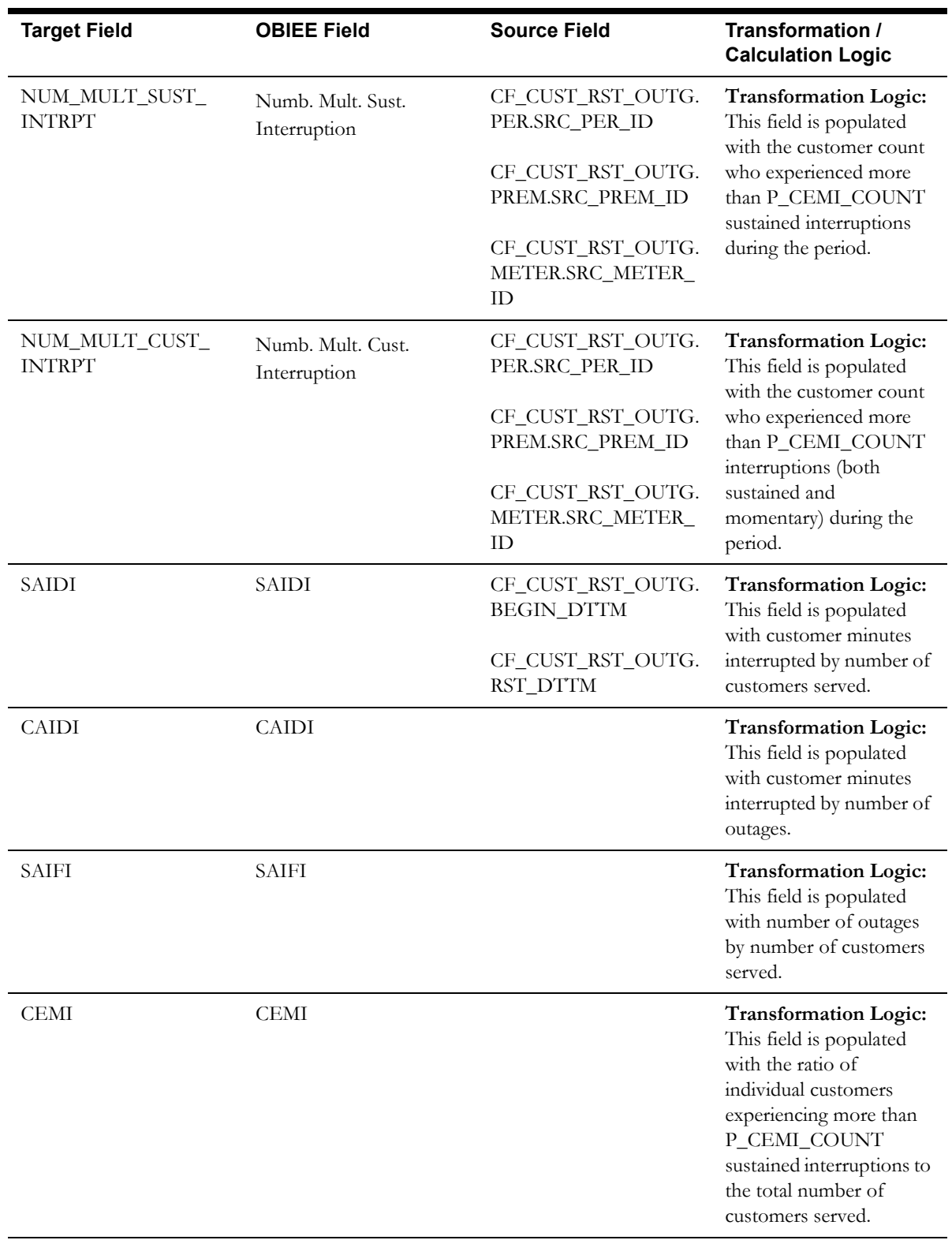

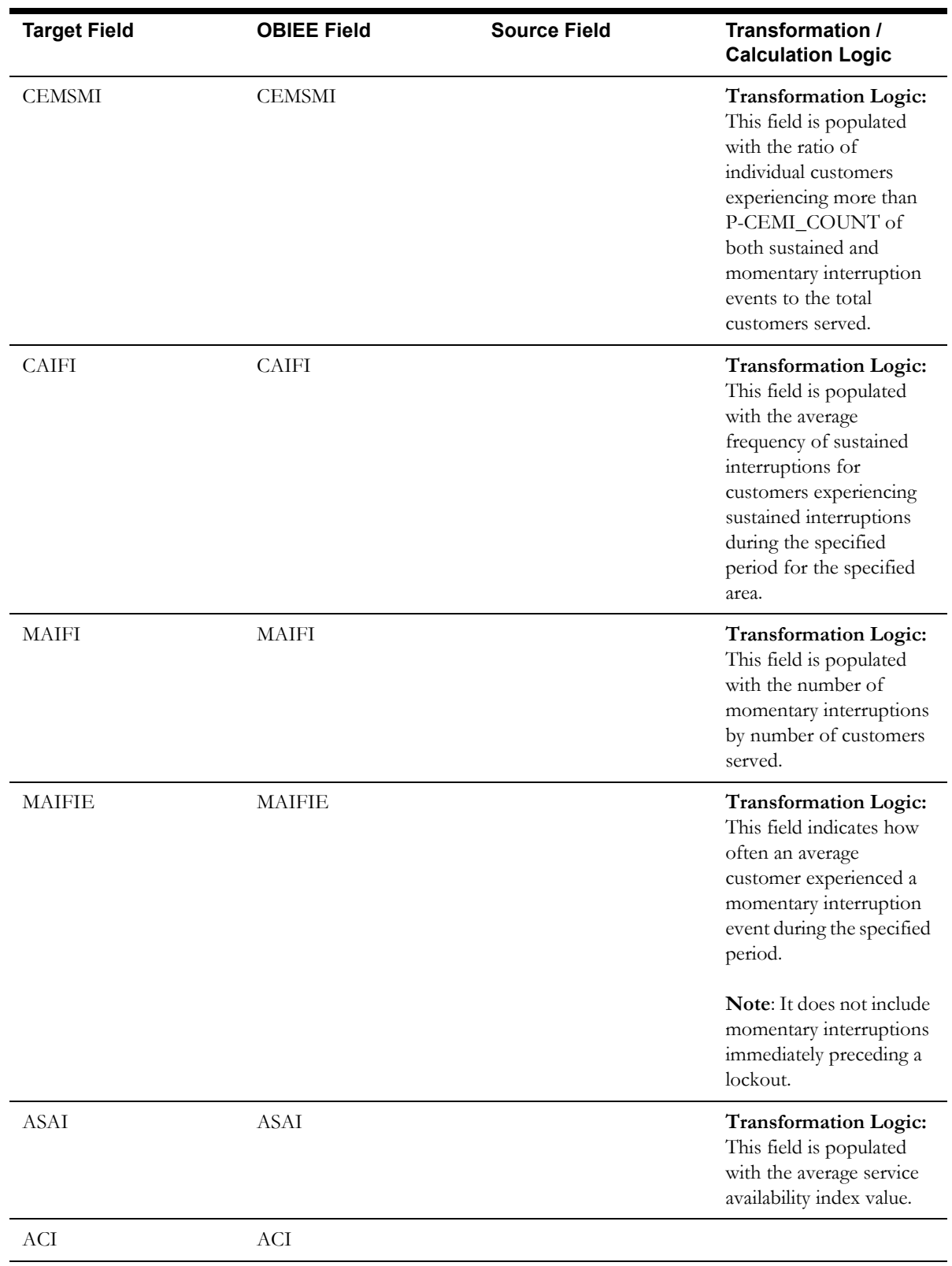

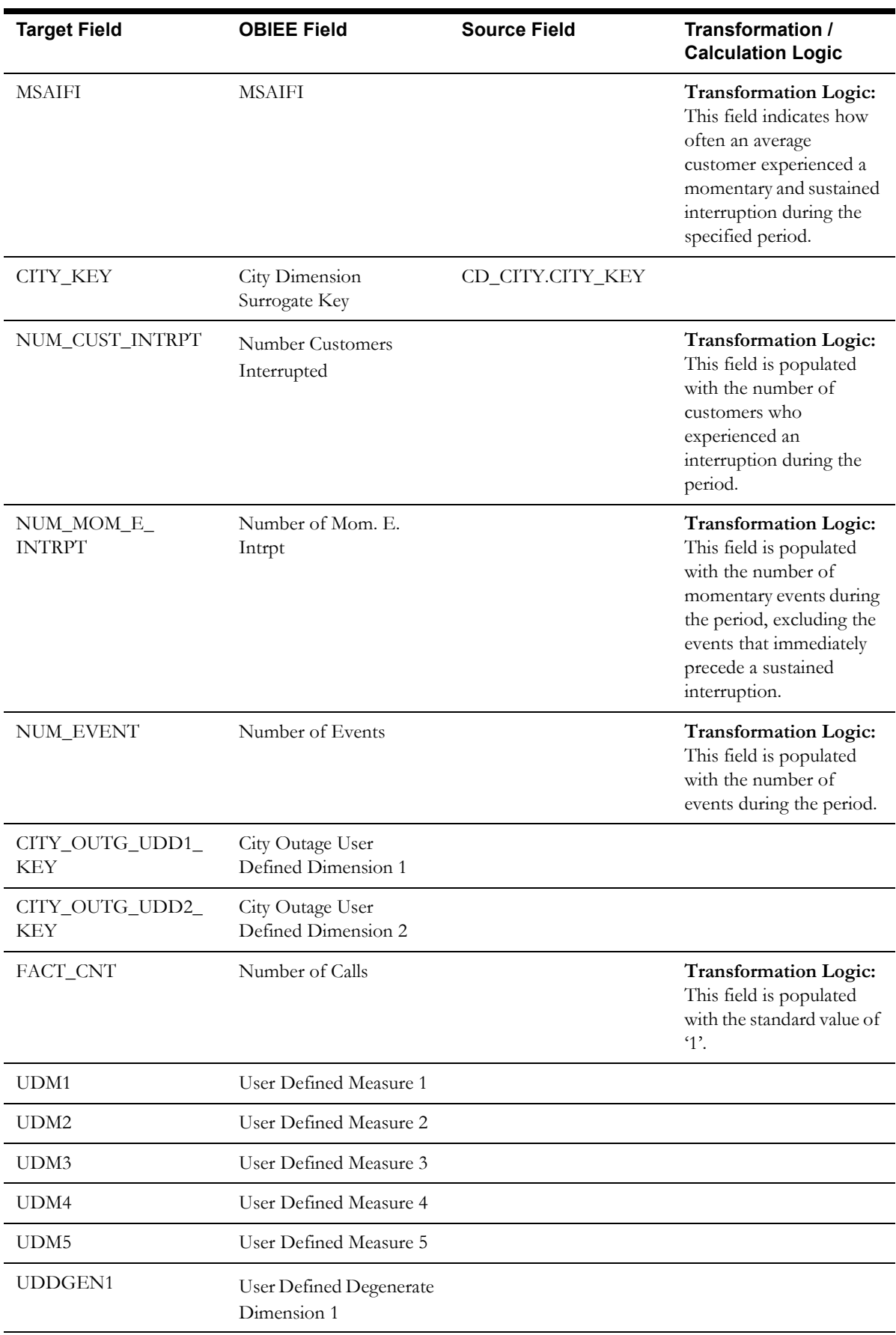

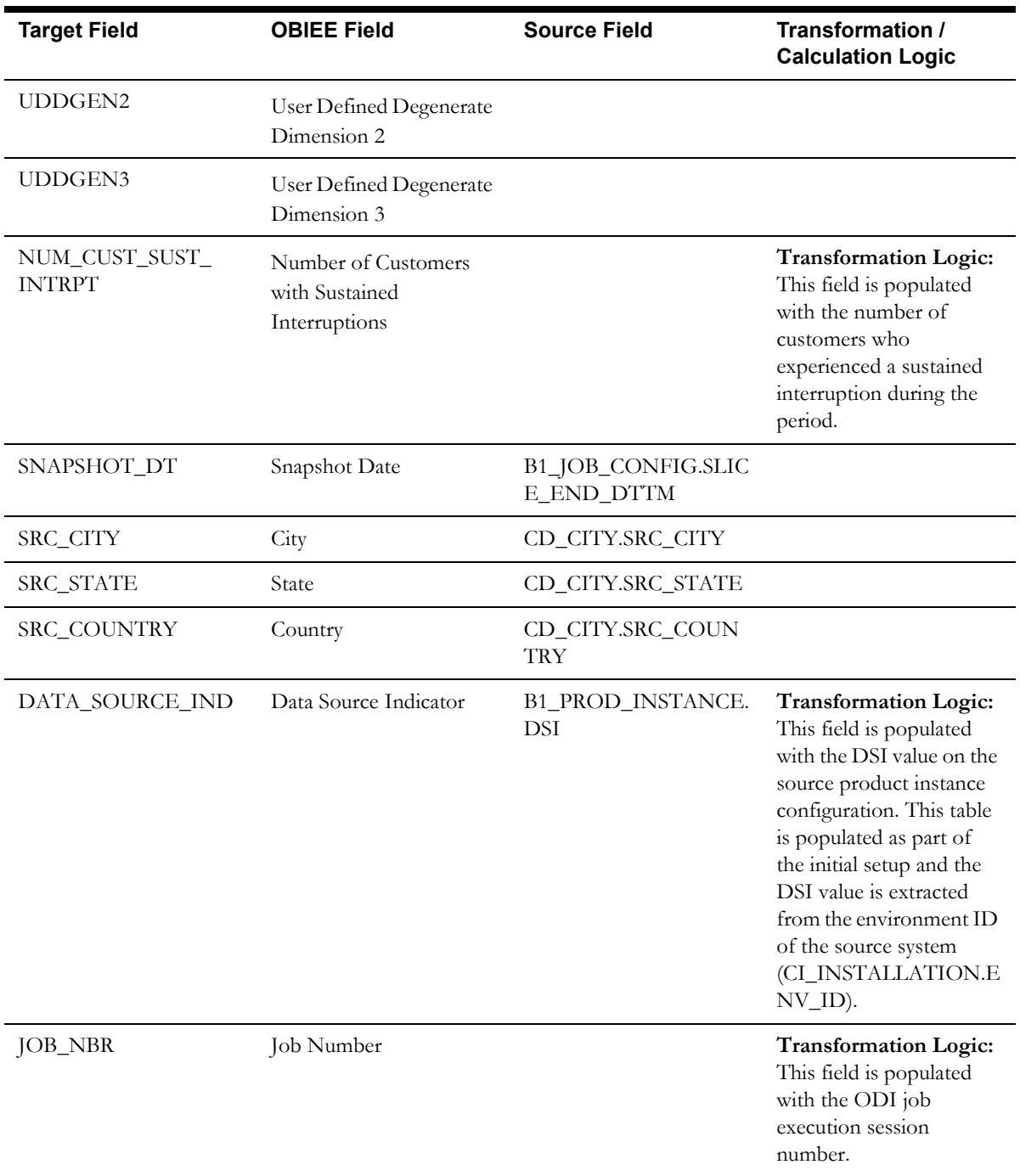

# **Control Zone Outage Fact**

The Control Zone Outage fact stores the KPI related information (such as CMI, SAIDI, SAIFI, number of customers, number of interruptions, etc) in the source system.

This fact is unusual in the sense that its data is not populated directly from the source tables in the replication schema. It is a calculated fact whose data is derived from the data in the [Restored](#page-129-0)  [Customer Outage Fact](#page-129-0) and its related dimensions.

#### **Entity Relationship Diagram**

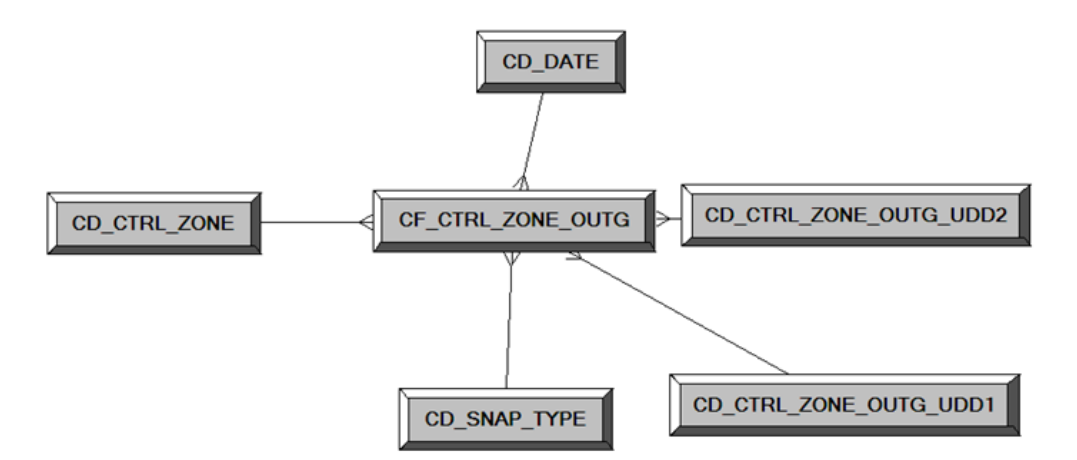

### **Properties**

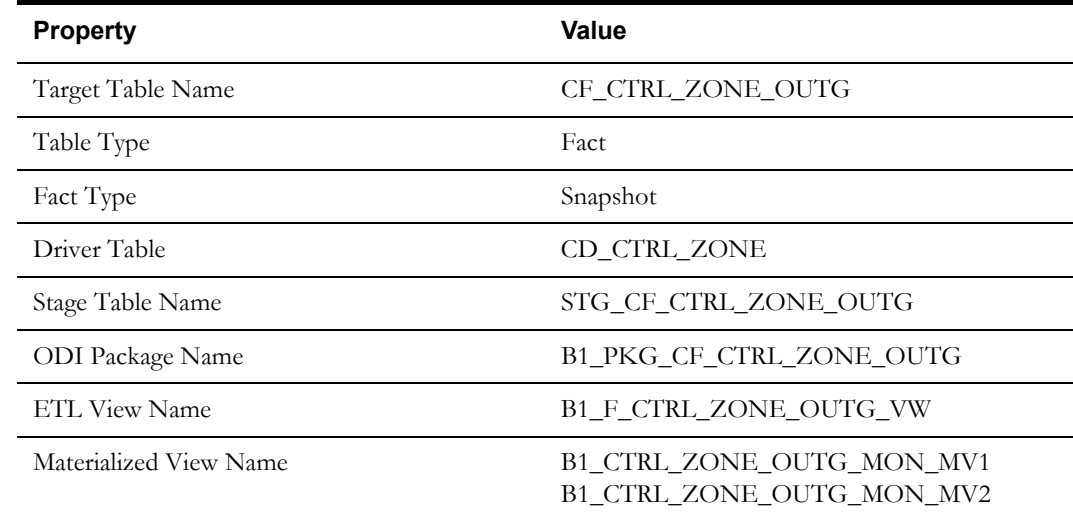

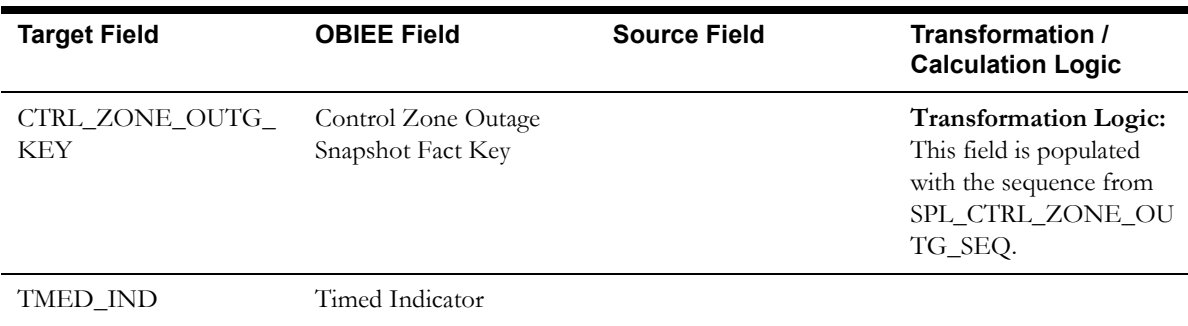

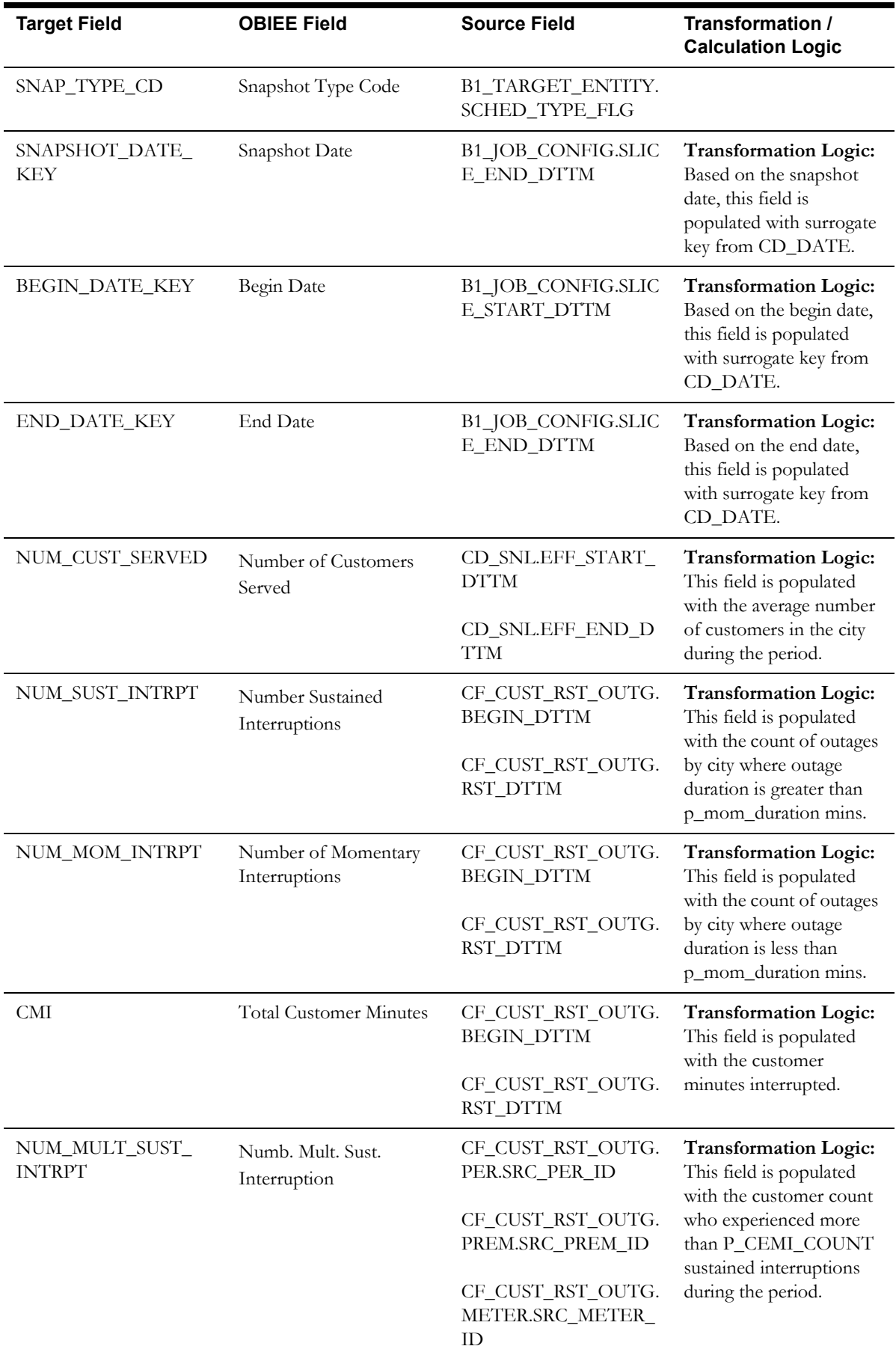

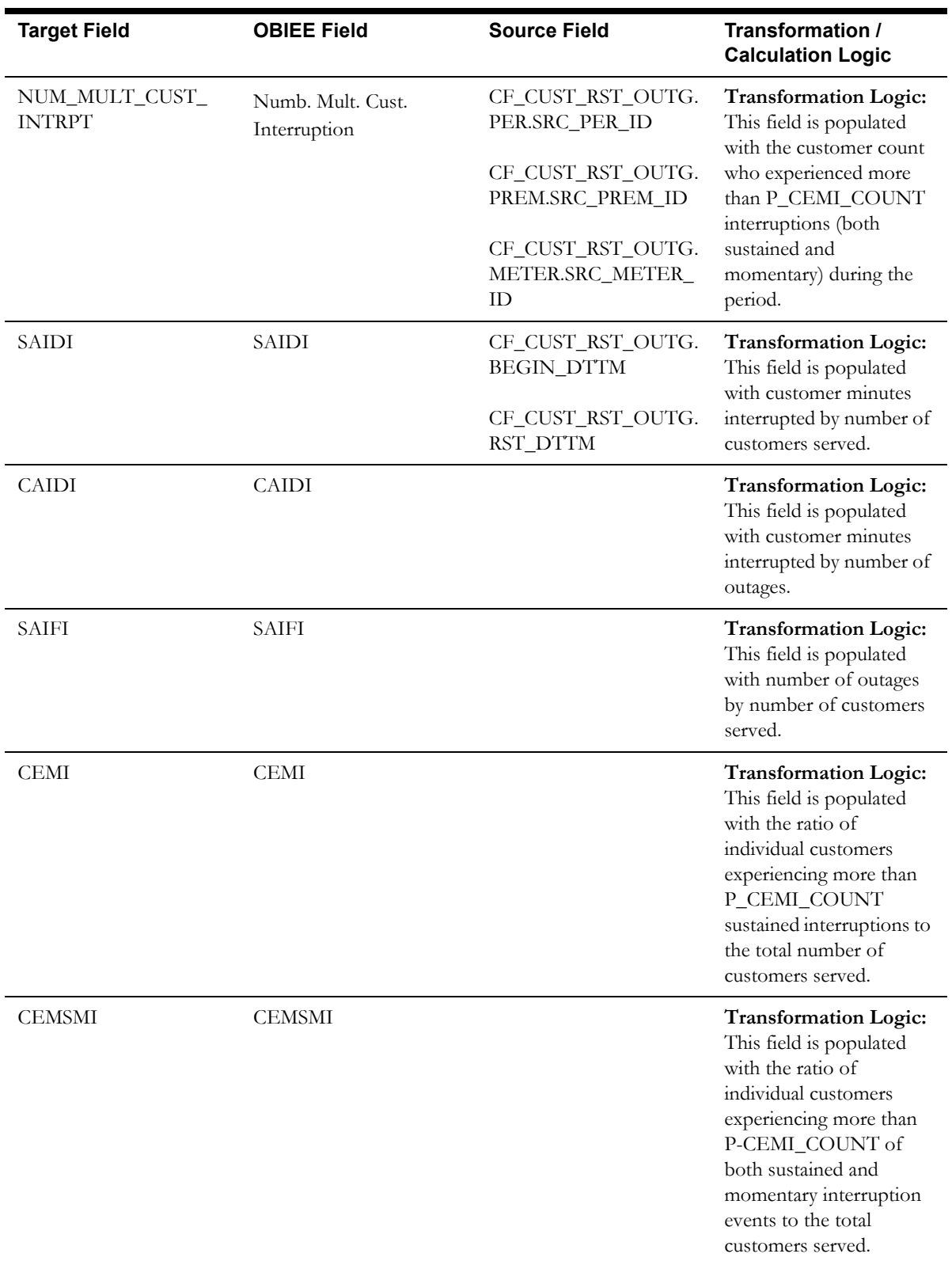

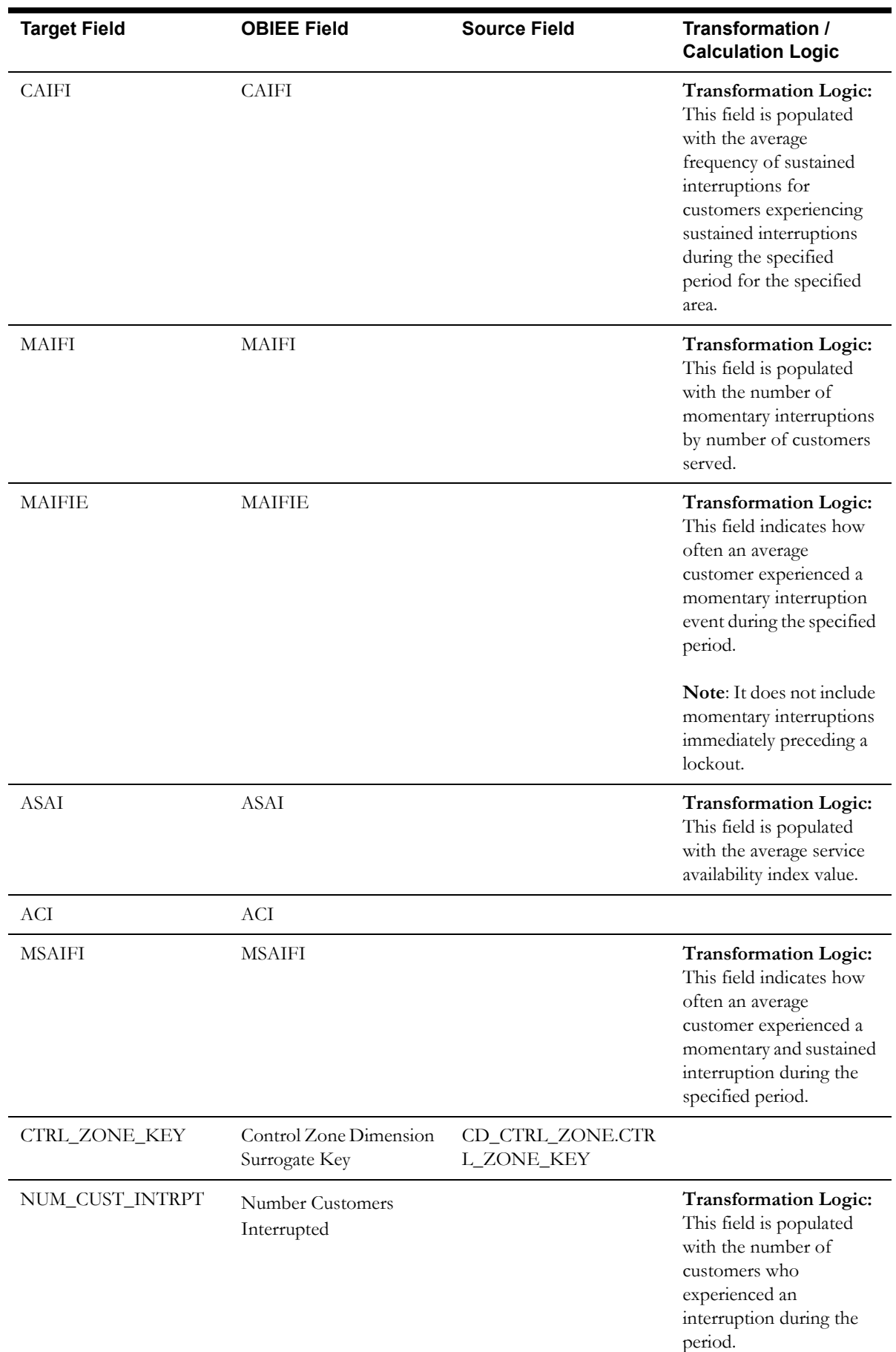

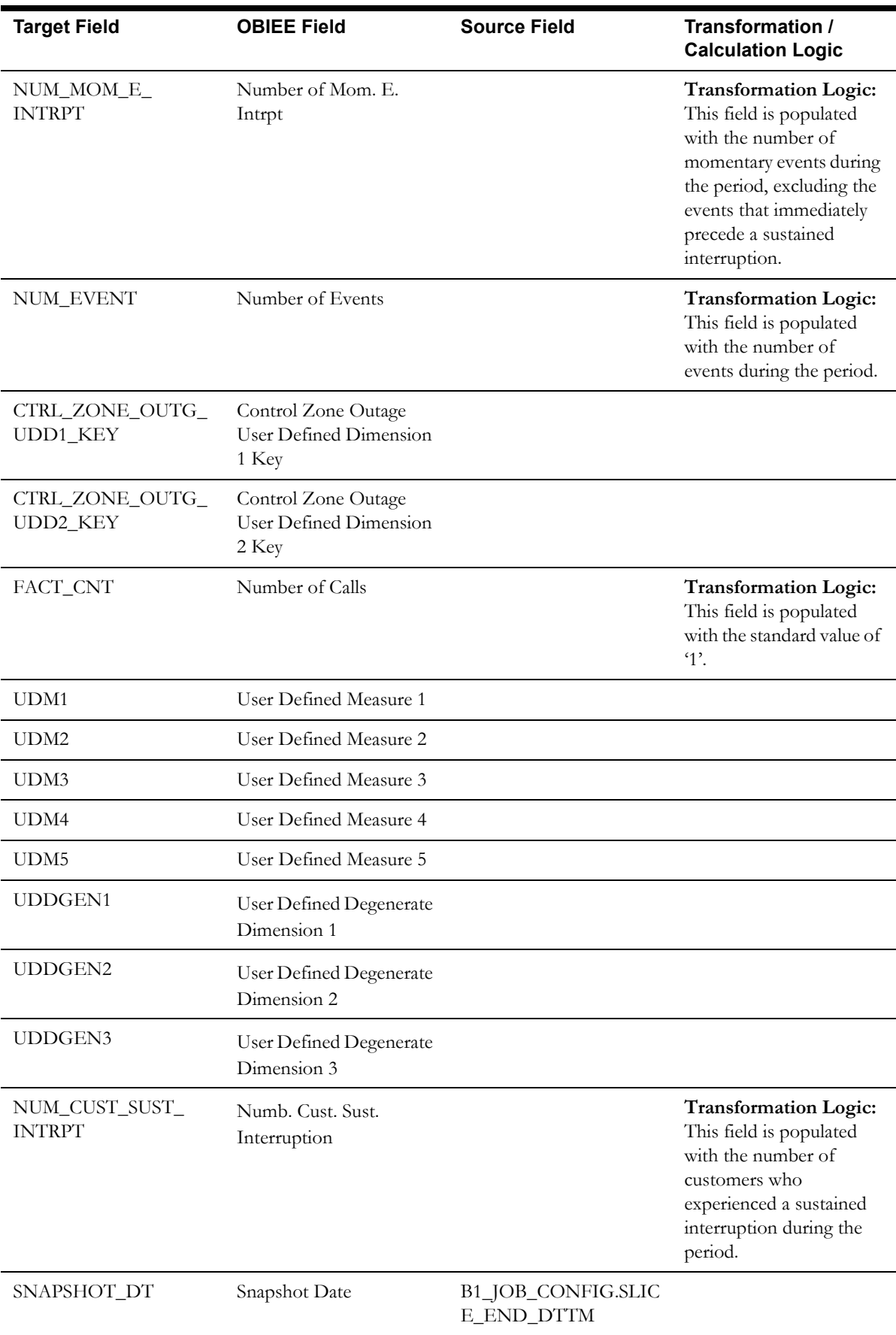

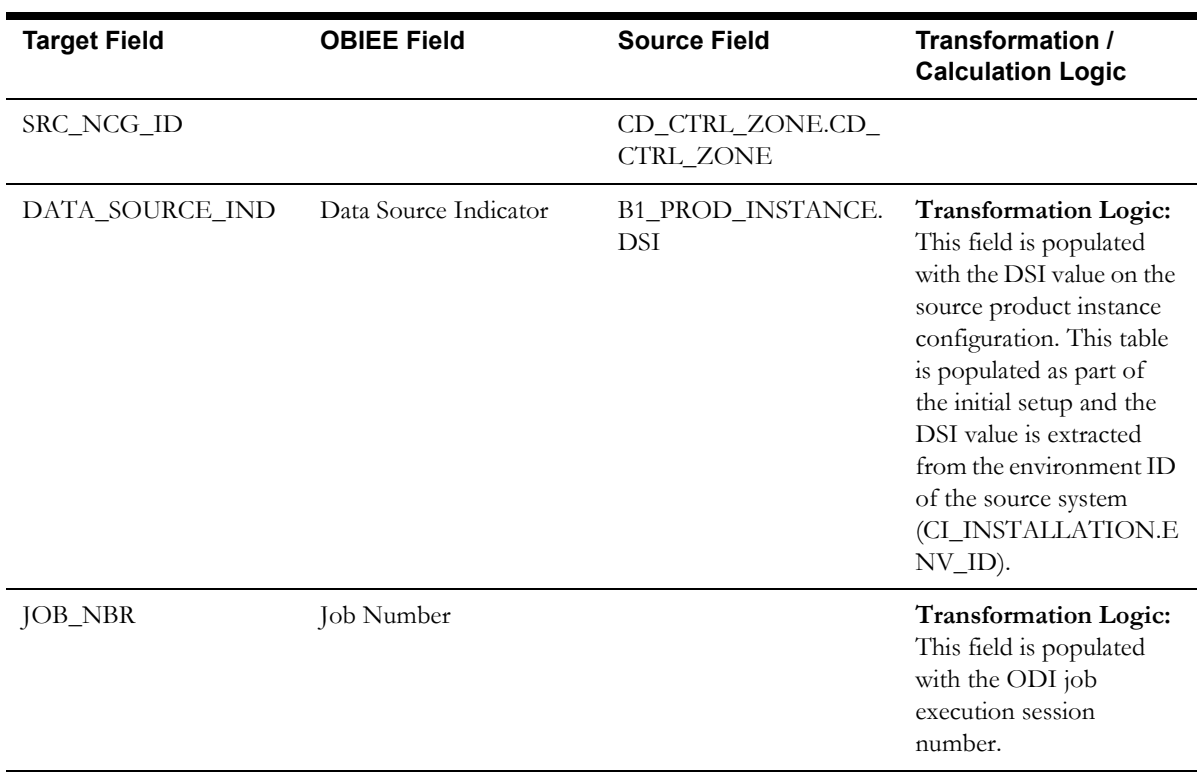

# **Feeder Delivered Load Snapshot Fact**

The Feeder Delivered Load Snapshot fact stores the feeder delivered load information from Oracle Utilities Network Management System.

The following measures are populated by the extract:

- BRKR\_AMP\_LIMIT. Breaker Amp Limit
- AMP. Amp Phase A, B and C
- KW. KW Phase A, B and C
- KVAR. KVAR Phase A, B and C
- KVA. KVA Phase A, B and C
- VOLTAGE. Voltage Phase A, B and C
- POWER\_FACTOR. Power Factor Phase A, B and C

#### **Entity Relationship Diagram**

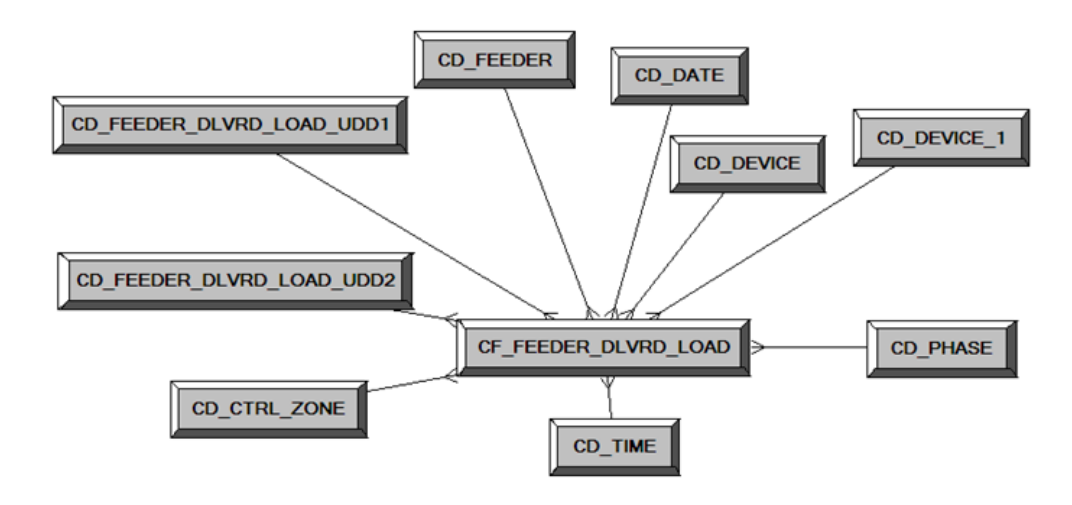

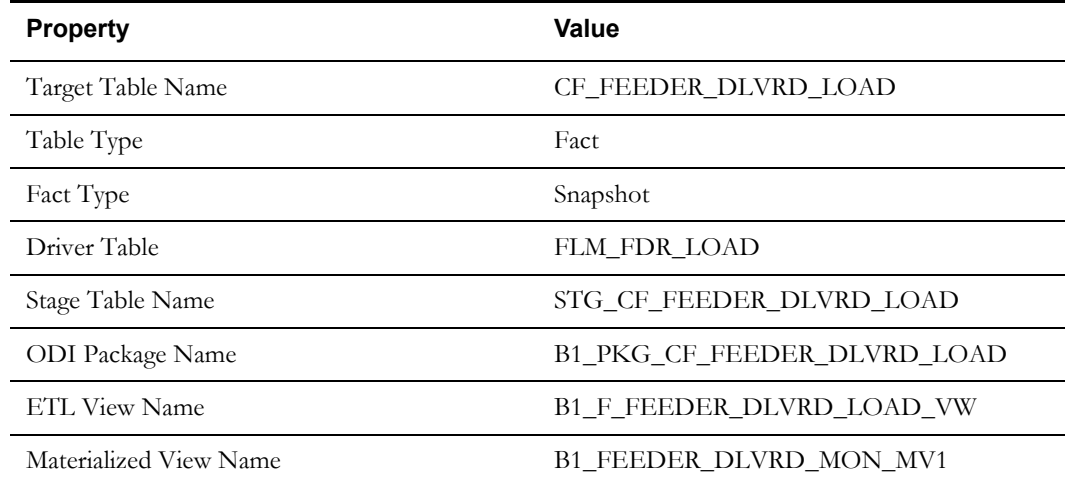

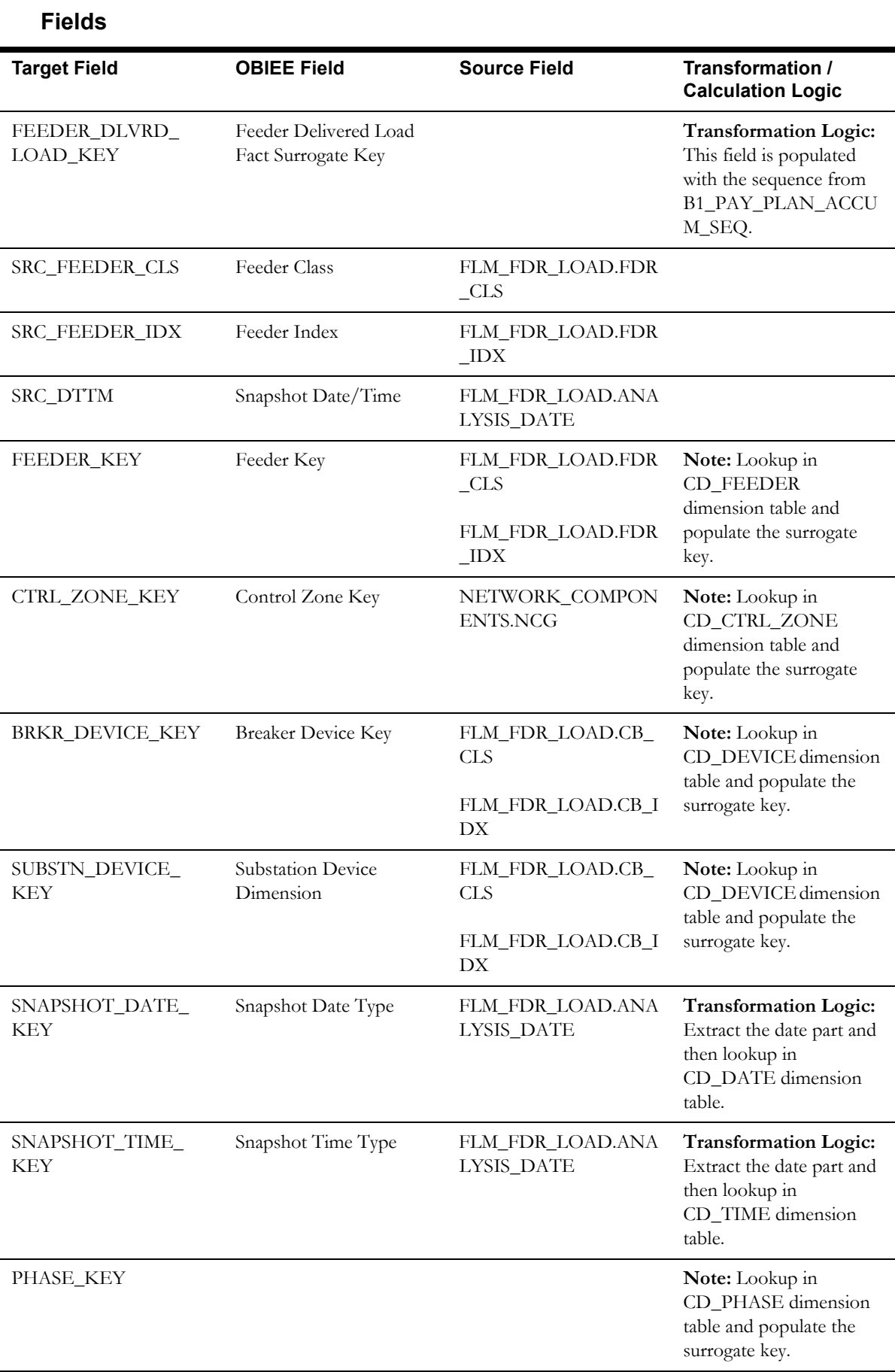

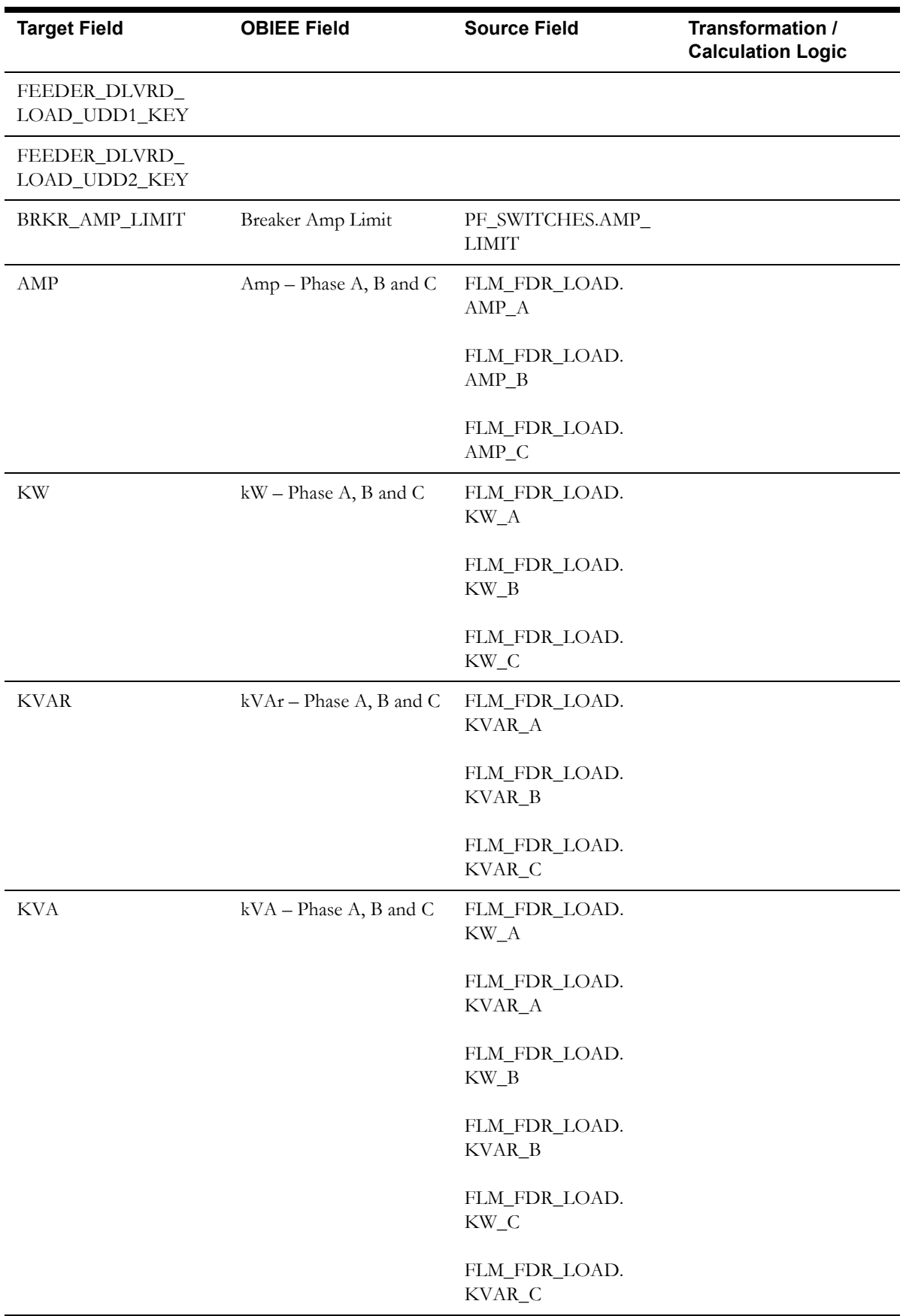

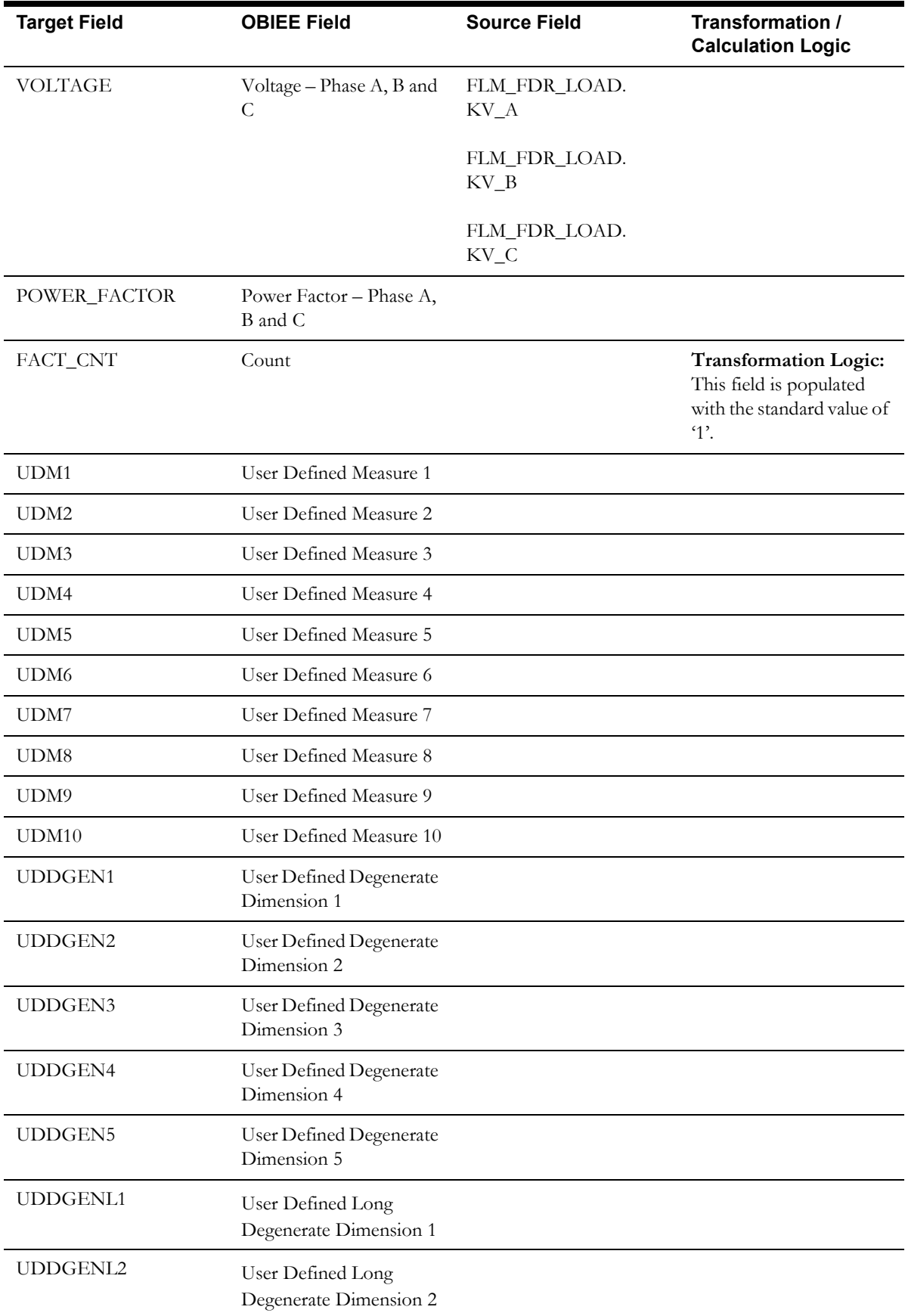

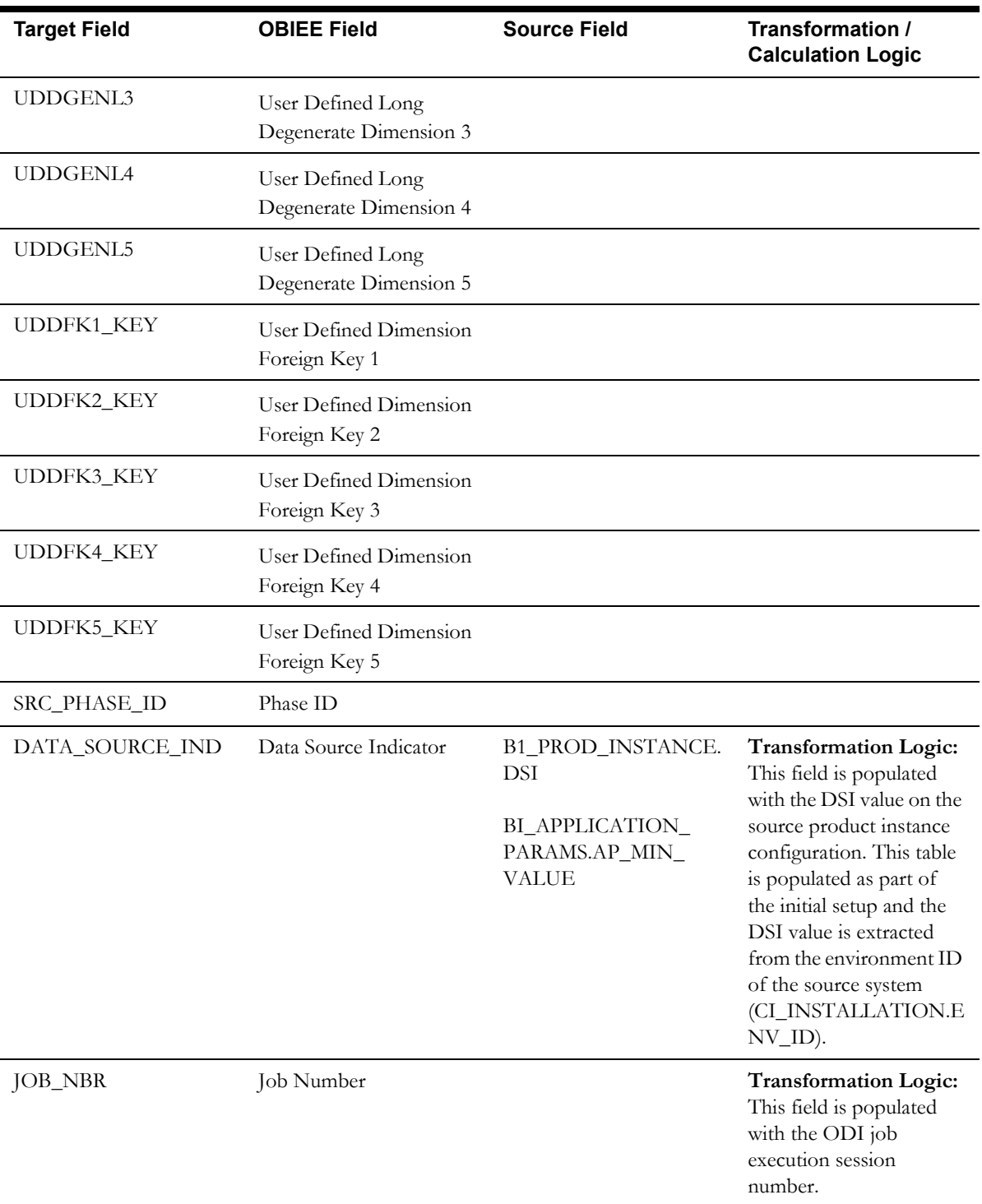

# **Outage Fact**

The Outage fact is an hourly snapshot fact that stores various measures at the control zone level.

This fact is unusual in the sense that its data is not populated directly from the source tables in the replication schema. It is a calculated fact whose data is derived from the data in the restored facts ([Restored Call Fact,](#page-115-0) [Restored Crew Fact](#page-119-0), [Restored Job Fact,](#page-124-0) and [Restored Customer Outage Fact\)](#page-129-0) and the recent facts [\(Recent Call Fact,](#page-91-0) [Recent Crew Fact](#page-95-0), [Recent Job Fact](#page-101-0), and [Recent Customer](#page-108-0)  [Outage Fact\)](#page-108-0).

### **Entity Relationship Diagram**

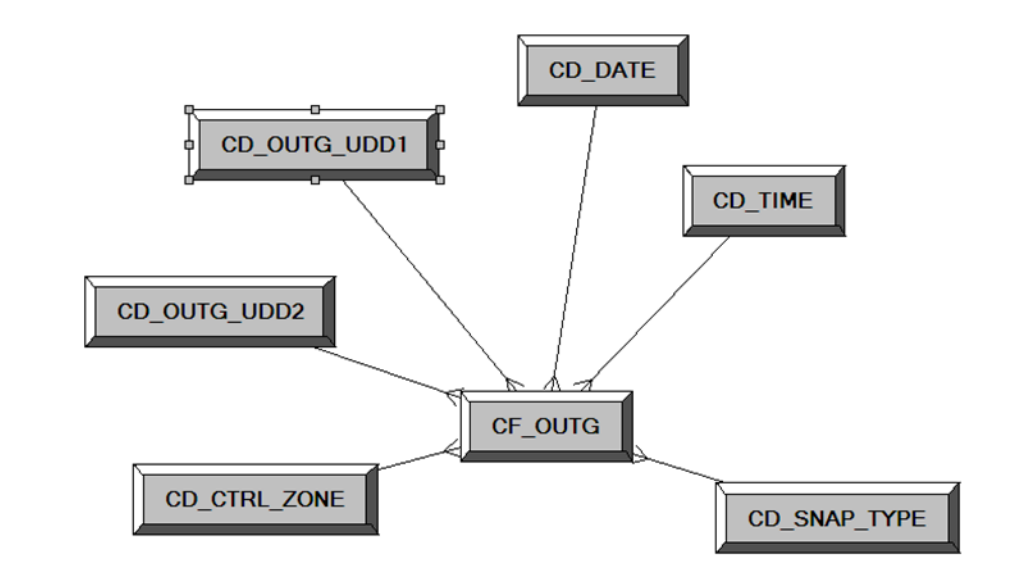

#### **Properties**

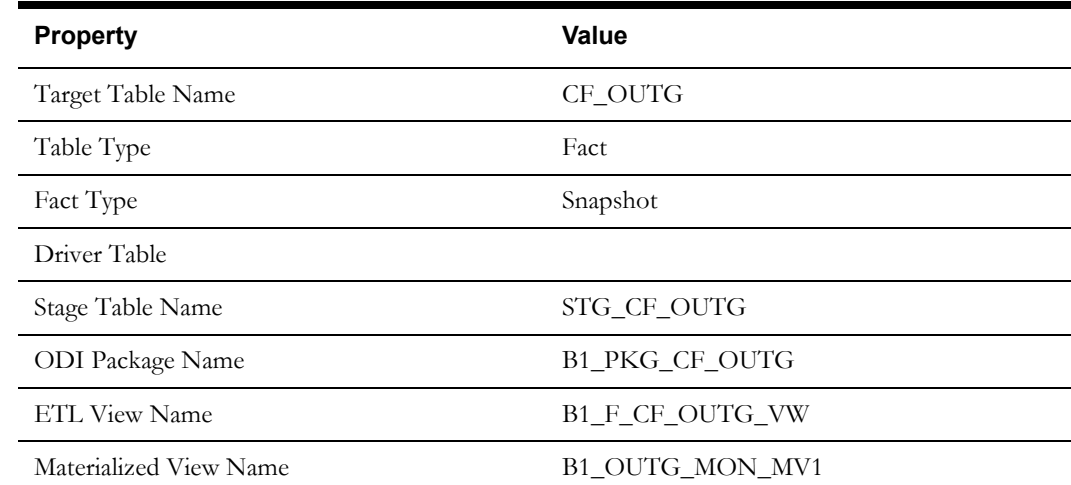

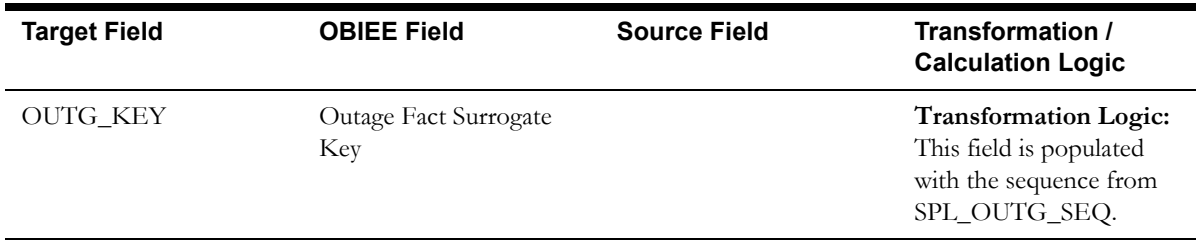

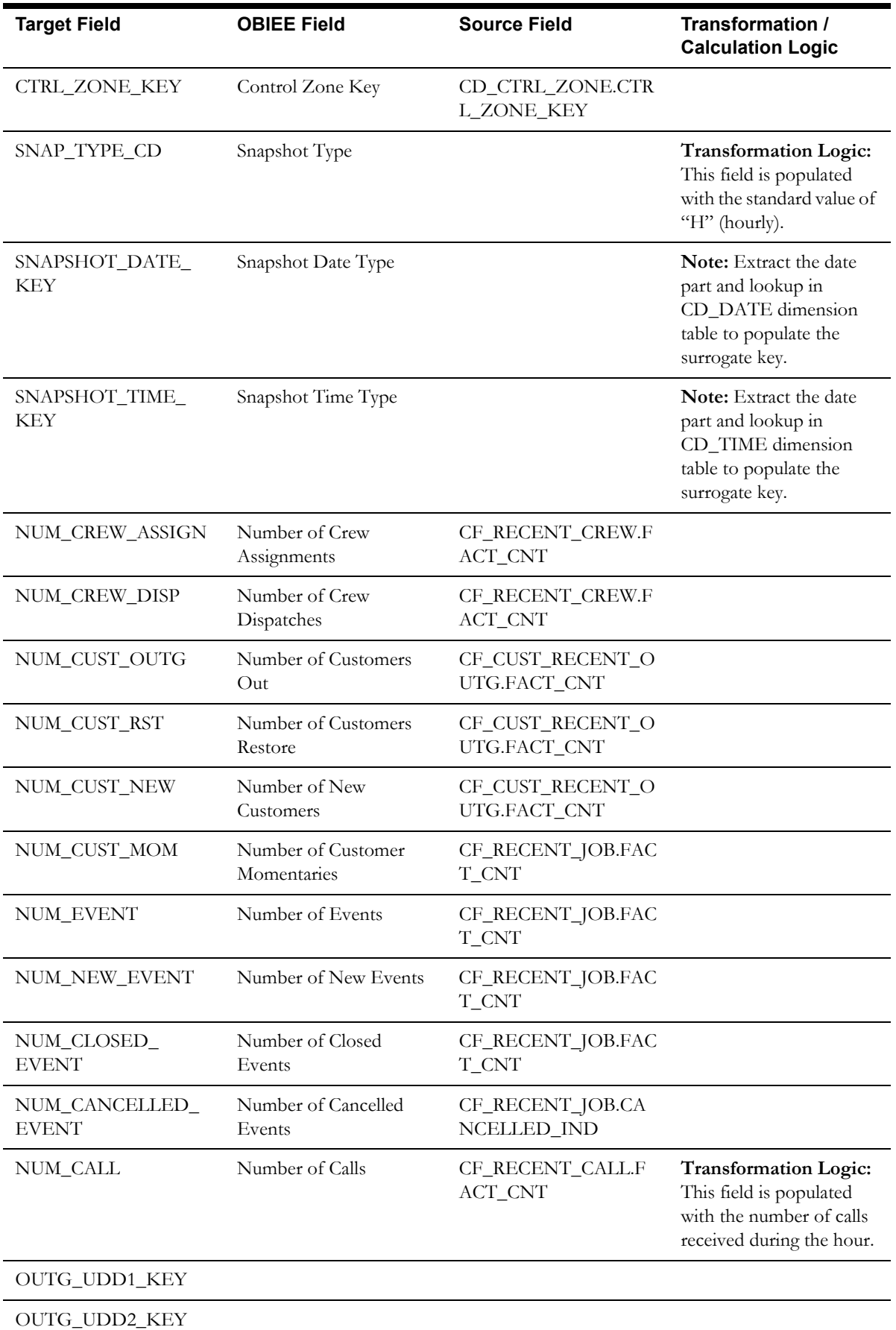

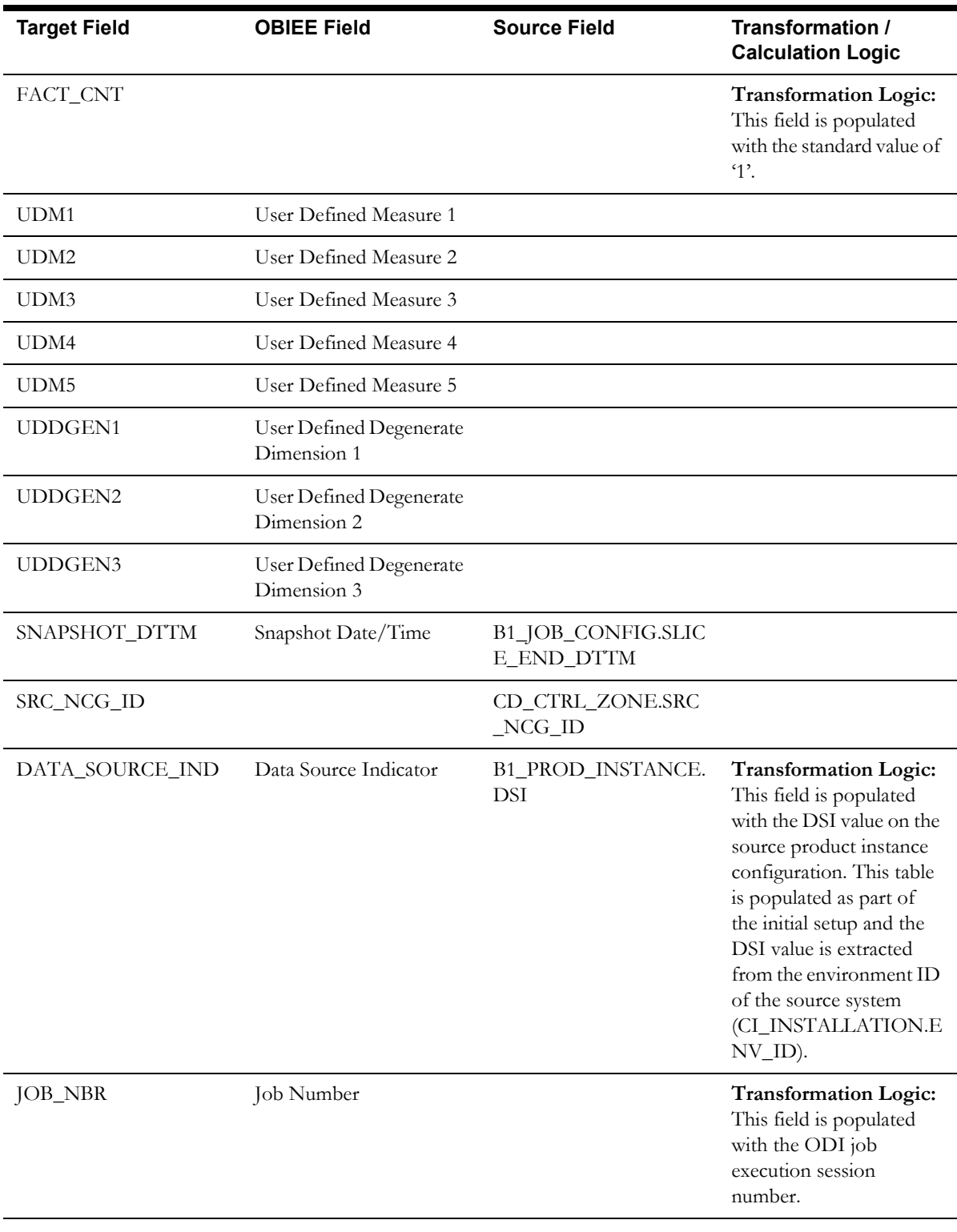

## <span id="page-91-0"></span>**Recent Call Fact**

The Recent Call fact stores incidents' details created in Oracle Utilities Network Management System, also capturing the associated job details. The fact stores details about all un-restored jobs and jobs restored within the last 'X' number of days. The value 'X' days has to be configured using the Oracle Utilities Administration Tool.

See the **Configuring Oracle Utilities Network Management System (NMS)** section in the **Configuring Oracle Utilities Analytics** chapter in the *Oracle Utilities Analytics Administration Guide* for more details.

The ETL job for this fact is configured to load data in near real-time (NRT). The primary purpose to configure it as NRT is to support tracking current (active) and relatively recent restored outages. The NRT data store can also be used to help gauge the ability of the existing resources to deal with a current storm to help determine if external/foreign (crew) resources are or are not required.

The "recent fact" data store is not intended to be a long-term repository and hence the purging mechanism based on the user configured 'X' days.

## **Entity Relationship Diagram**

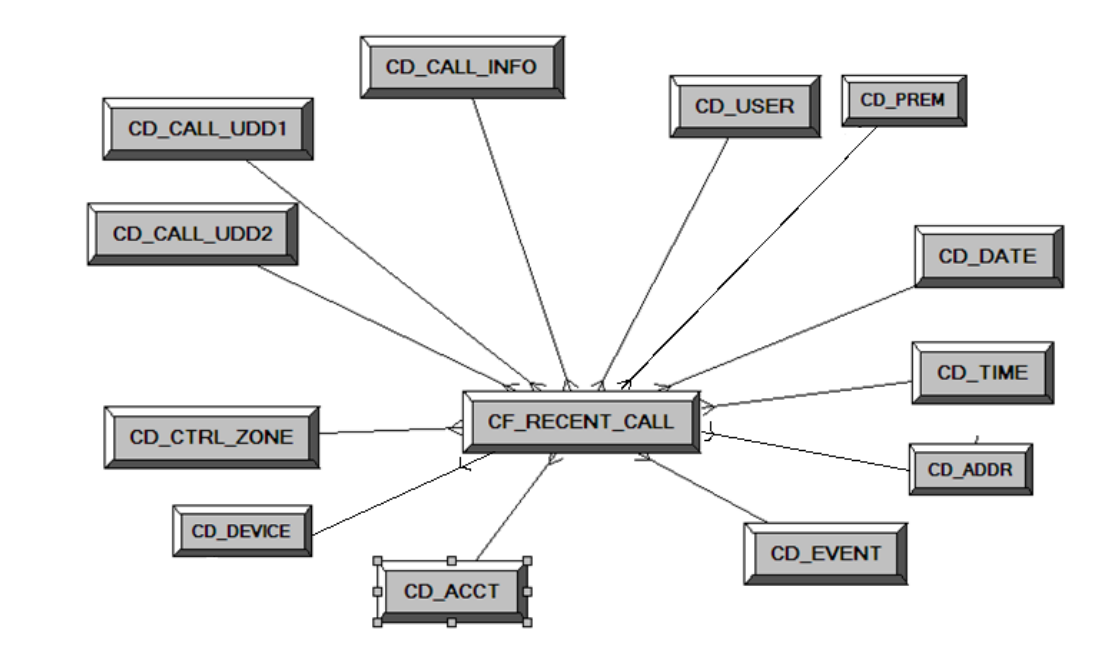

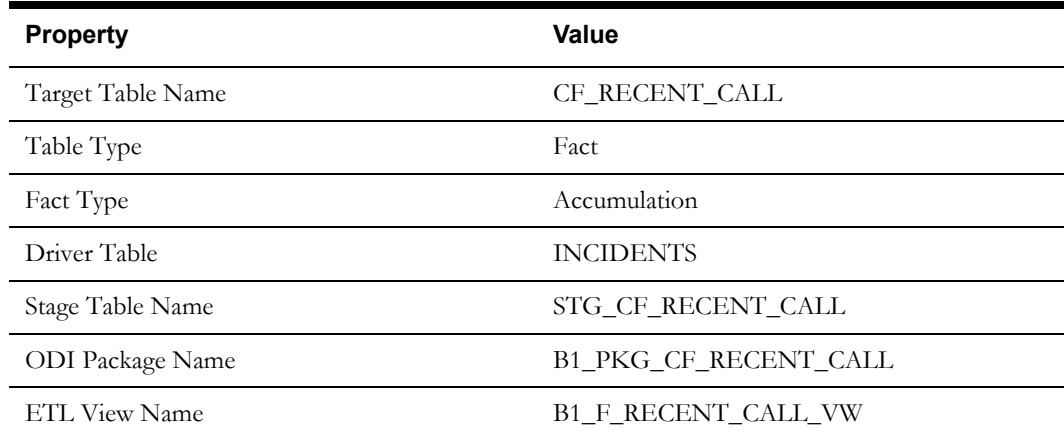

Materialized View Name

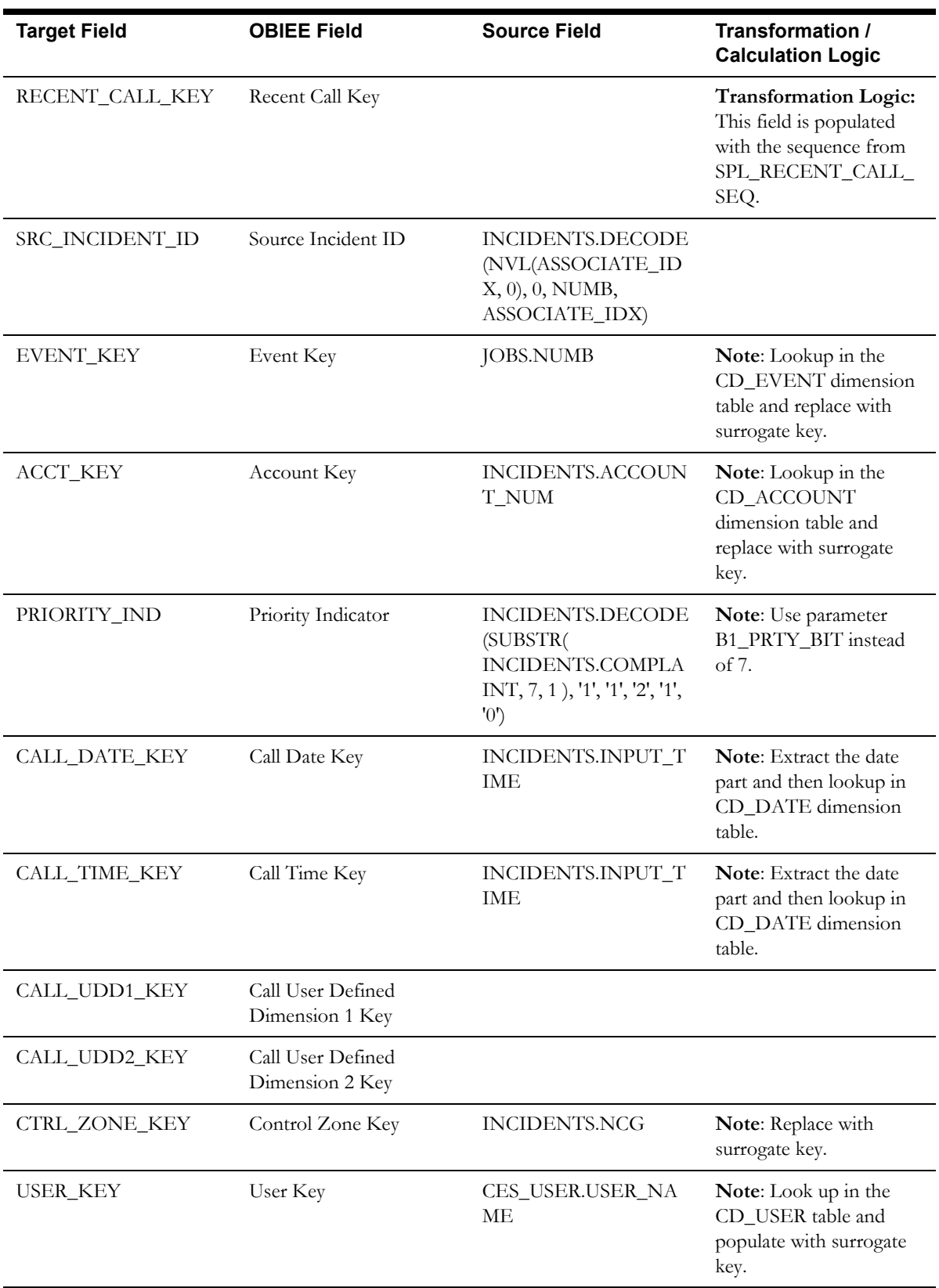

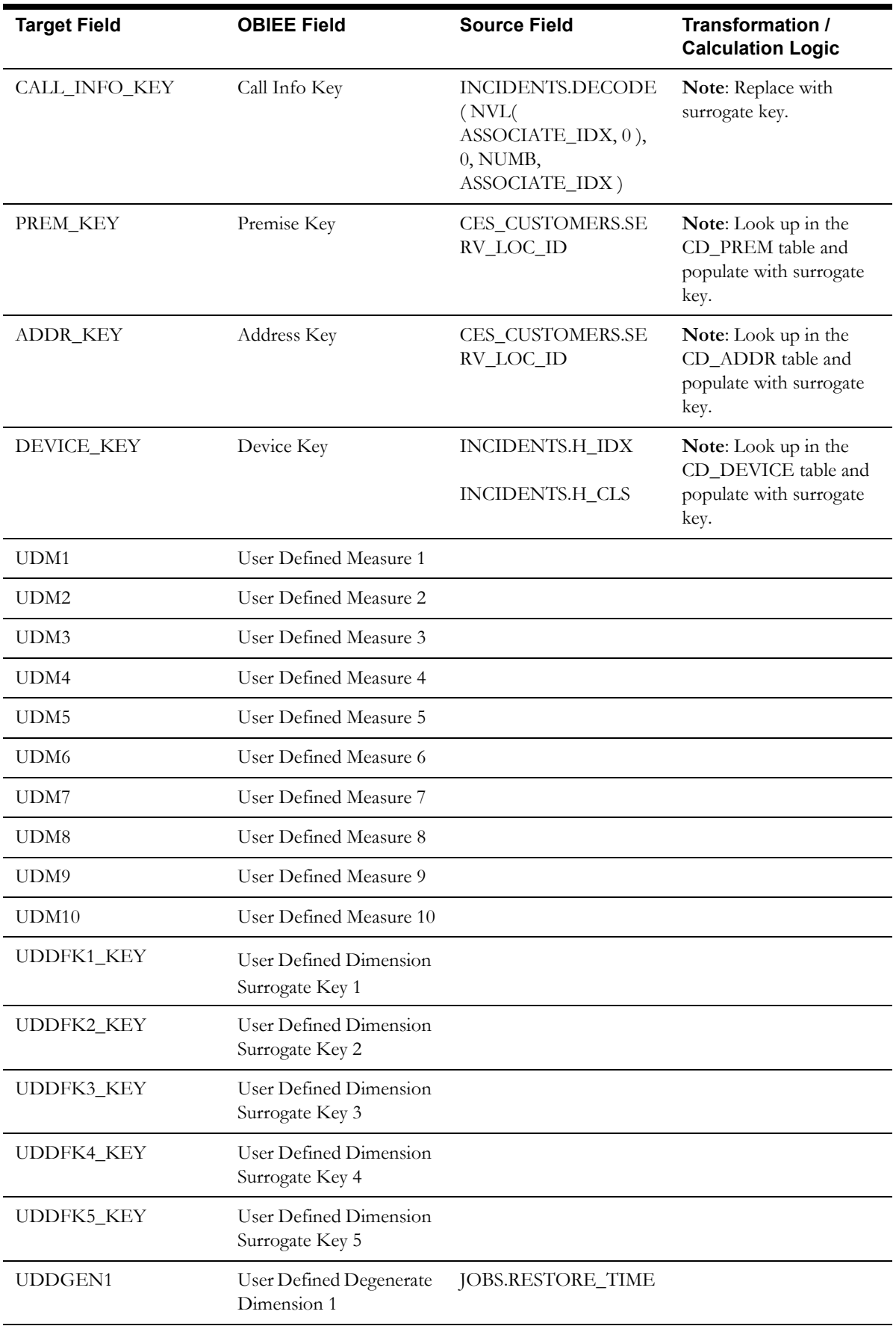

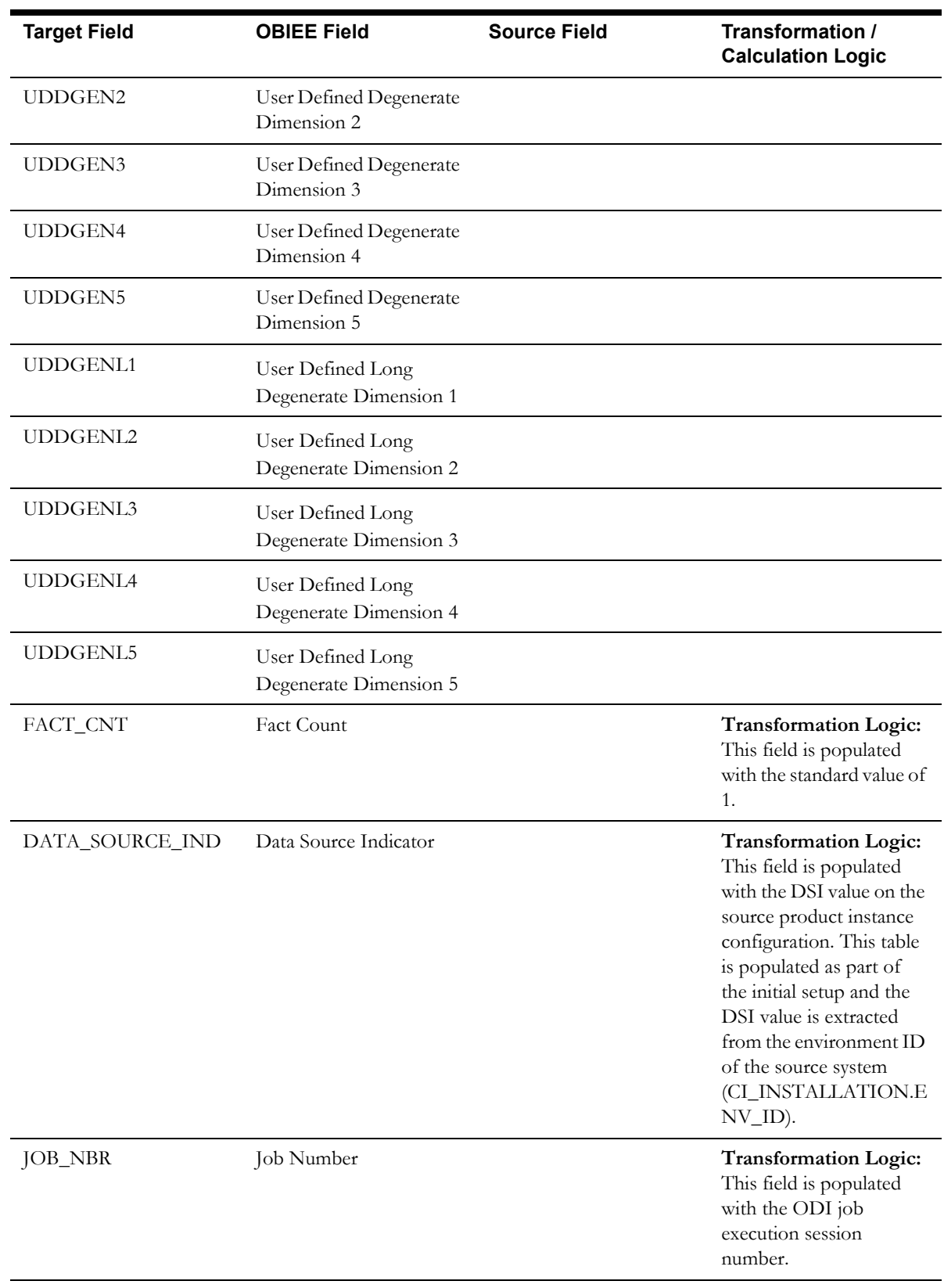

## <span id="page-95-0"></span>**Recent Crew Fact**

For every job created in the source system, several activities (such as assignment, un-assignment, dispatch, arrival, and completion) are performed to complete the job. Each of these activities are carried out by the corresponding crew. The Recent Crew fact stores all such crew activity information for every job created in the source system. The fact stores details about all unrestored jobs and jobs restored within the last 'X' number of days. The value 'X' days has to be configured using the Oracle Utilities Administration Tool.

See **Configuring Oracle Utilities Network Management System (NMS)** in the **Configuring Oracle Utilities Analytics** chapter in the *Oracle Utilities Analytics Administration Guide* for more details.

The ETL job for this fact is configured to load data in near real-time (NRT). The primary purpose to configure it as NRT is to support tracking current (active) and relatively recent restored outages. The NRT data store can also be used to help gauge the ability of the existing resources to deal with a current storm to help determine if external/foreign (crew) resources are or are not required.

The "recent fact" data store is not intended to be a long-term repository and hence the purging mechanism based on the user configured 'X' days.

#### **Entity Relationship Diagram**

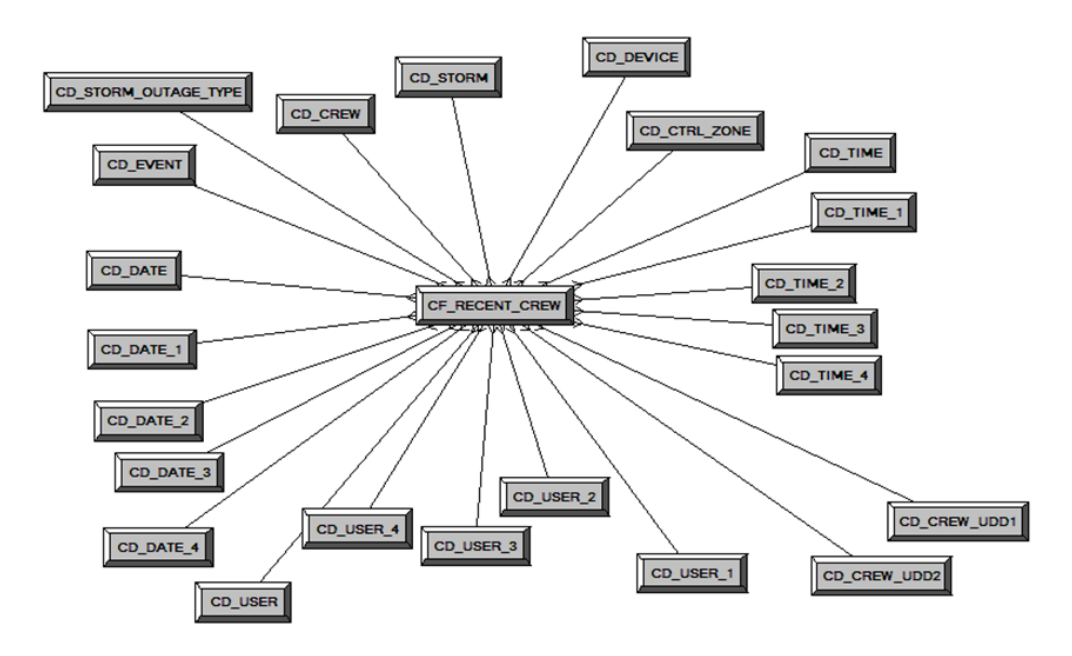

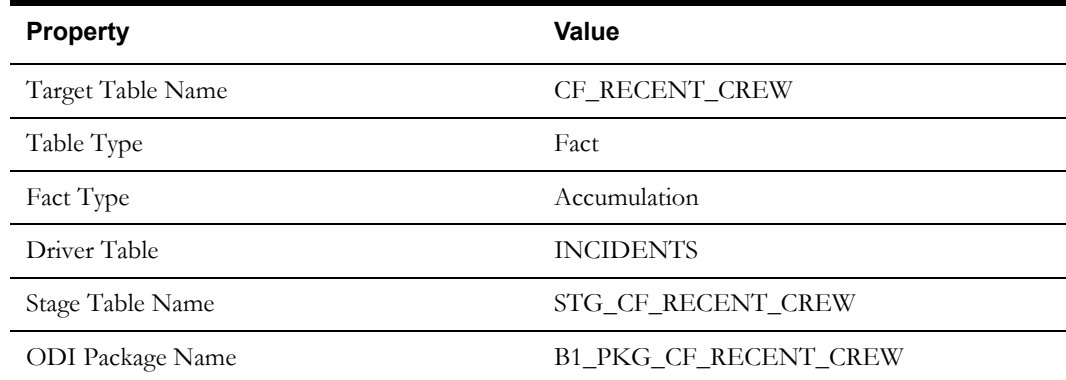

#### Fact Tables

#### Property **Value**

ETL View Name B1\_F\_RECENT\_CREW\_VW

Materialized View Name

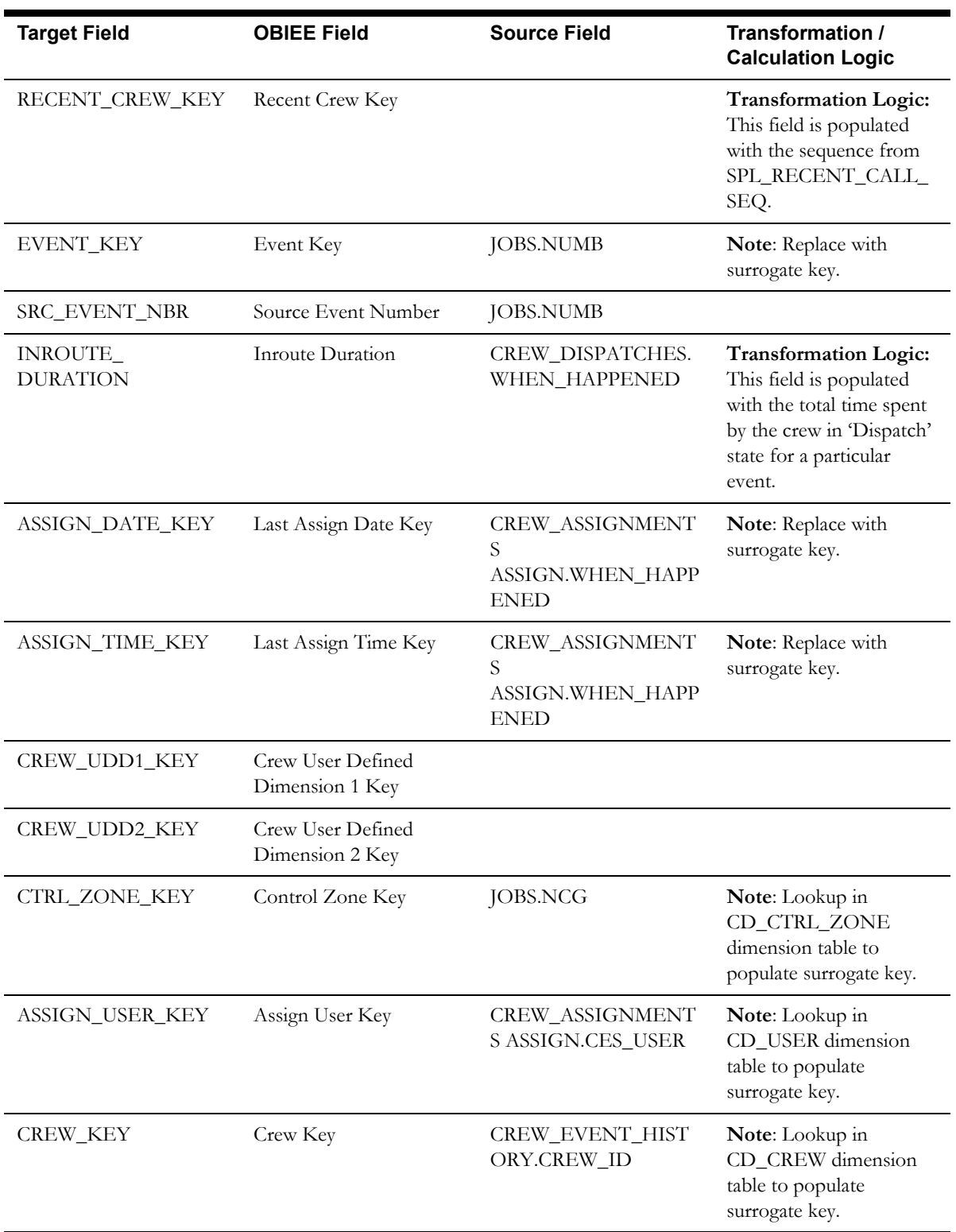

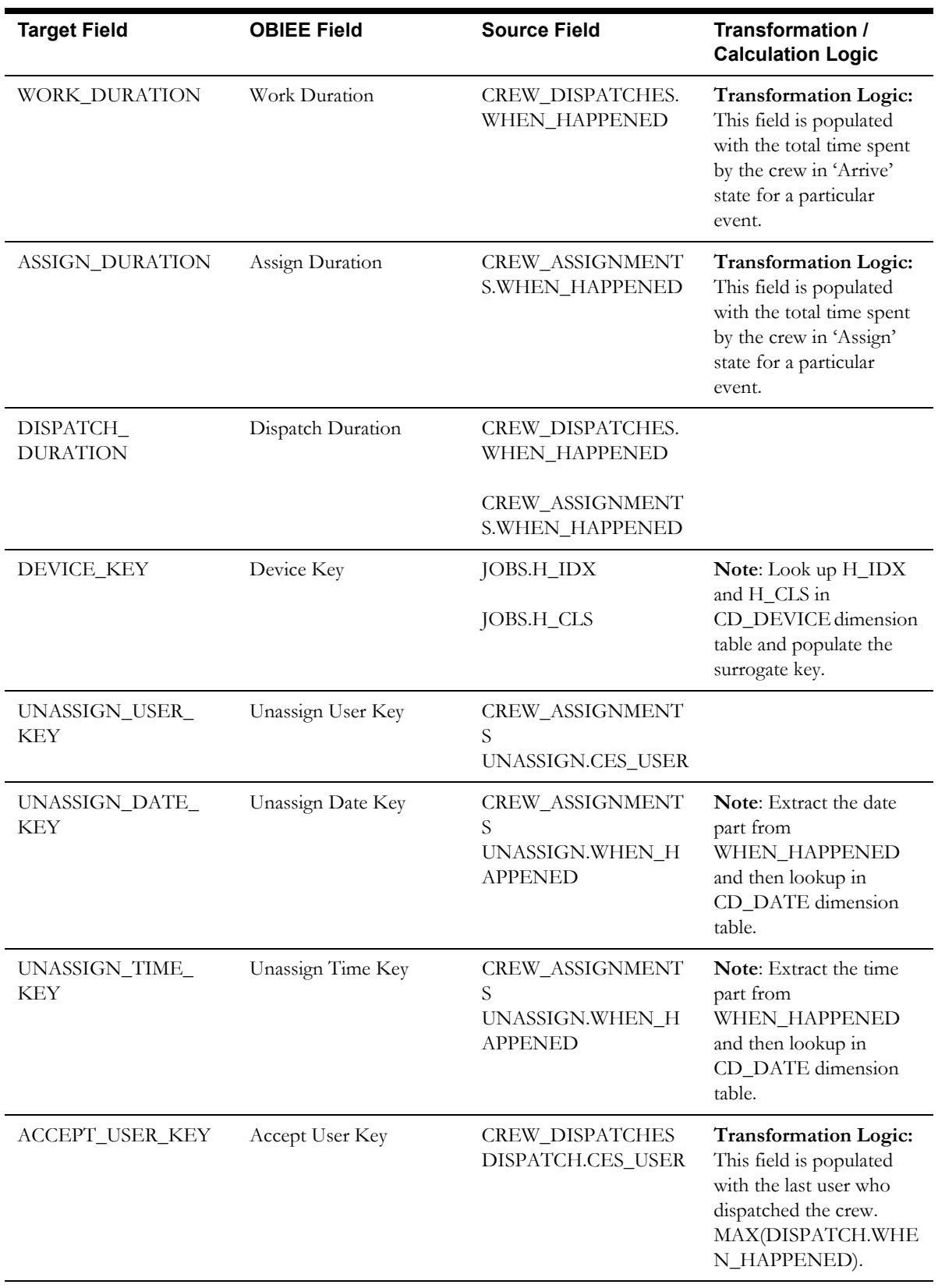

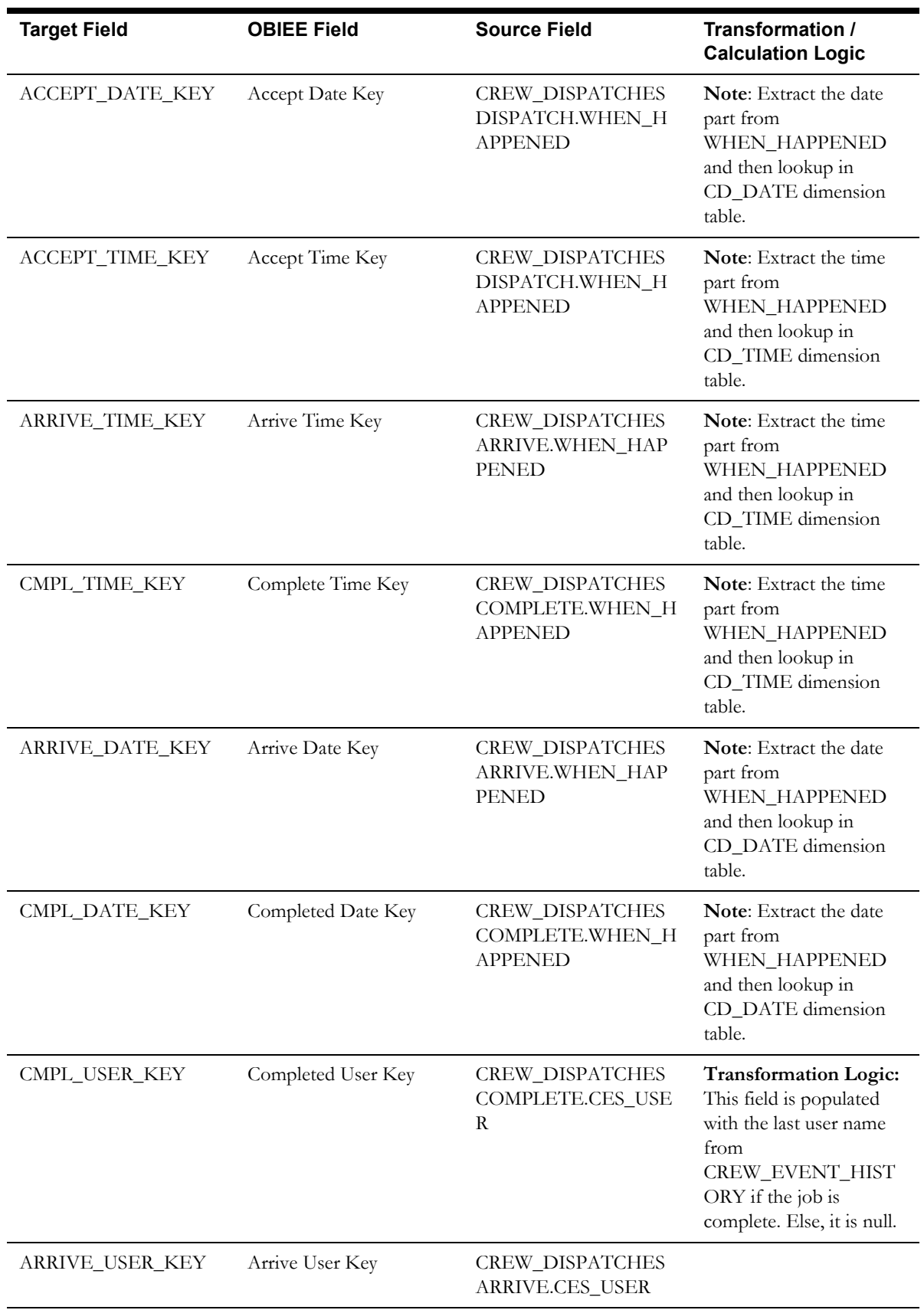

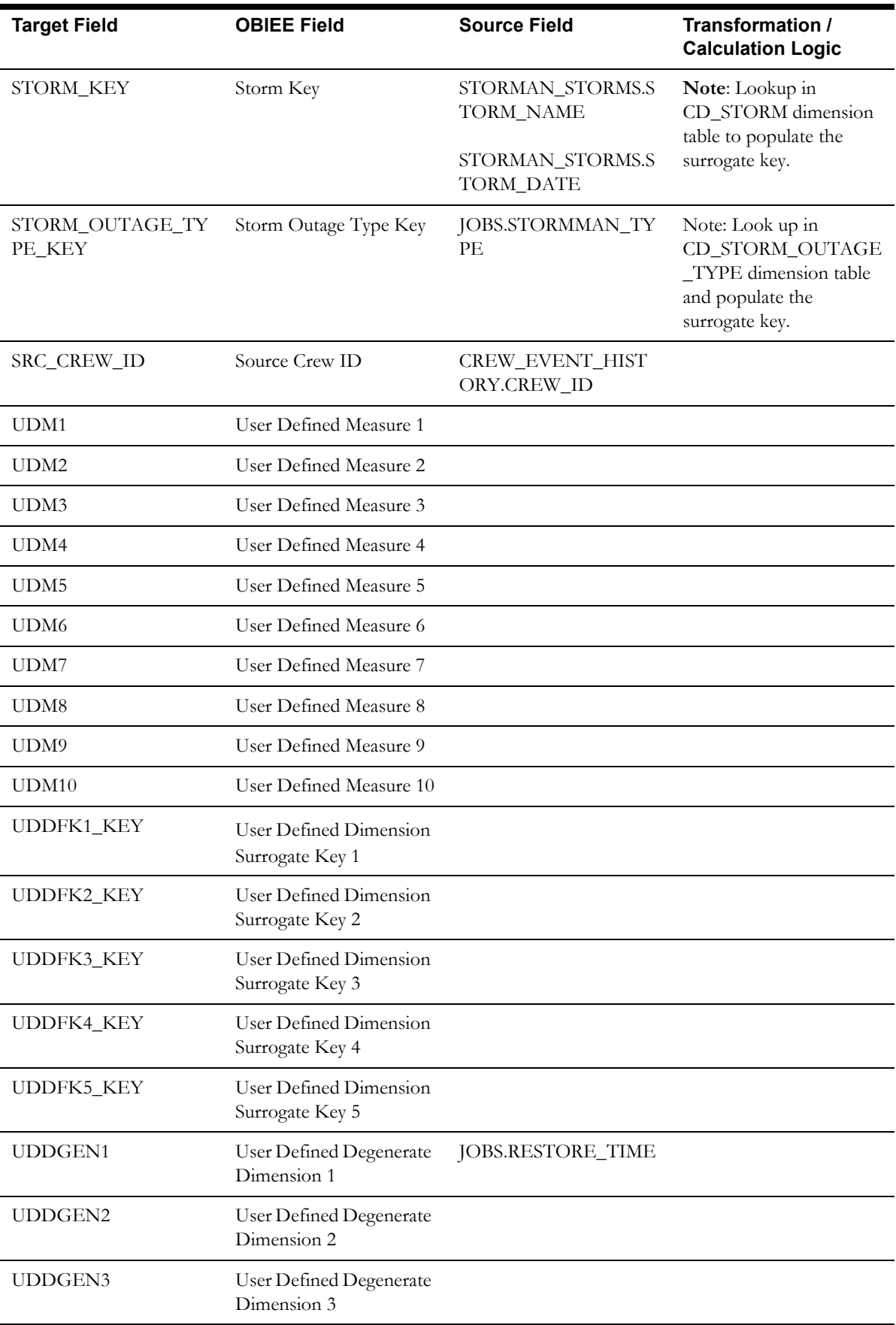

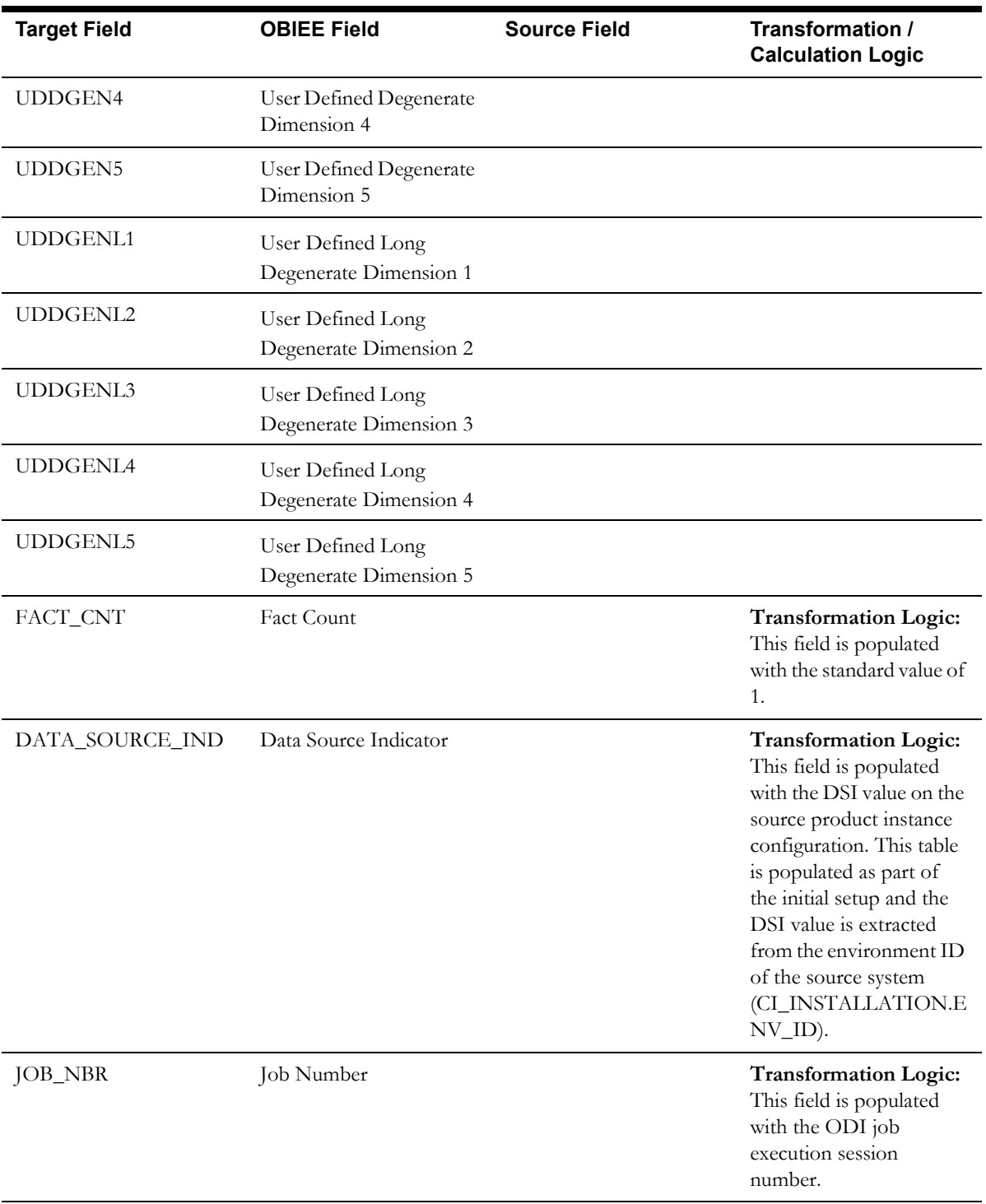

## <span id="page-101-0"></span>**Recent Job Fact**

The Recent Job fact stores job information from the source system. It stores KPIs such as number of events, outage duration, restoration duration, resolved event count, etc.

The fact stores details about all un-restored jobs and jobs restored within the last 'X' number of days. The value 'X' days has to be configured using the Oracle Utilities Administration Tool.

See **Configuring Oracle Utilities Network Management System (NMS)** in the **Configuring Oracle Utilities Analytics** chapter in the *Oracle Utilities Analytics Administration Guide* for more details.

The ETL job for this fact is configured to load data in near real-time (NRT). The primary purpose to configure it as NRT is to support tracking current (active) and relatively recent restored outages. The NRT data store can also be used to help gauge the ability of the existing resources to deal with a current storm to help determine if external/foreign (crew) resources are or are not required.

The "recent fact" data store is not intended to be a long-term repository and hence the purging mechanism based on the user configured 'X' days.

## **Entity Relationship Diagram**

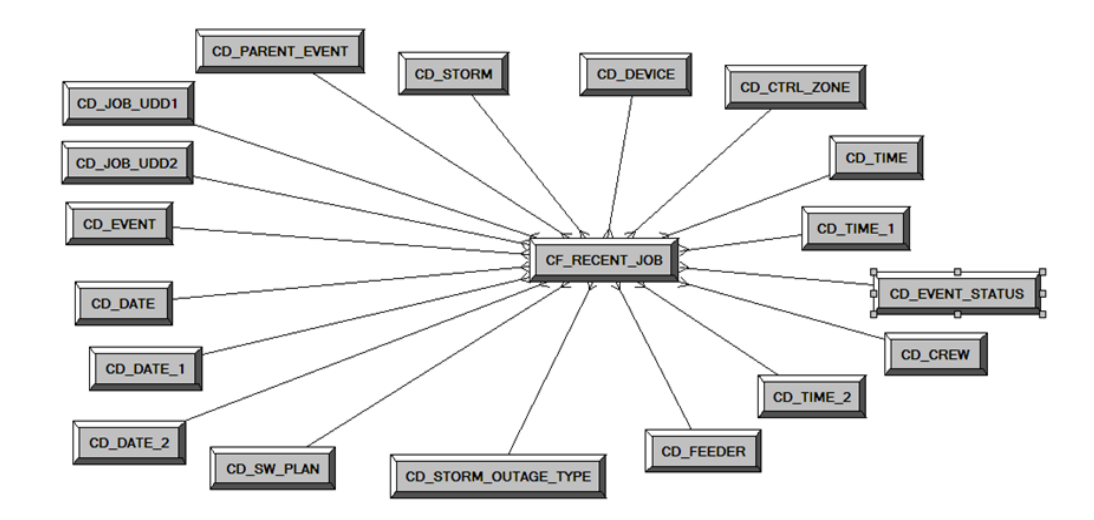

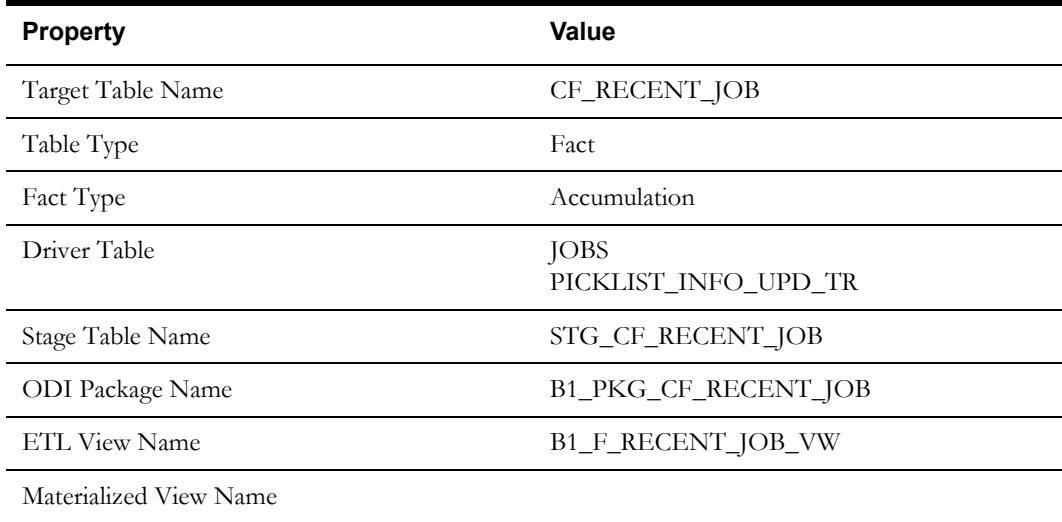

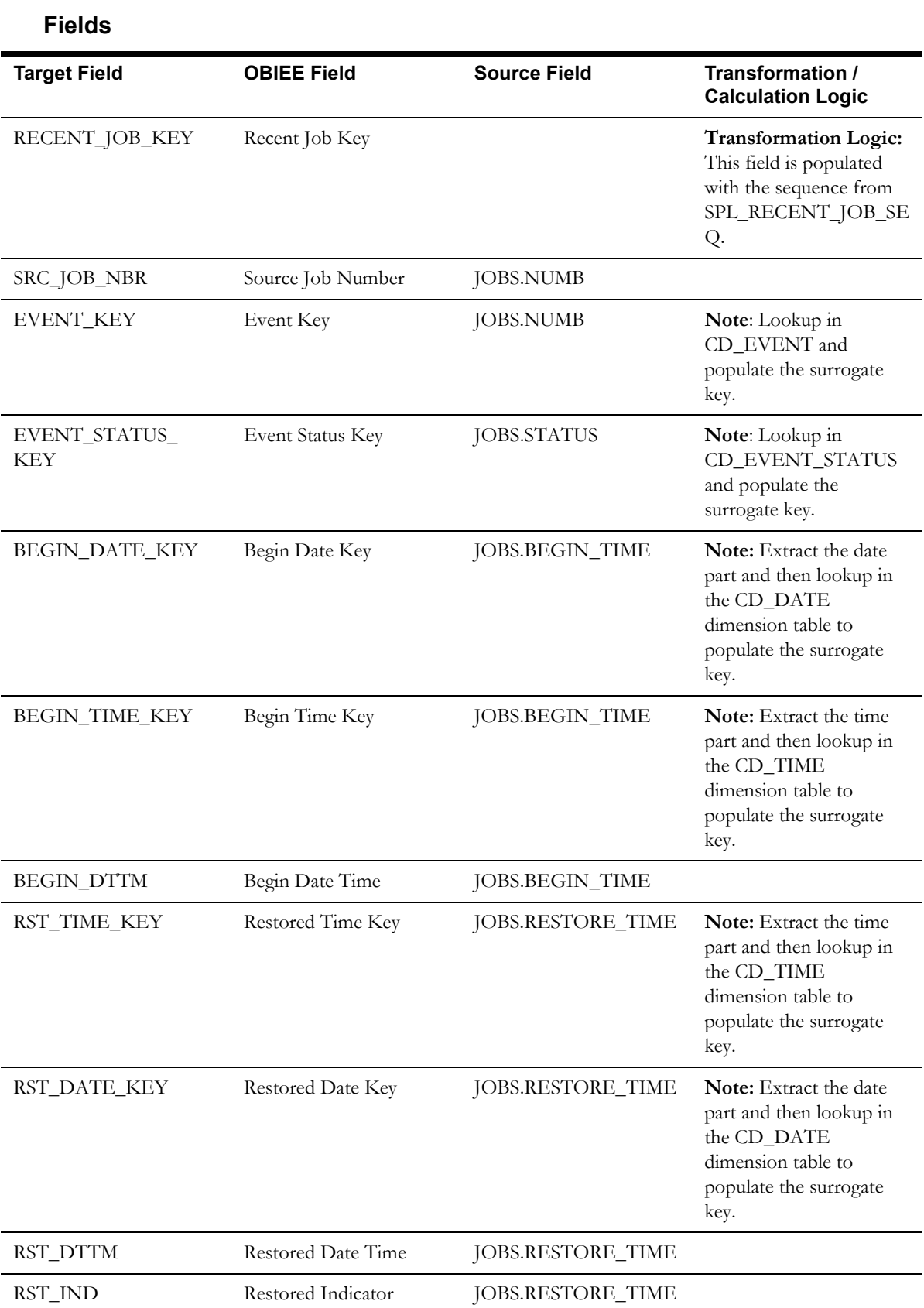

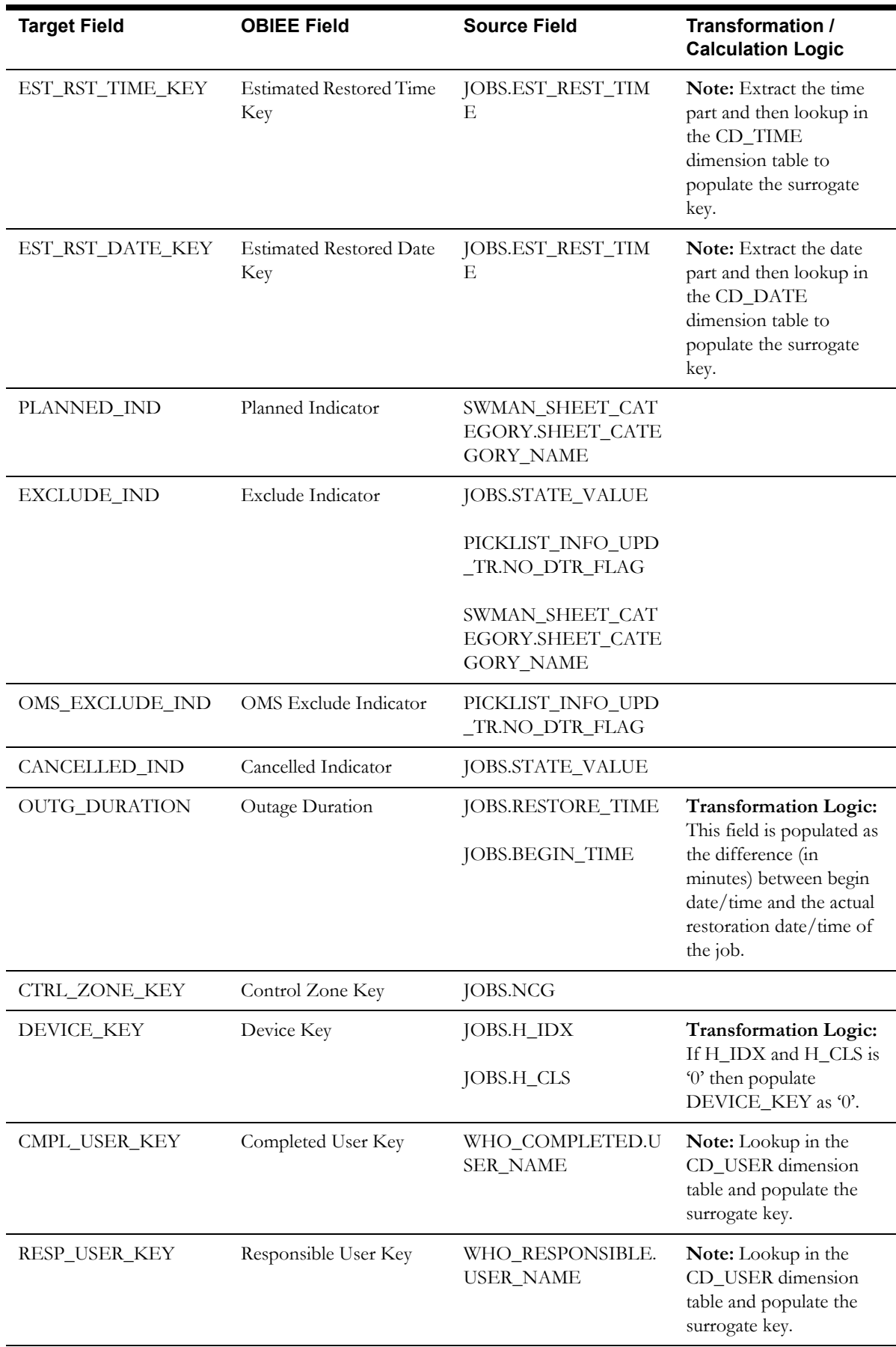

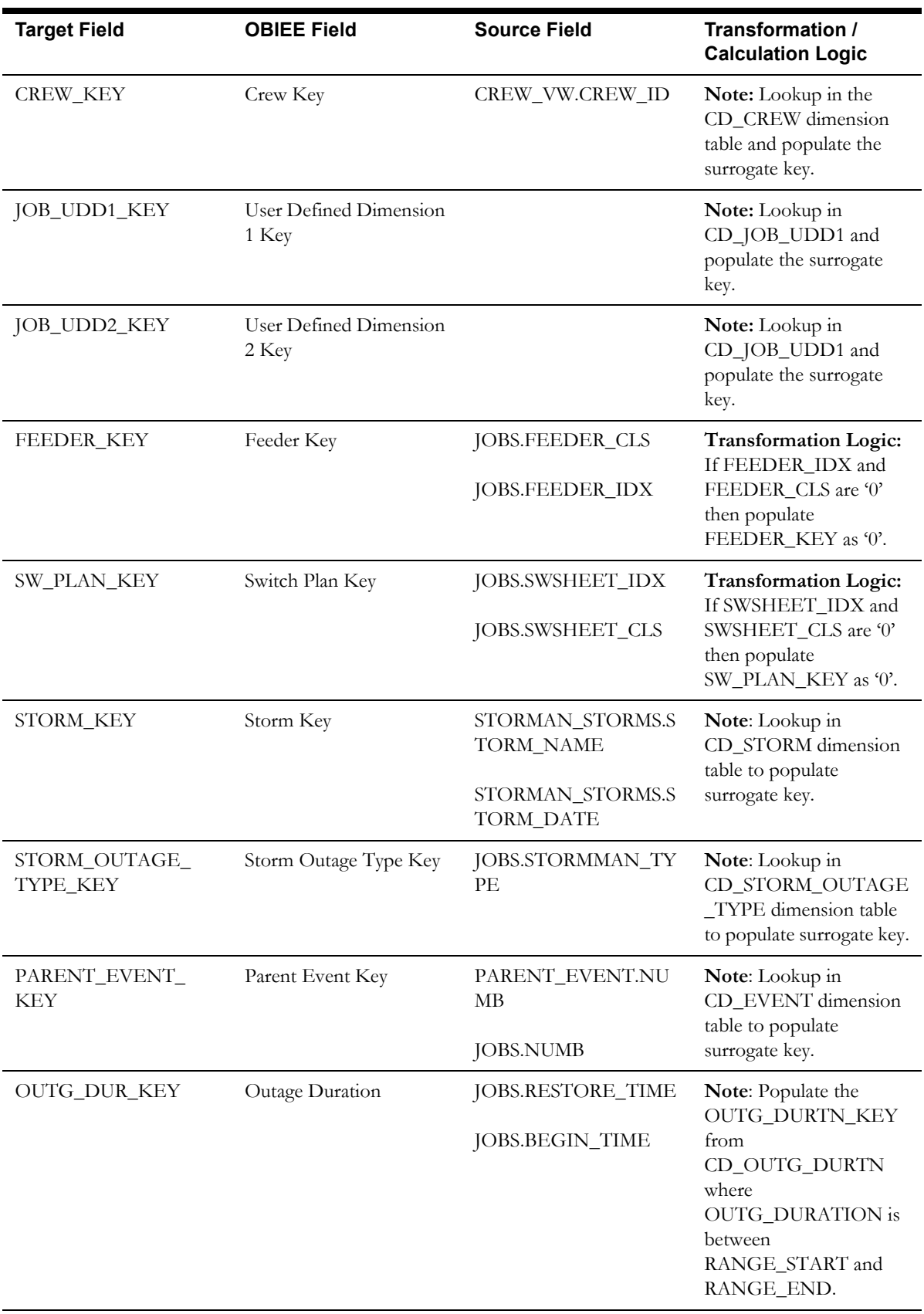

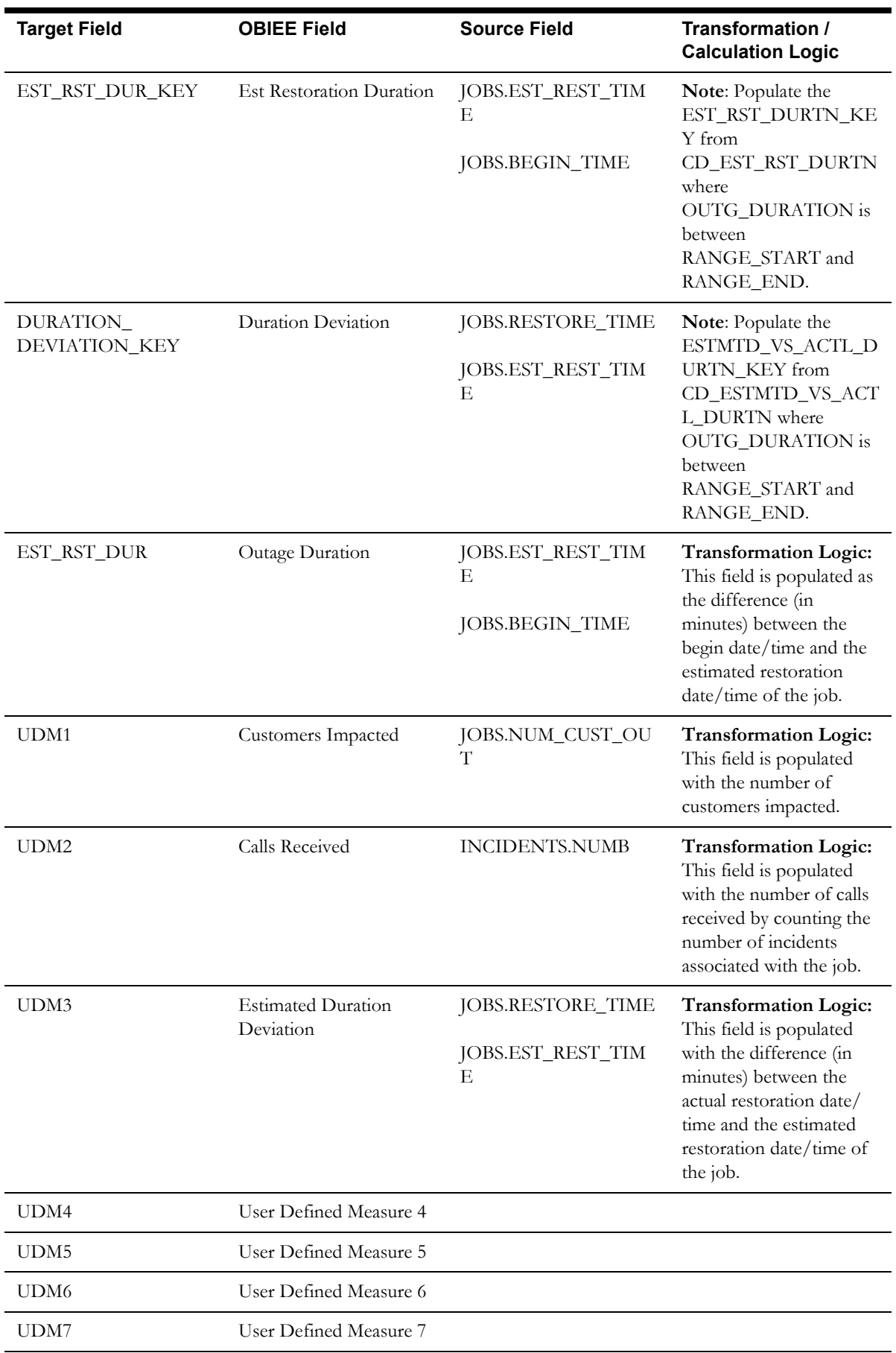

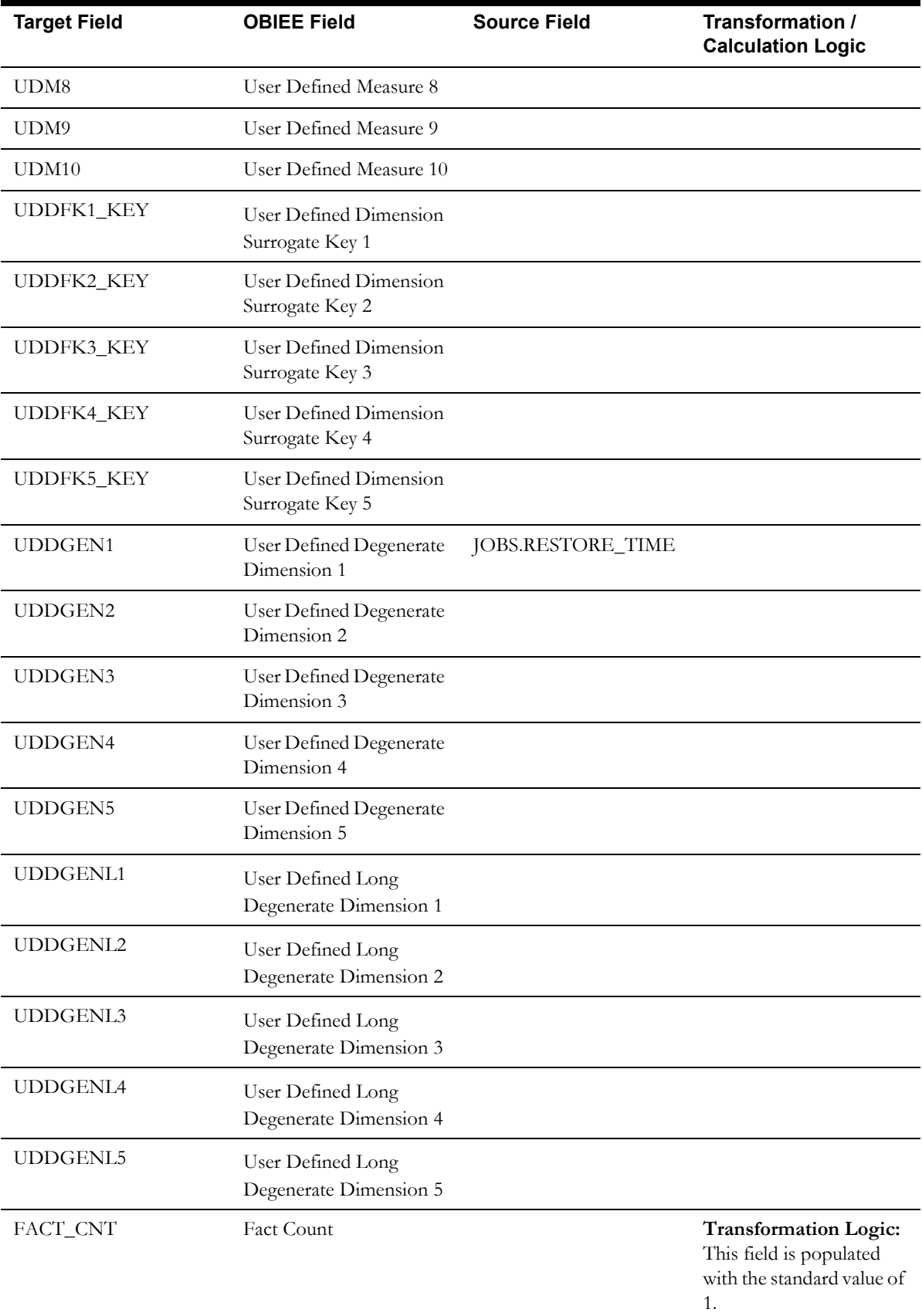

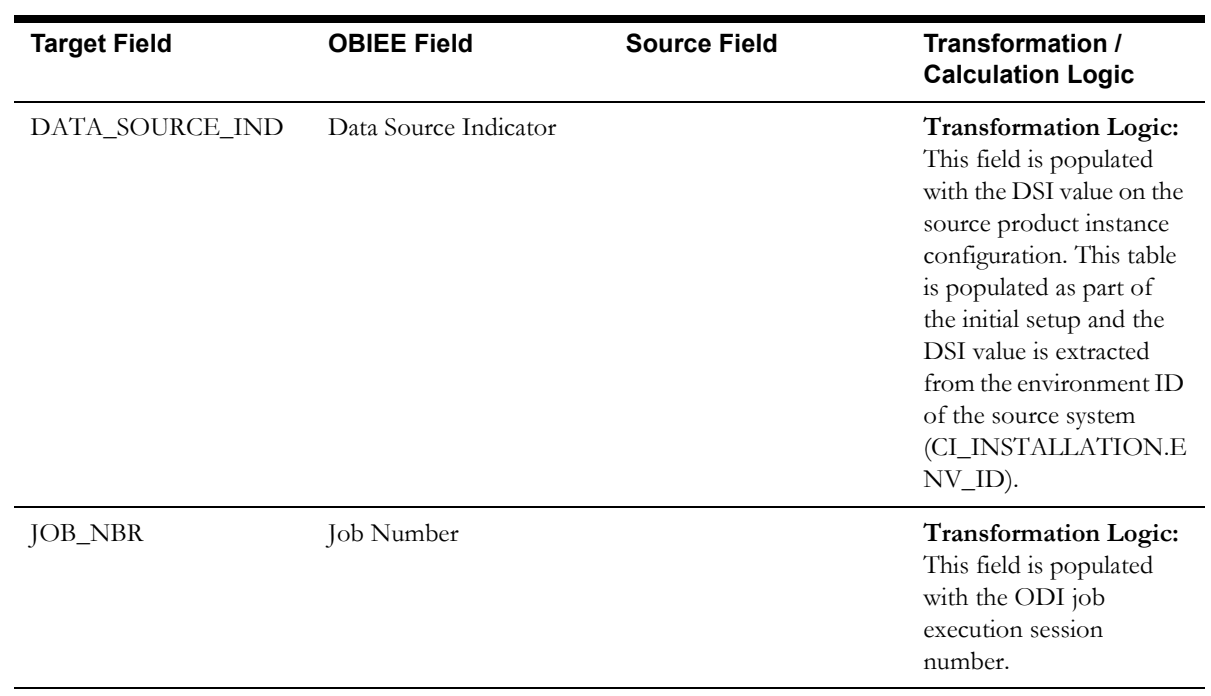
## **Recent Customer Outage Fact**

The Recent Customer Outage fact stores the details of customers experiencing service interruptions based on the supply node log information from the source system. The supply node log data will be mapped to the [Supply Node Lookup Dimension](#page-61-0) to determine the actual list of customers experiencing the outage. Some of the measures captured in this fact are outage duration, CMI, number of momentary outages etc.

The fact stores details about all un-restored jobs and jobs restored within the last 'X' number of days. The value 'X' days has to be configured using the Oracle Utilities Administration Tool.

See **Configuring Oracle Utilities Network Management System (NMS)** in the **Configuring Oracle Utilities Analytics** chapter in the *Oracle Utilities Analytics Administration Guide* for more details.

The ETL job for this fact is configured to load data in near real-time (NRT). The primary purpose to configure it as NRT is to support tracking current (active) and relatively recent restored outages. The NRT data store can also be used to help gauge the ability of the existing resources to deal with a current storm to help determine if external/foreign (crew) resources are or are not required.

The "recent fact" data store is not intended to be a long-term repository and hence the purging mechanism based on the user configured 'X' days.

### **Entity Relationship Diagram**

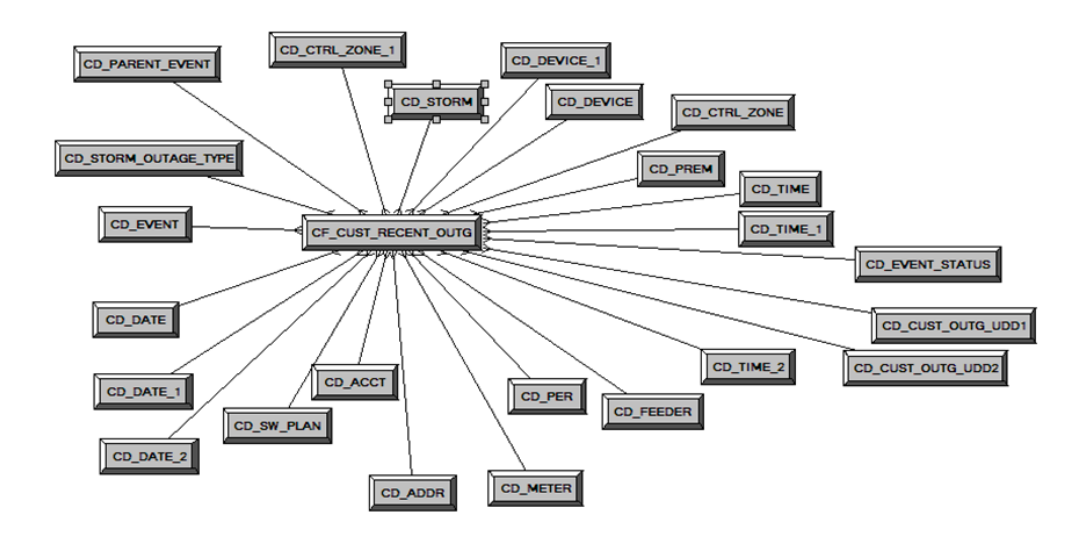

#### **Properties**

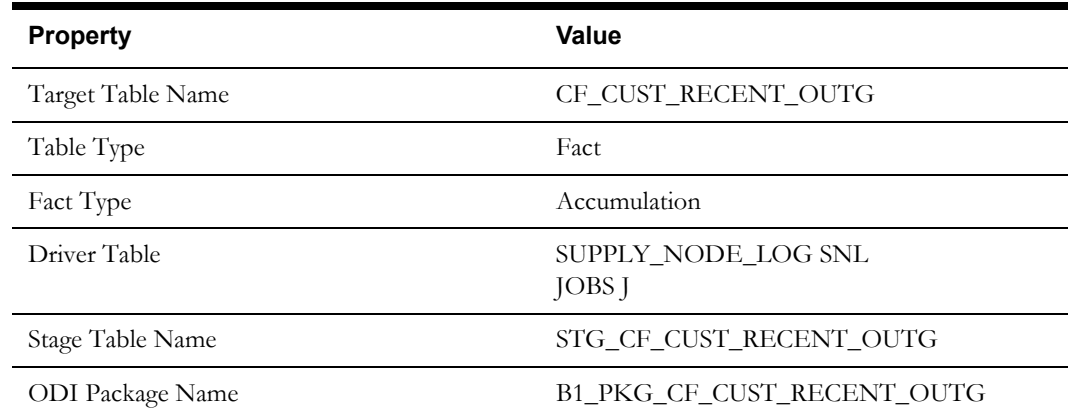

### Property **Value**

ETL View Name B1\_F\_CUST\_RECENT\_OUTG\_VW

Materialized View Name

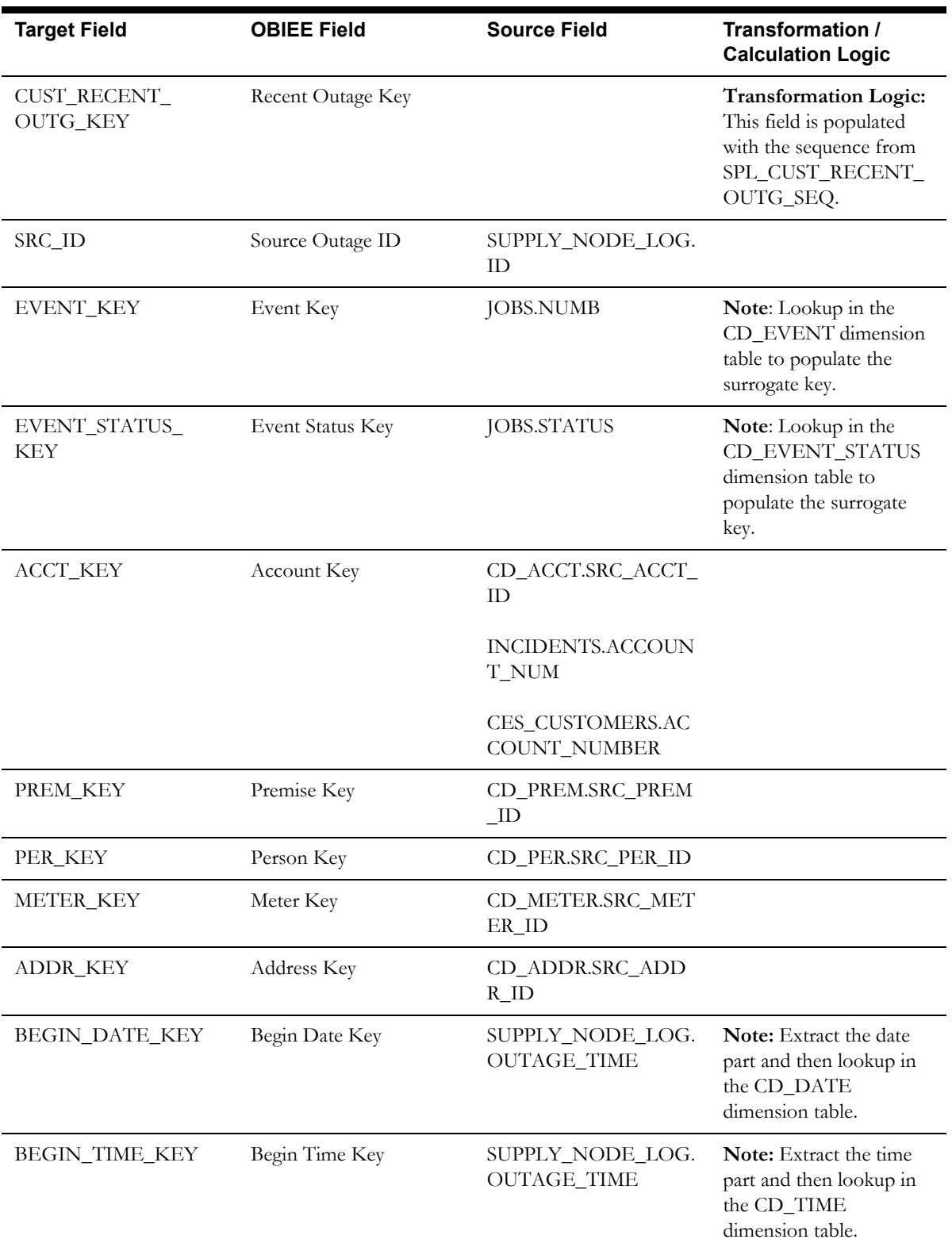

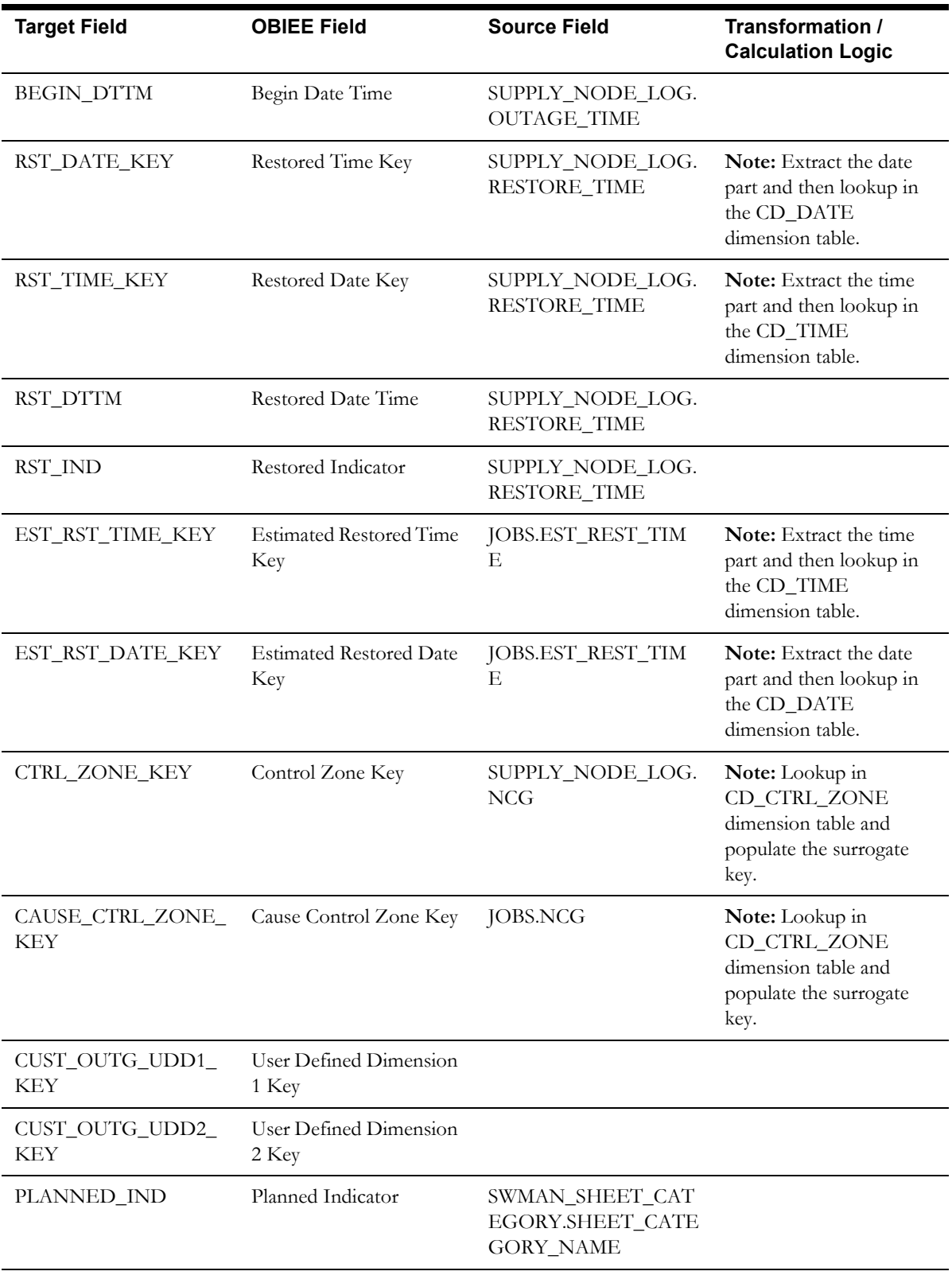

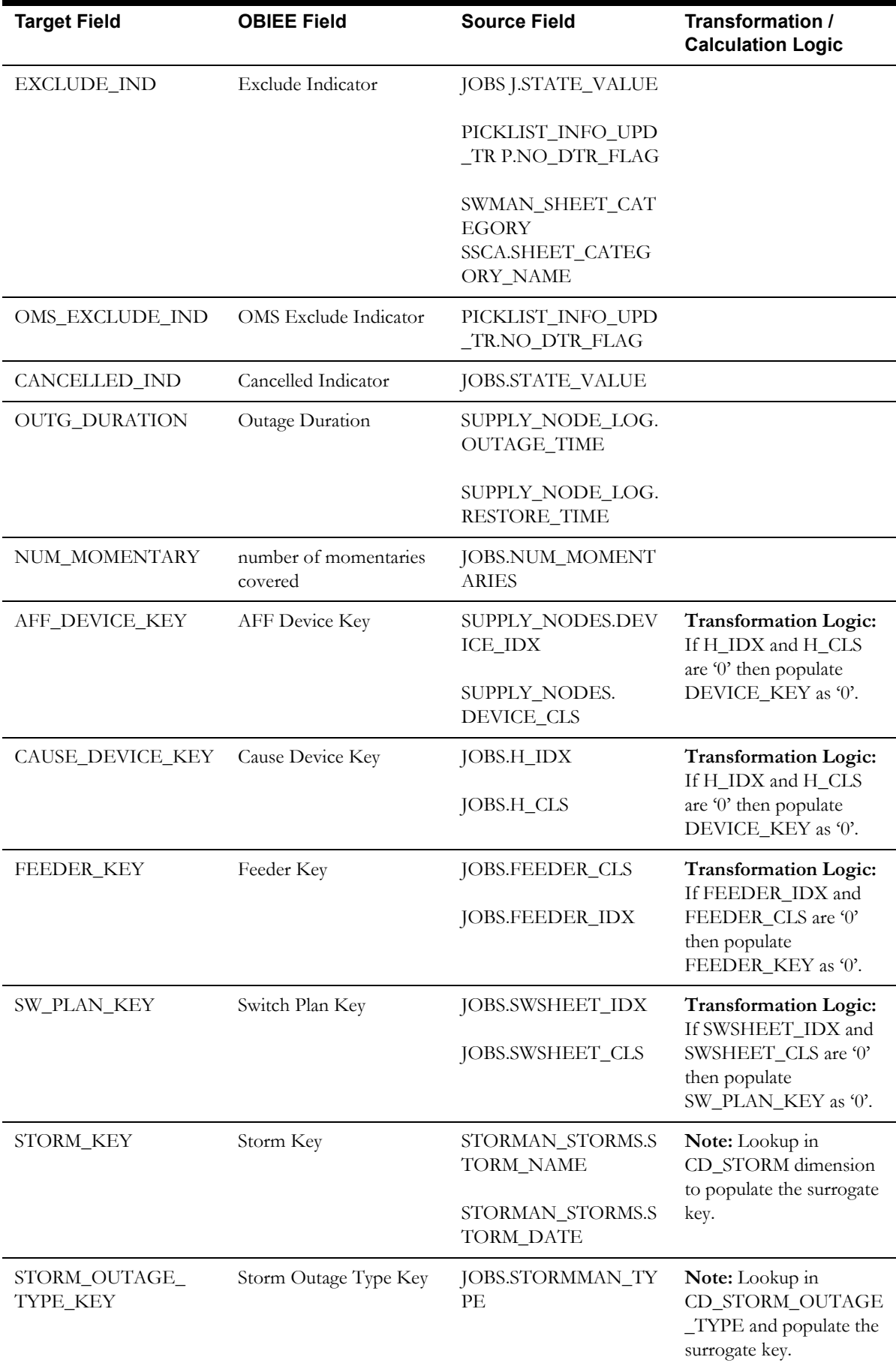

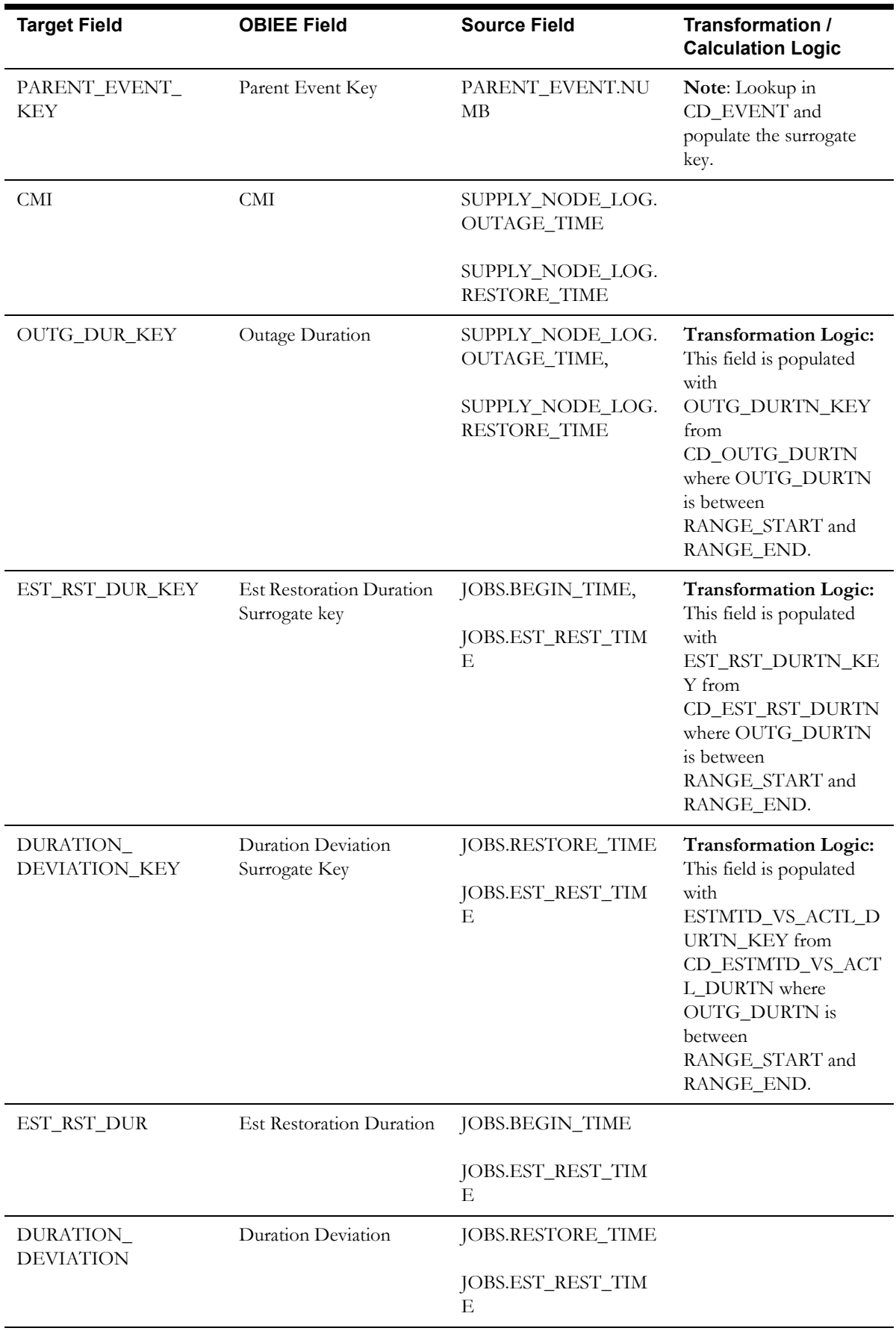

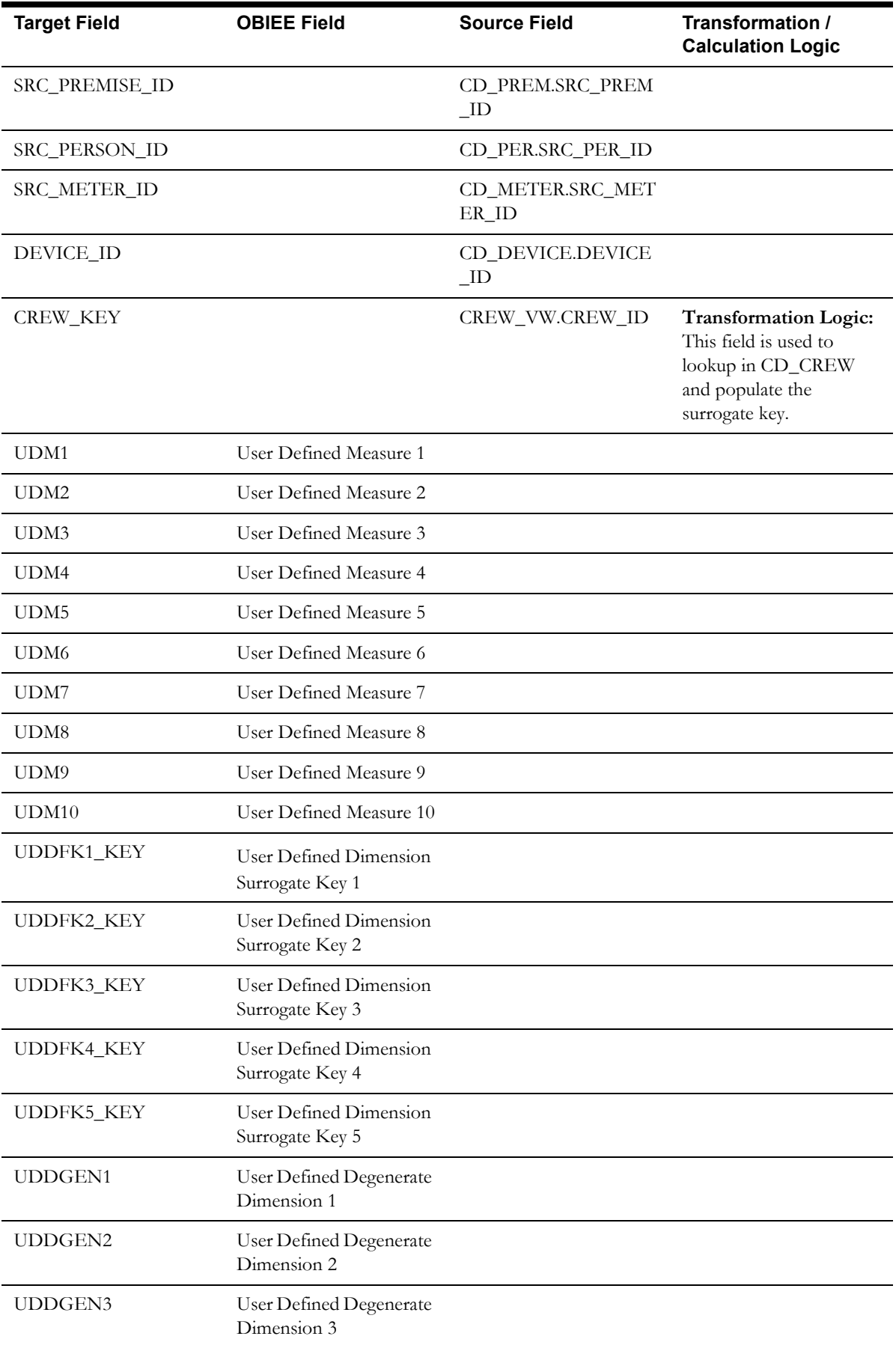

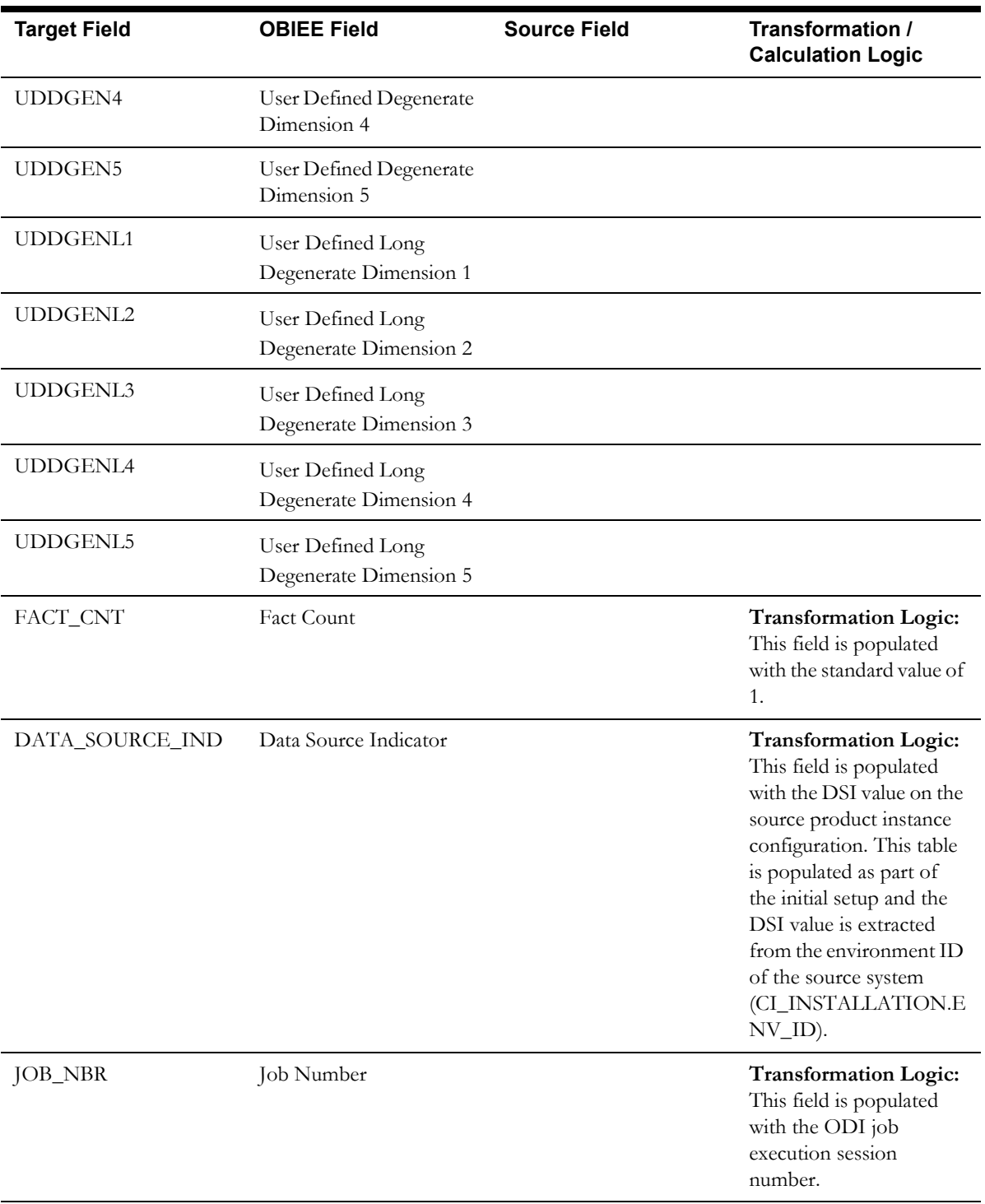

# **Restored Call Fact**

The Restored Call fact stores details about the incidents created in the source system and also captures details about the associated jobs. The data is stored for all restored and un-restored jobs.

### **Entity Relationship Diagram**

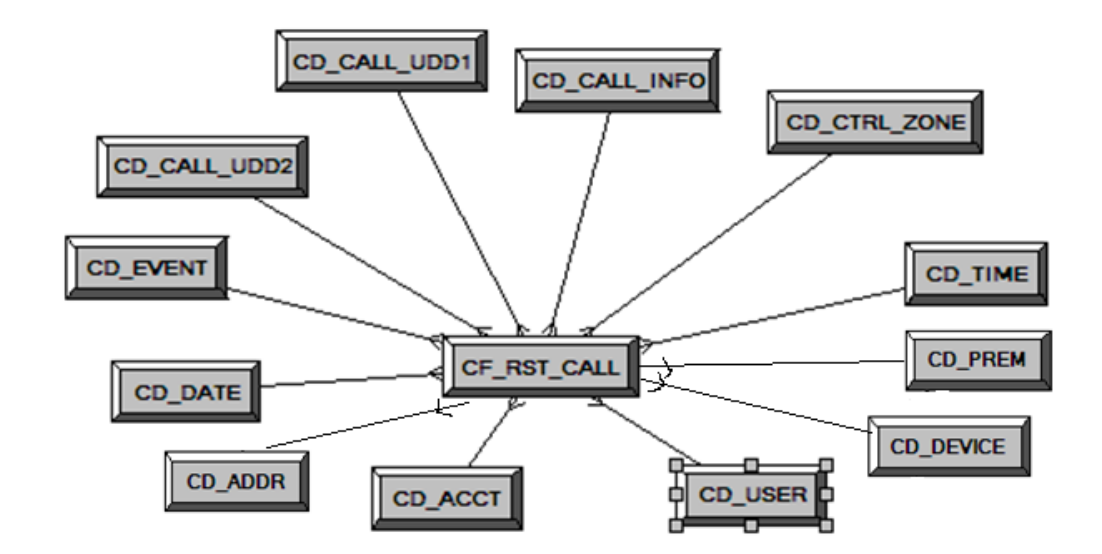

### **Properties**

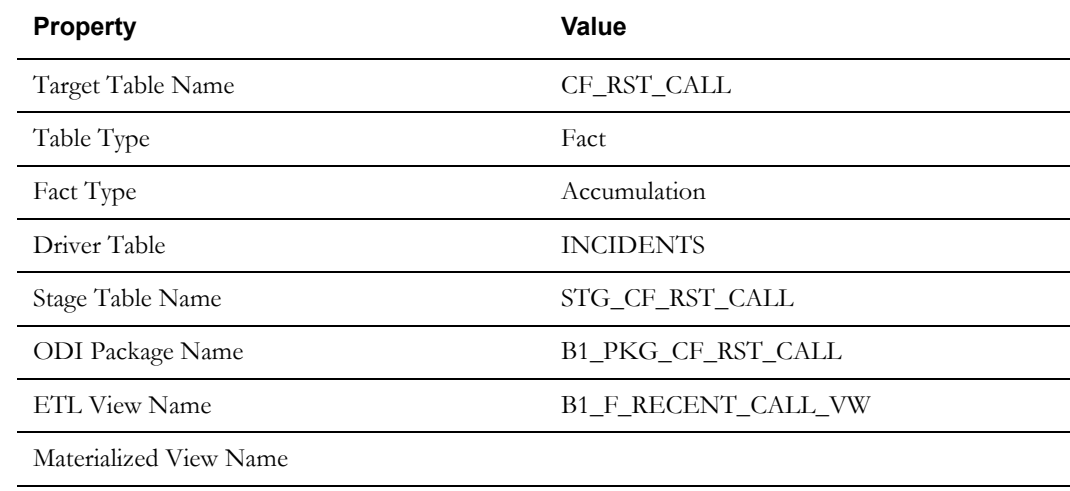

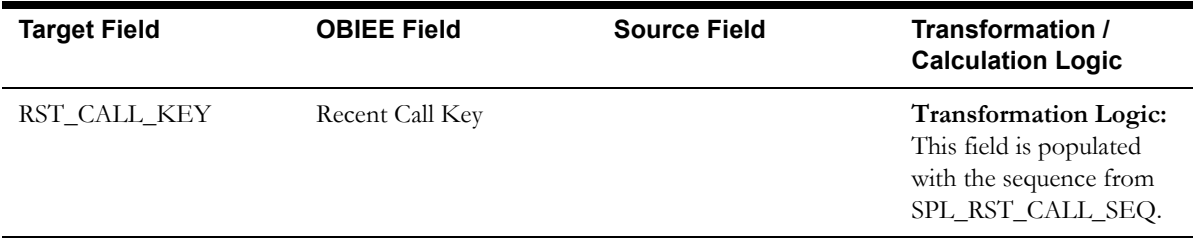

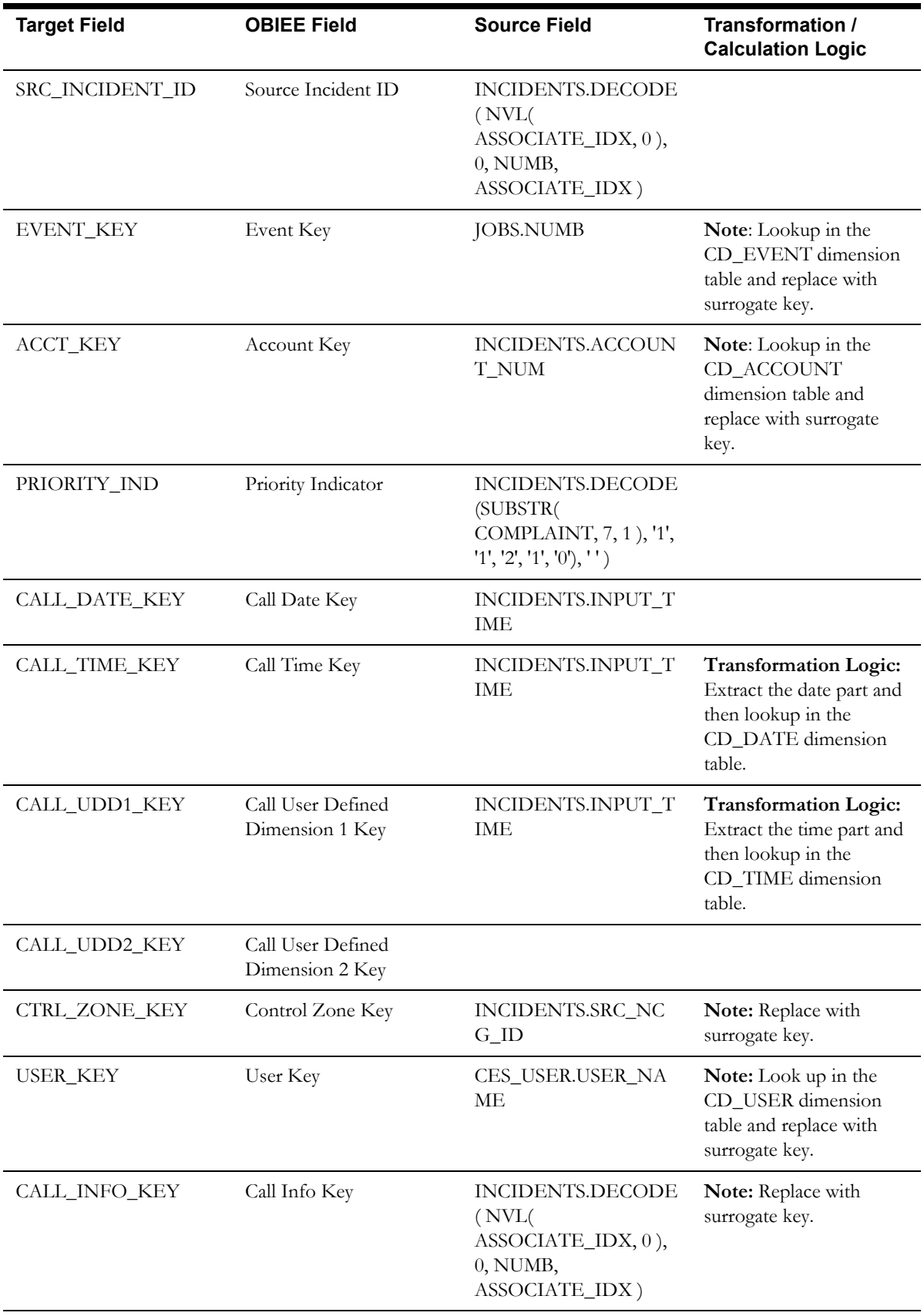

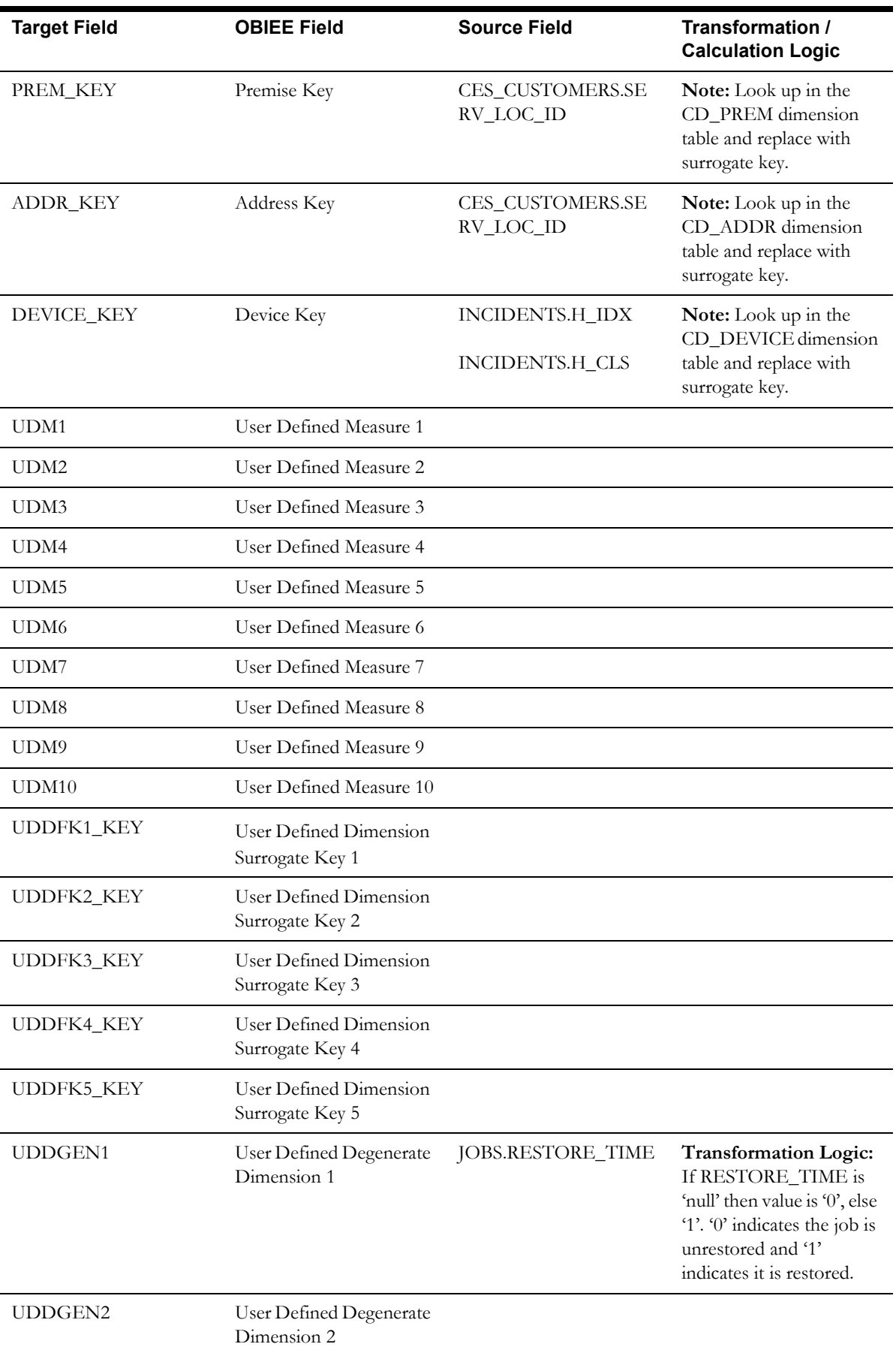

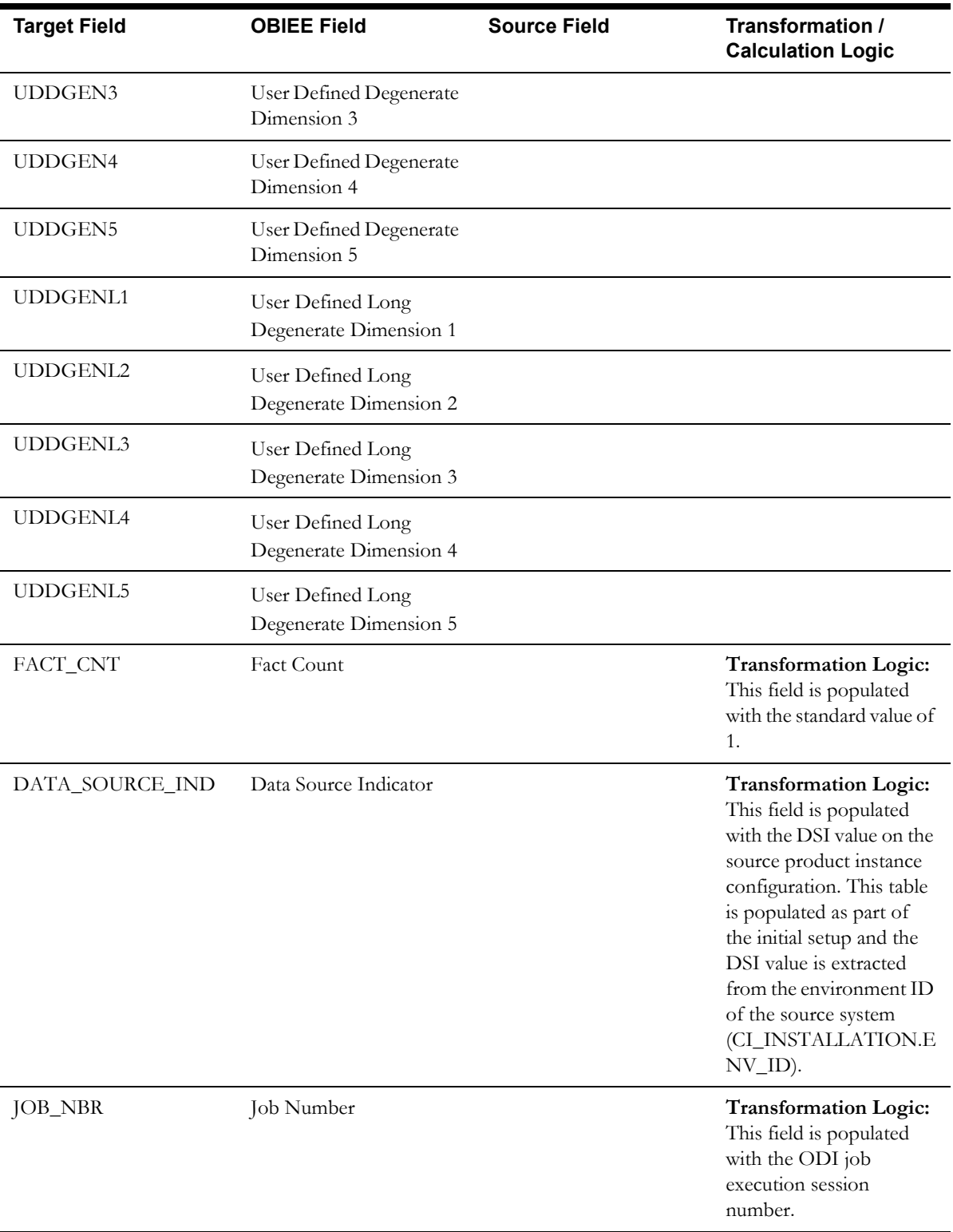

# **Restored Crew Fact**

For all jobs created in the source system, several activities (such as assignment, un-assignment, dispatch, arrival and completion) are performed to complete them. Each of these activities are carried out by the corresponding crew.

The Recent Crew fact stores all such crew activity information for every job created in the source system. The data is stored for all restored and un-restored jobs.

#### **Entity Relationship Diagram**

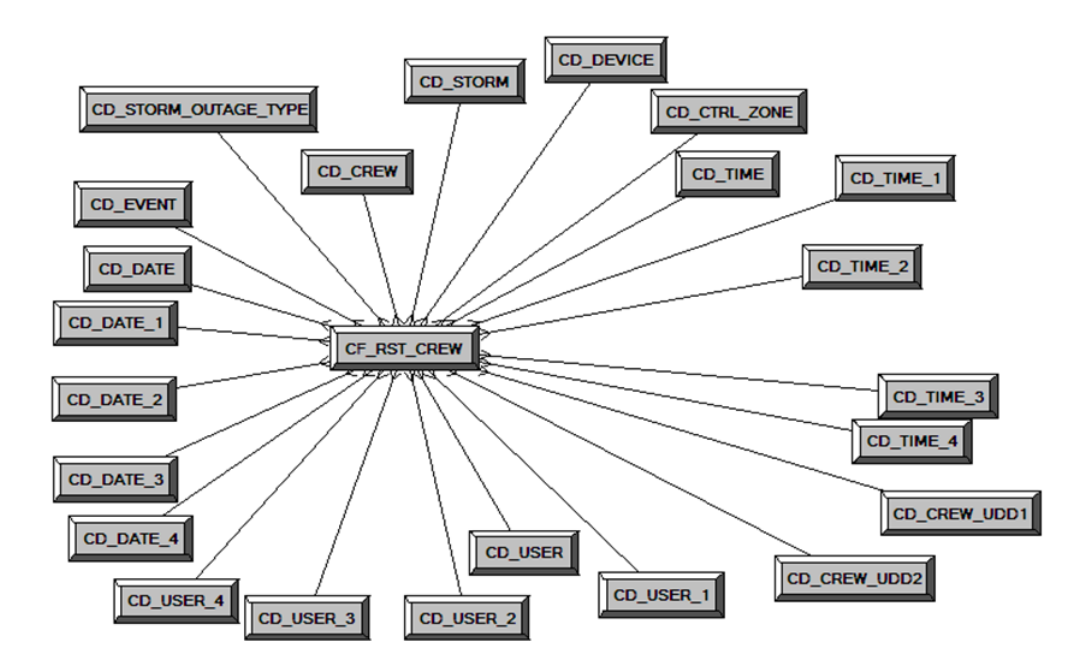

#### **Properties**

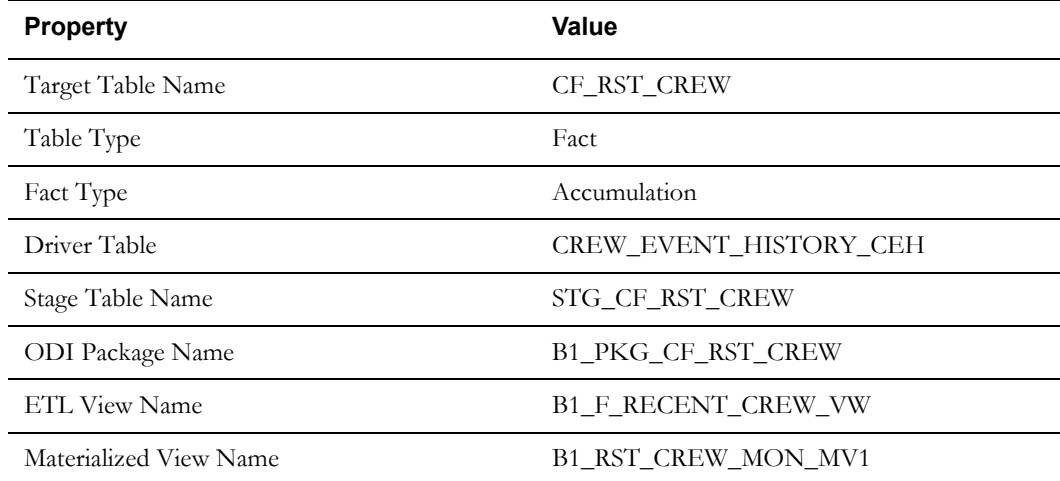

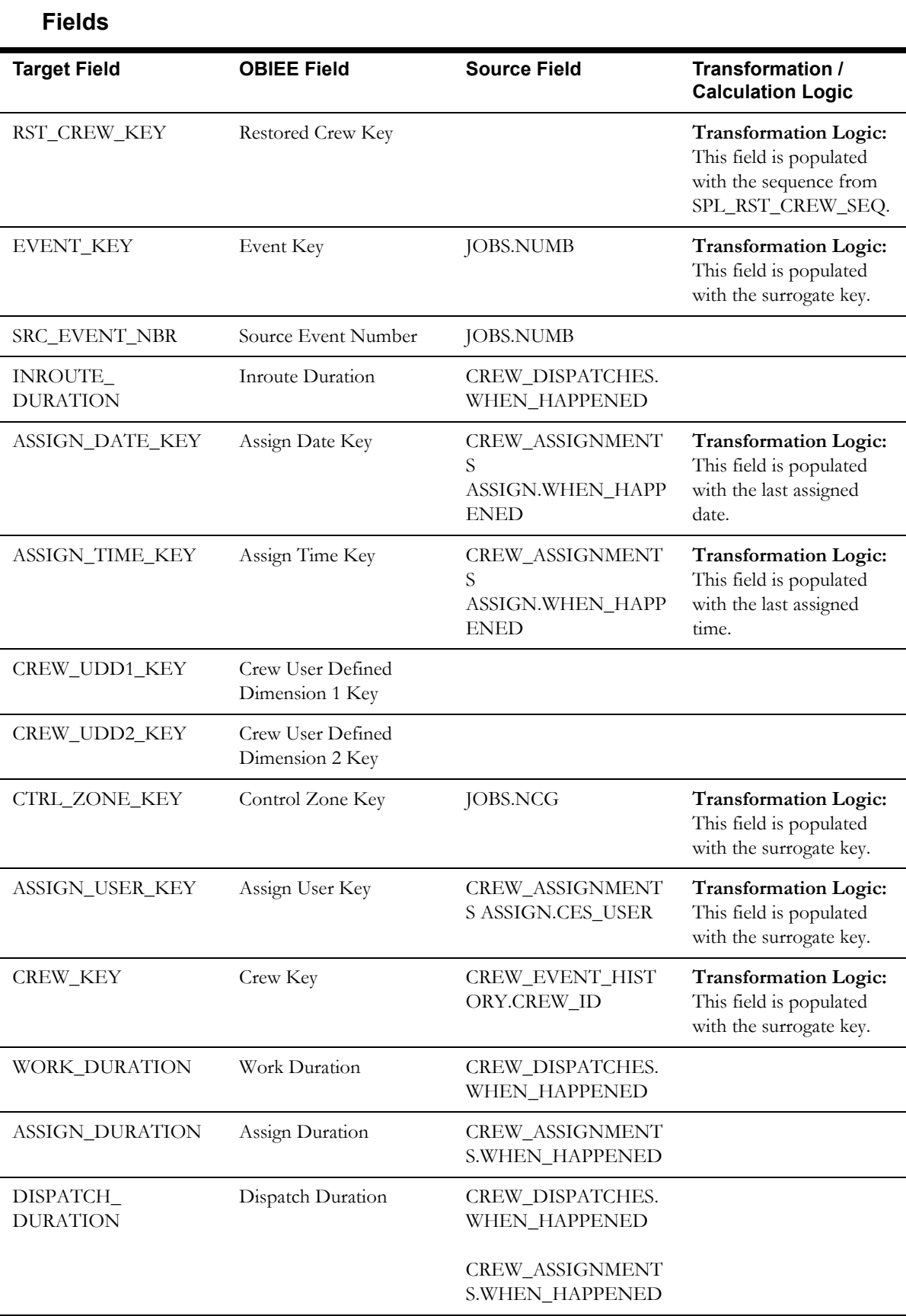

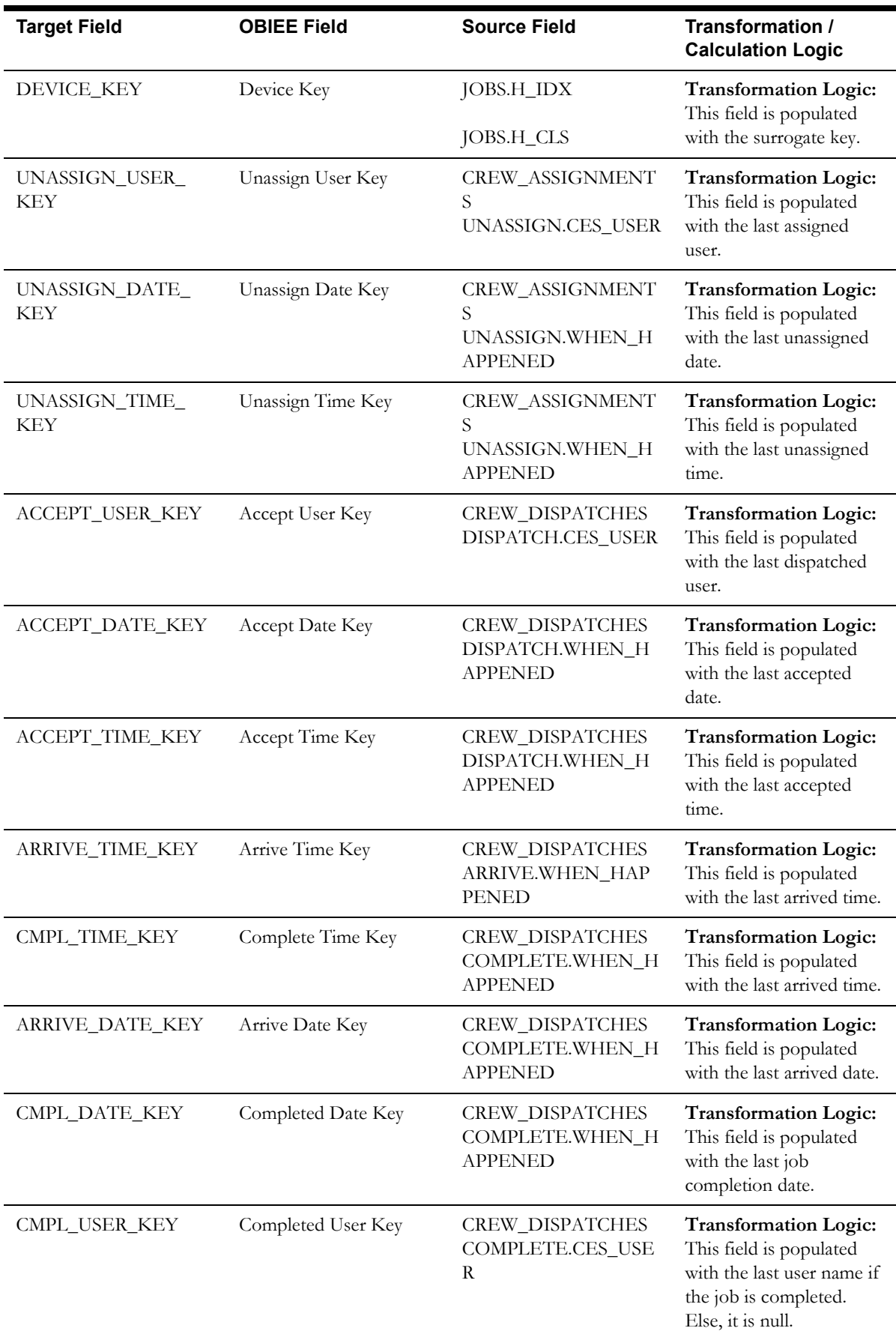

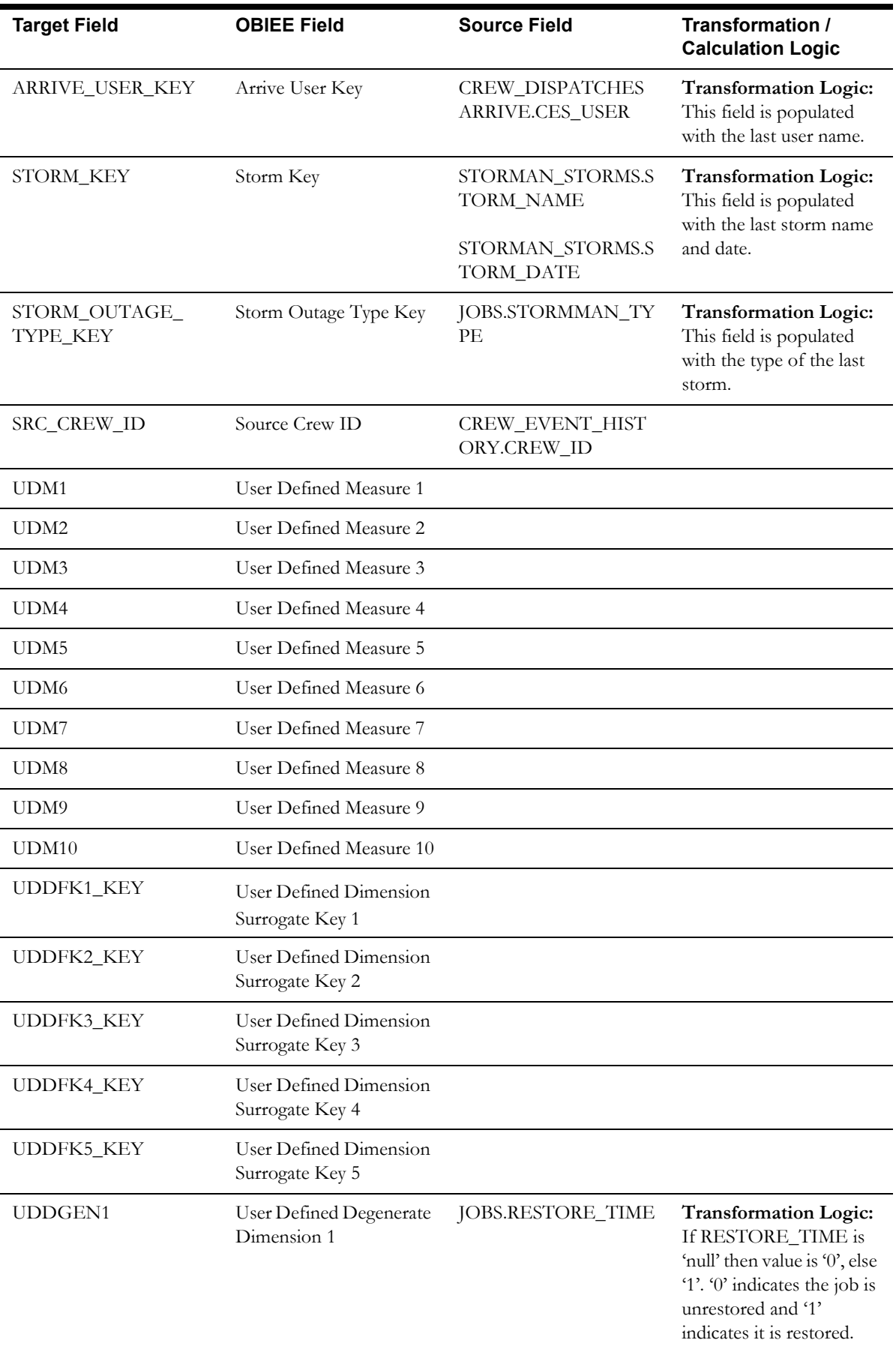

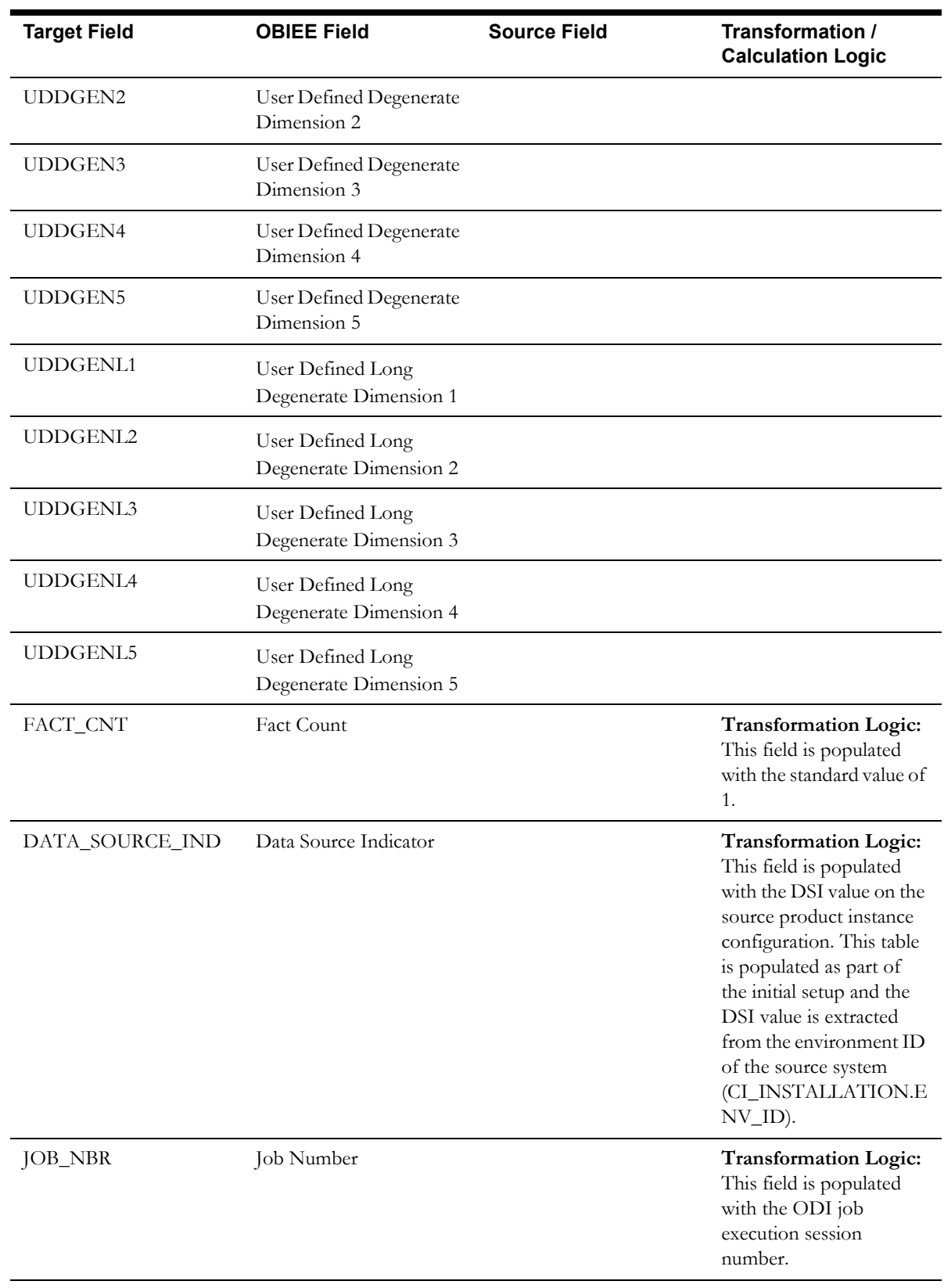

# **Restored Job Fact**

The Restored Job fact stores job information from the source system. It stores KPIs such as number of events, outage duration, restoration duration, resolved event count, etc. The data is stored for all restored and un-restored jobs.

## **Entity Relationship Diagram**

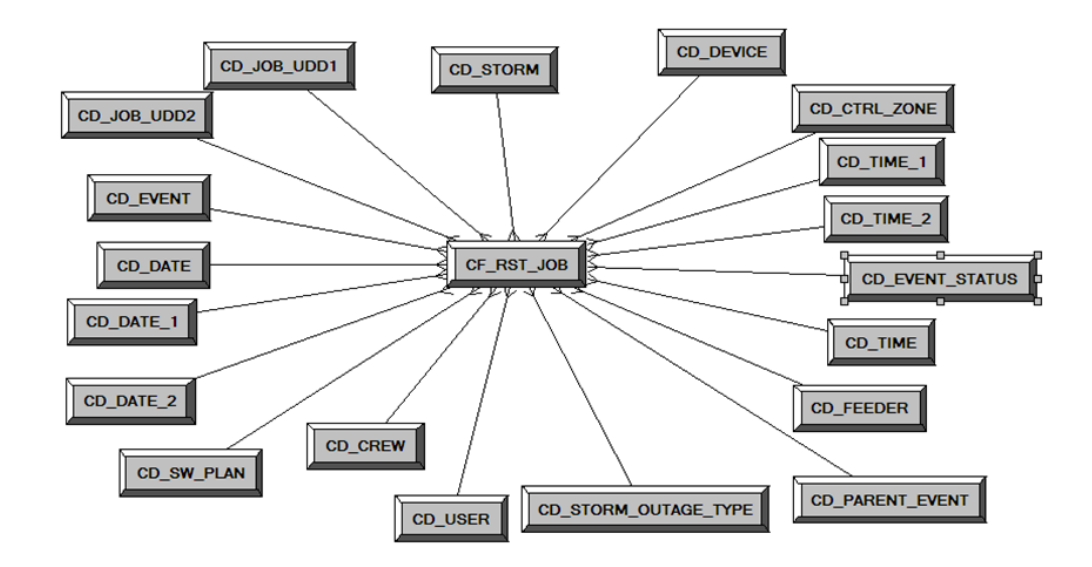

#### **Properties**

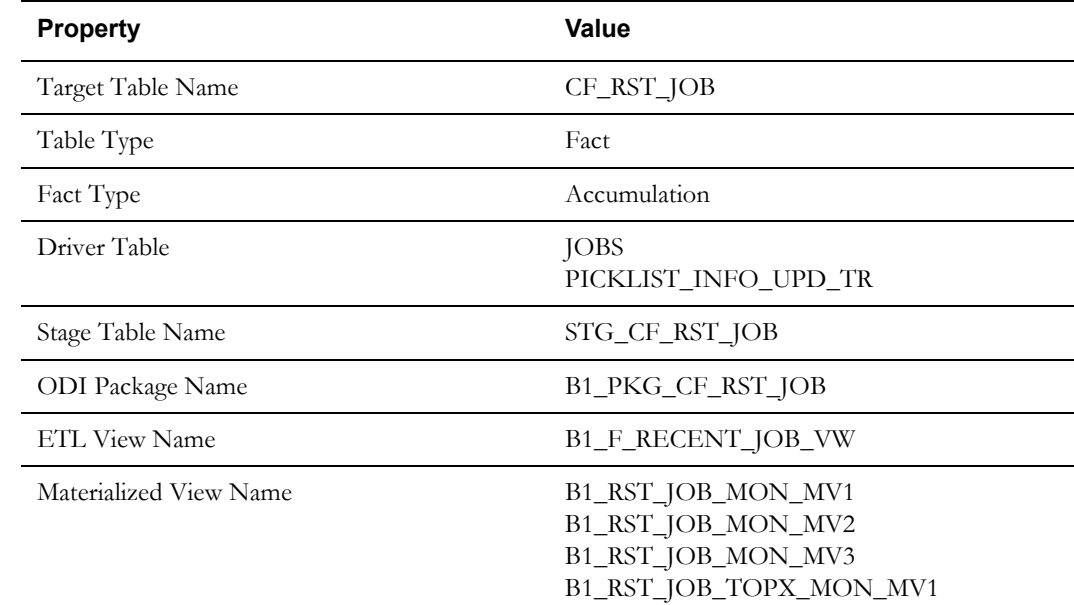

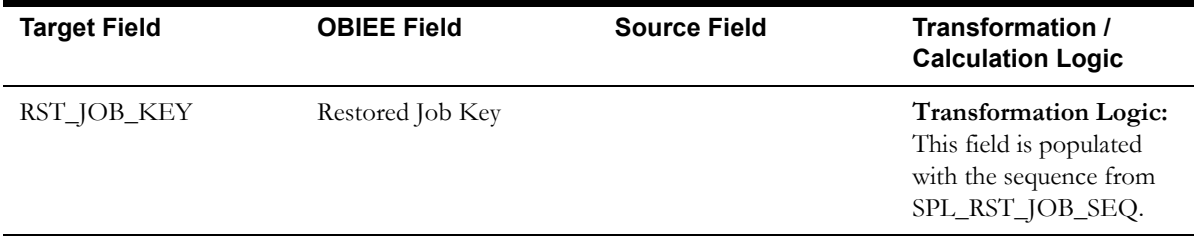

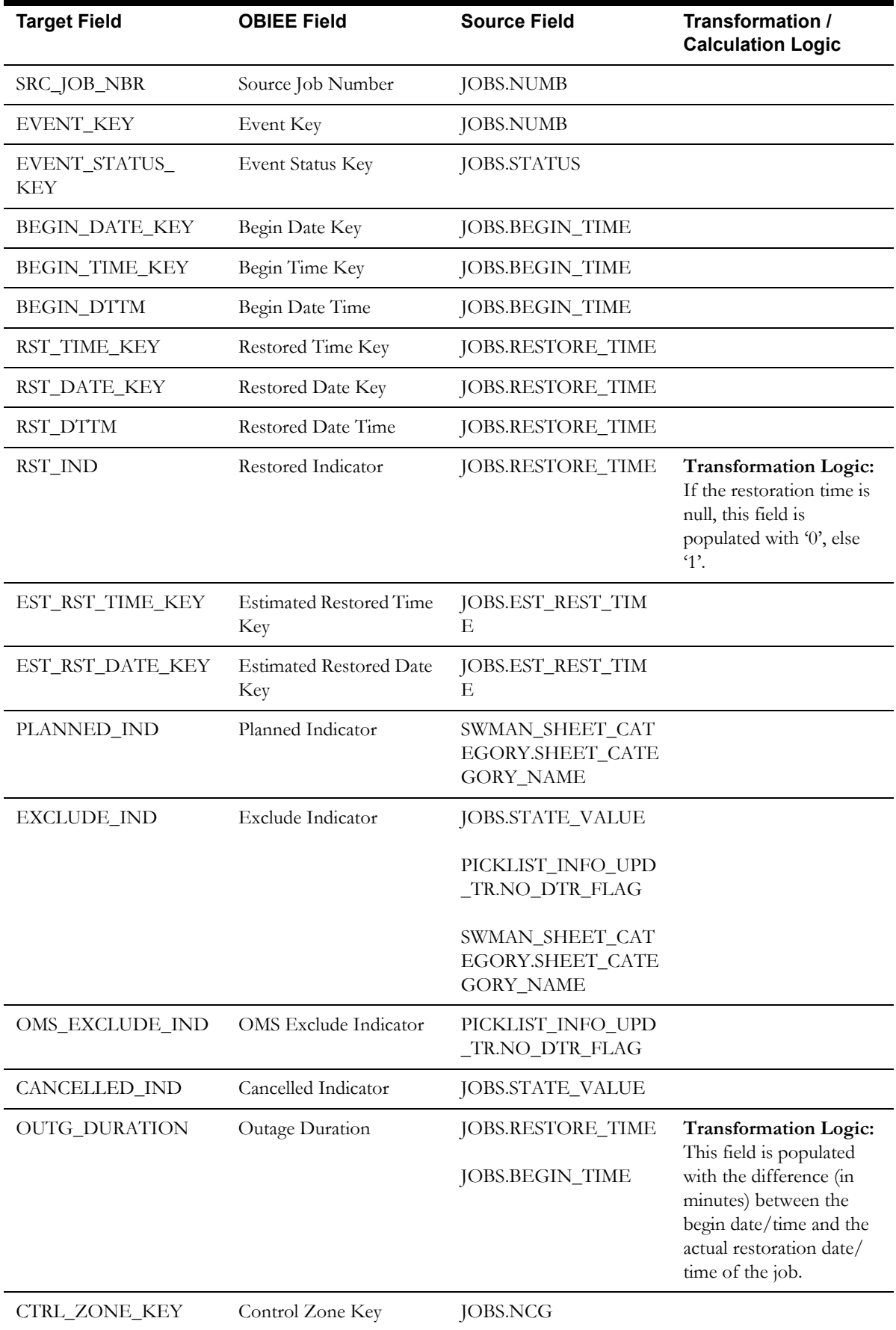

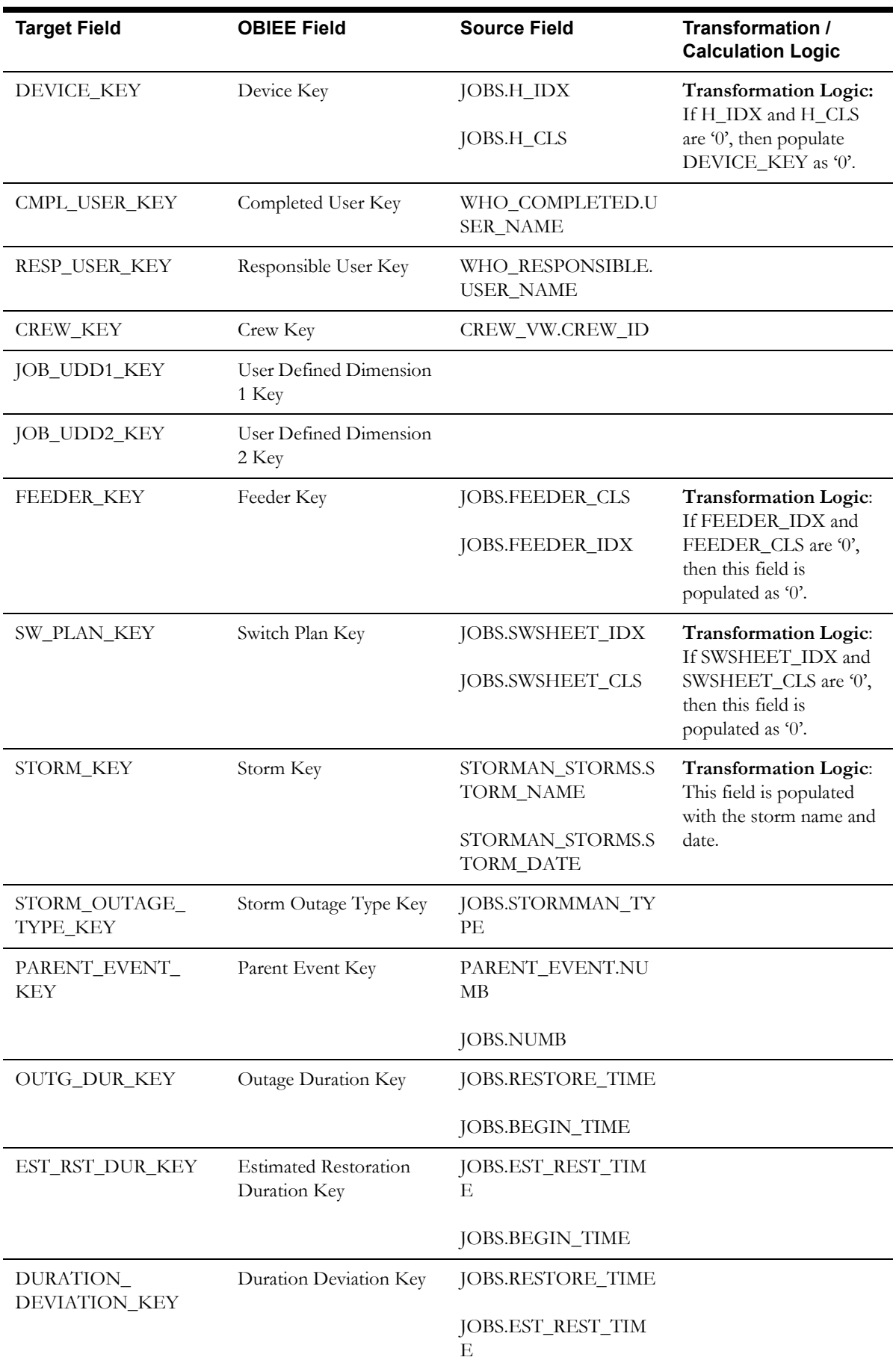

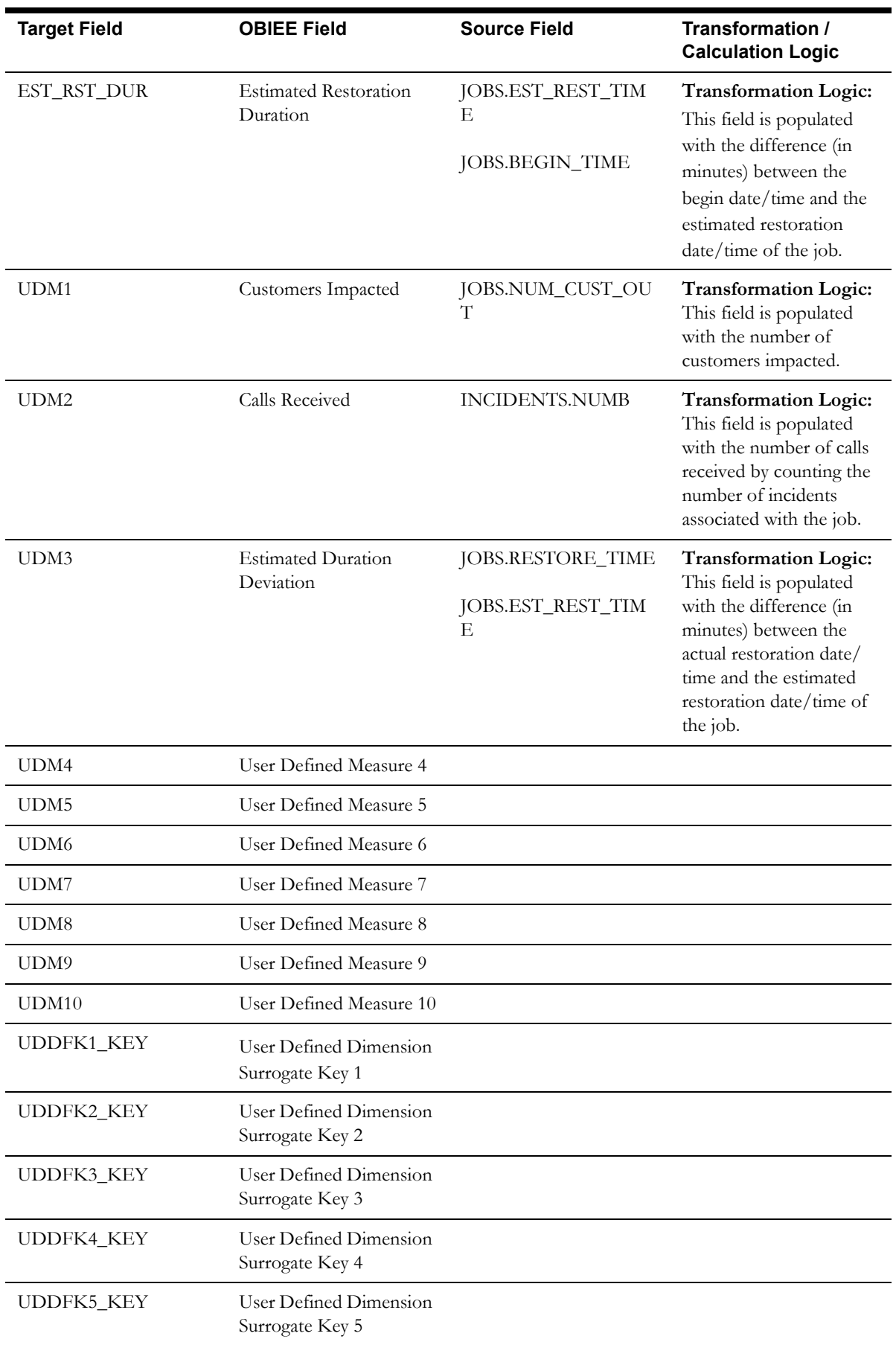

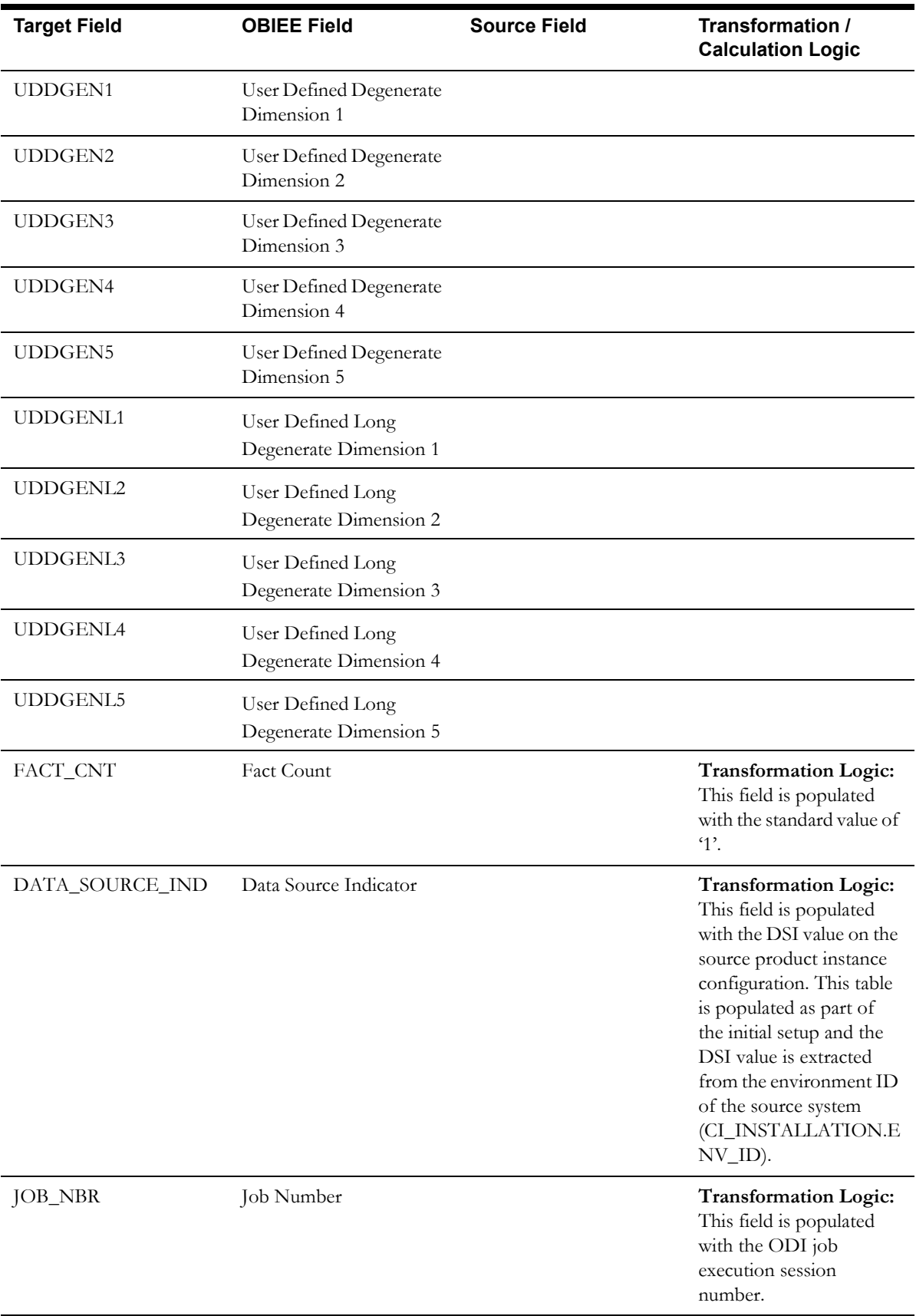

# **Restored Customer Outage Fact**

The Restored Customer Outage fact stores the details of customers experiencing service interruptions based on the supply node log information from the source system. The supply node log data will be mapped to the [Supply Node Lookup Dimension](#page-61-0) to determine the actual list of customers experiencing the outage.

Few measures captured in this fact are outage duration, CMI, number of momentary outages, etc. The data is stored for all restored and un-restored jobs.

#### **Entity Relationship Diagram**

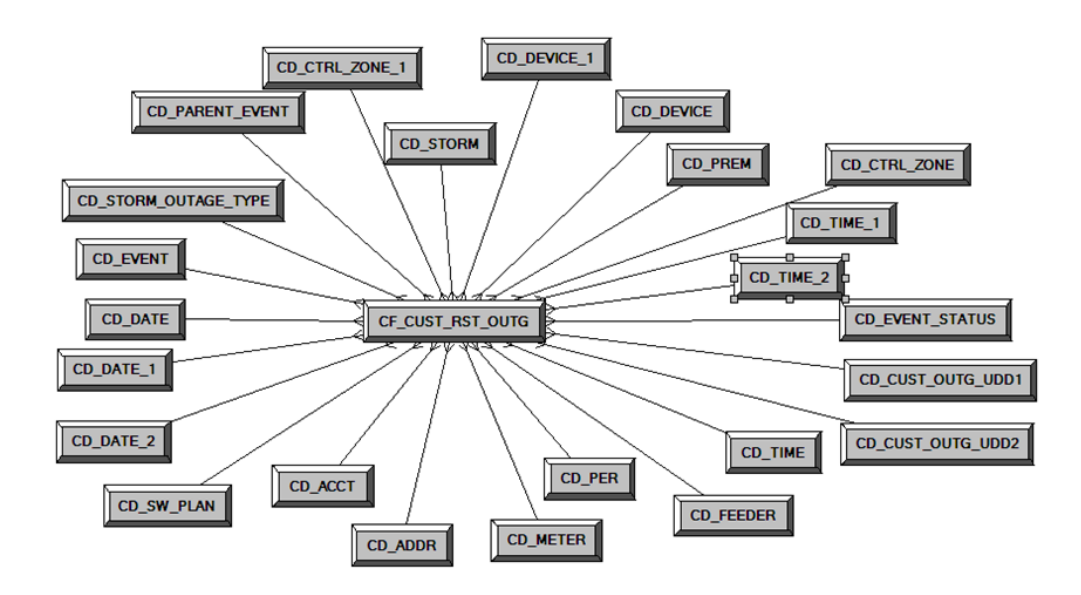

#### **Properties**

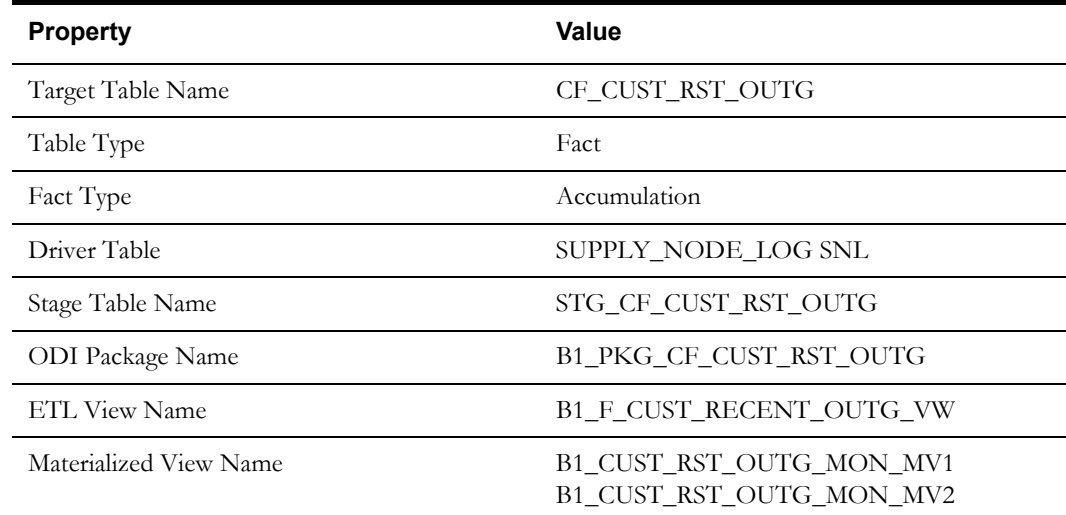

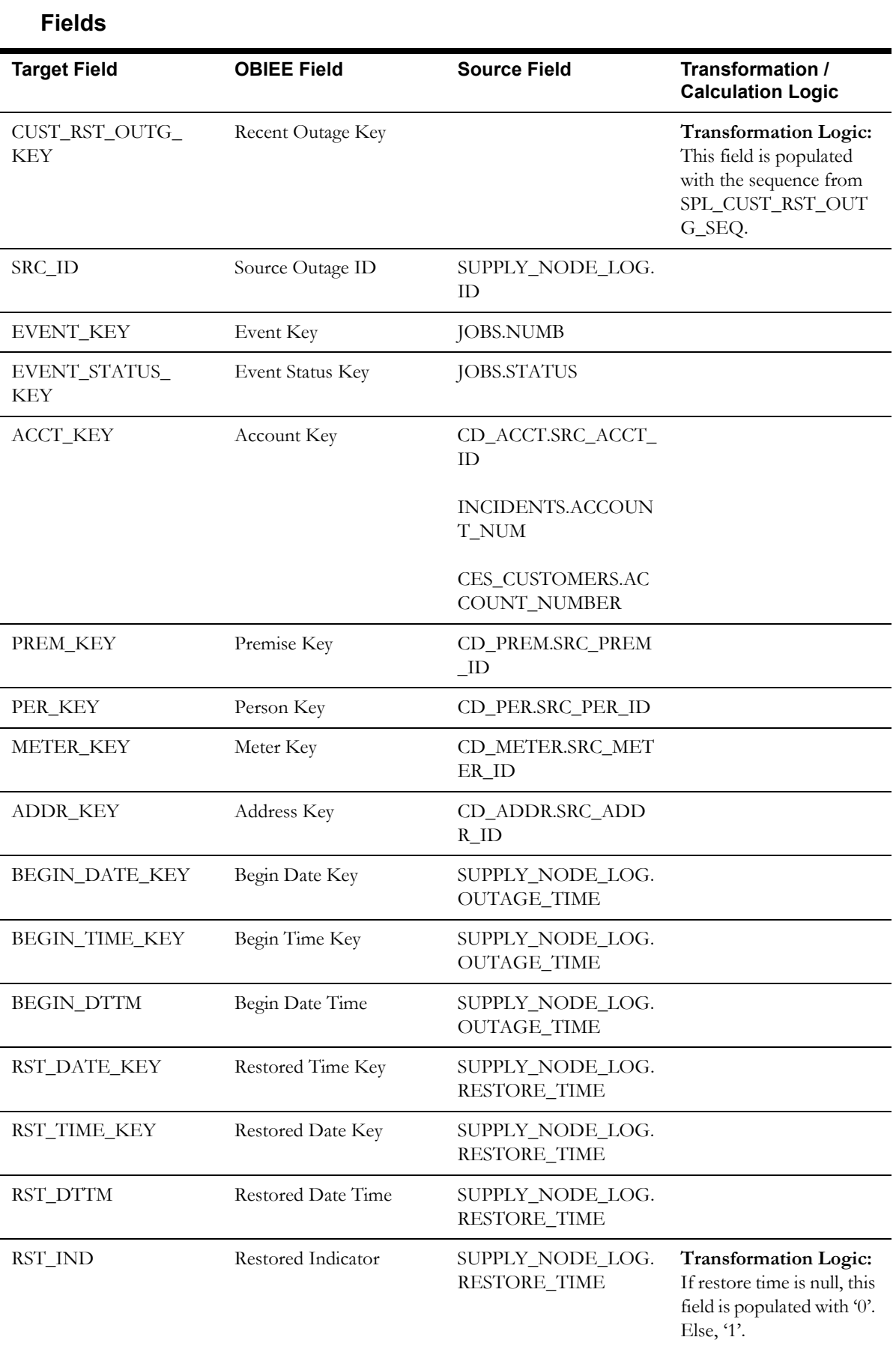

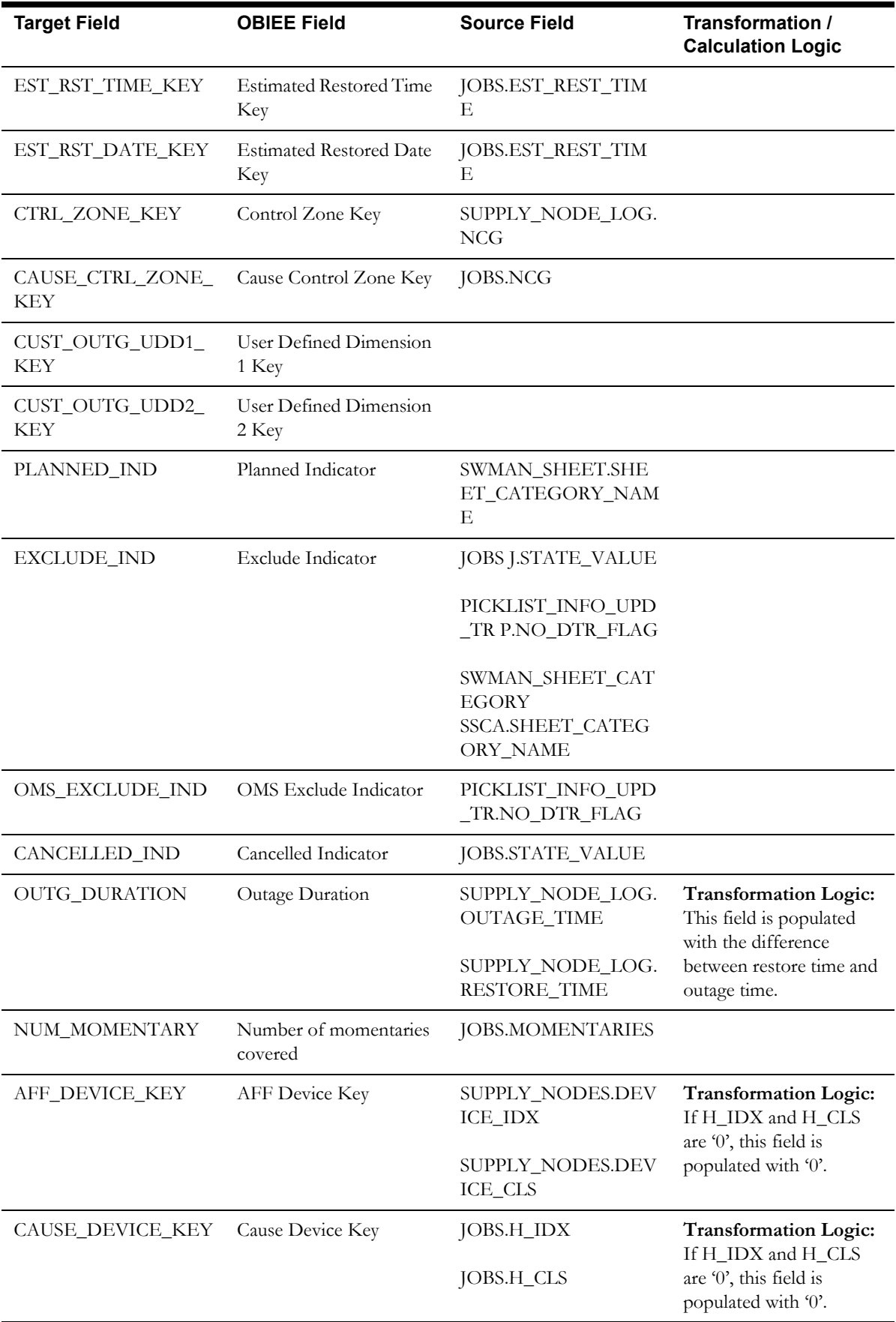

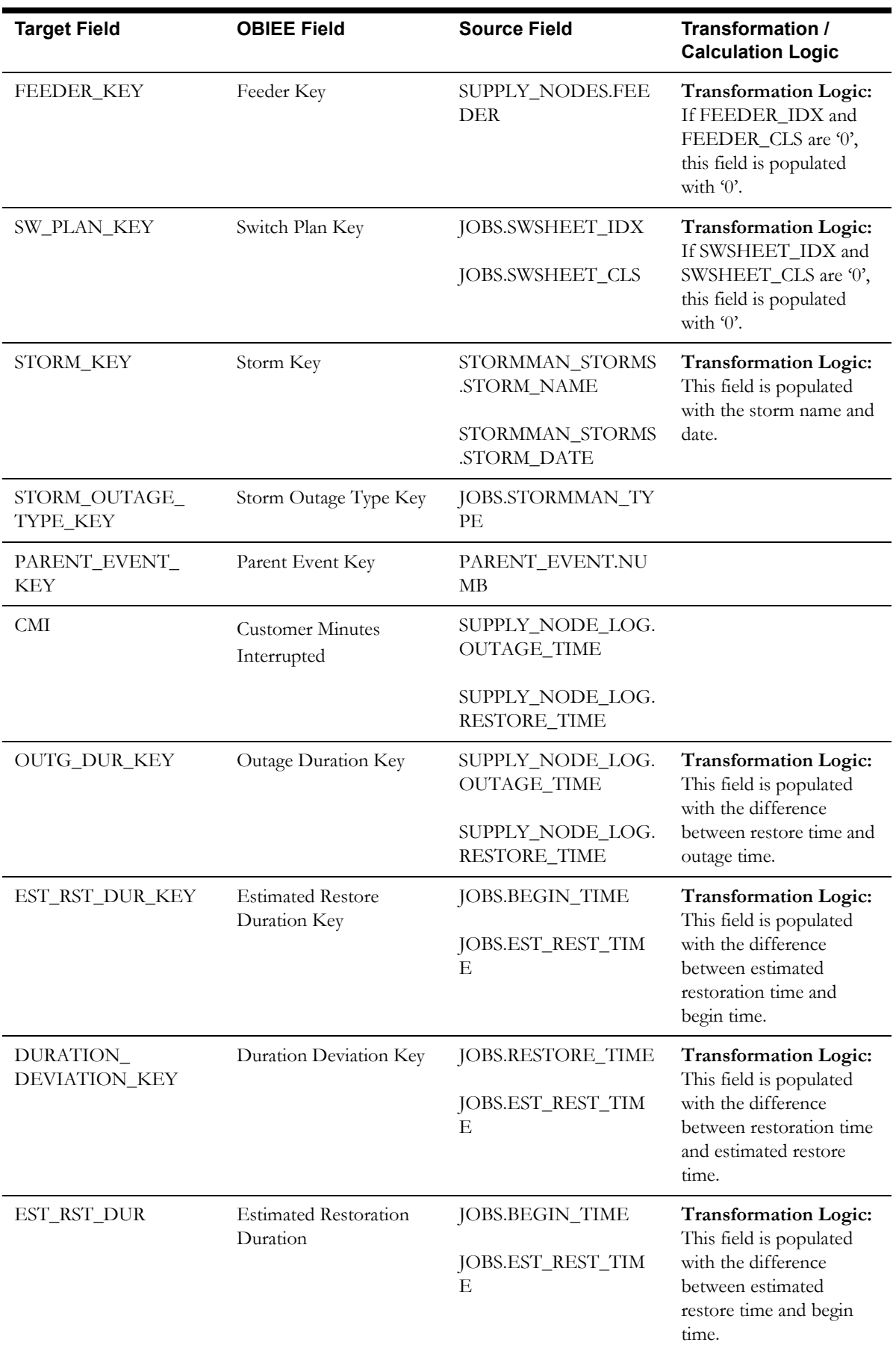

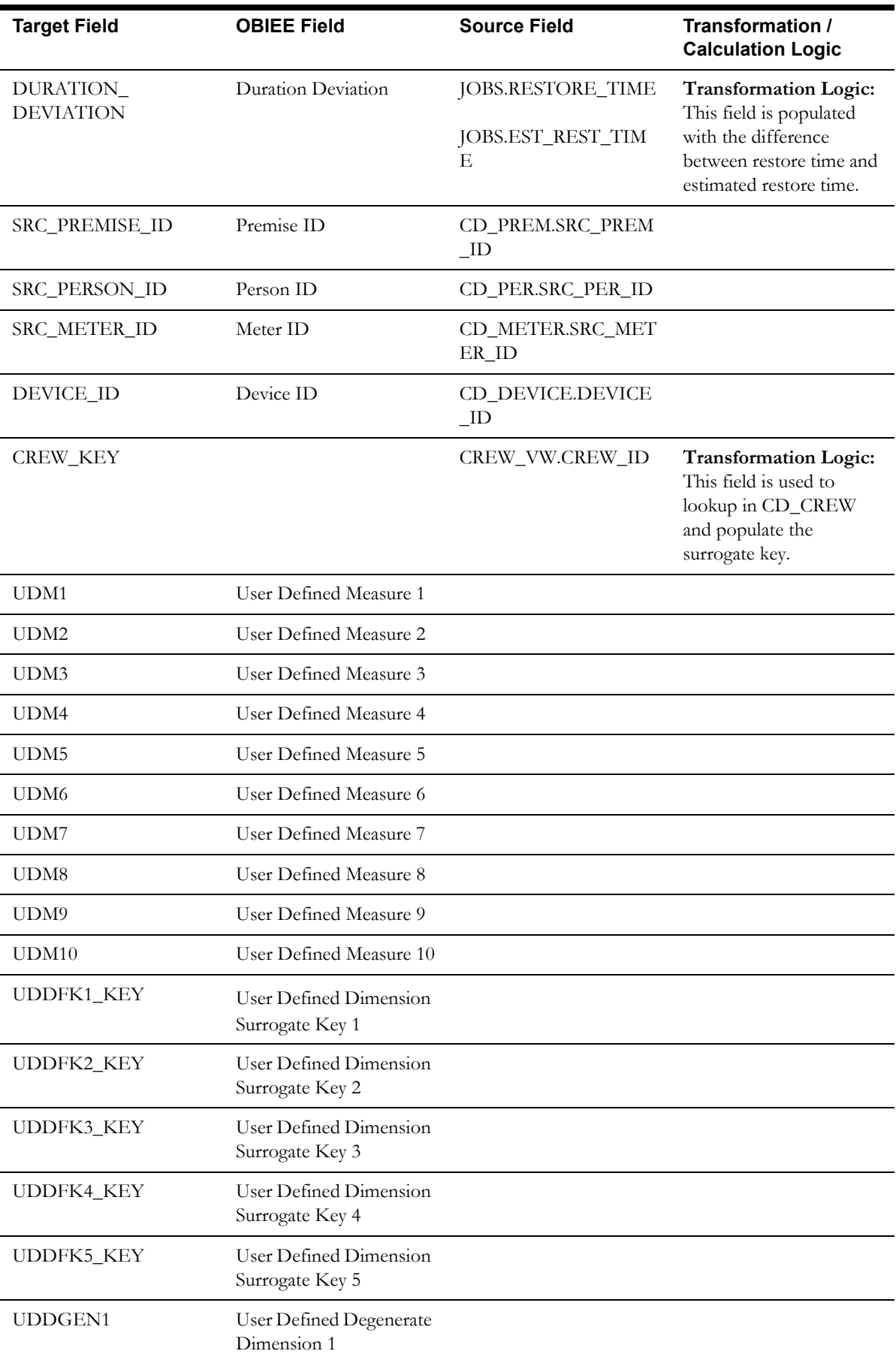

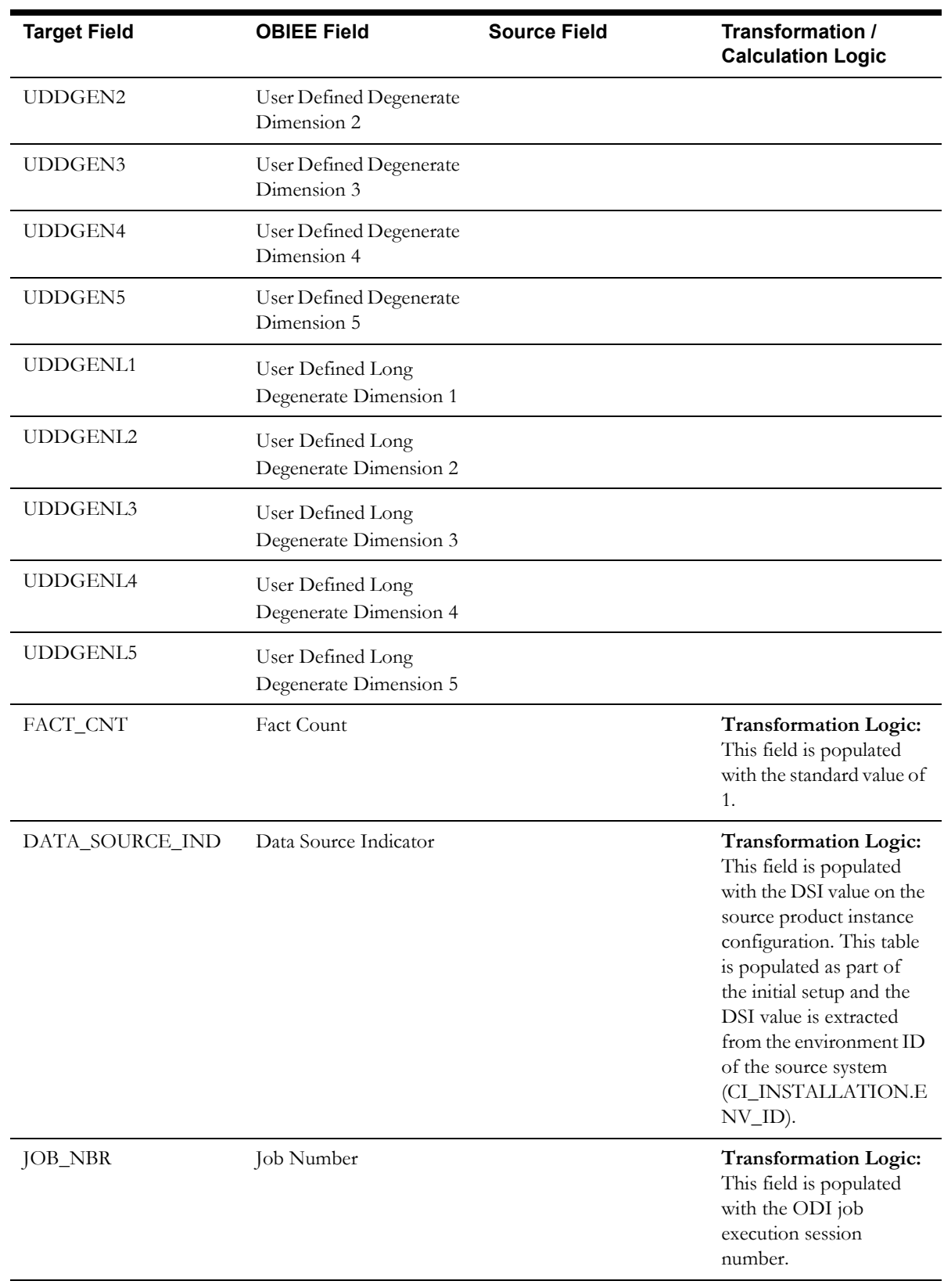

# **Switch Plan Fact**

The Switch Plan fact supports KPIs such as number of steps, number of aborted/failed steps, number of safety documents, etc.

## **Entity Relationship Diagram**

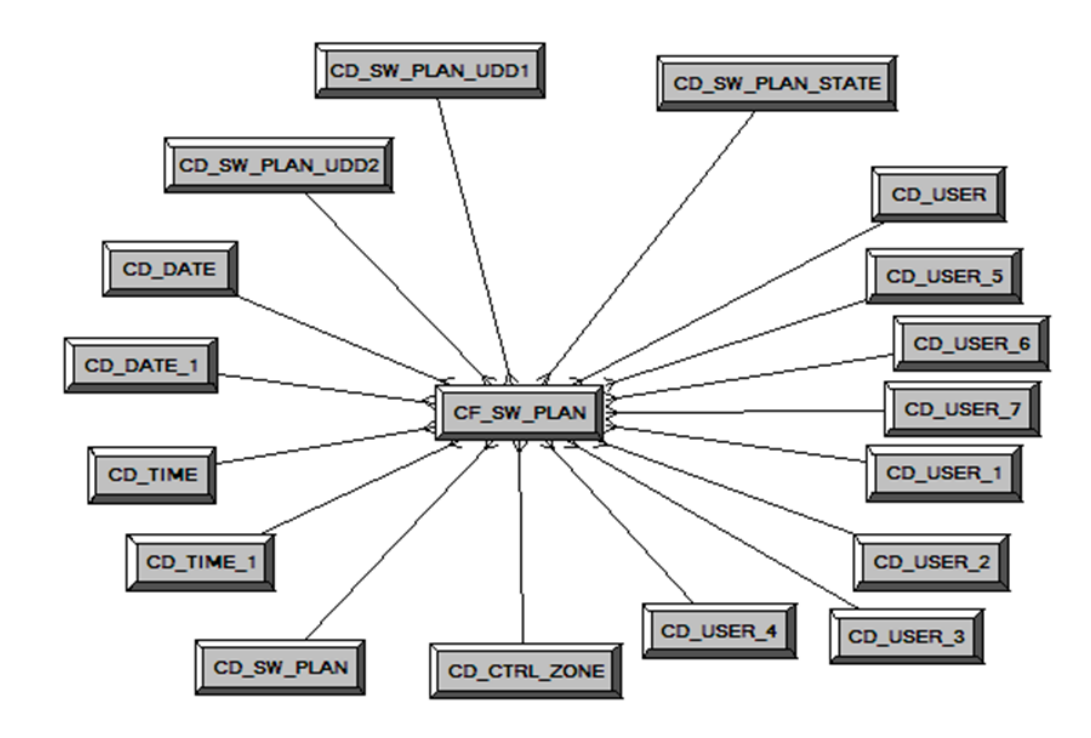

### **Properties**

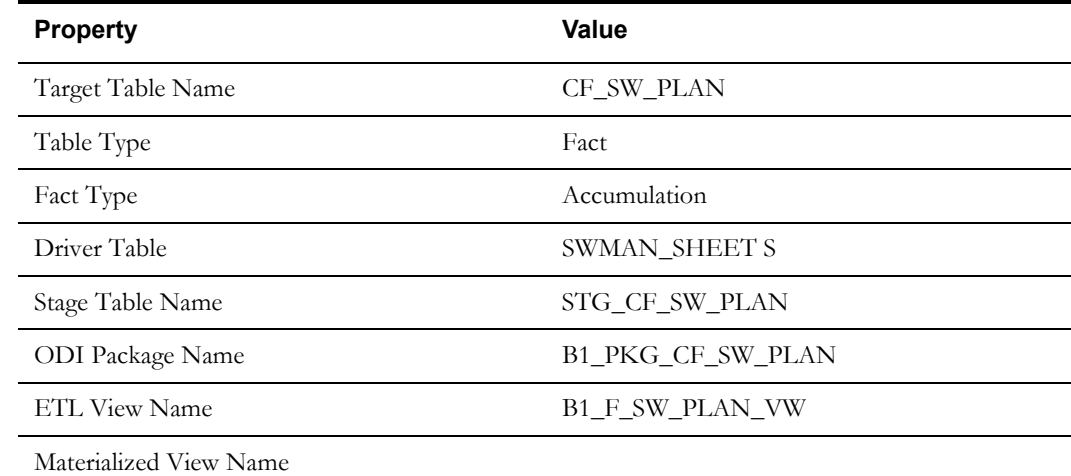

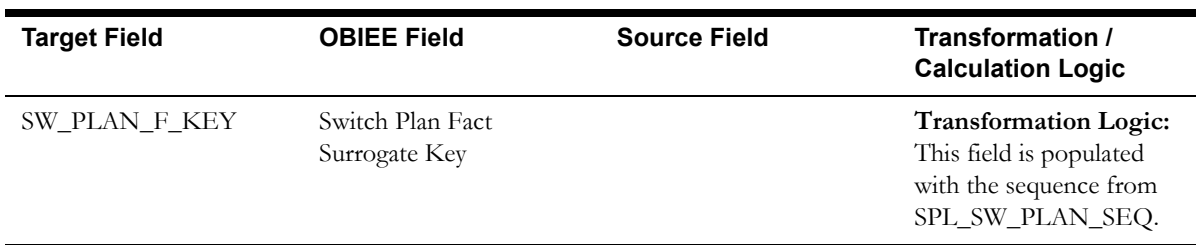

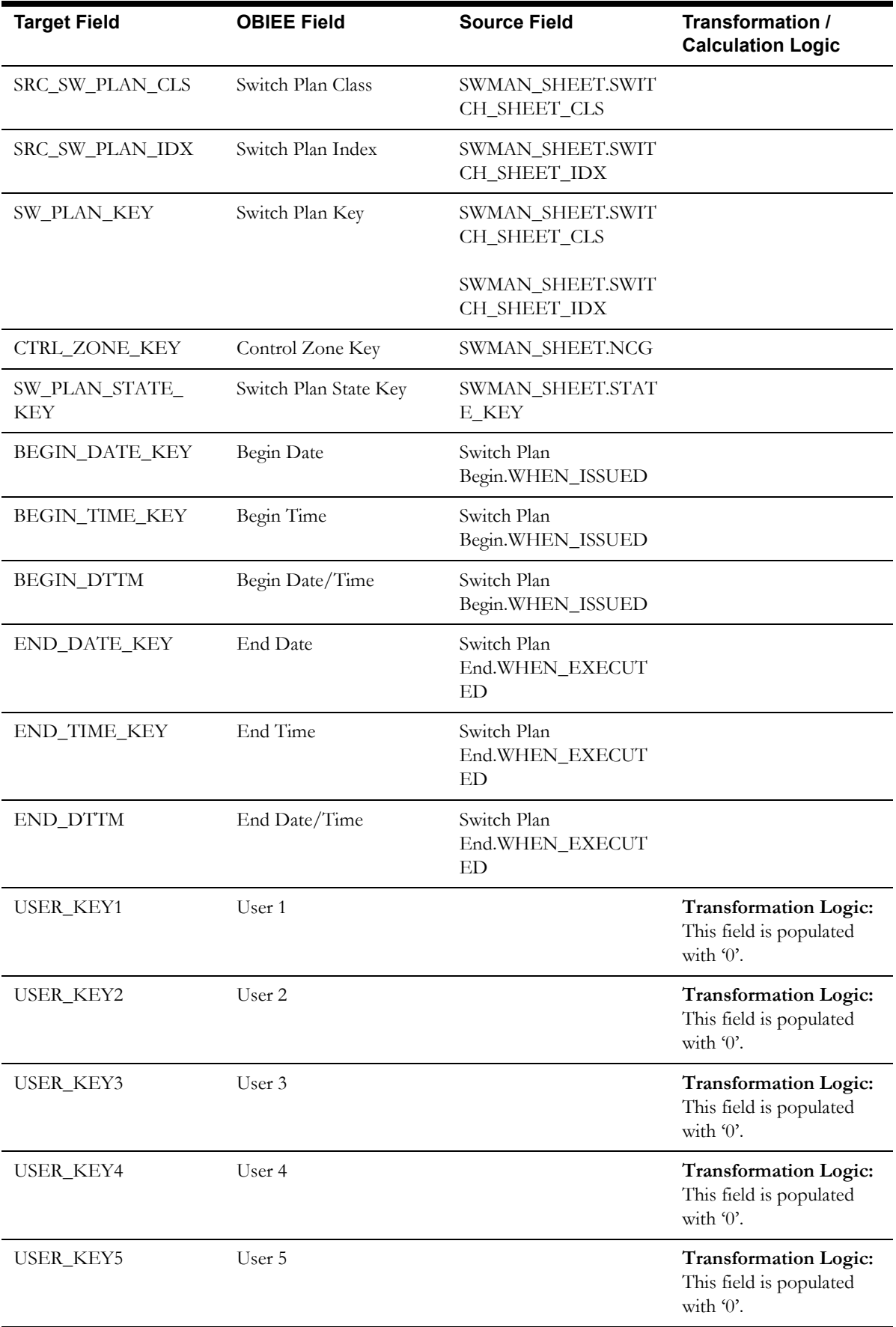

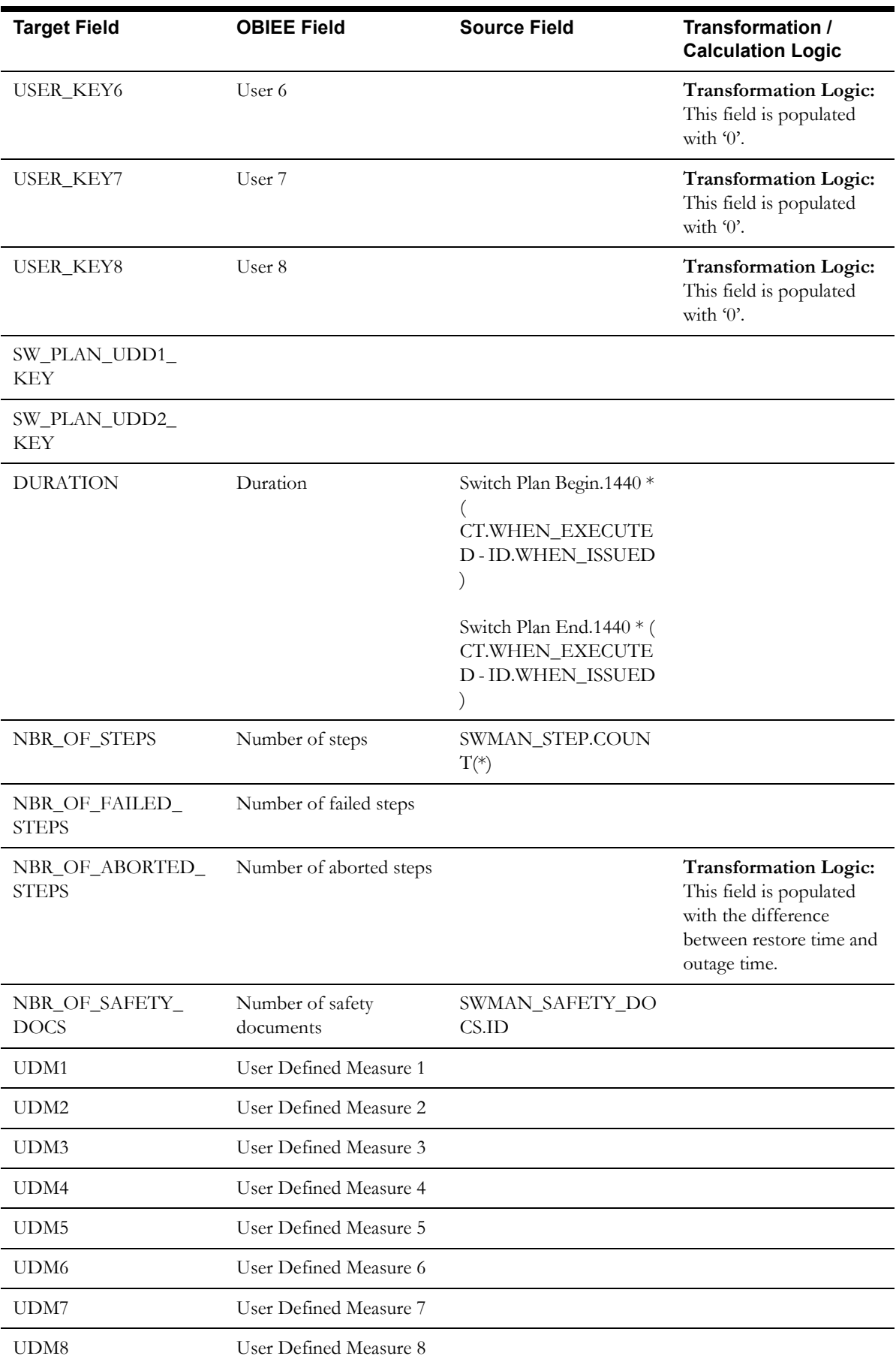

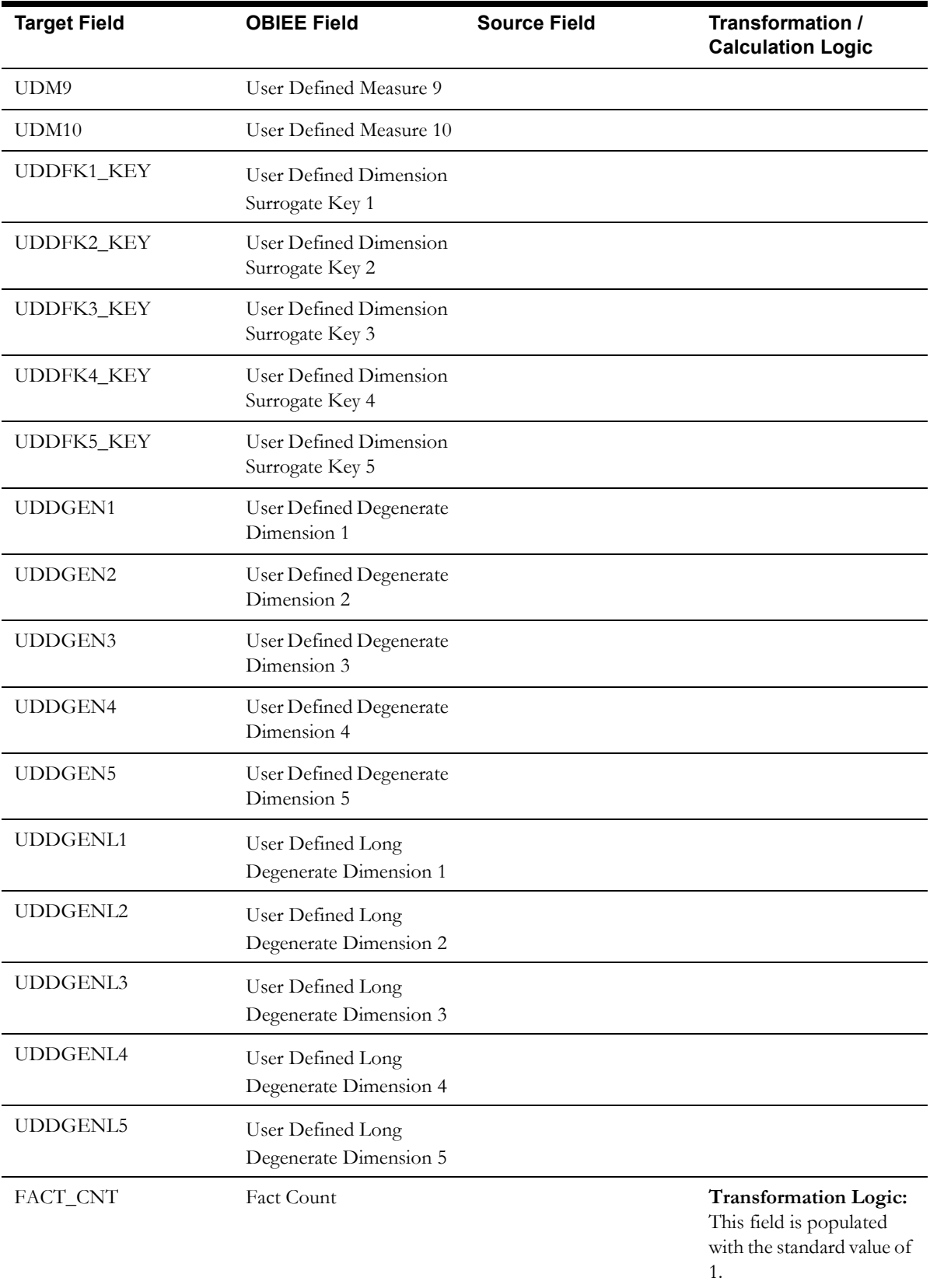

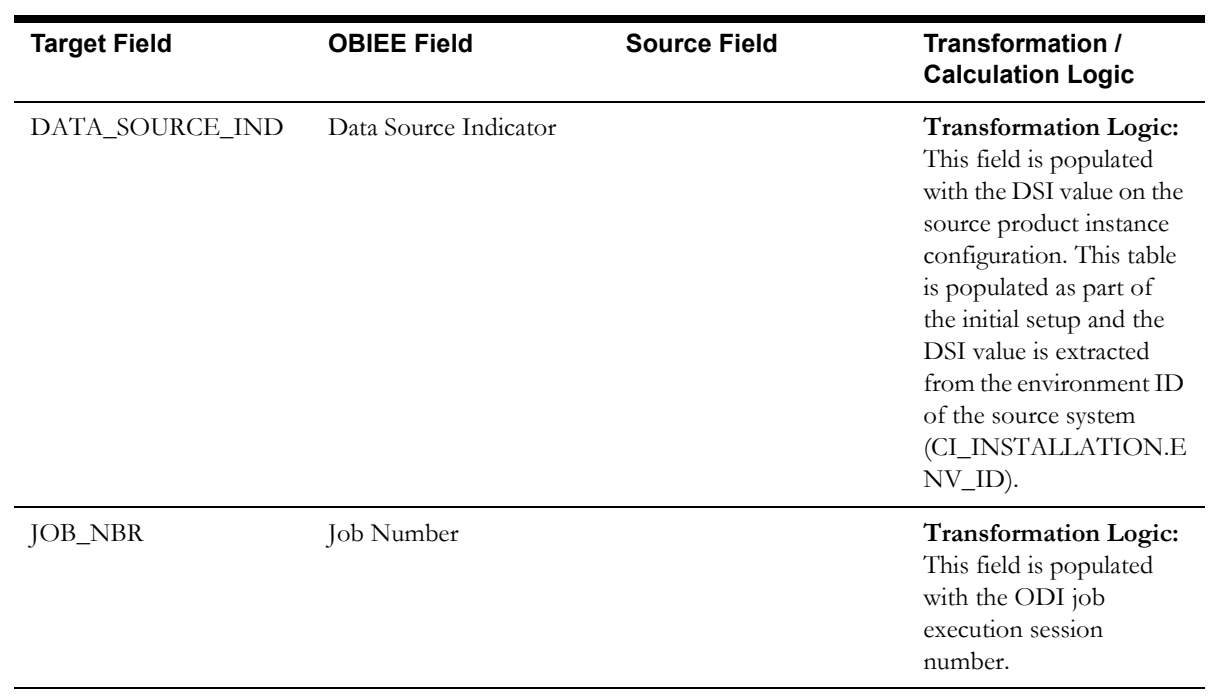

# **Switch Plan State Fact**

The Switch Plan State fact supports KPIs such as state duration, number of log entries, etc.

### **Entity Relationship Diagram**

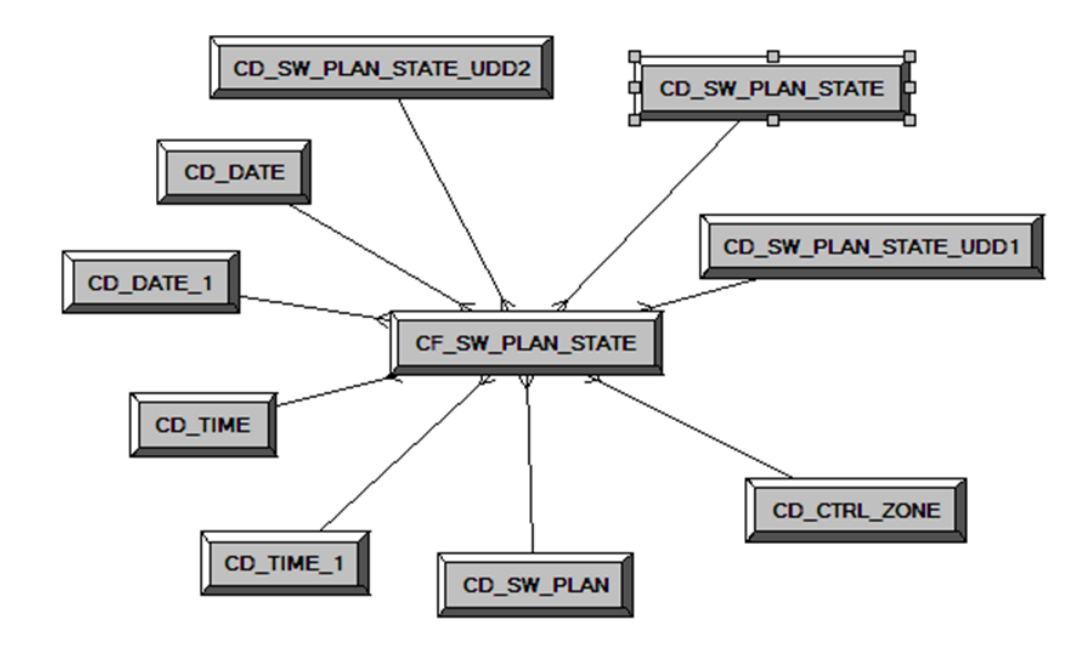

## **Properties**

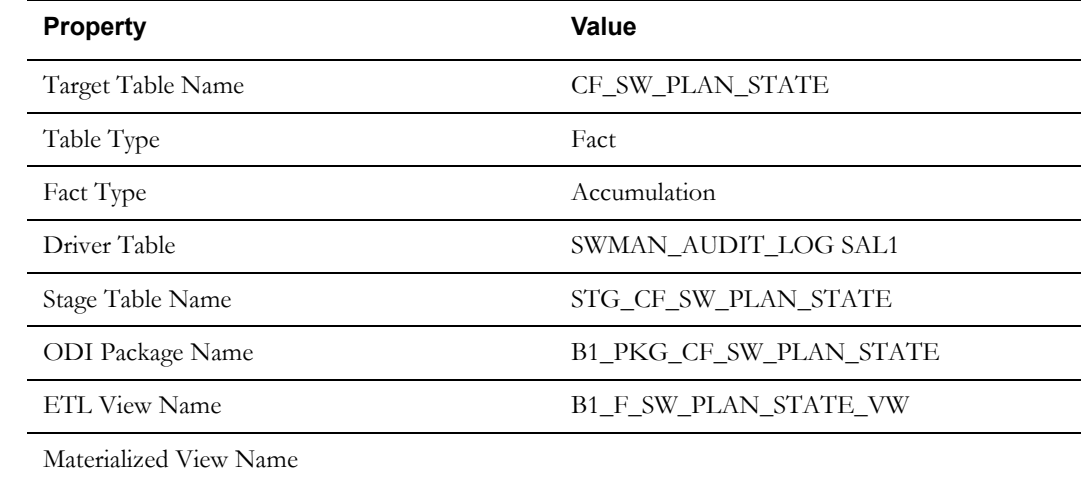

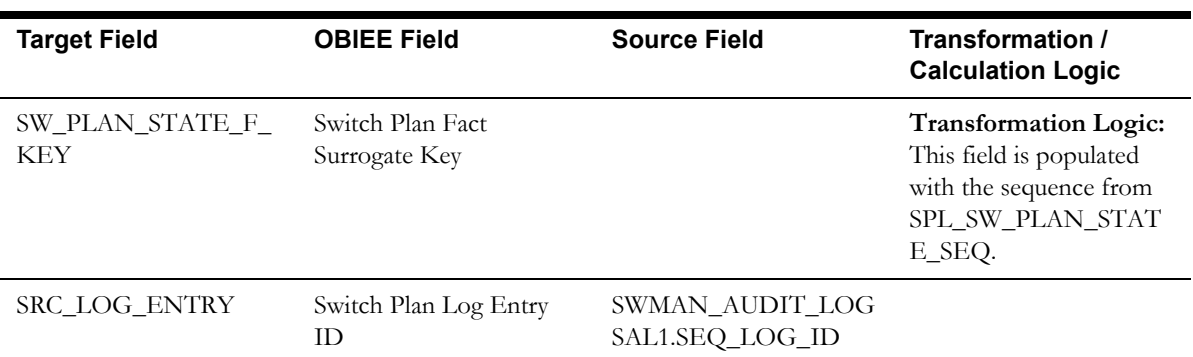

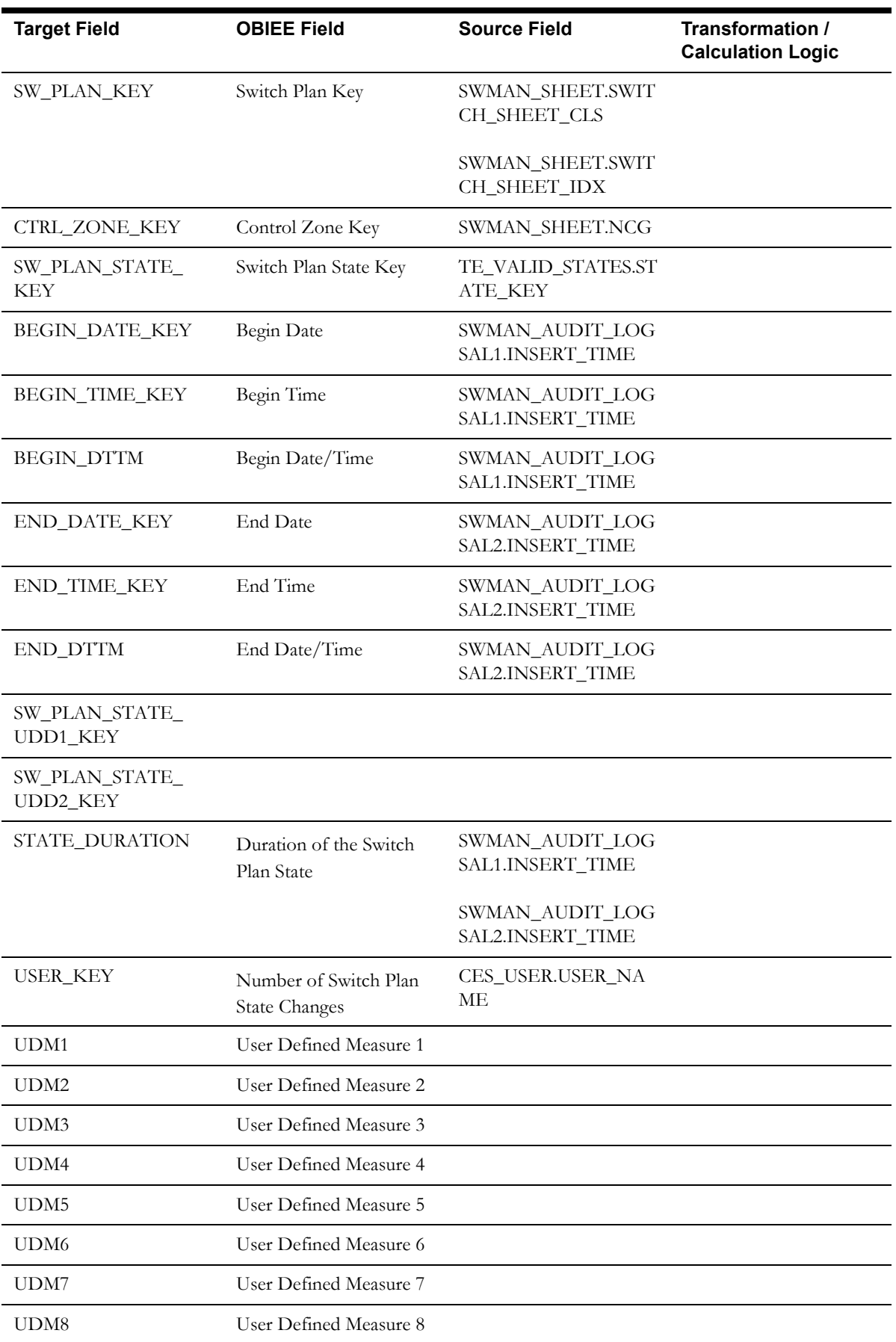

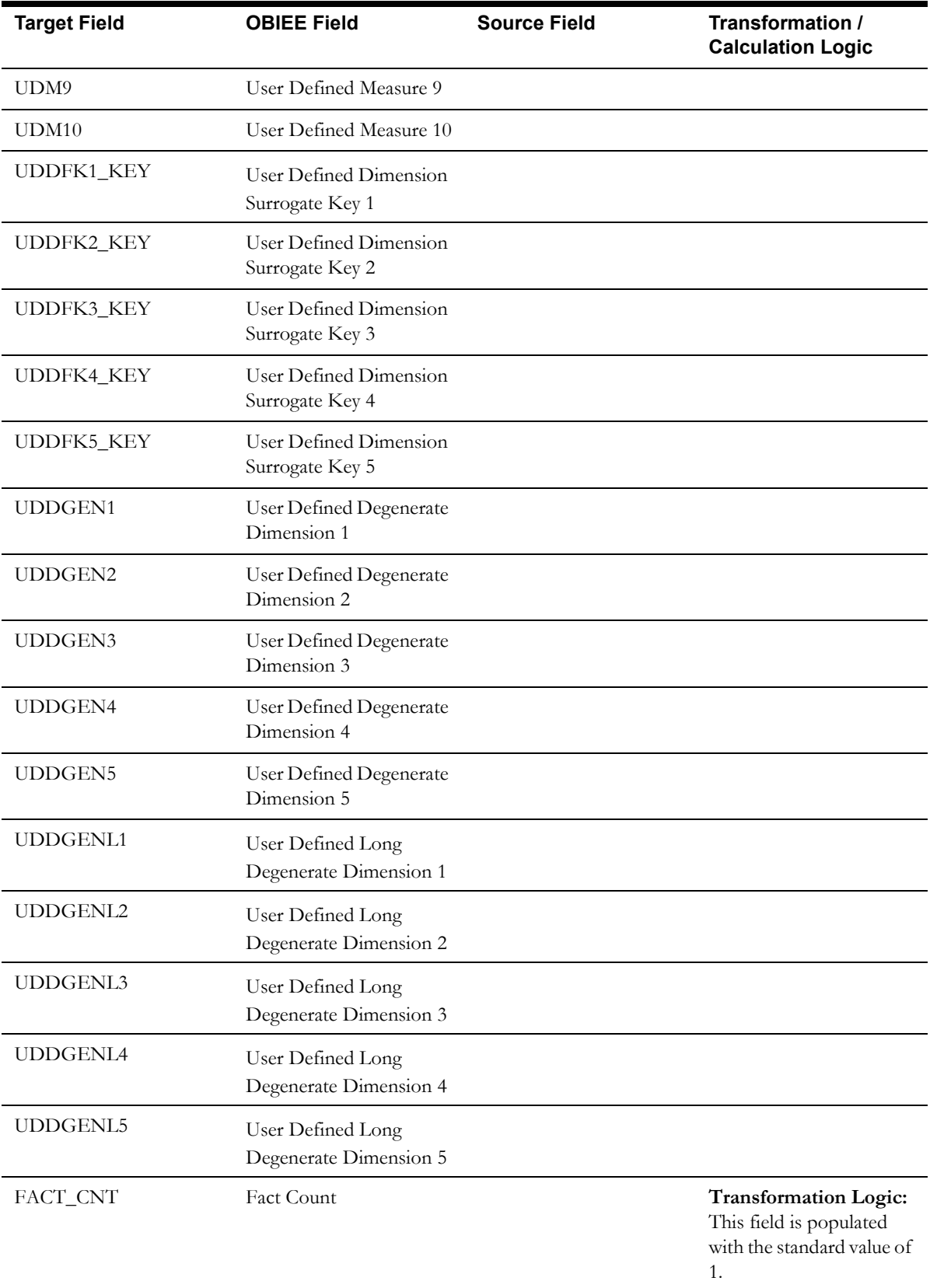

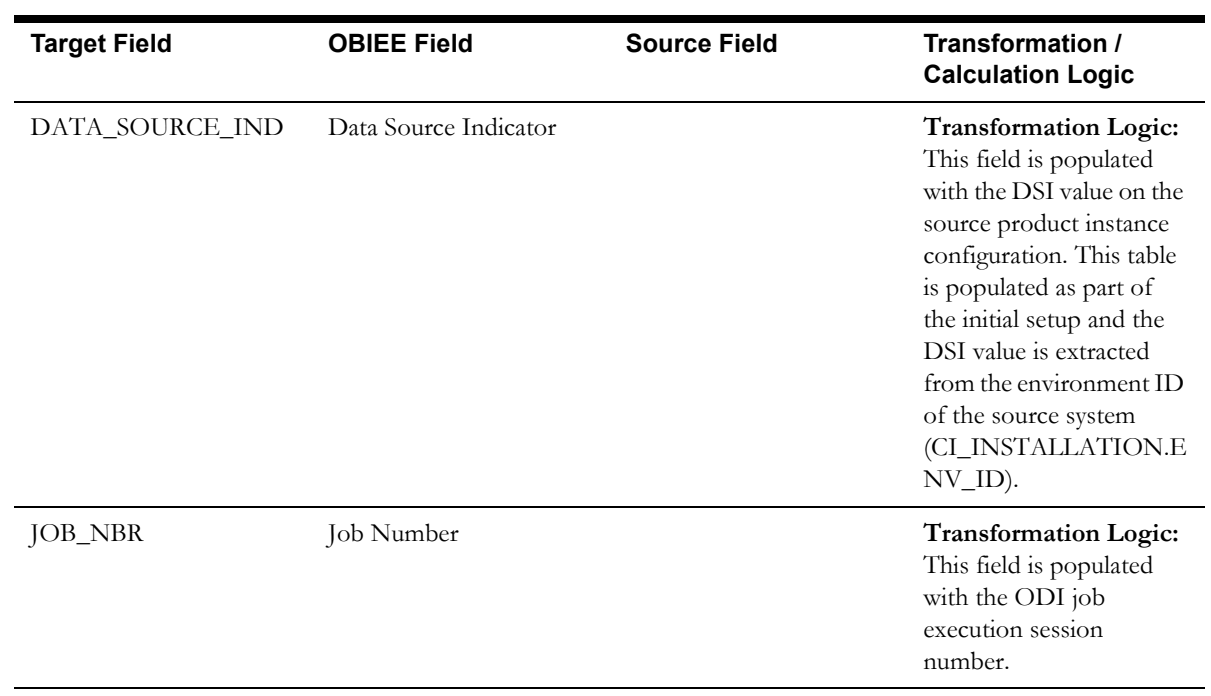
## **User Defined Dimension Tables**

All of the star schemas in Oracle Utilities Analytics product are supplied with user defined dimension tables that are joined to the respective fact. Customers need not make any changes to the physical table schema for any additional requirement. These dimensions help customers to easily extend an existing star schema without an upgrade impact. Customers can make use of these user defined dimensions to pull in data for an additional dimension for a fact.

For more details, see "Chapter 5: Extending Oracle Utilities Analytics" in the *Oracle Utilities Analytics Administration Guide*.

The table below lists various facts in the Oracle Utilities Network Management System star schemas and the user defined dimensions available for them.

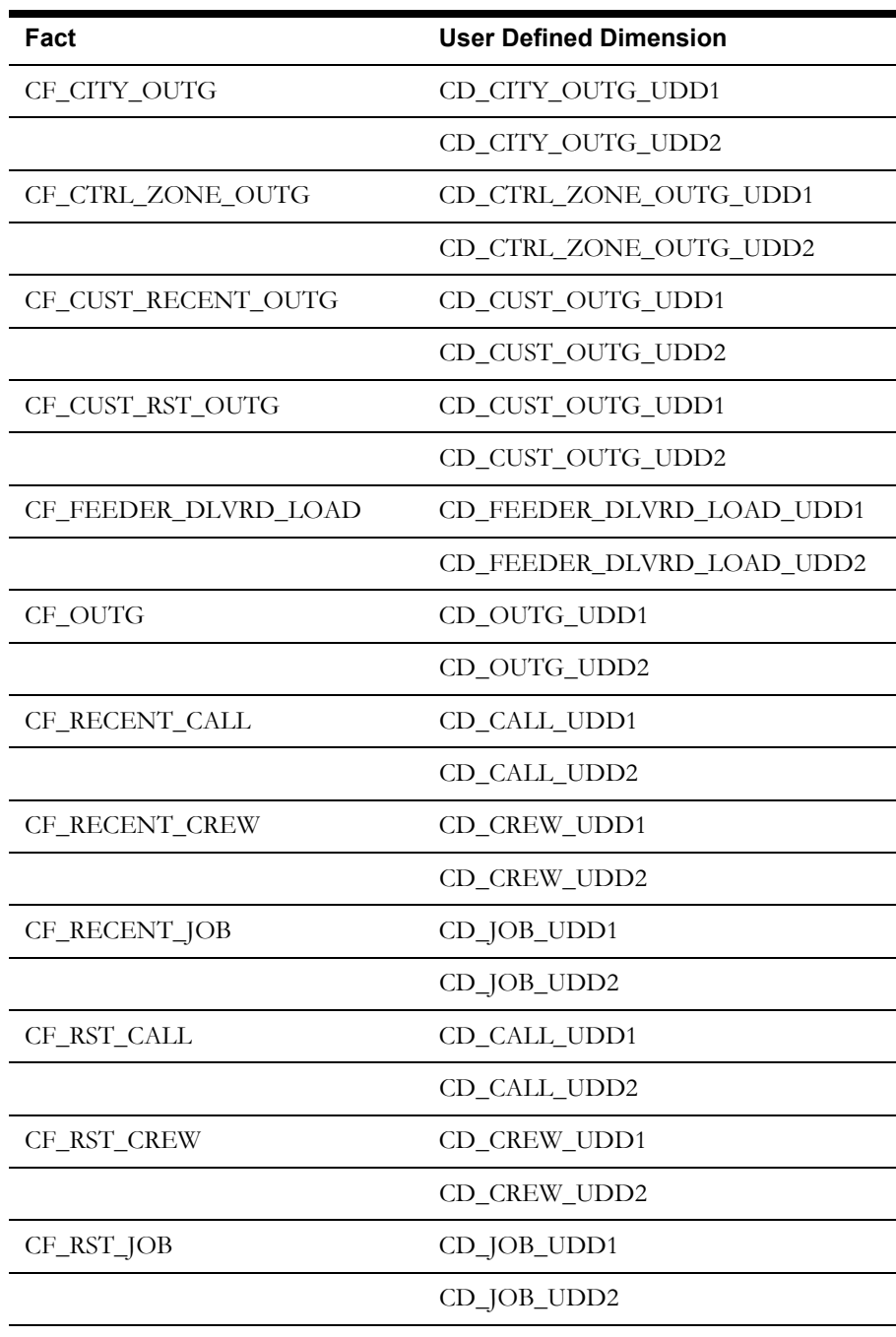

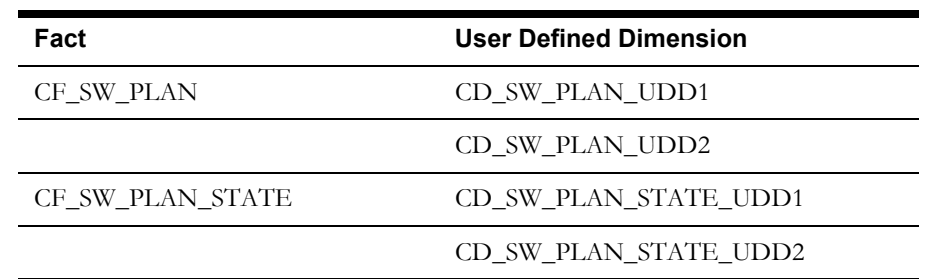